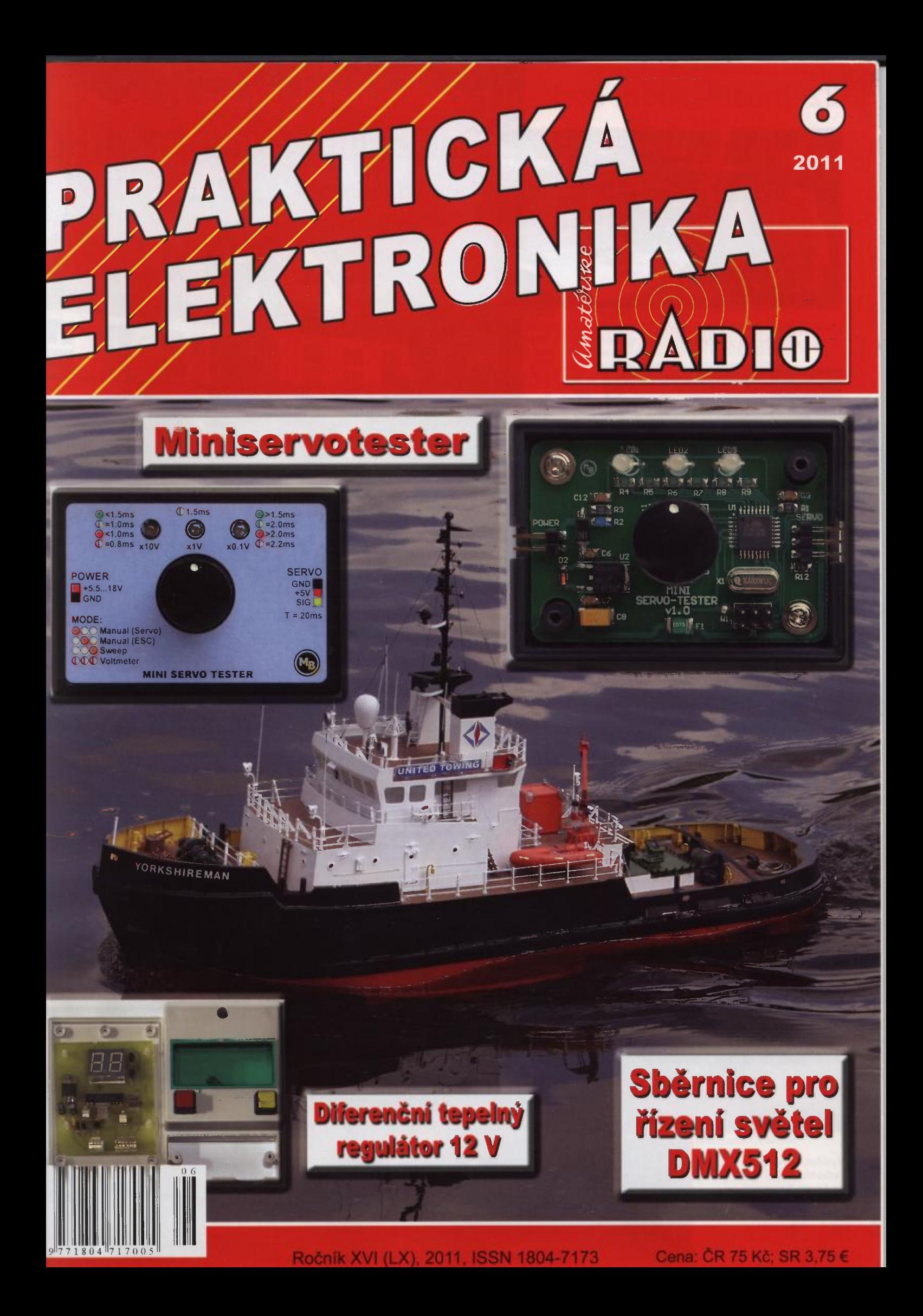

# matérů: **26. až 27. 8. 201**

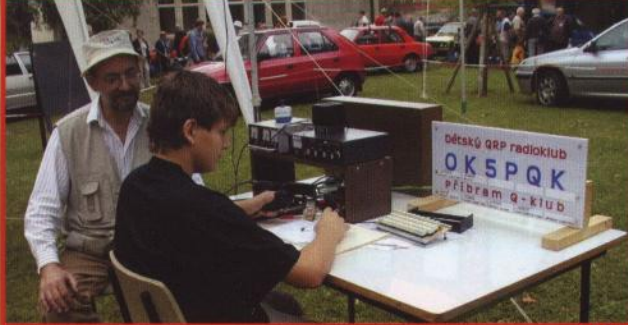

Motto letošního holického setkání je stejné jako loni: "Práce s mládeží a aktivity pro volný čas"

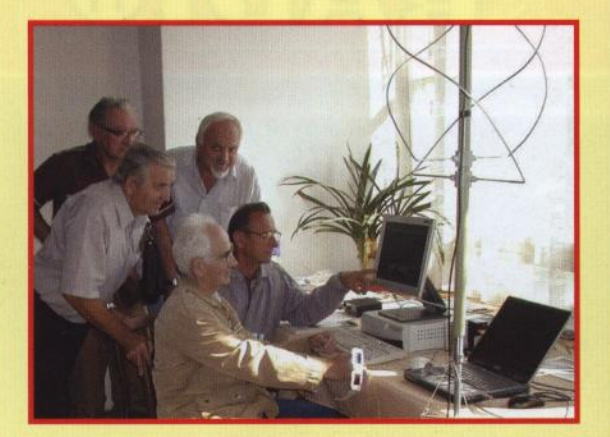

Moderní technika přitahuje i starší pány- příjem dat z meteorologických družic

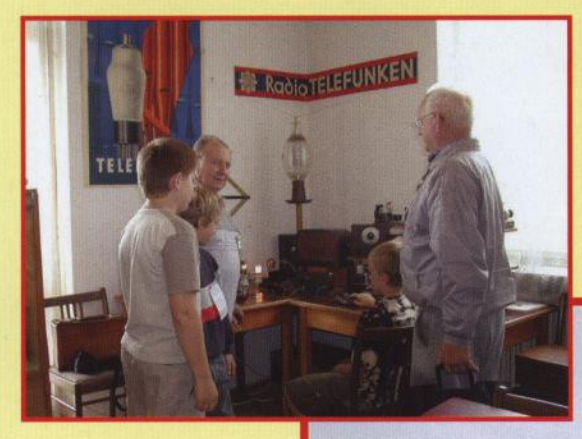

Historické radiotechnické exponáty se líbí dětem

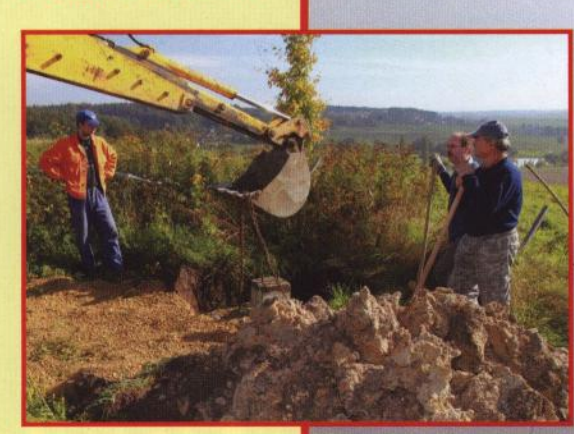

Vysílací středisko radioklubu OK1KHL na kopci Kamenec, JOSOAC, a detail instalace betonové patky anténního stožáru

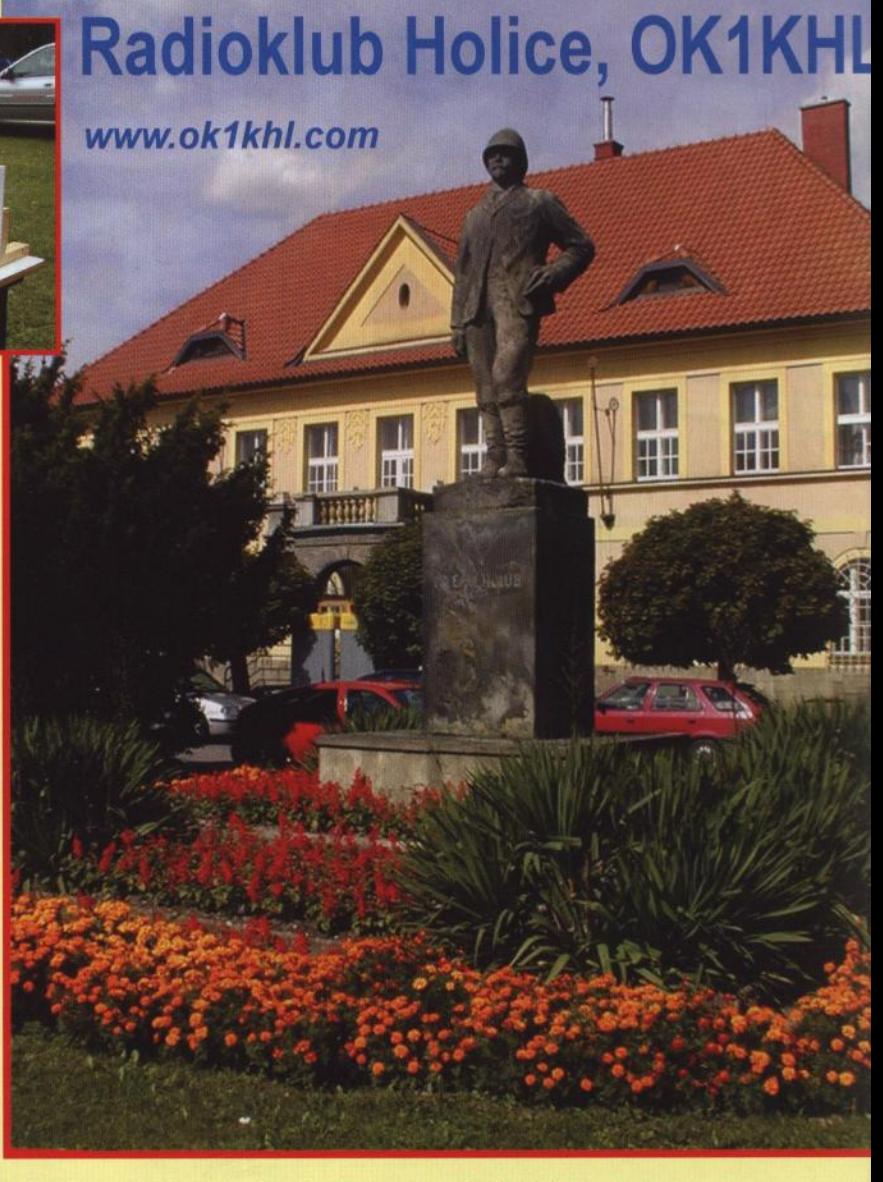

Holická setkání se konají v okolí Muzea Dr. Emila Holuba, kulturního domu a sokolo

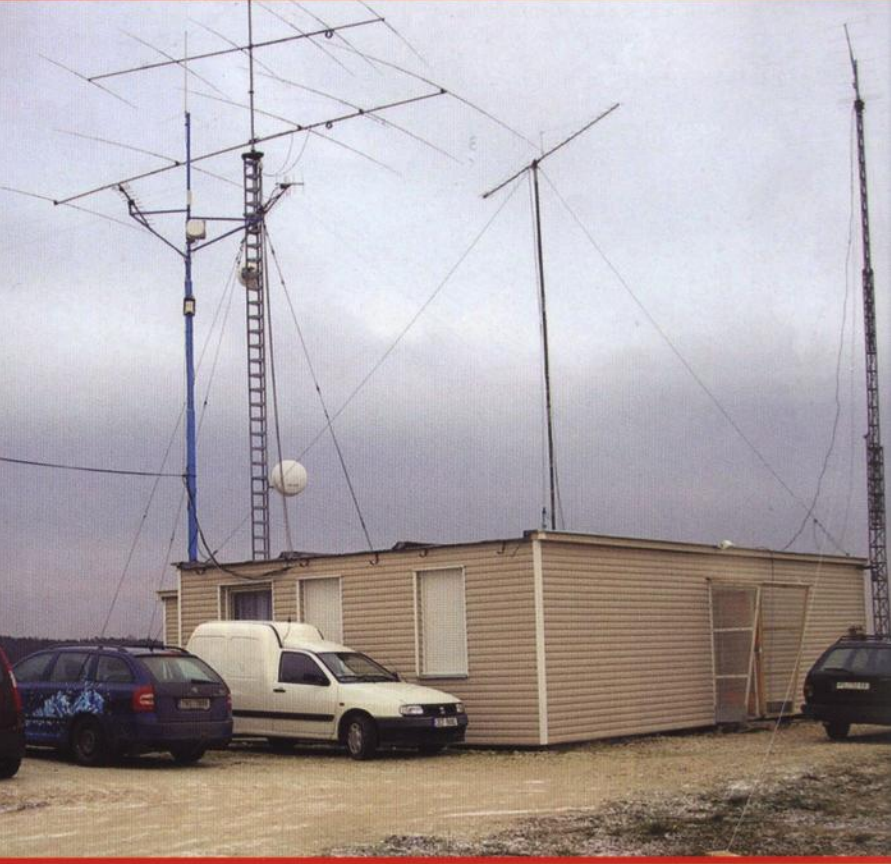

# PRAKTICKÁ **PRAKTIUNA**<br>ELEKTRONIKA **RADIO**

### ROČNÍK XVI (LX) 2011. ČÍSLO 6

### V TOMTO SEŠITĚ

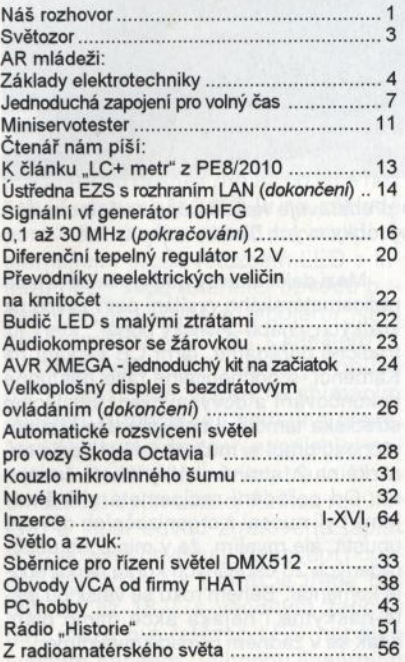

### PRAKTICKÁ ELEKTRONIKA Amatérské RADIO

Redakce: Šéfredaktor: ing. Josef Kellner, redaktoři: ing. Jaroslav Belza, Petr Havliš, OK1PFM, ing. Miloš Munzar, CSc.

Adresa redakce: Karlovo nám. 557/30, 120 00 Praha 2, tel.: 257 317 310, 222 968 376 Ročně vycházf 12 čísel. Cena výtisku 75 Kč.

Rozšiřuje První novinová společnost a, s., Mediaprint-Kapa a. s. a soukromí distributoři.

Předplatné v ČR zajišťuje Amaro spol. s r. o. Hana Merglová (Karlovo nám. 30, 120 00 Praha 2, tel.: 257 317 312; tel./fax: 257 317 313; odbyt@aradio.cz). Distribuci pro předplatitele také provádí v zastoupení vydavatele společnost Mediaservis s. r. o., Zákaz-nické Centrum, Vídeňská 995/63, 639 63 Brno; tel. : 541 233 232; fax: 541 616160; predplatne@mediaservis.cz; reklamace - tel.: 800 800 890. Objednávky do zahraničí: Mediaservis s. r. o., Zákaznické Centrum, Vídeňská 995/63, 639 63 Brno; export@mediaservis.cz; tel.:+420 532 165 165.

Predplatné v Slovenskej republike vybavuje Magnet-Press Slovakia s. r. o., Šustekova 10, 851 04 Bratislava- Petržalka; korešpondencia P. O. BOX 169, 830 00 Bratislava 3; tel./fax (02) 67 20 19 31-33 - predplatné; e-mail: predplatne@press.sk.

Podáváni novinových zásilek povoleno Českou poštou - ředitelstvím OZ Praha (č.j. nov 6005/96 ze dne 9. 1. 1996).

Inzerci přijímá redakce - Michaela Hrdličková , Karlovo nám. 30, 120 00 Praha 2; tel./fax: 257 317 313; inzerce@aradio.cz.

Za původnost a správnost příspěvků odpovídá autor (platí i pro inzerci).

Vydavatel: AMARO spol. sr. o., IČO 63487233.

Vychází: 5. den v daném měsíci. Internet: http://www.aradio.cz E-mail: pe@aradio.cz

Nevyžádané rukopisy nevracíme. ISSN 1804-7173, MKČR E 7409 © AMARO spol. sr. o.

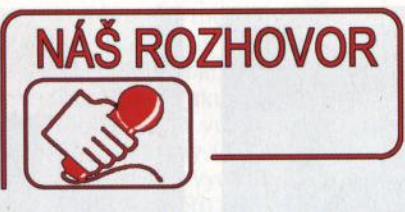

#### s ředitelem Mezinárodního setkání radioamatérů v Holicích Davidem Šmejdířem, OK1DOG.

Letos v srpnu se v Holicích uskuteční již po dvaadvacáté Mezinárodní setkání radioamatérů. To už je úctyhodná tradice <sup>a</sup>mohli bychom tedy na úvod krátce nahlédnout do historie.

První setkání v roce 1990 v Holicích nepamatuji, protože jsem tou dobou plnil vlasteneckou povinnost u vojenského útvaru v Terezíně . A stejně tak i dalších 6 ročníků mě jako běžného občana Holic míjelo jen okrajově . Takříkajíc zlomový byl rok 1997, to jsem se setkání účastnil již jako pořadatel. Ta první setkání znám tedy pouze z doslechu. Pokud by však někoho zajímala podrobná historie, je vše popsáno v knize "Holice - Mekka radioamatérů", která vyšla u příležitosti 20. setkání. Sepsal ji za přispění spoluautorů můj předchůdce v roli ředitele a člověk , který pro holický radioklub a mezinárodní setkání udělal opravdu hodně, Svetozar Majce, OK1VEY.

Tady je asi na místě popsat, jak jsem se z normálního člověka stal radioamatérem. Již od základní školy jsem se jako člen divadelního souboru pohyboval v zákulisí Kulturního domu. Po celou dobu jsem pochopitelně pošilhával po kabině techniky, ale v té době jsem tam mohl pouze nahlížet. Teprve v roce 1996, kdy mě oslovil tehdejší ředitel KD a pozdější starosta města Pavel Hladík s nabídkou, zda nechci dělat externě divadelního technika, jsem si splnil dětský sen a konečně jsem mohl doslova prolézt vše od sklepa až po půdu. O mé zaškolení se staral Sveta Majce, a tak pochopitelně došlo i na otázku radioklubu. Jak to vše skončilo, je asi všem jasné. Je nutné podotknout, že v té době jsem již byl naočkován a lehce obeznámen s provozem CB. O to se postaral Milan Vohralík, můj divadelní kolega a zakladatel a redaktor časopisu "Výzva na kanále". Díky těmto dvěma jsem se dostal nejprve na jarní CB setkání

a hned potom na setkání srpnové. Za ty roky jsem si prošel všechny pořadatelské funkce od parkováka' přes pokladního, technického vedoucího, hlavního pořadatele, asistenta ředitele, až po současnou funkci ředitele.

## Hlavním pořadatelem holických radioamatérských setkání je ho-<br>lický radioklub OK IKHL. Prosím o jeho stručnou prezentaci.

**SETKÁN** 

Holický radioklub vznikl v roce 1952. O dva roky později mu byla přidělena volací značka OK1 KHL. V padesátých letech to byly především skromné pokusy s amatérským vysíláním na inkurantním německém vojenském zařízení. Radioklub byl pořadatelem různých celostátních VKV aktivů, mistrovství republiky v telegrafii, víceboji i rádiovém orientačním běhu. Po několik let byl holický klub hlavním organizátorem podzimního Poháru v rádiovém orientačním běhu neklasických disciplín. Byla to mimo jiné i AROS Automobilová Rádiová Orientační Soutěž , spolupráce motoristů a radioamatérů při vyhledávání lišek. Náš radioklub začal jako jeden z prvních v OK s provozem paket rádio. Začátkem 90. let začal radioklub OK1 KHL organizovat na základě dřívějších zkušeností radioamatérská setkání. Zájem o tato setkání rok od roku rostl a od roku 1998 mají ustálenou účast skoro 4000 návštěvníků .

Hlavním sídlem a centrem radioamatérské činnosti našeho radioklubu je vysílací středisko na kopci Kamenec nad Holicemi (lokátor J080AC).

## Kdo jsou vaši hlavní organizační partneři, spolupracovníci a sponzoři při pořádání radioamatérských setkání?

Hlavním partnerem je pochopitelně Český radioklub (ČRK) a město Holice, bez jejichž podpory by se akce v takovém rozsahu jen stěží mohla uskutečnit. Již dlouhou dobu je tradicí pravidelné páteční přijetí radioamatérské delegace u starosty města . Letos nás přivítá staronový starosta Mgr. Ladislav Effenberk. Také je potřeba zmínit pomoc Technických služeb, které pro nás zajišťují spoustu důležitých maličkostí včetně odvozu odpadu po skončení akce. Důležitá je také reklama a kdo jiný než AMARO, tedy časopisy ) pro radioamatéry, by se o ni měl postarat. Spolupracovníci jsou především z řad

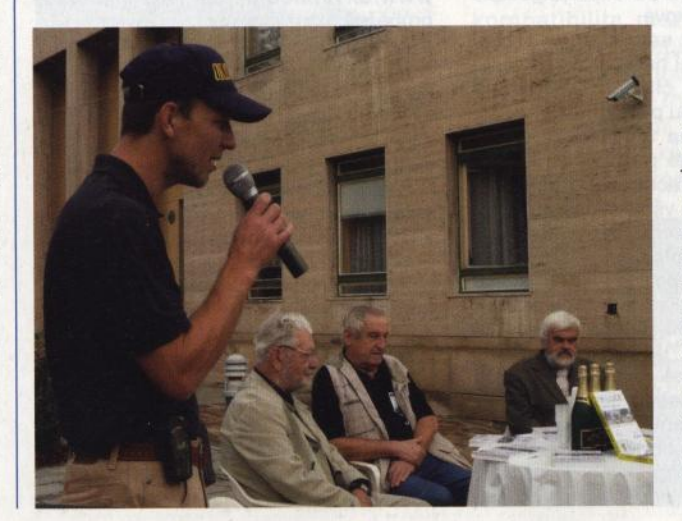

Obr. 1. Záběr ze slavnostního zahájení 21. mezinárodního setkání radioamatérů v Holicích · v r. 2010. S mikrofonem v ruce vidíte ředitele setkání Davida Šmejdíře, OK1DOG; u stolu sedící zleva: SvetozarMajce, OK1VEY, předseda Českého radioklubu Ing. Jiří Němec, OK1AOZ, a starosta Holic Mgr. Pavel Hladík

( Praktická elektronika **-@ij** 06/2011 ) <sup>1</sup>

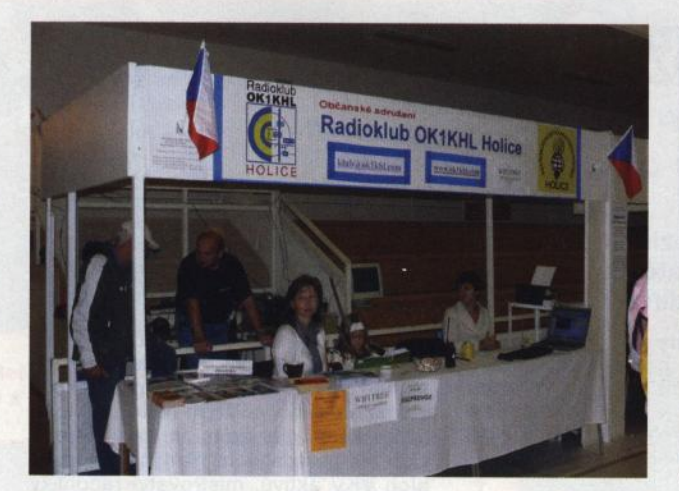

Obr. *2.* Informační a organizační stánek holického radioklubu je v provozu vždy již od čtvrtečního odpoledne

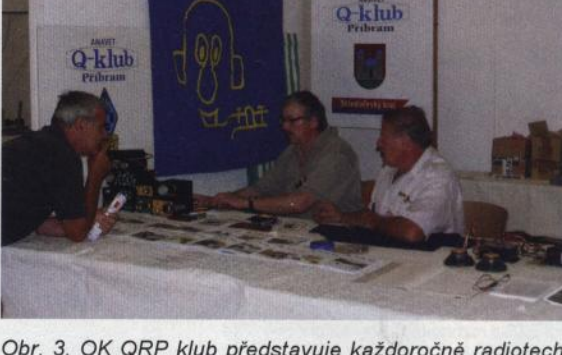

**OK QRP CLUB** 

Obr. 3. OK QRP klub představuje každoročně radiotechnické výrobky svých členů

) členů radioklubu a jeho příznivců . Spon-zory jsme tak říkajíc sami sobě, protože většina našich členů buďto podniká, nebo jsou živnostníky, a tak kdo může, pomůže.

> Za dva měsíce se tedy sejdeme v Holicích. To znamená, že přípravy letošního setkání jsou již v plném proudu. Můžeš nám<br>trochu přiblížit dění v zákulisí? To, co běžný účastník setkání nemůže vidět ani vědět?

Vše začíná v podstatě již po skončení předchozího setkání. Je třeba zamluvit ubytování pro hosty, rozeslat poděkování za spolupráci. Z kraje roku se žádá o poskytnutí záštity nad setkáním, posílají se termíny na zamluvení sportovní haly a KD a zhruba od května již vše jede na plné obrátky. Oslovují se jednotlivé firmy, organizace a kluby, přicházejí žádosti a přání, projednává se doprovodný program. V této fázi příprav vše zajišťuje takzvané užší ředitelství. Scházíme se podle potřeby a aktuální situace ve složení Miroslav Procházka, OK1 NMP- hlavní pořadatel, Alena Vaňková, OK1SVH hlavní pokladní, Stanislav Vaňek, OK1SVF – technický vedoucí, Světlana Kamenická – výstavní trhy, a já. Většiny schůzí se také účastní Jiří Kamenický, OK1OL, jako předseda našeho radioklubu. Těsně před setkáním je ředitelství rozšířeno o Karla Košťála, OK1SQK péče o hosty, a Václava Daňka, OK1HDV doprovodný program. O propagaci se stará Mirka Vohralíková.

Během příprav samotného setkání pracuje ve sportovní hale parta pod vedením Jardy Horáka, čítající 6- 8 lidí. Ti mají na starost celou podlahu nejprve pokrýt Mirelonem, na ten položit desky z dřevotřísky a poté položit fólii. Potom začnou podle vypracovaného plánu se stavbou stánků . To vše v týdnu před setkáním; pak nastoupí parta pod vedením Světlany a vše se dolaďuje, natírá, vybavují se stánky vším potřebným , připevňují loga, nápisy atd. Hladký průběh setkání pak zajišťuje asi 30 pořadatelů včetně nás (obr. 2).

Zajímavé je také dění po ukončení akce v sobotu odpoledne. To se okolo 16. hodiny začínají rozebírat stánky a vynášet zařízení, přes noc je vše rozebráno včetně podlahy a připraveno na nedělní odvoz do skladů . V neděli se dopoledne

odváží a uklízí celý areál od odpadků , po obědě se vyplácejí odměny brigádníkům, jako poslední je zrušen sekretariát a okolo 15. hodiny by již nikdo nepoznal, že se v okolí KD něco dělo.

#### Co všechno letos čeká účastníky setkání? Jaký připravujete program, jaké vzácné hosty očekáváte? Budou nějaké novinky nebo novoty?

Detaily jsou zatím v jednání. Ale tradiční náplň zůstává stejná: prezentace zahraničních radioamatérských organizací formou jejich informačních stánků , výstavky zajímavé a historické radiotechniky, odborné přednášky, setkání zájmových radioamatérských skupin (obr. 3), prodejní trhy s účastí našich i zahraničních firem, obrovský bleší trh atd. Setkání se letos zúčastní pracovníci Českého telekomunikačního úřadu a v jejich stánku si zájemci mohou nechat přeměřit parametry svých vysílačů . S ukázkami ze své sbírky vojenské historické radiotechniky se představí Václav Busta, OK1MWA, přehlídku krystalových filtrů připravuje Vláďa Půža, OK1VLA. Po prvé si letos návštěvníci budou moci prohlédnout sbír-ku Járy Šubrta, OK1XZ, zařízení od slavné americké firmy Collins. Určitě budou zajímavé ukázky Klubu vojenské historie Československé lidové armády, návštěva členů Jawa klubu s jejich stroji a již pravidelná airsoftová střelnice. Více podrobností o programu je na našich stránkách www.ok1kh/.com, kde jsou informace průběžně aktualizovány.

#### Jak pohlížejí na radioamatérská setkání holičtí občané? Zaznamenali jste nějaké zajímavé reakce nebo zkušenosti?

Je smutnou pravdou, že většina obyvatel města neví, jak významná akce se v Holicích koná. Pokud mohu citovat všeobecně vžitý názor, tak "v srpnu v Holicích blbnou pípáci". Pokud na setkání někdo zabloudí, nestačí se pak většinou divit, co vše se okolo KD děje a na co všechno se dá dívat. Největší radost z toho mají pochopitelně majitelé restaurací, protože pít a jíst se musí.

> Jaké jsou další aktivity vašeho radioklubu OK1KHL během roku (kurzy, jarní setkání atd.)?

Mezi další aktivity pochopitelně kromě radioamatérského vysílání patří závod na krátkých vlnách "Holický pohár", který již tradičně pořádáme, jarní CB setkání na Kamenci, a pochopitelně také postupné dokončování a dovybavování vysílacího střediska tamtéž. Lepší představu o náročnosti prací si můžete udělat podle obrázků na 2. straně obálky tohoto časopisu. Od pořádání radioamatérské školy jsme byli nuceni z organizačních důvodů upustit, ale myslím, že v minulosti uspořádaných 23 úspěšných kurzů nepotřebuje komentář. Během roku se většinou ještě naskytne i nějaká akce mimo plán, a tak se v žádném případě nenudíme.

W ILL

#### Jsi dlouholetý a zkušený pořadatel radioamatérských setkání. Jaké hlavní trendy spatřuješ v radioamatérském hobby?

Letos to bude již šestý ročník, kterému tak řečeno šéfuju, a 14. ročník , kterého se jako pořadatel účastním . Ze své vlastní zkušenosti mohu říci, že se za ty roky ještě nestalo, aby nás pořadatele nezaskočila nějaká nepředvídatelná událost. Musím na tomto místě poděkovat všem organizátorům za to, že se vše pokaždé bleskově vyřešilo tak, že si běžný návštěvník nemohl ničeho všimnout. Tím reaguji na to slovo "zkušený" ve tvé otázce. Vím, jak probíhaly minulé ročníky, a to mi pomáhá v organizaci těch následujících; musím potvrdit známou pravdu, že se člověk stále učí.

A kam směřuje naše hobby? V odpovědi můžu pouze uplatnit to, co jsem za ty roky odpozoroval. Výpočetní technika zasáhla všechno a všechny, radioamatéry nevyjímajíc. Ale myslím, že pokud nás nezničí nějaká legislativní zlovůle, bude mít pro část lidstva drát natažený mezi dva stromy určitý nádech romantiky, př padná nepřízeň počasí dodá adrenalin a v prskáni a rušení rozpoznaný hlas z druhé půlky světa bude dostatečnou odměnou a motivací pro to, zkoušet to dál.

> Děkuji za rozhovor; připomínáme termín letošního radioamatérského setkání v Holicích: pátek a sobota 26. až 27. srpna 2011 a srdečně zveme čtenáře našeho časopisu k účasti.

> > Připravil Petr Havliš, OK1PFM

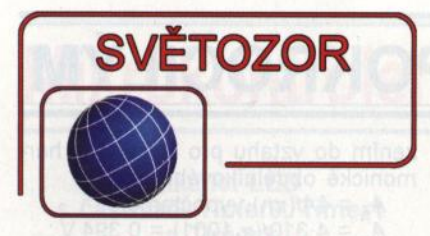

#### **Lineární regulátor proudu LED**

AL8400 je lineárně pracující řídicí obvod od **Diodes Inc.** (www.diodes. com), který významně usnadňuje návrh regulátoru pro napájení řetězce sériově zapojených LED konstantním proudem od desítek mA až po více než 1 A. Z výstupu AL8400 je na základě porovnání úbytku napětí na rezistoru snímajícím proud řetězcem LED s interní napěťovou referencí obvodu buzen externí výkonový bipolární NPN tranzistor nebo MOSFET s kanálem N. Protože referenční napětí je pouze 0,2 V, jsou menší i ztráty na snímacím rezistoru a menší je i potřebné převýšení úbytku na diodách napájecím napětím. Použití externího tranzistoru umožňuje optimalizaci funkce regulátoru a lepší odvod ztrátového tepla. Pro napájení obvodu v 5pinovém pauzdře SOT353 (2 x 2 mm) je třeba napětí 2,2 až 18 V, s vhodným zapojením může být řetězec LED napájen i větším napětím. Výhodou lineárního řešení je i absence vyzařovaného rušení. K předpokládaným aplikacím patří osvětlení přístrojů a světelné ukazatele.

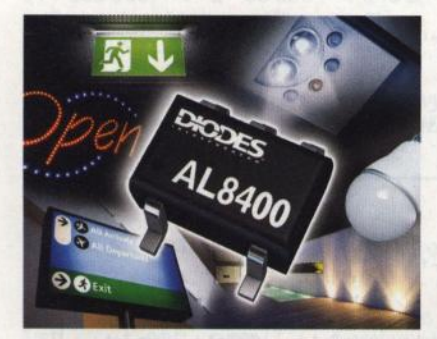

#### **Miniaturní a** přesný **digitální senzor tlaku**

Technologie MEMS (Micro Electro Mechanical Systems) využívá postupy vyvinuté pro výrobu integrovaných obvodů pro společné umístění mikromechanického čidla a elektronického vyhodnocovacího subsystému do jediné miniaturní součástky. To umožňuje vývoj nových senzorů, např. senzory lineárního či rotačního pohybu, tlaku nebo magnetického pole, jejichž přesnost se zvětšuje, přičemž cena klesá. Novému piezorezistivnímu senzoru tlaku LS001WP  $(3 \times 5 \times 1 \text{ mm})$ od **STMicroelectronics** (www.st.com), obsahujícímu 16bitový ND převodník s výstupem dat přes rozhraní I<sup>2</sup>C, stačí napájecí napětí 2,2 až 3,6 V. Senzor je určen pro měření absolutního tlaku v rozsahu 300 až 1100 mbar při rozlišení 0,065 mbar, což odpovídá atmosférickému tlaku ve výškách od -750 do 9000 m vůči hladině moře a rozlišení změny výšky asi 80 cm. Počítá se s jeho využitím jako barometru a výškoměru v chytrých telefonech, GPS navigátorech, sportovních hodinkách, meteostanicích a dalších přenosných přístrojích pro měření tlaku a nadmořské výšky.

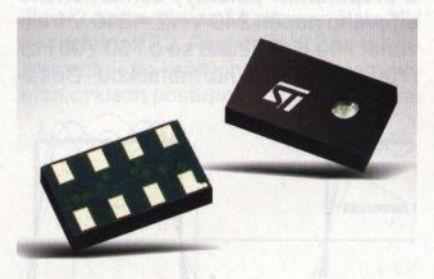

#### **MOSFET pro trvalý proud 3,6 A <sup>v</sup>**pouzdře **SOT-23F**

Firma **Centra! Semiconductor**  (www.centralsemi.com) je výrobcem inovativních diskrétních polovodičových součástek. Jednou z jejích posledních novinek jsou polem řízené tranzistory s indukovaným kanálem N vyráběné technologií DMOS a dodávané v pouzdře SOT-23F, které mají v sepnutém stavu odpor pouhých 78 mΩ při napětí *U<sub>GS</sub>* = 2,5 V a jsou tedy kompatibilní s logickými úrovněmi . Celkový náboj hradla je pouze 8,8 nC. Maximální kolektorové napětí je 30 V, napětí hradla 12 V, rozsah pracovních teplot přechodu je -55 až +150 °C. Tranzistory CMPDM303NH naleznou použití v měničích DC/DC, nabíječích , spínačích a dalších · aplikacích v bateriemi napájených miniaturních přístrojích, jako jsou mobilní telefony, přehrávače MP3, naslouchadla a měřiče obsahu cukru v krvi.

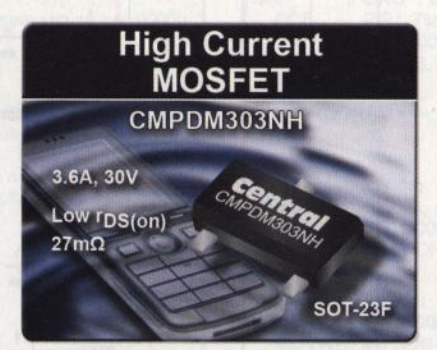

#### **Lineární regulátory** napětí **78XX mají spínanou variantu**

Jako zajímavou alternativu k populárním třívývodovým lineárním regulátorům řady 78XX nabízí divize V-INFI-NITY firmy **CUl Inc.** (www.cui.com) řadu spínaných regulátorů napětí V78XX, rovněž se třemi vývody. Měniče jsou neizolované, pracují s pevným pracovním kmitočtem 280 až 450kHz,

klidový odběr je řádu mA. Na rozdíl od svých lineárních dvojníků je není potřeba opatřovat chladičem, protože účinnost dosahuje až 96 %. Jsou proto ideální pro aplikace, kde jsou prioritou co nejmenší rozměry a úsporný provoz. Obdobně jako u lineárních obvodů je nutné pro minimalizaci zvlnění a šumu blokovat vstup a výstup kondenzátory, v tomto případě elektrolytickými s malým ESR. Vestavěna je rovněž ochrana proti zkratu a přehřátí. K dispozici jsou řady s maximálním výstupním proudem 0,5; 1; 1,5 <sup>a</sup>2 A a výstupním napětím 2,5; 3,3; 5; 6,5; 9; 12 a 15 V. Rozsah vstupního napětí závisí na požadovaném výstupním proudu. Měniče zatížitelné 0,5 A (V78XX-500) mají plastové pouzdro SIP s rozměry 11,5 × 10,2 × 7,7 mm, obvody pro zátěž 1 až 2 A pak rozměry 11,5  $\times$  17,5  $\times$  9 mm. Se specifikovanou maximální zátěží pracují při teplotách -40 až +85 °C.

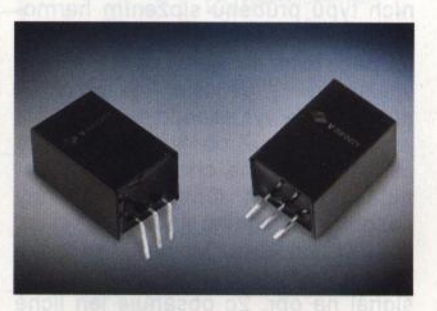

#### **Nová** řada mikrokontrolérů **PIC**

**Microchip Technology Inc.** (www. microchip.com) rozšiřuje řadu mikrokontrolérů PIC o šest nových 32bitových 80MHz obvodů PIC32MX5/6/7 s integrovaným rozhraním Ethernet, CAN, USB 2.0 a se základními sériovými porty s výkonem až 1,56 MIPS/ /MHz. Rozdíly mezi nimi jsou především ve velikosti paměti, 64 kB nebo 140 kB paměti flash a až 32 kB RAM. Spotřeba v aktivním stavu je 500 µA/ /MHz. Nové mikrokontroléry jsou dodávány v pouzdrech TQFP se 100 vývody (12 x 12 mm, resp. 14 x 14 mm) nebo BGA, dále pak v pouzdrech TQFP a QFN se 64 vývody. Pinová kompatibilita mezi obvody rodiny PIC32 je zachována. Aplikaci usnadní vývojářům startovací kity pro Ethernet a USB. Nové mikrokontroléry naleznou uplatnění v komunikacích, průmyslu, lékařské, spotřební a automobilové elektronice.

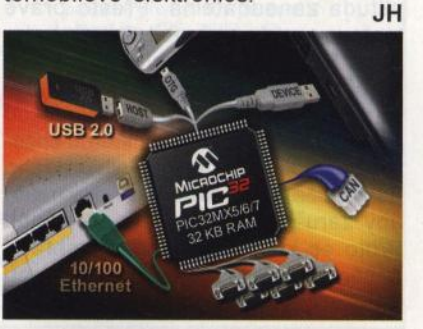

# **AR** ZAČÍNAJÍCÍM **A** MÍRNĚ POKROČILÝM

## **Neharmonické signály a spektrum**

V předchozím článku jsme si ukázali, že pravidelně se opakující (periodický) neharmonický signál lze rozložit na nekonečné množství harmonických signálů o celistvých násobcích jeho kmitočtu. Obsažené harmonické signály (členy rozkladu) mají různé amplitudy a vzájemný posuv. Jejich amplituda se obvykle se zvyšujícím se kmitočtem zmenšuje. Jejich sečtením získáme původní průběh. V praxi se na úkor přesnosti sčítá jen několik prvních členů , přičemž s narůstajícím počtem členů se zvětšuje podobnost s původním průběhem (obr. 1).

Vztah pro syntézu několika základních typů průběhů složením harmonických signálů podle Fourierovy transformace je na obr. 2 i s odpovídajícími spektrogramy. Veličina *A* je maximální amplituda výsledného signálu a f je jeho kmitočet. Z obrázků je vidět, že pilovitý signál na obr. 2b má nejbohatší spektrum. Obsahuje všechny násobky základního kmitočtu (sin wt. sin 2wt, sin 3wt, ... ) a n-tá harmonická má velikost  $2A/(\pi n)$ . Obdélníkový signál na obr. 2c obsahuje jen liché harmonické (1., 3., 5., 7., 9., ...) a n-tá harmonická má velikost  $4A/(\pi n)$ , tj. dvakrát větší než pro rozklad pilového průběhu. Strmost hran má na spektrum vliv, který však není v uvedeném vztahu podchycen. Pozvolnější hrany způsobí rychlejší pokles velikosti vyšších harmonických ve spektru, signál "méně ruší"

Dvojcestně usměrněný harmonický signál na obr. 2d obsahuje stejnosměrnou složku 4A/(2n) a sudé harmonické (2., 4., 6., .. . Jednocestně usměrněný signál na obr. 2e má na rozdíl od dvoucestně usměrněného poloviční velikost obsažených harmonických. Navíc obsahuje harmonický signál základního kmitočtu o velikosti A/2 (obr. 3).

Trojúhelníkový signál na obr. 2a má nejrychleji klesající spektrogram --z uvedených čtyř bude nejméně rušit. Lichá n-tá harmonická má velikost  $8A/(\pi^2n^2)$ , sudé harmonické ve spektru chybí.

V praxi je od určité harmonické amplituda zanedbatelná. Přesto právě tento jev může způsobit, že silný signál s nízkým opakovacím kmitočtem (například spínání v průmyslu) překryje některou svojí vyšší harmonickou frekvenci rádiové stanice, kterou chceme poslouchat. Intenzita vytvořeného pole může být dostatečně velká na to, aby zarušila slabý přijímaný signál. Proto se konstruktéři snaží zabránit nežádoucímu elektromagnetickému vyzařování (EMI) obvodů s velkými

protékajícími impulzními a proměnnými proudy.

Na závěr jeden příklad: Jak velká bude amplituda harmonického napětí o kmitočtu 700,7 kHz (střední vlny rozhlasového přijímače) při můstkovém spínání (tj. průběh obdélníkový s přepínáním polarity) usměrněného síťového napětí 240 V $\sqrt{2}$  = 310 V frekvencí 700 Hz? Jedná se o 700 700 Hz/ 1700 Hz = 1001. harmonickou. Dosa-

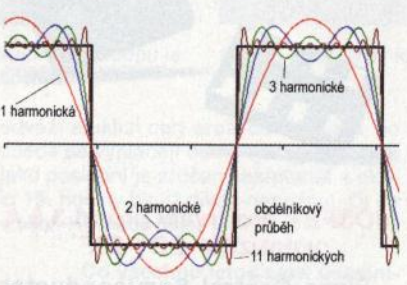

Obr. 1. Obdélníkový průběh a složení<br>různého počtu harmonických signálů

zením do vztahu pro amplitudu harmonické obdélníkového signálu

 $A_n = 4A/(\pi n)$  vypočteme

 $A_n = 4.310/(\pi.1001) = 0.394$  V.

Fourierova transformace je použitelná nejen pro napětí, ale pro jakékoliv veličiny opakující se v čase, tj. proud, výkon, akustický tlak a podobně. VP

(Pokračování příště)

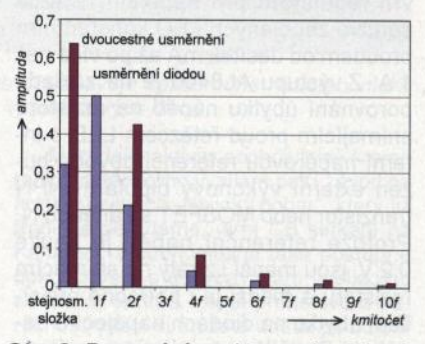

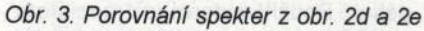

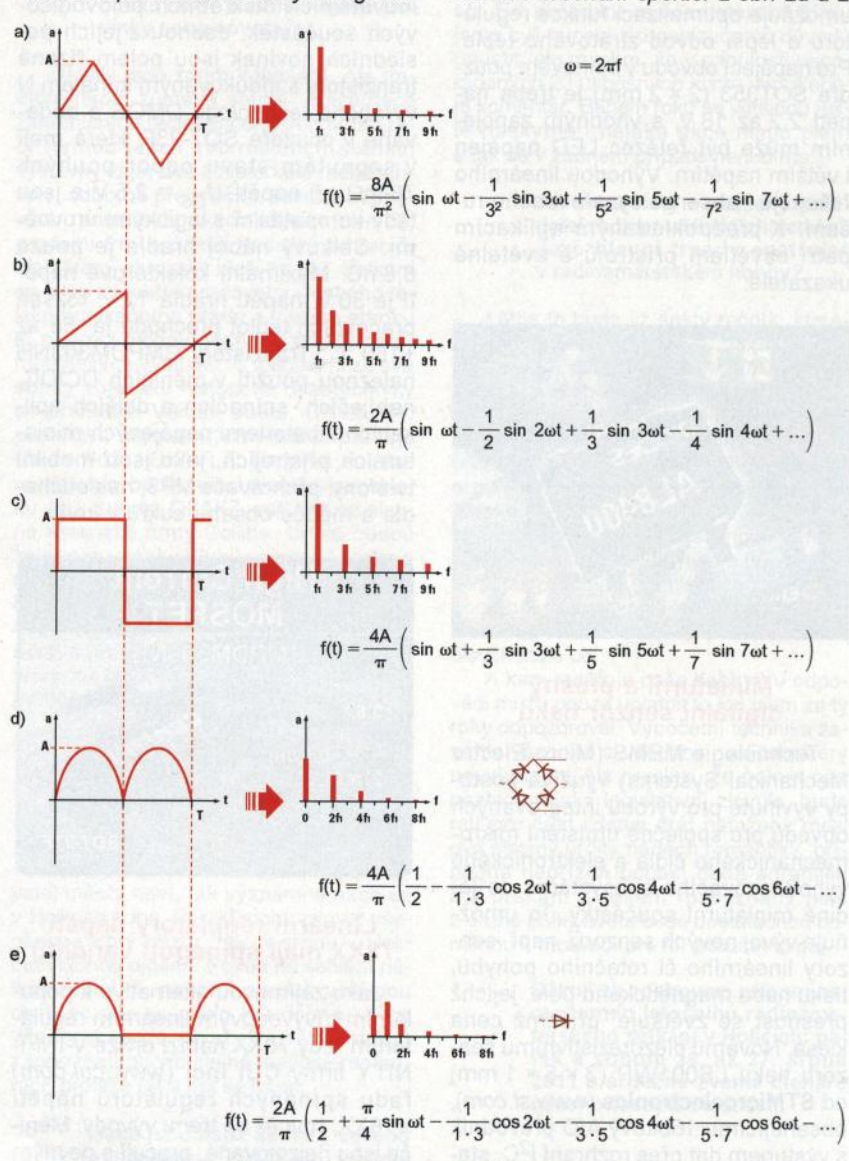

Obr. 2. Rozklady neharmonických periodických signálů na harmonické

**( Praktická elektronika -@ij 06/2011 )** 

# **Mikrokontroléry PIC (42)**

# **<sup>s</sup>**časovači **TimerO, Timer1 a Timer2**

#### (Pokračování)

Při práci s časovači bychom však obvykle namísto dotazování se na hodnotu příslušného pří znakového bitu využili přerušení. Program v tab. 44 plní stejnou funkci jako program v tab. 43, rovněž používá časovač TimerO, který je i stejně nakonfigurován, na rozdíl od předchozího programu však využívá přerušení. Nastavením breakpointu na instrukci XORWF PORTB, fa provedením obdobné simulace, jaká byla popsána v minulém dílu, zjistíme, že se úroveň na pinu RBO změní vždy přesně po 8192 instrukčních cyklech. Mikrokontrolér přitom může v hlavní smyčce vykonávat jakoukoliv další činnost.

Program v tab. 45 opět mění úroveň na pinu RB0 po přibližně jedné sekundě, v tomto případě však s využitím časovače Timer1 . Dělicí poměr předděličky šestnáctibitového časovače Timer1 je nastaven na 1:2. Kmitočet interního oscilátoru byl v tomto případě prostřednictvím registru OSCON zvýšen na 500 kHz. Program v tab. 45 opět využívá přerušení , varianta s dotazováním na hodnotu pří znakového bitu TMR11F, který se nachází v registru PIR1 , je však rovněž možná. Logická úroveň na pinu RBO se v tomto případě změní každých 2 · 65 536 = 131 072 instrukčních cyklů, tedy vždy po uplynutí doby  $(1 / 500 000) \cdot 4 \cdot 2 \cdot 65 536 = 1,049 s$ , což si opět můžeme ověřit v simulátoru prostředí MPLAB.

Tab. 44. Zdrojový kód programu, který s využitím časovače TimerO a s použitím přerušení mění přibližně každou sekundu úroveň na pinu RBO

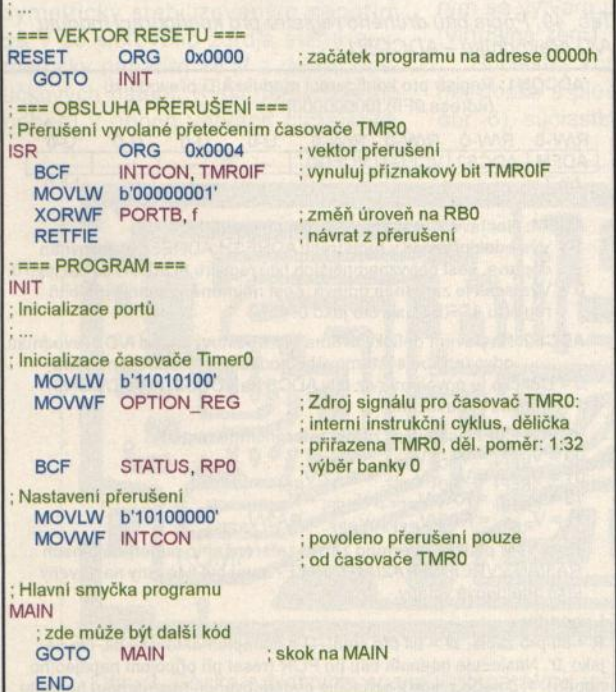

**Blikající LED** S modulem časovače Timer2 pracuje- = 1,014 s. me obdobným způsobem (viz program v tab. 46). Dělicí poměr děličky na vstupu časovače Timer2 nastavíme v tomto případě prostřednictvím konfiguračního reqistru T2CON na 1:16 a děličky na výstupu časovače na 1:15. Periodu časovače Timer2 nastavíme na 33 zápisem čísla 32d do registru PR2. Registr TMR2 se tak inkrementuje po každých šestnácti instrukčních cyklech postupně od O do 32 a poté

se vynuluje. Časovač tak vyvolá přerušení každých 16 · 33 · 15 = 7920 instrukčních cyklů , což si opět můžeme ověřit v simulátoru. Při kmitočtu oscilátoru 31 ,25 kHz se změní úroveň na pinu RBO každých  $(1/31250) \cdot 4 \cdot 16 \cdot 33 \cdot 15 =$ <br>= 1.014 s.

Pro úplnost dodejme, že části progra mů v tabulkách 44 až 46 nahrazené třemi tečkami jsou obdobné jako u programu v tab. 43 a pro úsporu místa nejsou uvedeny. Celý výpis programů najdete na ) webu časopisu http://www. aradio . cz v sekci "Programy...".

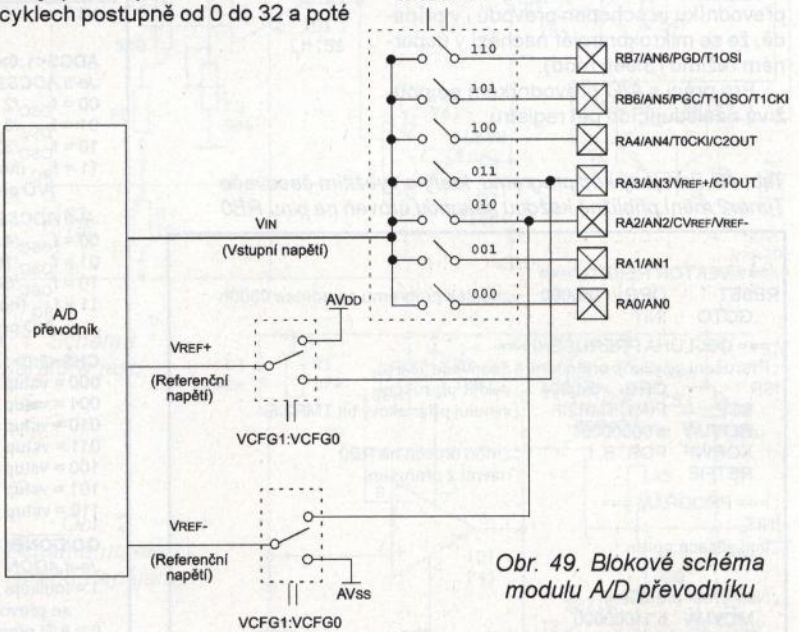

CHS2:CHSO

Tab. 45. Zdrojový kód programu, který s využitím časovače Timer1 mění přibližně každou sekundu úroveň na pinu RBO

; === VEKTOR RESETU === RESET ORG 0x0000 ; začátek programu na adrese 0000h<br>GOTO INIT **GOTO** ; === OBSLUHA PŘERUŠENÍ === ; Přerušeni vyvolané přetečením časovače TMR1 PRG 0x0004 ; vektor přerušeni<br>ISCF PIR1, TMR1IF ; vynuluj příznako ; vynuluj příznakový bit TMR1IF MOVLW b'00000001' XORWF PORTB, f **RETFIE**  $=$  PROGRAM  $==$ INIT ; Inicializace portů ; změň úroveň na RBO ; návrat z přerušení ; Inicializace interního oscilátoru MOVLW b'00110000'<br>MOVWF OSCCON ; nastavení kmitočtu interního ; oscilátoru na 500 kHz ; Nastaveni přerušeni MOVLW b'11000000' MOVWF INTCON MOVLW b'00000001' MOVWF PIE1 BCF STATUS, RPO Inicializace časovače Timer1 MOVLW b'00010001' MOVWF T1CON Hlavni smyčka programu MAIN ; zde může být další kód GOTO MAIN ; povolení přerušení a periferních ; přerušení (GIE, PElE) ; povoleno přerušeni pouze od čas . TMR1 ; výběr banky O ; Předdě lička: 1 :2, ose. vypnut, ; interní hodinový signál , časovač zapnut ; skok na MAIN

END

#### Analogově-digitální převodník

Mikrokontrolér PIC16F88 je vybaven 1 Obitovým analogově-digitálním převodníkem, jehož vstup je připojen k sedmi vývodům mikrokontroléruANO ažAN6, mezi kterými lze programově přepínat (viz blokové schéma na obr. 49). ModulA/O převodníku má dva vstupy pro referenční napétí: V<sub>REF-</sub> a V<sub>REF+</sub>. Jako zdroj refe-<br>renčního napětí V<sub>REF-</sub> můžeme programo-<br>vě zvolit buď V<sub>SS</sub>, nebo napětí na vstupu RA2/V<sub>REF-</sub> a jako zdroj referenčního napětí V<sub>REF+</sub> si lze vybrat buď V<sub>DD</sub>, nebo napětí na vstupu RA3/V<sub>RFF+</sub>. Modul A/D převodníku je schopen převodu i v případě , že se mikrokontrolér nachází v ůsporném režimu (Sieep mód).

ADRESH- registr pro uložení vyšších bitů výsledku převodu,

- ADRESL- registr pro uložení nižších
- ADCONO- konfigurační registr O,
- ADCON1 konfigurační registr 1,
- ANSEL- registr, pomocí kterého lze nastavit piny ANO až AN6 jako analo-

gové vstupy nebo digitální vstupy/výstupy.

bitů výsledku převodu, Popis registrů ANSEL, ADCONO a ADCON1 je uveden v tabulkách 47, 48 a49.

> Vítšpringl (Pokračování příště)

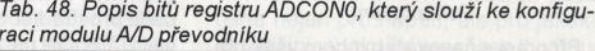

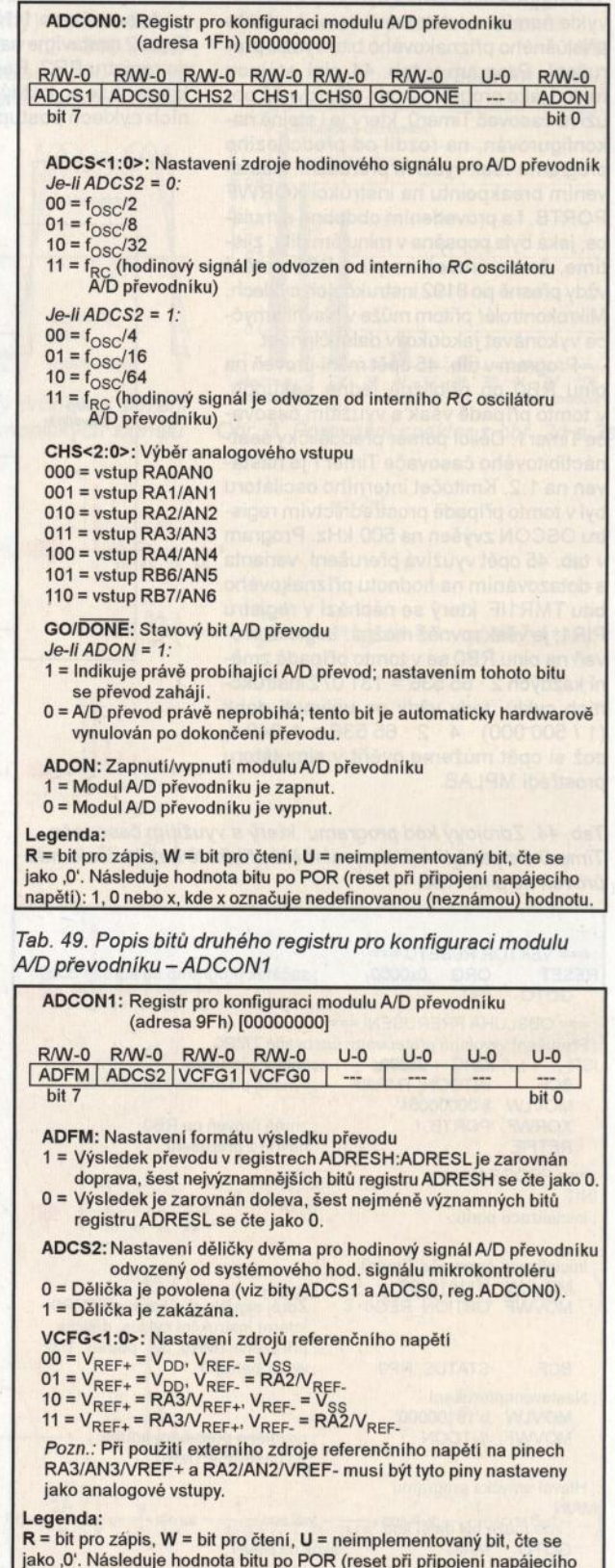

napětí): 1, 0 nebo x, kde x označuje nedefinovanou (neznámou) hodnotu.

Pro práci s A/D převodníkem se používá následujících pět registrů:

Tab. 46. Zdrojový kód programu, který s využitím časovače Timer2 mění přibližně každou sekundu úroveň na pinu RBO

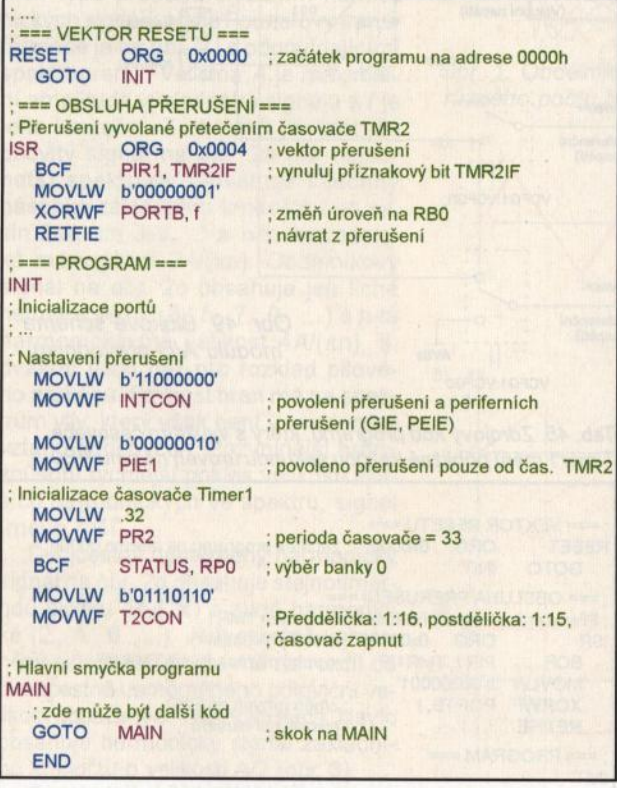

Tab. 47. Popis bitů registru ANSEL, pomocí kterého lze nastavit piny ANO až AN6 jako analogové vstupy nebo digitální vstupy/výstupy

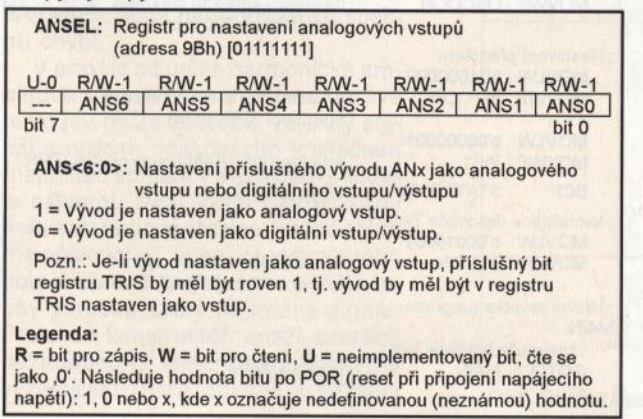

# **JEDNODUCHÁ ZAPOJENÍ PRO VOLNÝ** ČAS

# **Citlivý komparátor jasu ako detektor osob**

Uvedené zapojenie dokáže identifikovat' aj malé relatívne zmeny jasu dvoch plošok na monitore, a takto identifikovať príchod osôb alebo vozidiel do zvoleného priestoru sledovaného kamerou. Zariadenie dokáže vyhodnotit' aj odraz svetla ruky pri slabom osvetlení.

Komparátor jasu, ktorého schéma je na obr. 1, je vlastne okienkový komparátor s OZ 102 a 103 pre fotorezistory F1 a F2 s predradeným zosilňovačom s OZ IO1. F1 položíme na obrazovku monitora do miesta, ktoré sledujeme, F2 položíme do referenčného miesta obrazovky. Je zrejmé, že pri rovnakej zmene jasu pre F1 a F2 komparátor zmenu ako pohyb neidentifikuje.

Potenciometrom P1 nastavíme pásmo necitlivosti, trimrom P2 eliminujeme rozptyl odporov fotorezistorov. ldeálne by mali byť ich odpory rovnaké, môžeme si pomôcť trimrom P2 aj s väčším odporom. Potenciometrom P3 riadime zosilnenie OZ 101 , čiže citlivost' na relatívnu zmenu jasu.

Podľa zmeny jasu pre F1 voči jasu pre F2 sa rozsvietia LED1 alebo LED2 (typu 2 mA). Týmto sa otvorí T1, ktorý odštartuje časovač NE555CN (104). Časovačem sa zopnú tranzistory T2 a T3 a rozozvučí sa piezosirénka (vydává tón pri jednosmernom napájaní).

Komparátor z obr. 1 je napájaný symetricky stabilizovaným napatím ±9 V zo sieťového zdroja alebo asymetricky napatím 18 V z dvoch doštičkových batérií. Kvôli nerovnakému odberu v oboch vetvách napájania,

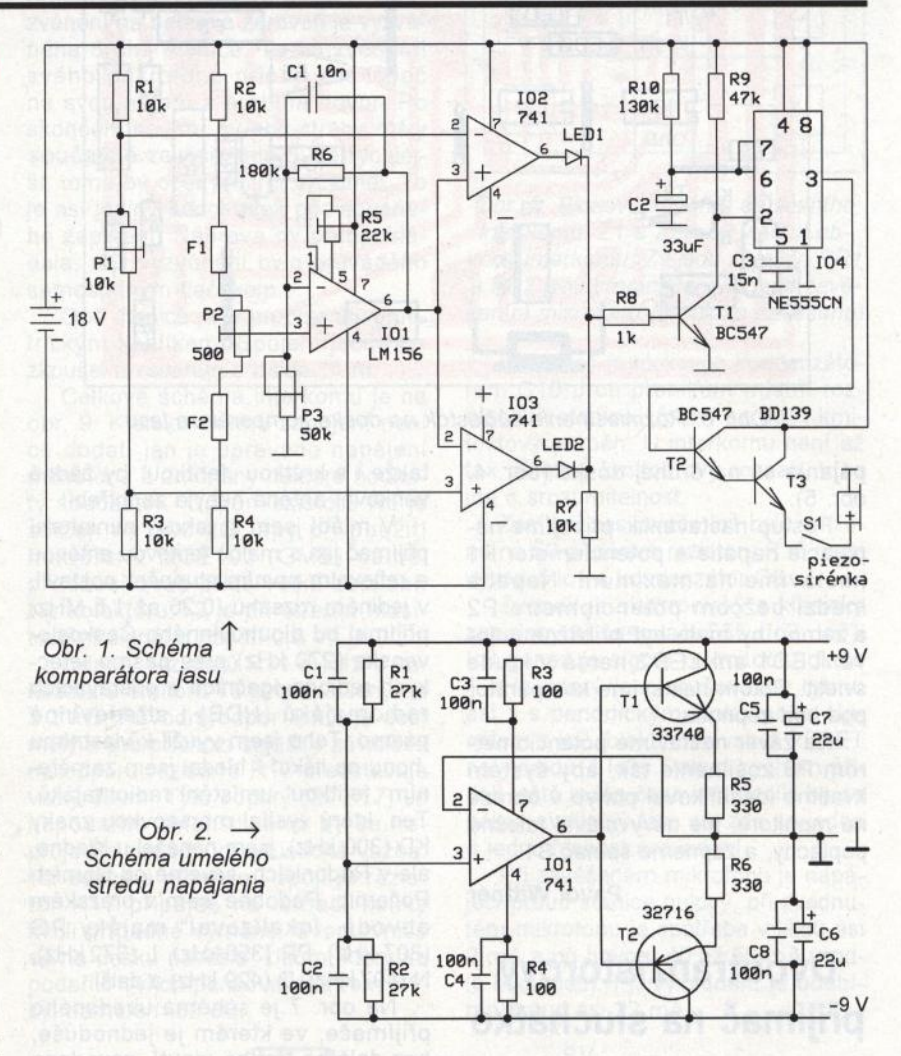

aj kvôli rozptylu napätí batérií, je pri napájaní z batérií vždy treba použit' obvod so schémou podľa obr. 2, ktorým sa vytvára umelý stred napájania (virtuálna zem).

Súčiastky kompartátora sú na jednej doske s plošnými spojmi (obr. 3, obr. 6), súčiastky umelého stredu na-

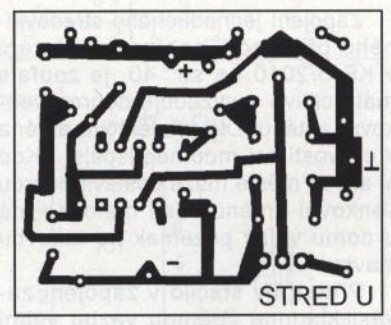

Obr. 4. Doska s plošnými spojmi umelého stredu napájania (mer.: 1 : 1)

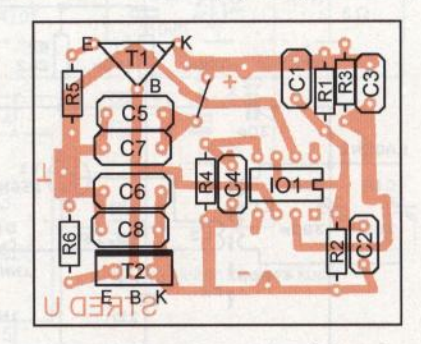

Obr. 5. Rozmiestnenie súčiastok

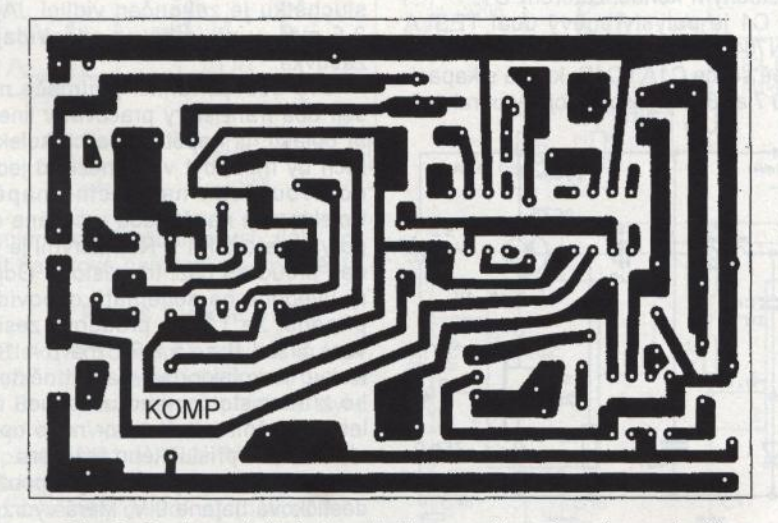

Obr. 3. Doska s plošnými spojmi komparátora jasu (mer.: 1 : 1) na doske umelého stredu napájania

**( Praktická elektronika -M;J 06/2011 ) <sup>7</sup>**

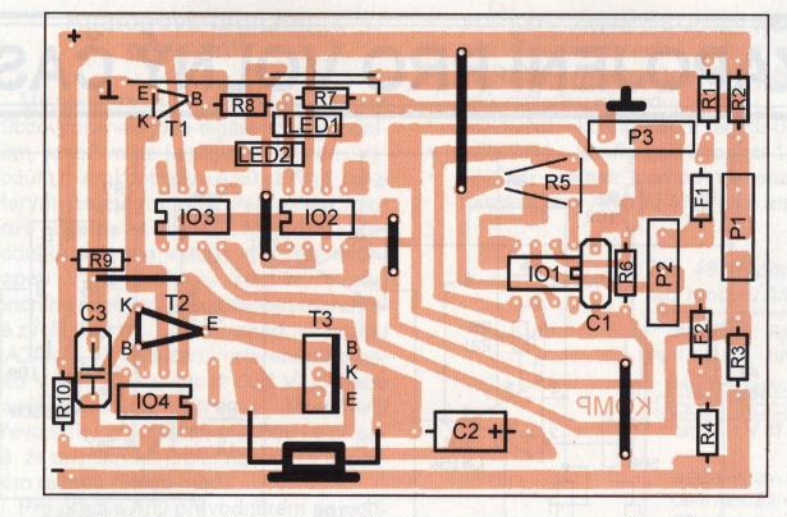

Obr. 6. Rozmiestnenie súčiastok na doske komparátora jasu

pájania sú na druhej doske (obr. 4, obr. 5).

Postup nastavenia: pripojíme napájacie napatie a potenciometer P1 nastavíme na maximum. Napätie medzi bežcom potenciometra P2 a zemou by mala byť približne nulové. LED1 ani LED2 nemá v kl'ude svietiť. Potom nastavíme komparátor pod bod zopnutia.

Na záver nastavíme potenciometrom P3 zosilnenie tak, aby systém kvalitne identifikoval pohyb v obraze na monitore, ale nevyvolával falešné poplachy, a zapneme spínač S1.

#### **Pavol Wittner**

# **Dvoutranzistorový**  přijímač **na sluchátko**

Zapojení jednoduchého středovlnného přijímače, nabízené autorem v KE 6/2010 na str. 40, je zoufale málo citlivé a vyžaduje dobrou venkovní anténu! Dlouhá feritová anténa k citlivosti asi moc nepřispěje ... Kdo si ale ve městě může postavit dobrou venkovní anténu? Jen málokdo má u domu volný pozemek na takovou stavbu!

Přitom by stačilo v zapojení zavést kladnou zpětnou vazbu velmi účinně zvyšující citlivost i selektivitu, takže i s krátkou "feritkou" by žádná venkovní anténa nebyla zapotřebí!

V mládí jsem si takový miniaturní přijímač jen s malou feritovou anténou a reflexním prvním stupněm postavil, v jediném rozsahu (0,26 až 1,5 MHz) přijímal od dlouhovlnného Československa (270 kHz) přes pásmo leteckých radionavigačních a přistávacích radiomajáků (NDB) i středovlnné pásmo. Toho jsem využil k vlastnímu "honu na lišku" - hledal jsem zaměřením "feritkou" umístění radiomajáků. Ten, který vysílal morseovkou znaky KD (300 kHz), jsem nenašel u Kladna, ale v Radonicích, severně od Horních Počernic. Podobně jsem v pražském obvodě "lokalizoval" majáky PG (307 kHz), PR (356 kHz), L (372 kHz), N (407kHz), O (429kHz) a další.

Na obr. 7 je schéma uvedeného přijímače, ve kterém je jednoduše, bez dalšího třetího vinutí, zavedena zpětná vazba.

Přijímač je dvoustupňový, první stupeň s tranzistorem T1 je reflexní (vf zesilovač, demodulátor, nf zesilovač), druhý stupeň s tranzistorem T2 je nf zesilovač.

Kmitočet přijímané stanice se ladí rezonančním obvodem s cívkou L1 a otočným kondenzátorem C1.

C1 je polystyrenový duál TESLA VvN70401 o rozměrech 25x25x17 mm. Obě sekce C1A i C1B, každá s kapacitou 7 až 380 pF, jsou spojeny paralelně.

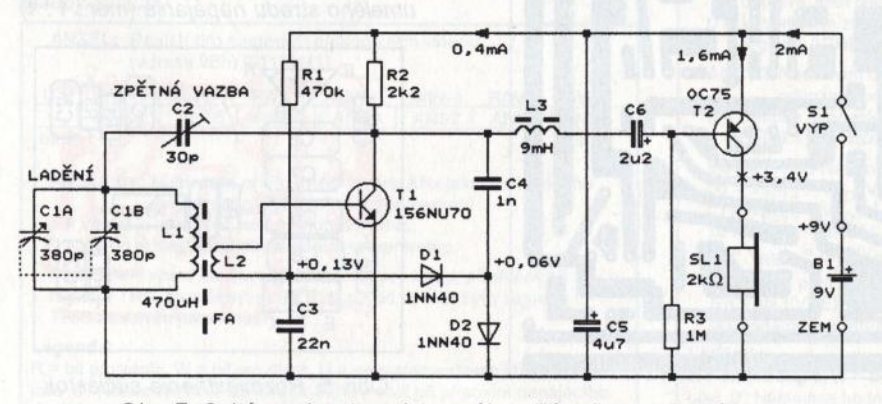

Obr. 7. Schéma dvoutranzistorového přijímače na sluchátko

Cívka L1 je navinuta na feritové anténní tyčce o rozměrech 53 x 12 <sup>x</sup> x 5,5 mm, vinutí L1 má 110 závitů vf lanka 20x 0,05 mm a má indukčnost 470 µH. Závity cívky jsou vinuty těsně vedle sebe na papírové kostřičce. Vazební vinutí L2 má 11 závitů vf lanka navinutých u uzemněného konce cívky L1, který je blíže středu feritové tyčky.

Přes vazební cívku L2 je na rezonanční obvod navázán vf tranzistor 156NU70 (T1 ), který pracuje nejprve jako vf zesilovač. Zesílený vf signál je z kolektoru T1 veden na demodulátor s diodami 01 a 02. Tyto dody musí být hrotové germaniové, lze použít i GA201 až GA205, OA7 apod. Demodulovaný nf signál se vede opět na bázi T1 a po zesílení se z kolektoru T1 vede přes tlumivku L3 do druhého stupně.

L3 je navinuta na železovém hrníčkovém jádru o rozměrech Ø14 x x 12 mm a má 700 závitů lakovaného drátu o průměru 0,09 mm. Indukčnost tlumivky je 9,2 mH, pravděpodobně by stačila i menší.

Zpětná vazba je v prvním stupni zaváděna třebí vým hranickým hranickým hranickým hranickým hranickým hranickým hranickým hranickým hranickým h trimrem Philips/TESLA C2 o kapacitě 3 až 30 pF, kterým se zavádí vf signál z kolektoru T1 zpět do rezonančního obvodu. Vývody vazební cívky L2 musí být zapojeny tak, aby zpětná vazba byla kladná. Znamená to, že při zvětšování kapacity trimru C2 se musí první stupeň rozkmitat na naladěném kmitočtu. Pokud se obvod nerozkmitá, musíme navzájem prohodit vývody cívky L2.

Nf signál je dále zesilován druhým stupněm s tranzistorem OC75 (T2) a pak je veden do sluchátka SL1.

Autor používal sluchátko z německé letecké kukly z 2. světové války. Toto sluchátko má impedanci 2 k $\Omega$ a lze je nahradit sluchátkem TESLA z 50. let, které má také impedanci  $2$  k $\Omega$ . Aby sluchátko drželo na uchu, bylo opatřeno vhodně vytvarovanou pružnou drátěnou smyčkou , která obepínala hlavu. Přívodní kablík ke sluchátku je zakončen vidlicí JACK 3,5 mm, v přijímači je odpovídající zásuvka.

Pro dobrou funkci přijímače musejí oba tranzistory pracovat v lineární oblasti, tj. napětí na jejich kolektorech by mělo být v rozmezí od jedné do dvou třetin napájecího napětí. Kolektorová napětí jsou určována odpory rezistorů R1 a R3, kterými je veden proud do bází tranzistorů. Odpory uvedené na schématu odpovídají případu, že T1 má proudový zesilovací činitel  $\beta$  = 75 a T2 má  $\beta$  = 100. Pokud je kolektorové napětí některého z tranzistorů mimo uvedenou oblast, vyměníme tranzistor nebo upravíme odpor příslušného rezistoru.

K napájení přijímače byla použita destičková baterie 9 V, která vydržela celý rok, neboť spotřeba byla jen 2 mA

Přijímač byl zkonstruován z miniaturních součástek (v té době) a měl rozměry větší krabičky od zápalek.

Citlivost i hlasitost, díky sluchátku na uchu, byla vynikající. Při ladění se musí současně ovládat trimr C2, aby zpětná vazba byla nastavena těsně před nasazením kmitů, kdy je citlivost i selektivita přijímače největší.

Musíme též brát v úvahu směrovost feritové antény a na každé stanici musíme přijímač natočit tak, aby příjem byl co nejsilnější. Pokud je reprodukce místní stanice příliš hlasitá, zeslabíme ji natočením feritové antény mimo maximum příjmu.

#### **Jaroslav Šubert**

Pozn. red.: Tento příspěvek jsme uveřejnili s vědomím, že řada čtenářů nás prokleje, proč uveřejňujeme takové "vykopávky". Jedná se však o klasické zapojení, které dovoluje "na poslední chvíli" jednoduše experimentovat se základními obvody na středních vlnách, jejichž rozhlasové využití je zřejmě odsouzeno k zániku.

*V* přijímači musíme použít předepsané nebo podobné germaniové tranzistory a diody, s křemíkovými součástkami by přijímač bez úprav správně napracoval. Ostatně je možné s těmito úpravami experimentovat.

Paradoxně, potřebné "archivní" součástky je i dnes možné na různých "bleších trzích" a v "šuplících" přátel obstarat snadněji než mnohé moderní součástky.

# **Duplexní interkom**

V PE 04/2011 bylo v této rubrice uveřejněno zapojení duplexního inter-

10). Pokud jsou oba mikrofony zavěšeny, baterie jsou odpojeny. Zvedne-li kterýkoliv účastník mikrofon, přepne se jeho přístroj z polohy vyzvánění na baterii a zároveň je vyzváněna druhá stanice. Ta po zvednutí svého mikrofonu připojí zesilovač na svoji baterii a probíhá hovor. Po skončení hovoru by obě strany měly současně zavěsit, kdo bude rychlejší, tomu by opět přístroj vyzváněl. To je asi jediný nedostatek popisovaného zapojení. Náprava by předpokládala, aby vyzvánění bylo prováděno samostatným tlačítkem.

Obě stanice jsou propojeny symetrickým kablíkem. Spojení jsem vyzkoušel s vedením o délce 11 m.

Celkové schéma interkomu je na obr. 9. K elektrickému zapojení není co dodat, jen je upraveno napájení mikrofonu a změněny některé hodnoty součástek. Odpor rezistoru R5 je snížen na 100 k $\Omega$ , aby při použití mikrofonu MCE100 (GME) neměl předzesilovač příliš velké zes ílení. Na kolektoru T3 je při střední hlasitosti nf signál o napětí 0,5 V.

Odpory rezistorů R11 a R12 v kolektoru a emitoru T3 byly zvětšeny na 2,2 k $\Omega$ . Původní odpor 1 k $\Omega$  je dost malý a pro příchozí signál v závislosti na odporu rezistoru R17 představuje velký útlum. Tyto odpory (2x R17) se nepodařilo zmenšit, aniž by se neprojevila nežádoucí akustická vazba. Na desce s plošnými spoji je rezistor R17 připájen na lámací kolíky kvůli případné výměně . Svorkovnice se na desku nevešla. Útlum, který se podařilo vykompenzovat trimrem P1, byl naměřen -50 dB.

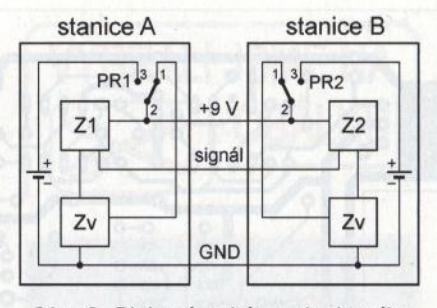

Obr. 8. Blokové schéma duplexního interkomu. Z1 a Z2 jsou vlastní obvody interkomu, Zv jsou zvonky, PR1 a PR2 jsou přepínače ovládané zavěšením mikrofonu (v poloze zavěšeno)

Vstup lc1 je blokován kondenzátorem C10 proti pronikání místní rozhlasové stanice, upraví se tím i kmitočtový průběh. U interkomu není až tak důležitý kmitočtový rozsah, více jde o srozumitelnost.

Zesílení zesilovače lc1 bylo sníženo na 50 přidáním rezistoru R16 mezi vývod 8 lc1 a kondenzátor C8.

Zvonek je elektronický s klasicky zapojenými časovači 555 (lc2, lc3). lc3 generuje signál o kmitočtu okolo 1 kHz, který je přerušován v rytmu asi 1 s periodickým blokovacím signálem z lc2 (blokuje se vstup RESET na vývodu 4 lc3). Pokud bychom přidali ještě jeden časovač, docílil by se pěkný cvrlikavý tón, ale zde se jedná o jednoduchost provedení.

Při zavěšeném mikrofonu je napájecí proud stanice nulový, při zvednutém mikrofonu je spotřeba v klidu asi 9 mA a při hovoru 40 až 50 mA (podle hlasitosti). Při vyzvánění je odebírán proud asi 22 mA.

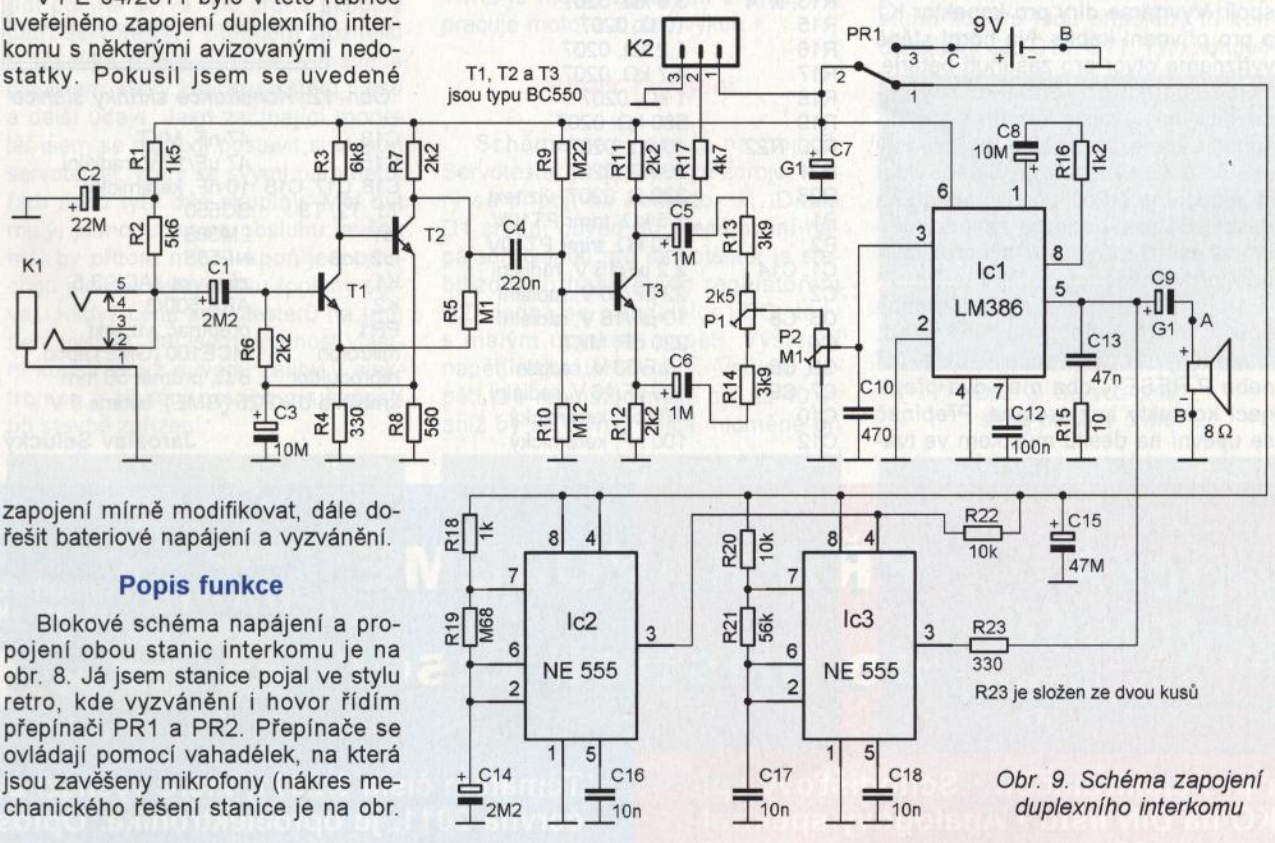

**( Praktická elektronika -@ij 06/2011 ) 9** 

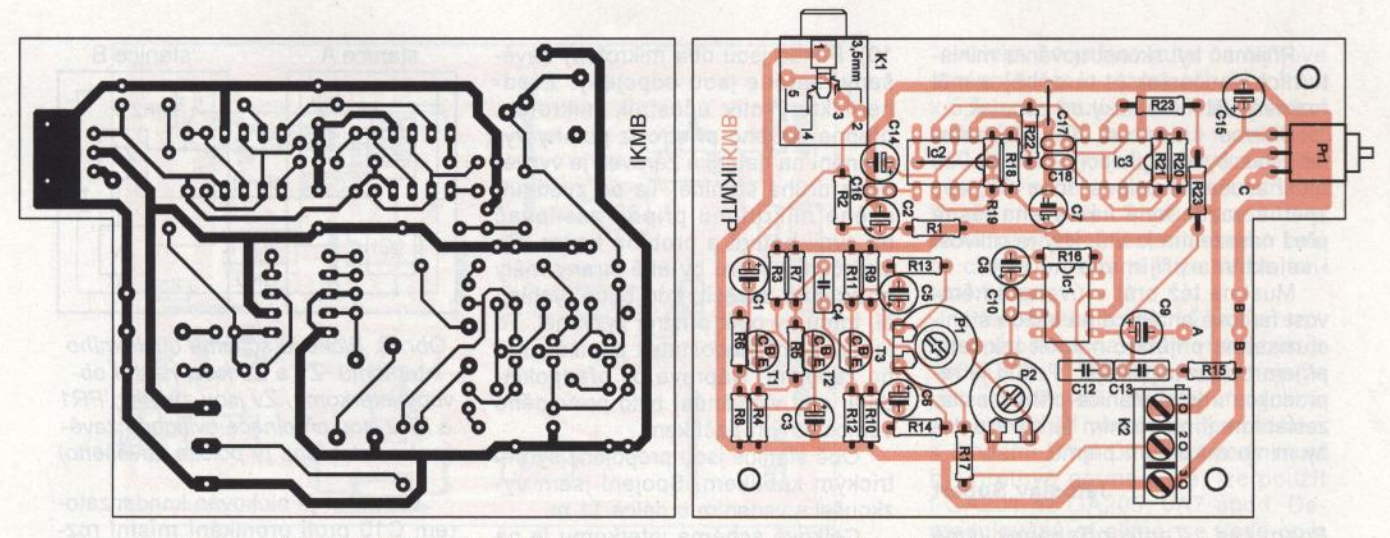

Obr. 10. Deska s plošnými spoji interkomu (měř.: 1 : 1) Obr. 11 . Rozmístění součástek na desce interkomu

R1 R2 R3 R4 R5

R8 R9 R10

R15 R16 R17 R18 R19

R21 R23  $P<sub>1</sub>$ P2

 $C<sub>2</sub>$ 

 $C<sub>4</sub>$ 

C10 C12

#### **Mechanická konstrukce**

Součástky jsou na desce o rozměrech 87,5 x 63,1 mm s jednostrannými plošnými spoji (obr. 10 a obr. 11). Deska se upraví tak, aby se vešla do krabičky U-KP25 o vnějších rozměrech 37 x 68 x 129 mm. Na desce jsou dvě drátové propojky, jedna je pod lc2!

Vrchní díl krabičky bude použit jako spodek. Je to proto, že vrchní díl obsahující veškeré komponenty bude upevněn na stěně a po finálním nastavení rezistoru R17 a trimru P2 se uzavře spodním dílem krabičky, který má otvory pro vruty. Spodní díl obsahuje pouze reproduktor, na který se připájejí vývody z desky.

Původní vrchní díl upravíme podle náčrtku na obr. 12. Do dna nalepíme tři plastové podložky o výšce 5 mm, na které se upevní deska s plošnými spoji. Vyvrtáme díry pro konektor K1 a pro přívodní kablík. Na horní stěně vyřízneme otvor pro zasunutí baterie. Podle náčrtku přilepíme kousky cuprextitu, aby vznikla komůrka pro zasunutí baterie. Na spodní díl komůrky osadíme klipsy z použité baterie, které propojíme do označených bodů na desce. Baterie bude po zasunutí vyčnívat asi 15 mm, což stačí pro uchopení při výměně.

Jako přepínač PR nebylo možné použít mikrospínač, má tuhý chod. Osvědčily se přepínače P-BH170H nebo P-RESET, oba mají dva přepínací kontakty bez aretace. Přepínač se upevní na desku můstkem ve tvaru písmene U a oba přepínací kontakty se na desce propojí paralelně.

Elektretový mikrofon je vsazen do trubičky od fixu o průměru 16 mm a je obložen prstencem molitanu, aby byl v trubičce natěsno. Do trubičky jsem vložil jako zátěž několik matic MB, aby se při zavěšení mikrofonu na vahadélko spolehlivě přepnul přepínač PR. Mikrofonní kablík je dlouhý 70 cm.

#### **Seznam** součástek 1,5 kQ, 0207 R6, R7, R11 , R12 R13, R14 R20, R22 C1, C14 C3,C8 C5, C6 C7, C9 5,6 kQ, 0207 6,8 kQ, 0207 330 Ω, 0207 100 kQ, 0207 2,2 kQ, 0207 560 Ω, 0207 220 kQ, 0207 120 kQ, 0207 3,9 kQ, 0207  $10$  Ω, 0207 1,2 kQ, 0207 4,7 kQ, 0207 1 kΩ, 0207 680 kQ, 0207 10 kQ, 0207 56 kQ, 0207 330 Ω, 0207, viz text  $2,5$  k $\Omega$ , trimr PT10V 100 kΩ, trimr PT10V 2,2 µF/16 V, radiální 22 µF/16 V, radiální 10 µF/16 V, radiální 220 nF, MKT 1 µF/63 V, radiální 100 µF/16 V, radiální 470 pF, keramický 100 nF, keramický

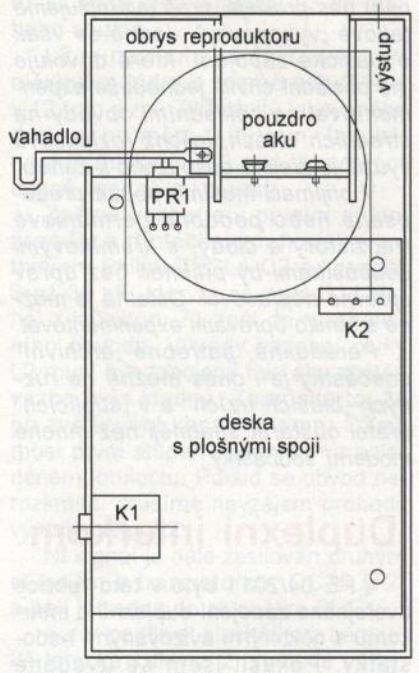

Obr. 12. Konstrukce skříňky stanice

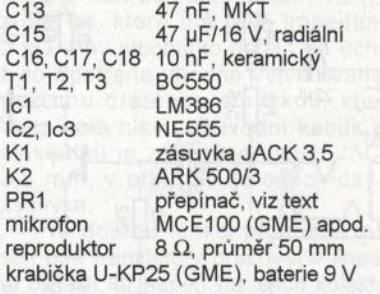

**Jaroslav Selucký** 

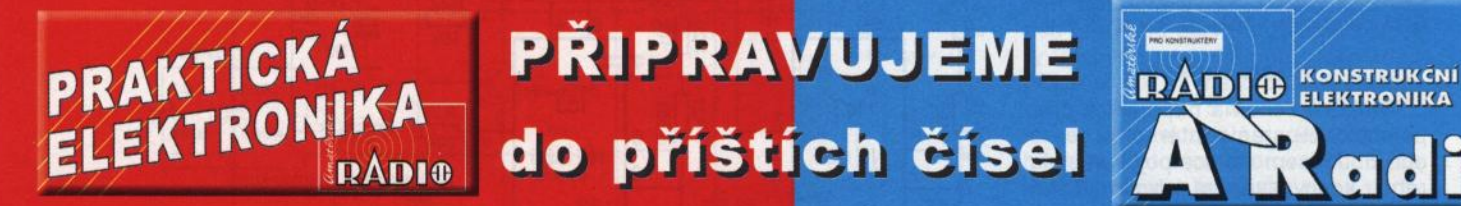

Voltmetr pro elektromobil • Schodišťový spínač ◆ MKO na DIN lištu ◆ Analogový spektrální analyzátor · Signální vf generátor 10HFG (pokračování) • Pedál pro varhany • Zesilovač s triodou 2A3

Tématem čísla 3/2011, které vychází začátke června 2011, je optoelektronika. Optosoučá ky jsou popsány teoreticky a pak uplatně v řadě praktických konstrukcí. Číslo je dá doplněno dalšími užitečnými zapojeními

# **Min iservotester**

**Ing. Miroslav** Batěk

**Miniservotester slouží k jednoduchému otestování** modelář ských serv, regulátorů otáček motorů a dalších zařízení, která vyžadují na vstupu řídicí signál s proměnnou šířkou kladného pul**su. Servotester** může **být také použit jako pomocník** při stavbě modelů **a** při **jejich** seřízení.

#### **Technické parametry**

Napájecí napětí: 5,5 až 18 V. Výstupní napětí pro servo: 5 V. Minimální šířka pulsu: 800 µs. Maximální šířka pulsu: 2200 µs. Módy činnosti:

servo, ESC, sweep, voltmetr. Rozměry: 68 x 48 x 40 mm. Hmotnost: 50 g.

#### **úvod**

Každý začínající modelář, který ve svém modelu používá serva, dříve nebo později potřebuje servotester. Ten mu poslouží k otestování chodu serv a seřízení polohy serv v modelu bez nutnosti používat vysílač a přijímač. Podobně jako servo je možné ovládat regulátor otáček motoru či další zařízení. Servotesterů je na trhu celá řada. Dají se rozdělit do dvou kategorií. První jsou velmi jednodu- • ché servotestery vybavené většinou pouze potenciometrem, kterým se řídí poloha serva. Do druhé skupiny patří servotestery mnohem složitější s několika módy činnosti, vybavené displejem, který zobrazuje šířku pulsu a další údaje. Jako začínající modelář jsem se rozhodl postavit si vlastní servotester, který se svými parametry řadí mezi tyto dvě skupiny. Měl být malý, jednoduchý na obsluhu, avšak měl by přitom mít alespoň jednoduchou indikaci šířky pulsu (polohy serva). I když cena servotesterů na trhu není vysoká, dal jsem přednost vlastní konstrukci z důvodů záliby v elektronice a získání nových zkušeností při stavbě zařízení.

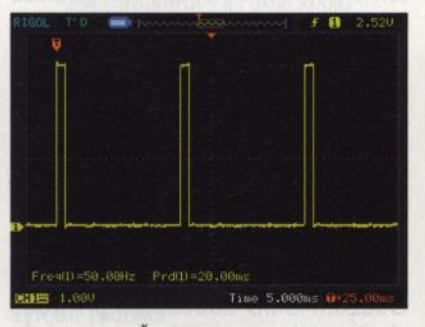

Obr. 1. Řídicí signál pro servo (obdélníkový průběh s periodou 20 ms)

Princip řízení serva je velmi dobře známý a jednoduchý. Servo se připojuje třížilovým kabelem. Prostřední vodič je určen pro napájecí napětí. Většina serv je určena pro napájecí napětí 4,8 až 6 V. Některá moderní serva je možné napájet napětím vyšším, například z dvoučlánku Li-Pol. Jeden krajní vodič je záporný pól. Druhý krajní vodič je určen pro řídicí servosignál. Díky tomuto uspořádání vodičů se servo nezničí (ani servotester a přijímač) při obráceném zapojení konektoru. Barevné značení vodičů a tvar konektoru se liší podle výrobce. Většinou je však záporný pól označen nejtmavší barvou a servosignál nejsvětlejší.

Servosignál má obdélníkový průběh s peridou 20 ms (obr. 1). Šířka kladného pulsu určuje polohu serva. Při šířce pulsu 1,5 ms je servo přesně ve středu (obr. 2). Při šířce 1 ms je <sup>v</sup>jedné krajní poloze (obr. 3) a při 2 ms ve druhé krajní poloze (obr. 4). Pro regulátor otáček motoru platí, že při 1 ms je motor zastaven a při 2 ms pracuje motor na plný výkon.

#### **Popis zapojení**

Schéma zapojení je na obr. 5. Servotester je napájen ze zdroje, který se připojí na konektor J1. Dioda D1 chrání obvod při přepólování napájení. Napětí pro servotester je stabilizováno napěťovým regulátorem U2. Jedná se o regulátor LDO, tedy s malým úbytkem napětí. Výstupní napětí regulátoru je 5 V. Vstupní napětí pro regulátor může být až 40 V, aniž by se obvod zničil, nicméně při

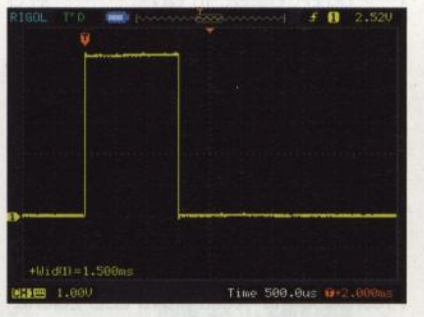

Obr. 2. Servosignál, šířka pulsu 1,5 ms

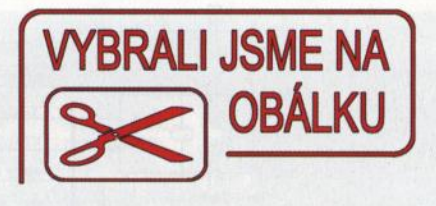

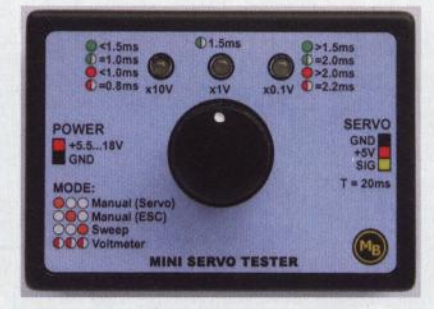

napětí větším než 18 V je regulátor v režimu "stand-by" a servotester tedy nebude fungovat. Napájecí napětí je filtrováno kondenzátory C4, C?, C8, C13.

Srdcem servotesteru je mikrokontrolér ATmega88-20AU [1]. Jedná se o 8bitový RISC procesor s 8 kB paměti programu z velké rodiny mikrokontrolérů AVR od firmy Atmel. Hodinový kmitočet 16 MHz je určen krystalem X1 . Článek RC R1, C3 drží mikrokontrolér v "resetu" při náběhu napájení.

Servotester se ovládá rotačním kodérem (rotačním snímačem otáčení) Rot1. Rotační kodér generuje dva fázově posunuté signály, podle nichž mikrokontrolér pozná počet kroků <sup>a</sup>směr otáčení [2]. Další signál je generován při stlačení kodéru. Na výstupu kodéru jsou připojeny tři kondenzátory C9, C10, C11. Tyto konden-

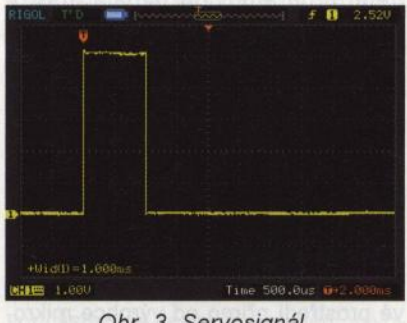

Obr. 3. Servosignál, šířka pulsu 1,0 ms

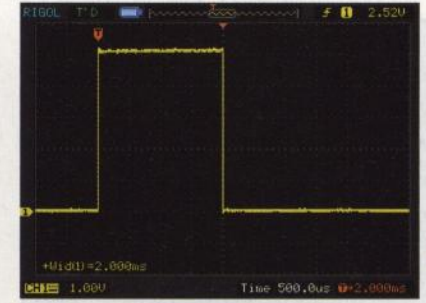

Obr. 4. Servosignál, šířka pulsu 2, *O* ms

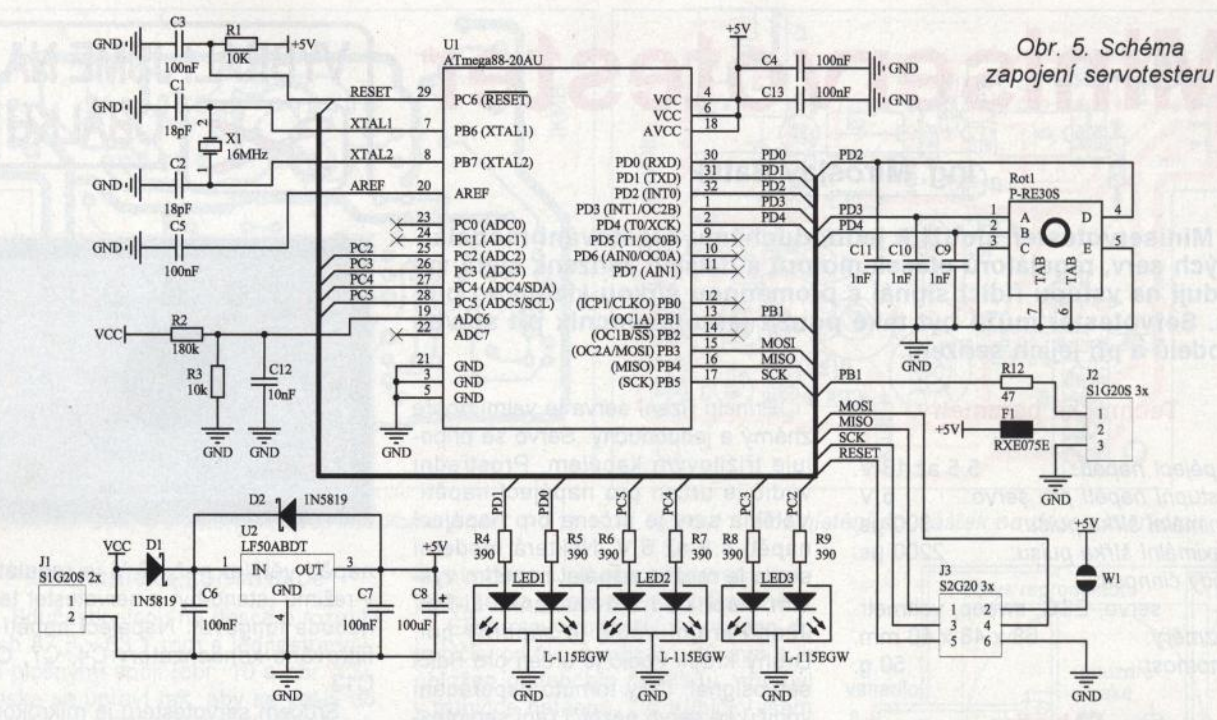

zátory částečně odstraňují zákmity na výstupu kodéru. V mikrokontroléru jsou aktivovány ., pull-up" rezistory pro všechny tři vývody, které jsou připojeny ke kodéru.

Stav servotesteru je zobrazen pomocí tří dvoubarevných diod LED1, LED2, LED3. Ty jsou připojeny k mikrokontroléru přes rezistory R4 až R9, které omezují jejich proud. Výstup servosignálu je veden přes ochranný rezistor R12 na konektor J2.

Vratná pojistka (polyswitch) F1 chrání napájecí zdroj a stabilizátor proti přetížení.

Mikrokontrolér se programuje přes konektor J3. Pokud chceme v průběhu programování napájet mikrokontrolér z programátoru, propojíme pájecí můstek W1. Napětí napájecího zroje je snímáno přes odporový dělič R2, R3 a filtrováno kondenzátorem C12.

#### **Program**

Program pro mikrokontrolér je napsán v jazyce C. Bylo použito vývojové prostředí přímo od výrobce mikrokontroléru firmy ATMEL, AVR Studio ve verzi 4. Program byl přeložen po-

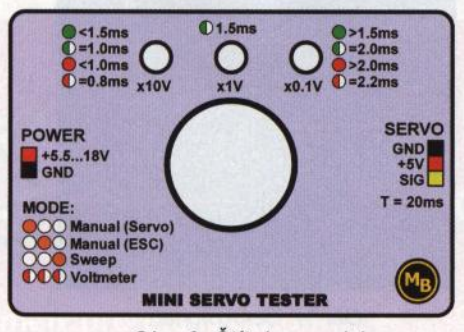

Obr. 6. Štítek s popisky

mocí sady nástrojů WinAVR. Zdrojový kód je volně k dispozici. Na začátku programu je mnoho konstant, které dovolují program snadno modifikovat. Je možné jednoduše upravit například krok změny šířky pulsu, minima i maxima a další parametry. Program je komentován v angličtině. Pro naprogramování mikrokontroléru byl použit programátor USBASP [3]. Program lze stáhnout na stránkách **www.aradio.cz.** 

#### **Ovládání**

Servotester se ovládá velmi jednoduše. Po zapnutí uskuteční servotester rychlý test diod LED a přejde do režimu výběru módu funkce. To je signalizováno svitem jedné ze tří diod LED oranžovou barvou. Otáčením ovládacího knoflíku se volí mód činnosti. Vybraný mód se potvrdí stisknutím knoflíku. Do výběru módu je možné se vrátit opět stisknutím knoflíku. První mód je ruční ovládání serva. Při něm otočení o jednu polohu znamená změnu šířky řídicího pulsu o 50 µs. Při každém otočení krátce blikne jedna dioda LED. Šířka pulsu (neboli poloha serva) je indikována diodami LED podle následujícího schématu:

Přesně 0,8 ms - bliká levá LED červeně .

0,8 až 1,0 ms - svítí levá LED červeně. Přesně 1,0 ms - bliká levá LED zeleně. 1,0 až 1,5 ms-svítí levá LED zeleně . Přesně 1,5 ms-bliká prostřední LED zeleně

1,5 až 2,0 ms-svítí pravá LED zeleně. Přesně 2,0 ms-bliká pravá LED zeleně. 2,0 až 2,2 ms - svítí pravá LED červeně.

Přesně 2,2 ms - bliká pravá LED červeně.

Druhý mód je v podstatě stejný jako první, jen startovní hodnota šířky pulsu je 1,0 ms a slouží tedy pro testování regulátorů otáček, kdy začínáme se zastaveným motorem.

Třetí mód automaticky plynule mění šířku impulsu od 1,0 ms do 2,0 ms a zpět. Otáčením knoflíku je možné volit rychlost rozmítání ve třech krocích, které jsou signalizované svitem jedné, dvou nebo tří diod LED červenou barvou.

Poslední mód je voltmetr, který orientačně změří napětí napájecího zroje (např. připojeného akumulátoru). Režim voltmetr se vyvolá dlouhým stiskem knoflíku v menu výběru módu. Výběr voltmetru je potvrzen krátkým bliknutím všech tří diod LED červenou barvou. Následuje změření napětí a zobrazení napětí. Hodnota je indikována počtem bliknutí jednotlivých diod LED. První LED slouží pro desítky voltů, druhá pro jednotky a třetí pro desetiny voltu. Po zobrazení napětí se servotester vrátí do menu výběru módů . Ke snadné orientaci při ovládání může pomoci štítek s popisky nalepený na krabičce (obr. 6).

#### **Mechanická konstrukce**

Servotester je postaven na oboustranné desce s plošnými spoji s prokovy (obr. 7 až 10). Většina součástek je určena pro povrchovou montáž. Nejmenšími součástkami jsou rezistory a kondenzátory velikosti 1206. Osazení SMD součástek při troše zkušeností a s menším hrotem mikropáječky není problém. Osobně dopo-

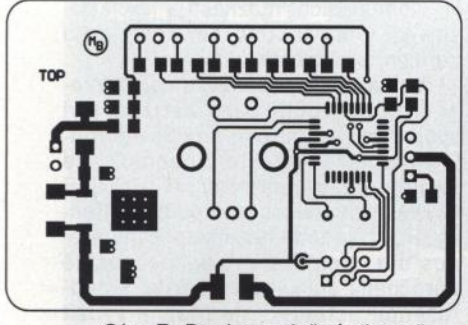

Obr. 7. Deska s plošnými spoji servotesteru - strana součástek

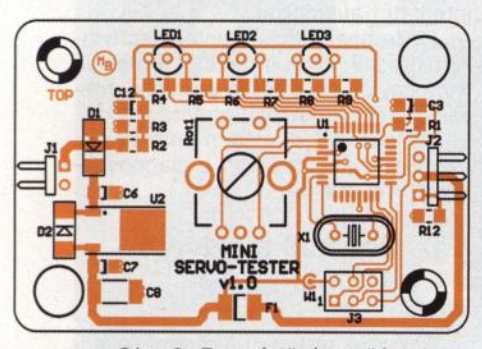

Obr. 8. Rozmístění součástek servotesteru - strana součástek

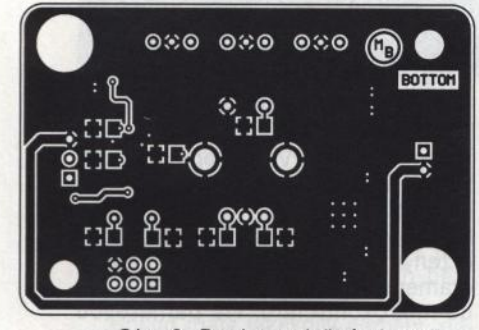

Obr. 9. Deska s plošnými spoji servotesteru - strana spojů

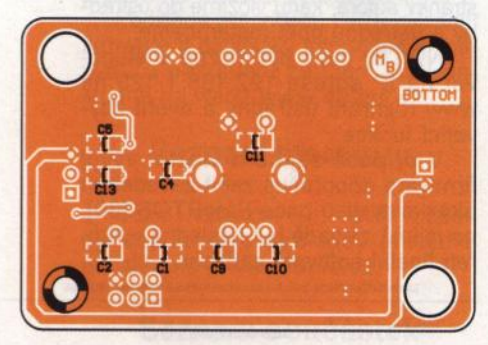

Obr. 10. Rozmístění součástek servotesteru - strana spojů

ručuji osadit nejdříve procesor a pak pokračovat od nejnižších součástek k největším. Nakonec se osadí rotační kodér (obr. 11). Jako vstupní a výstupní konektory jsou použity běžné zahnuté "hřebínky". Jdou do nich snadno zapojit konektory serva i menších Li-Pol akumulátorů. Pro akumulátory s jiným konektorem je nutné vyrobit redukci.

Servotester je vestavěn do krabičky U-KPZ1 prodávané například v GM [4].

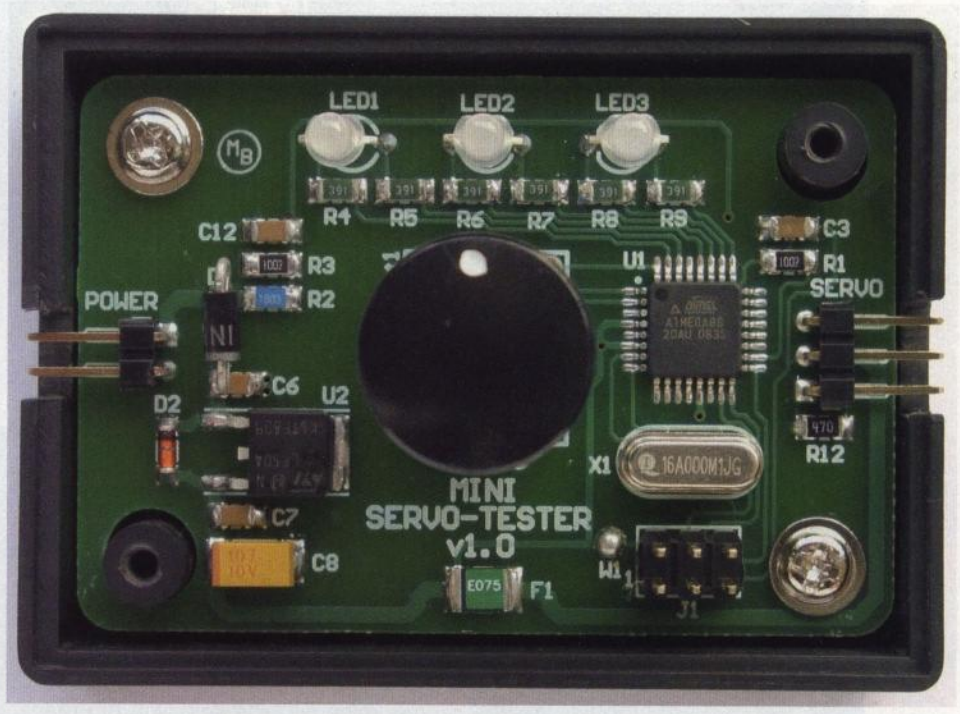

Obr. 11. Deska servotesteru v krabičce

Do spodní poloviny jsou vypilovány obdélníkové otvory pro konektory a vyvrtány dva otvory. Do nich jsou zašroubovány vruty, které drží obě poloviny krabičky pohromadě . Do horního dílu krabičky jsou vyvrtány čtyři otvory. Menší otvory jsou určeny pro diody LED, větší otvor pro knoflík nasazený na rotačním kodéru. Deska s plošnými spoji je přišroubována dvěma vruty do spodního dílu krabičky (obr. 11). Na horní díl krabičky je nalepena samolepka s popisky (viz obr. 6).

### **Seznam** součástek

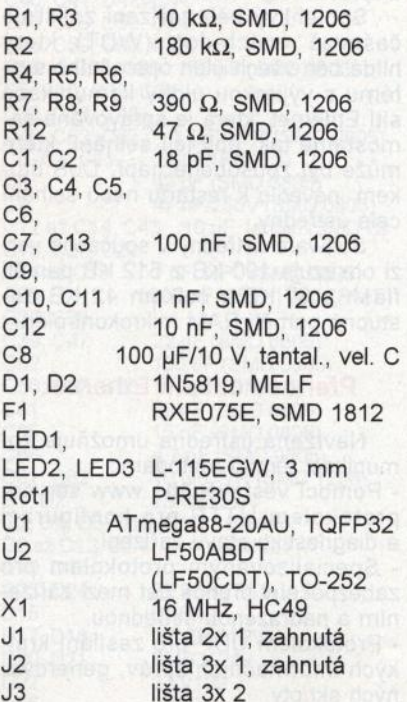

#### **Literatura**

[1] Atmel. Katalogový list ATmega88. http://www.atmel.com/dyn/resources/ prod\_documents/doc2545.pdf [2) http://elektronika. kvalitne.cz/AT-MEL/necoteorie/tutoriai/RotaryEncoder/RotaryEncoder. html

[3) http://www. fischl. de/usbasp/ [4) http://www.gme.cz

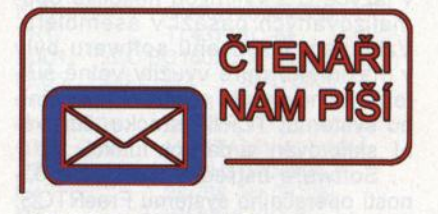

# **K** článku **"LC+ metr" z PES/2010**

Na základě zkušeností čtenářů se stavbou přístroje prosím o zveřejnění následujících doplňujících údajů .

- Podle zveřejněného rozmístění součástek na desce je umístění vývodů tranzistorů následující (pohled na tranzistor zvrchu seříznutím k sobě , odleva doprava):

EBC - T2, T3, T6, T?;

CBE - T1;

DGS- T4, T5, T8.

- Na obrázku s konfiguračními FUSE bity procesoru má být zaškrtnuta volba CKOPT.

- Přikládám též novou verzi programu lcmetr\_a.zip (poznámka redakce: na www.aradio.cz), která řeší správné zobrazování napětí baterie, se kterým měly některé procesory ATmega problémy. **M. Nutil** 

**( Praktická elektronika -@;j 06/2011 ) <sup>13</sup>**

# , **Ustredna EZS s rozhraním LAN**

# **Ing. Ivo Strašil**

#### (Dokončení)

# **Softwarové** řešení

Softwarové řešení ústředny vyžaduje následující programové celky:

- Operační systém, umožňující současný běh procesů pro komunikaci sítí Ethernet a vlastní logiky zabezpe-<br>čovacího zařízení.

- Modul, zajišťující bezpečný přenos dat sítí Ethernet a skládající se z ovladače linkové vrstvy Ethernet, TCP/IP stacku, HTTP serveru a podpory šifrování.

- Ovladače jednotlivých vstupních a výstupních periferií systému, například komunikačních linek RS-232 RS-485, výstupních relé a vstupů drá~ tových smyček.

 Engine, zajišťující vlastní logiku systému.

 Podpůrné procesy, zejména ovladač souborového systému s možností čtení a zápisu na paměťovou kartu <sup>a</sup>časovače, zajišťující zpožděné nebo periodické spouštění vybraných funkcí, například vypnutí sirény po uplynutí stanoveného času.

Software (firmware) hlavního modulu ústředny je kompletně vytvořen v jazyce C s výjimkou několika optimalizovaných pasáží v asembleru. Vzhledem k rozsahu softwaru byly v maximální míře využity volně šiřitelné knihovny pro realizaci operačního systému, TCP/IP stacku, šifrování, skriptování a dalších funkcí.

Software ústředny využívá možností operačního systému FreeRTOS. Operační systém, distribuovaný jako sada zdrojových kódů v jazyce C, je

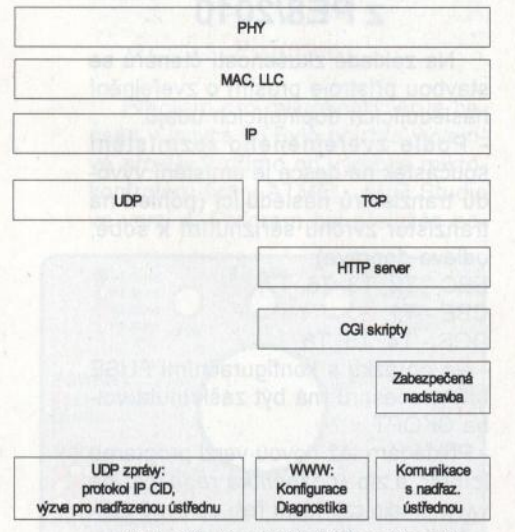

Obr. 18. Komunikační možnosti navrhované ústředny a jejich zařazení v softwarové struktuře zařízení

přímo zkompilován se zdrojovými kódy softwaru ústředny a běží z paměti flash mikrokontroléru.

Jako modul pro realizaci kryptografických funkcí je použita volně šiřitelná knihovna PolarSSL [32], kterou bylo možné bez větších problémů portovat na architekturu ARM7TDMI.

Z široké nabídky funkcí knihovny jsou užity sady funkcí pro asymetrickou kryptografii podle standardu RSA, hašovací funkci SHA-256 a funkce pro kódování a dekódování Base-64.

Knihovna EFSL [33] je velmi známá volně šiřitelná knihovna pro práci s paměťovými kartami typu SD a se souborovými systémy FAT/FAT32. Knihovna podporuje SD a SDHC karty s velikostí do 16 GB a umožňuje současnou práci s více otevřenými soubory.

Po připojení napájecího napětí k ústředně nejprve proběhne inicializace zařízení: tedy inicializace HW periferií (portů, rozhraní RS-232, RS-485) a souborového systému a knihovny EFSL.

Následně ústředna načítá nastavení z hlavního konfiguračního souboru, uloženého na paměťové kartě, ověří "self-testem" správnou funkci kryptografických funkcí RSA, inicializuje úlohy operačního systému a nakonec je spuštěn plánovač operačního systému s čtveřicí úloh, které zajišťují komunikaci sítí Ethernet, časování ústředny, správu vstupů a výstupů a zpracovávají i vlastní logiku ústředny.

Spolehlivý běh zařízení zajišťuje časovač "watch-dog" (WDT), který hlídá běh všech úloh operačního systému s výjimkou úlohy komunikace sítí Ethernet, která je spravována samostatně tak, aby její selhání, které může být způsobené např. DoS útokem, nevedlo k restartu nebo selhání celé ústředny.

Software ústředny v současné verzi obsazuje 190 KB z 512 KB paměti flash a 37 KB z celkem 42 KB dostupné paměti RAM mikrokontroléru.

#### Přenosy **dat sítí Ethernet**

Navržená ústředna umožňuje komunikaci těmito metodami:

- Pomocí vestavěného www serveru protokolem HTTP pro konfiguraci a diagnostiku stavu zařízení.

ním a nadřazenou ústřednou. Specializovaným protokolem pro zabezpečený přenos dat mezi zaříze-

- Protokolem UDP pro zasílání krátkých informačních zpráv, generovaných skripty.

Komunikační možnosti a jejich postavení v rámci protokolového stacku zařízení shrnuje obr. 18.

Vzhledem k požadavku na dodržení nízké výrobní ceny zařízení byl zvolen mikrokontrolér s relativně malou pamětí RAM, který neumožňuje implementaci protokolů HTTPS/TLS -www rozhraní pro konfiguraci ústředny. Používá tedy nezabezpečený přenos dat, nicméně pro bezpečnostně náročnější aplikace v sestavě s nadřazenou ústřednou je možné využít jednoduchý specializovaný zabezpečený protokol, zajišťující důvěrnost, integritu i autenticitu.

Podrobnější dokumentace softwaru ustredny, komunikačních protokolu<br>a nastavení zařízení je pro velký rozsah zveřejněna na *WNW* stránce autora.

Na obr. 19 je uveden snímek obrazovky konfiguračního a diagnostického www rozhraní.

# **Osazení a oživení**  ústředny

Samotné sestavení a oživení ústředny nemá žádné záludnosti. Vzhledem k tomu, že jde o relativně složité zařízení, není možné doporučit stavbu bez základních znalostí programování, vyhledávání závad v obvodech a bez vybavení alespoň osciloskopem.

K osazené desce připojíme napájecí napětí 12 V z laboratorního zdroje na svorku +12VEXT: proudový odběr by měl být menší než 100 mA. Nyní můžeme připojit rozhraní RS-232 k počítači, restartovat ústřednu s přidrženým tlačítkem UPD/TEST a programem Flash Magie nahrát firmware do mikrokontroléru. Na paměťovou kartu microSD v počítači nakopírujeme základní konfigurační soubory z www stránky autora, kartu vložíme do ústředny a ústřednu opět restartujeme.

Nyní by mělo být možné přistupovat na IP adrese 192.168.1.123 na www rozhraní ústředny a ověřit zbývající funkce.

. V případě zájmu o vlastní vývoj frrmware doporučuji začít zavedením ukázkové distribuce FreeRTOS [30], na jejímž základě byl následně vytvořen finální software zařízení. Diagnostika i Test připojení: 65 KB JPO I Spojení i Ovládání i Editace konfigurace i Konfig

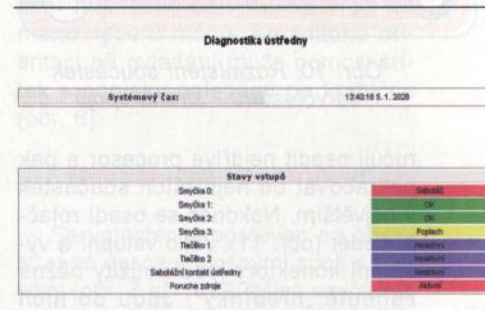

Obr. 19. Diagnostika stavu ústředny

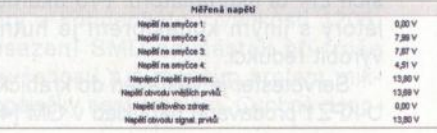

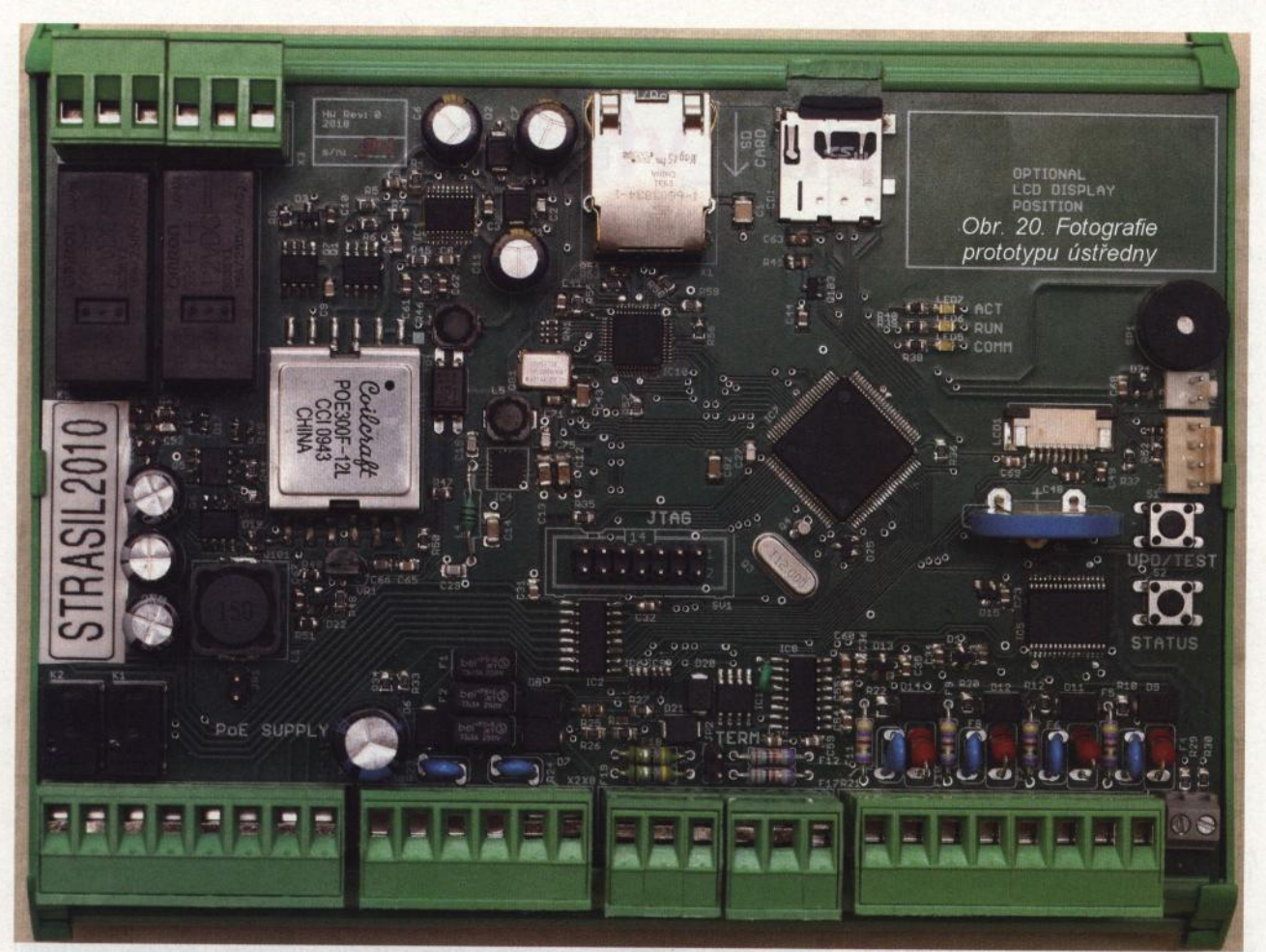

### Závěr

Uvedený návrh ústředny byl prakticky ověřen realizací jednoho prototypu (obr. 20). Ústředna prokázala dostatečný výkon, spolehlivost a rozřitelnost pro realizaci všech běžných úloh v oboru EZS.

Pokud máte jakékoliv náměty, dotazy nebo připomínky, kontaktujte mě prosím na e-mailu: ivo@strasil.net.

Podklady pro výrobu DPS, základní firmware a doplňující informace k softwaru a nastavení zařízení jsou dostupné na webu **www.strasil.cz.** 

## **Seznam literatury**

Pozn. redakce: Pro velký rozsah byl seznam i s podklady pro DPS umístěn na **www.aradio.cz.** 

## **Seznam** součástek

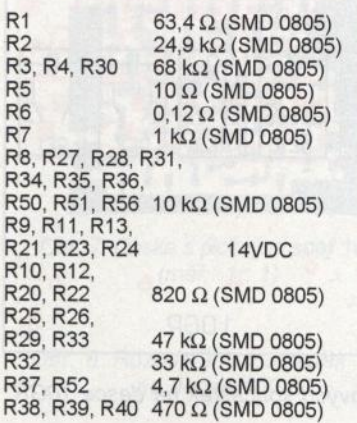

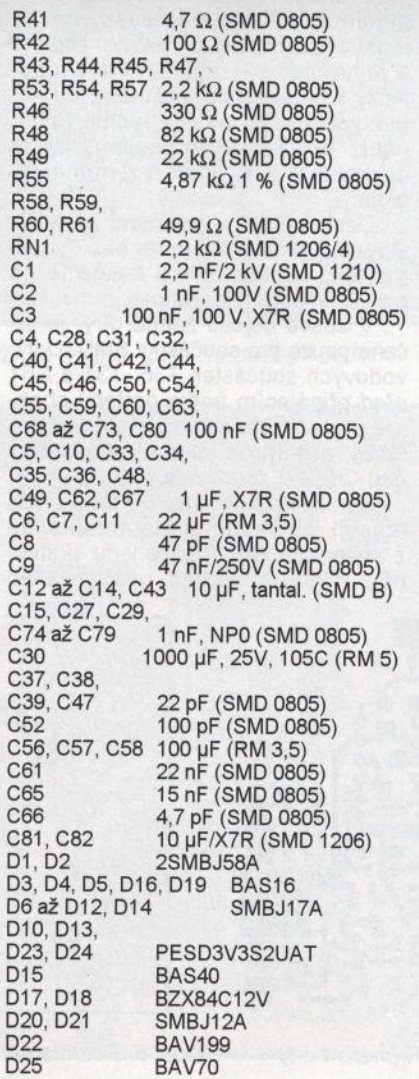

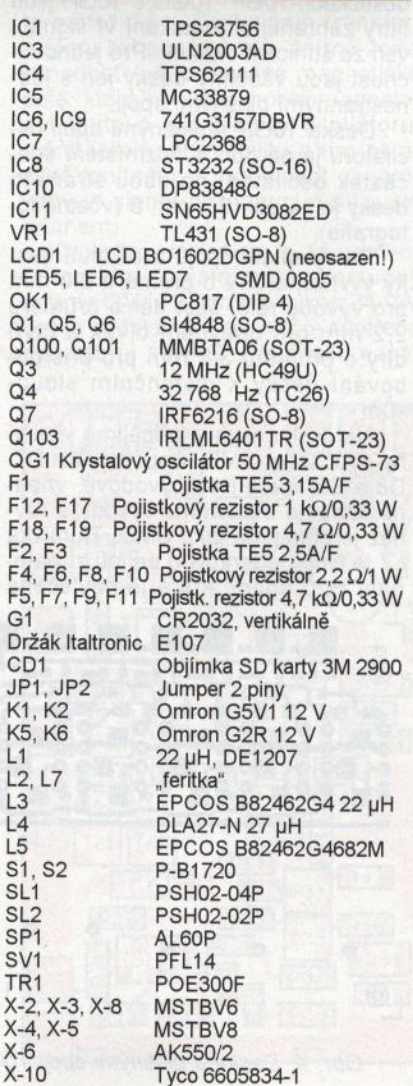

**( Praktická elektronika -@ij 06/2011 ) <sup>15</sup>**

# **Signální vf generátor 1 OHFG 0,1 až 30 MHz**

# **Ing.** Jiří **Doležílek**

(Pokračování)

#### **Konstrukce a oživení**

Konstrukce modulu AMG byla podřízena požadavku, aby byl co nejmenší a byl zhotoven z běžně dostupného materiálu, včetně stínicích krabiček z pocínovaného plechu typu U-AH100 až U-AH102 (prodává je firma GM). Při zvoleném zapojení a použití technologie povrchové montáže (SMT) se ukázalo, že se obvody modulu právě vejdou do dvou stínicích krabiček, a proto byly uspořádány na dvě desky s plošnými spoji. Oscilátor je na desce 10GR, výstupní zesilovač je na desce 10GA. Na dalších přídavných destičkách 10GF, 10GG a 10GH jsou filtry zabraňující pronikání vf signálu ven ze stínicích skříněk. Pro jednoduchost jsou všechny desky jen s jednostrannými plošnými spoji.

Deska 10GR s plošnými spoji oscilátoru je na obr. 4, rozmístění součástek oscilátoru na obou stranách desky je na obr. 5 a obr. 6 (včetně fotografie).

Po vyleptáni spojů a oříznutí desky vyvrtáme díry o průměru 0,8 mm pro vývody relé, šest děr o průměru 2,2 mm pro upevnění cívek a čtyři díry o průměru 3,2 mm pro přišroubování desky k distančním sloupkům .

Na desku nejprve připájíme všechny součástky SMD. Součástkám D7, D8 a C8, které jsou vývodové, vhodně ohneme a zkrátíme vývody a rovněž je připájíme jako SMD. Tlumivka L7 je tvořena feritovou perlou z materiálu H20 apod., která je navlečena na měděný pocínovaný drát ( odstřižený vývod miniaturního rezistoru). Drát je pak zahnut do tvaru písmene U a L7 je připájena jako SMD.

Pak na desku připájíme relé, u kterých jsme odstřihli nevyužité krajní vývody. Řídíme se heslem "dvakrát měř, jednou řež", vývody cívky ověříme ohmmetrem; pokud bychom je ustřihli, je relé na vyhození.

Nakonec na stranu desky, na které nejsou spoje, přilepíme šest matek M2 pro připevnění cívek. Do děr o průměru 2,2 mm vložíme šroubky, na ně našroubujeme matky a ty pak kolem dokola oblepíme tavným lepidlem. Musíme pracovat jemně s minimem lepidla. Malé kousky hmoty lepidla odstřižené z roubíku tavíme a přihrnujeme k matkám hrotem páječky s nastavenou nižší teplotou (lepidlo se nesmí pálit a rychle hnědnout). Sroubky vyšroubujeme až po dokonalém vystydnutí a ztvrdnutí lepidla.

Deska 10GA s plošnými spoji výstupního zesilovače je na obr. 7, rozmístění součástek na desce je na obr. 8 (včetně fotografie).

V desce nejsou žádné díry, je určena pouze pro součástky SMD. U vývodových součástek T36, T37 a C61 před připájením podle potřeby ohneme a zkrátíme vývody. Kondenzátor C62C připájíme jako "druhé patro" nad C62B (úspora místa).

Keramické kondenzátory C62 a C63 musejí být kvůli teplotní stabilitě z materiálu NPO. To, že jsou skutečně z tohoto materiálu, ověříme před

jejich připájením na desku nejlépe tak, že měříme jejich kapacitu nejprve při pokojové teplotě a pak po ohřátí páječkou na teplotu tavení cínu. Při této změně teploty se jejich kapacita smí zmenšit jen o desetiny procenta.

Desky 10GF, 10GG, 10GH s plošnými spoji filtrů jsou na obr. 9 až obr. 11 , rozmístění součástek na těchto deskách je na obr. 12 až obr 14.

Při osazování těchto desek součástkami SMD si pouze musíme dát pozor na správnou polaritu elektrolytických kondenzátorů.

Mechanická konstrukce modulu AMG je zřejmá z fotografie na obr. 3. Základem modulu je oboustranně plátovaná kuprextitová deska o rozměrech 148 x 95 x 1,5 mm. Na desku jsou vedle sebe (s mezerou 5 mm) připájeny rámečky ze skříněk U-AH101 a U-AH102. K pájení použijeme dostatečně teplou páječku, dobré tavidlo (kapalinu, kterou následně omyjeme) a minimální množství pájky.

Do rámečků jsou předem vyvrtány díry pro přívody. Umístění děr odpovídá rozmístění pájecích plošek na deskách. Díry pro rezistory R71 až R80 mají průměr 4,0 mm a jejich střed je 3,0 mm od okraje rámečku. Díra pro tlumivku L71 má průměr 5,0 mm a její střed je 3,5 mm od okraje rámečku . Díry pro koaxiální kablíky o průměru 3 mm připojené k vývodům VX a VY na desce 10GA mají průměr 3,5 mm a jejich střed je 3,0 mm od okraje rámečku . Do obou rámečků jsou také naproti sobě vyvrtány 2 díry o průměru 4,0 mm, jejichž střed je 3,0 mm od okraje rámečku, kterými procházejí spoje navzájem propojující obvody v obou rámečcích.

Desku 1 OGA položíme do středu menšího rámečku a v naznačených místech ji po obvodě připájíme deseti kapkami cínu k základní kuprextitové desce.

Desky filtrů 10GF až 10GH přiložíme k rámečkům pod díry pro přívody a zemní spoje na těchto deskách připájíme k základní desce a mezi blokovacími kondenzátory i k rámečku . Spodní hrany desek filtrů před tím obrousíme tak, aby jim nepřekážela vrstva pájky, kterou jsou připájeny rámečky k základní desce.

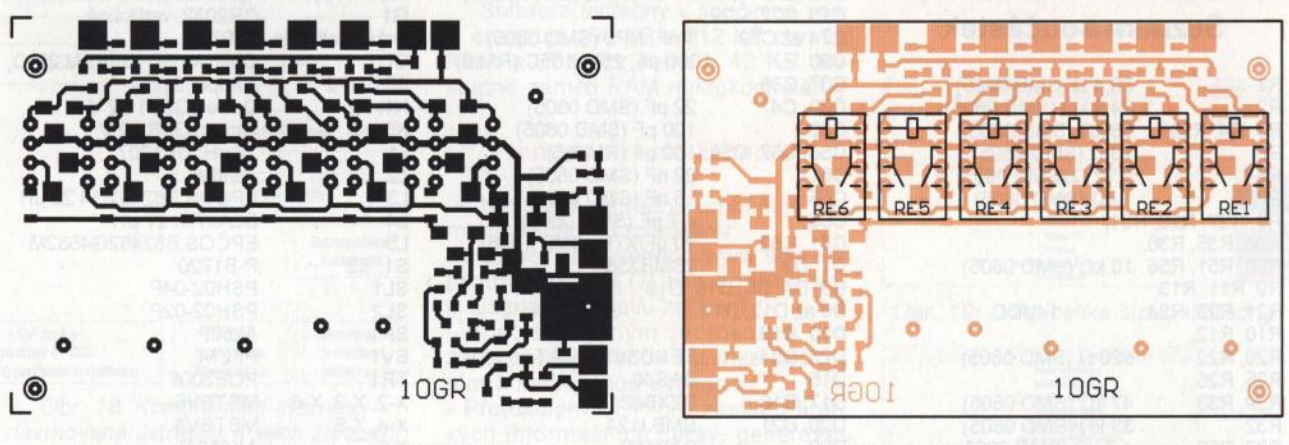

Obr. 4. Deska s plošnými spoji 10GR (měř.: 1: 1) Obr. 5. Rozmístění vývodových součástek na desce 10GR

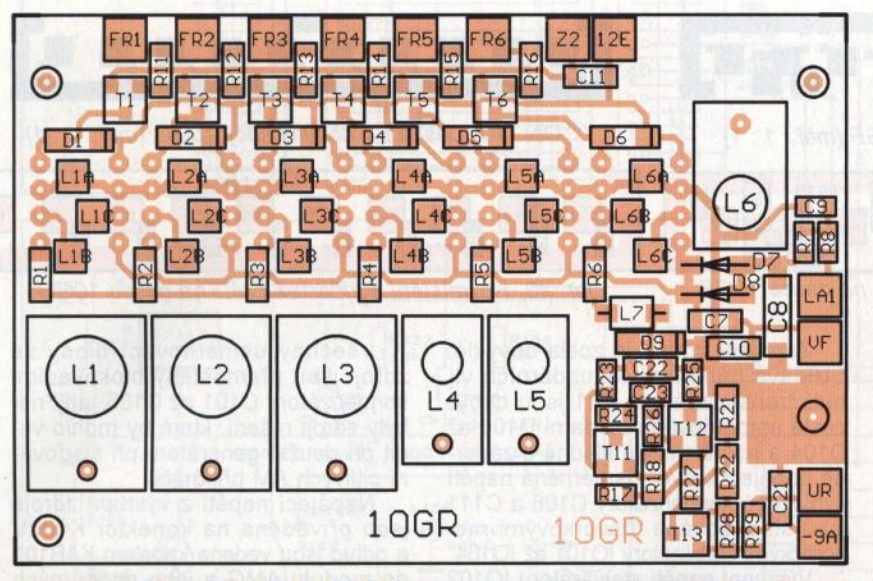

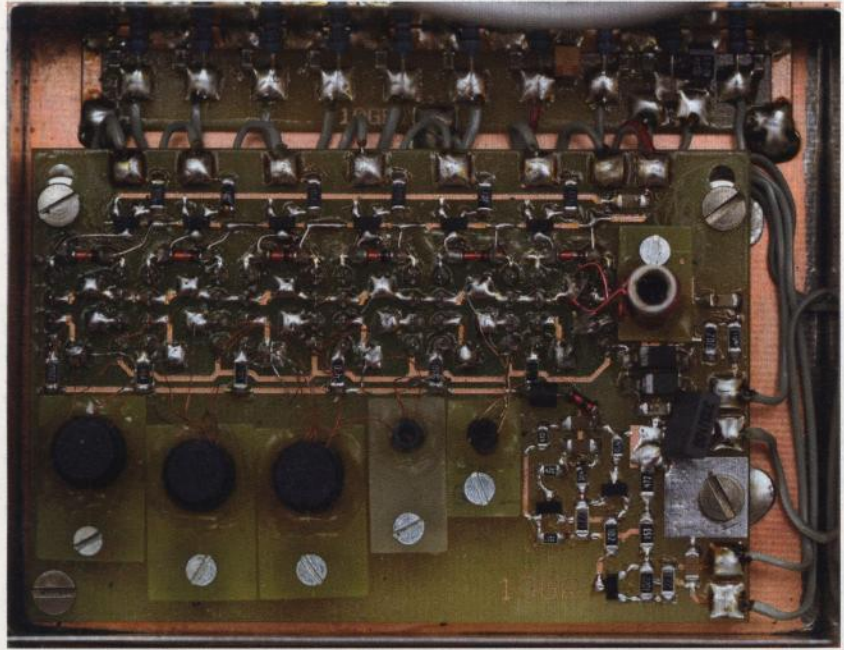

Obr. 6. Rozmístění součástek SMD na straně spojů na desce 10GR

Desku 10GR umístíme do rohu většího rámečku (s odstupem asi 2 mm od rámečku) a k základní desce ji upevníme pomocí čtyř mosazných distančních sloupků o délce 5,5 mm. Tyto sloupky zhotovíme osoustružením ve vrtačce ze sloupků DI5M3X8 a připájíme je k základní desce.

Po upevnění všech desek zapájíme rezistory R71 až R80 a tlumivku L71. Pak propojíme všechny desky tenkými lanky s PVC izolací, která získáme oddělením jednotlivých žil z plochého zařezávacího kabelu AWG28-xx. Propojujeme navzájem vždy shodně označené vývody (pájecí plošky) na různých deskách.

Cívky L1 až L6 navineme a modul AMG oživíme, až když máme dokončenou stavbu celého generátoru, protože modul pro svoji funkci potřebuje všechna ovládací a napájecí napětí.

# **Napájecí zdroj a obvody podporující modul AMG**

#### **Popis funkce**

Kromě modulu AMG obsahuje signální vf generátor síťový napájecí zdroj a podpůrné obvody modulu AMG.

Schéma zdroje je na obr. 15. Základem zdroje je toroidní síťový transformátor TR1. Tento druh transformátoru byl použit proto, že má zcela zanedbatelné rozptylové magnetické pole, které by jinak mohlo magnetovat feritová jádra cívek oscilátoru, měnit jejich permeabilitu a tím parazitně kmitočtově modulovat generovaný vf signál nežádoucím síťovým brumem.

Drobným problémem je, že nejmenší toroidní transformátor dostupný u firmy GM je určen pro výkon 24 VA, což je podstatně více, než je spotřeba generátoru 10HFG. Proto jsou napá-

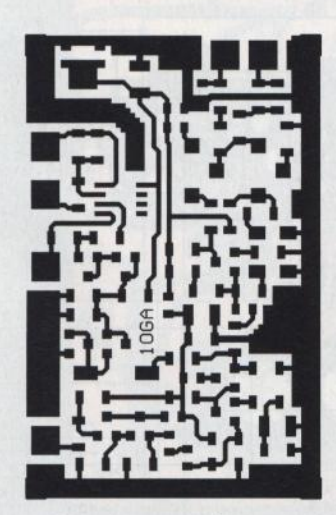

Obr. 7. Deska s plošnými spoji 10GA (měř. : 1 : 1)

Obr. 8. Rozmístění součástek SMD na desce 10GA

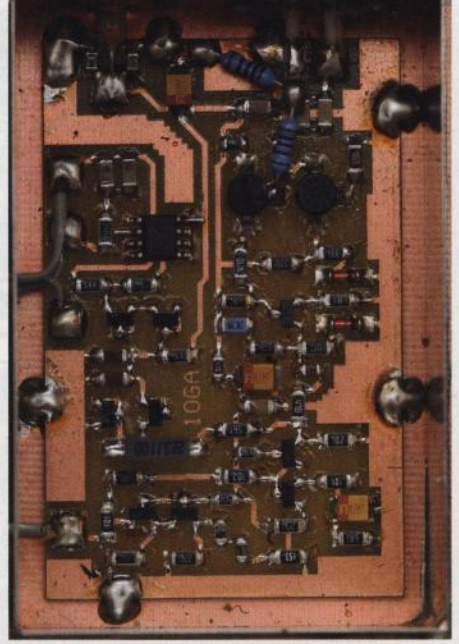

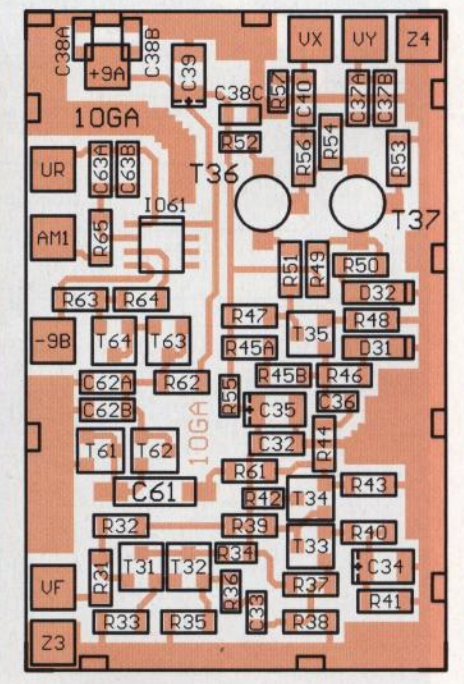

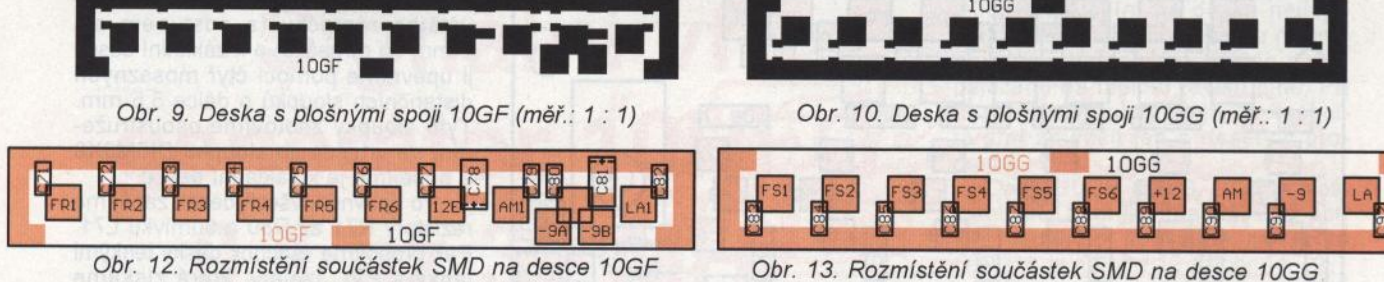

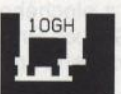

Obr. 11. Deska s plošnými spoji 10GH (měř.: 1 : 1)

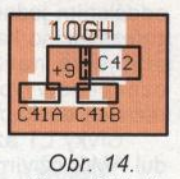

Rozmístění Rozmístění součástek S<sub>MD</sub> na desce 10GH

jecí napětí z výstupu zdroje přiváděna i na konektory K112Z až K114Z umístěné na zadní stěně skříňky generátoru, aby bylo možné ze zdroje napájet potřebná externí zařízení (číslicovou stupnici, atenuátor apod.).

Primární vinutí transformátoru je připojeno na přístrojovou síťovou vidlici K111V, na kterou se přivádí síťové napětí 230 V/50 Hz, přes dvoupólový síťový vypínač S113 umístěný na boku horního dílu skříňky. Síťový obvod je možné doplnit tavnou pojistkou, která by se přepálila při mezizávitovém zkratu v některém z vinutí transformátoru.

Sekundární vinutí transformátoru jsou chráněna tavnými pojistkami F101 <sup>a</sup>F1 02, aby se při zkratu v navazující části zdroje transformátor nespálil. Pojistky musí být pomalé (s označe ním T), aby snášely značné nárazy proudu při počátečním nabíjení vyhlazovacích kondenzátorů C108 a C111 po zapnutí přístroje.

Zapojení zdroje je zcela obvyklé. Střídavá napětí ze sekundárních vinutí transformátoru TR1 jsou dvoucestě usměrňována diodami 0101 až 0104 a rozdělena do kladné a záporné napájecí větve. Usměrněná napětí vyhlazená kondenzátory C108 a C111 jsou stabilizována třísvorkovými monolitickými stabilizátory 10101 až 10104.

Výstupní napětí stabilizátoru 10102 typu 7809 je sériovou diodou D107 zvětšeno na +9,6 V, aby výstupní zesilovač v modulu AMG měl dostatečně velké napájecí napětí a mohl s rezervou poskytovat výstupní úroveň +13 dBm.

Správná funkce stabilizátorů je zajišťována řadou blokovacích kondenzátorů C109, C110, C112 a C113 a předzatěžovacími rezistory R103 a R104.

Stabilizátory 10101 a 10103 musí být opatřeny chladiči, které je nutné dimenzovat s přihlédnutím k vnější zátěži připojené přes konektory K112Z až K114Z. I když zdroj má značnou rezervu výkonu, měla by být tato zátěž co nejmenší, aby teplo rozptylované chladiči příliš neohřívalo vnitřek skříňky generátoru a neovlivňovalo tak generovaný kmitočet.

Pro ladicí varikapy v modulu AMG poskytuje zdroj nestabilizované napětí -40 V, které je získáváno zdvojovačem s diodami D105 a D106 a kondenzátory C107 a C114. Napětí -40 V z C114 je dále filtrováno RC článkem s R101 a C115.

 $1066$  $S6$  $+12$ 

Všechny usměrňovací diody ve zdroji jsou přemostěny blokovacími kondenzátory C101 až C106, aby nebyly zdroji rušení, které by mohlo vadit při použití generátoru při slaďování citlivých AM přijímačů .

Napájecí napětí z výstupů zdroje jsou přiváděna na konektor K102V a odtud jsou vedena kabelem KAB101 do modulu AMG a jeho podpůrných obvodů v dolním dílu skříňky.

Schéma podpůrných obvodů modulu AMG je na obr. 16. Tyto obvody poskytují signály pro ovládání modulu AMG a jejich prostřednictvím je modul AMG napájen.

· Napájecí napětí ze zdroje se do podpůrných obvodů přivádějí na konektor K103V a odtud se vedou přímo do modulu AMG. Zapnutí přístroje je indikováno zelenou LED D111.

Součástí podpůrných obvodů jsou i výstupní konektory (zásuvky BNC) K104 (vf VYSTUP +10 dBm) a K105 (vf VÝSTUP -10 dBm), které jsou propojeny koaxiálními kabely s výstupy vf signálu VY a VX v modulu AMG.

Signály FS1 až FS6, kterými se volí kmitočtové rozsahy modulu AMG, jsou odebírány z otočného přepínače S111. Pro rozsah, který je zvolen, musí mít signál FSx úroveň +12 V, ostatní signály FS musí mít úroveň země. Tuto úroveň země jim zajišťují rezistory R111 až R116.

(Pokračování příště)

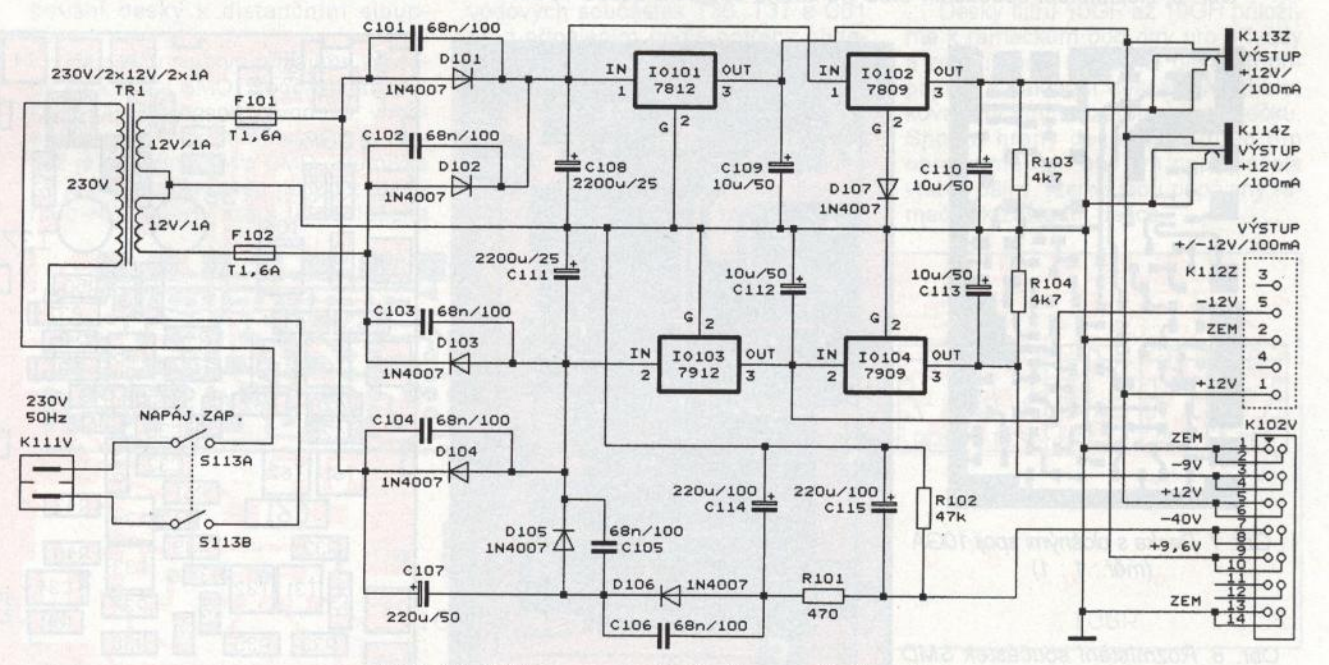

Obr. 15. Schéma zapojení síťového napájecího zdroje

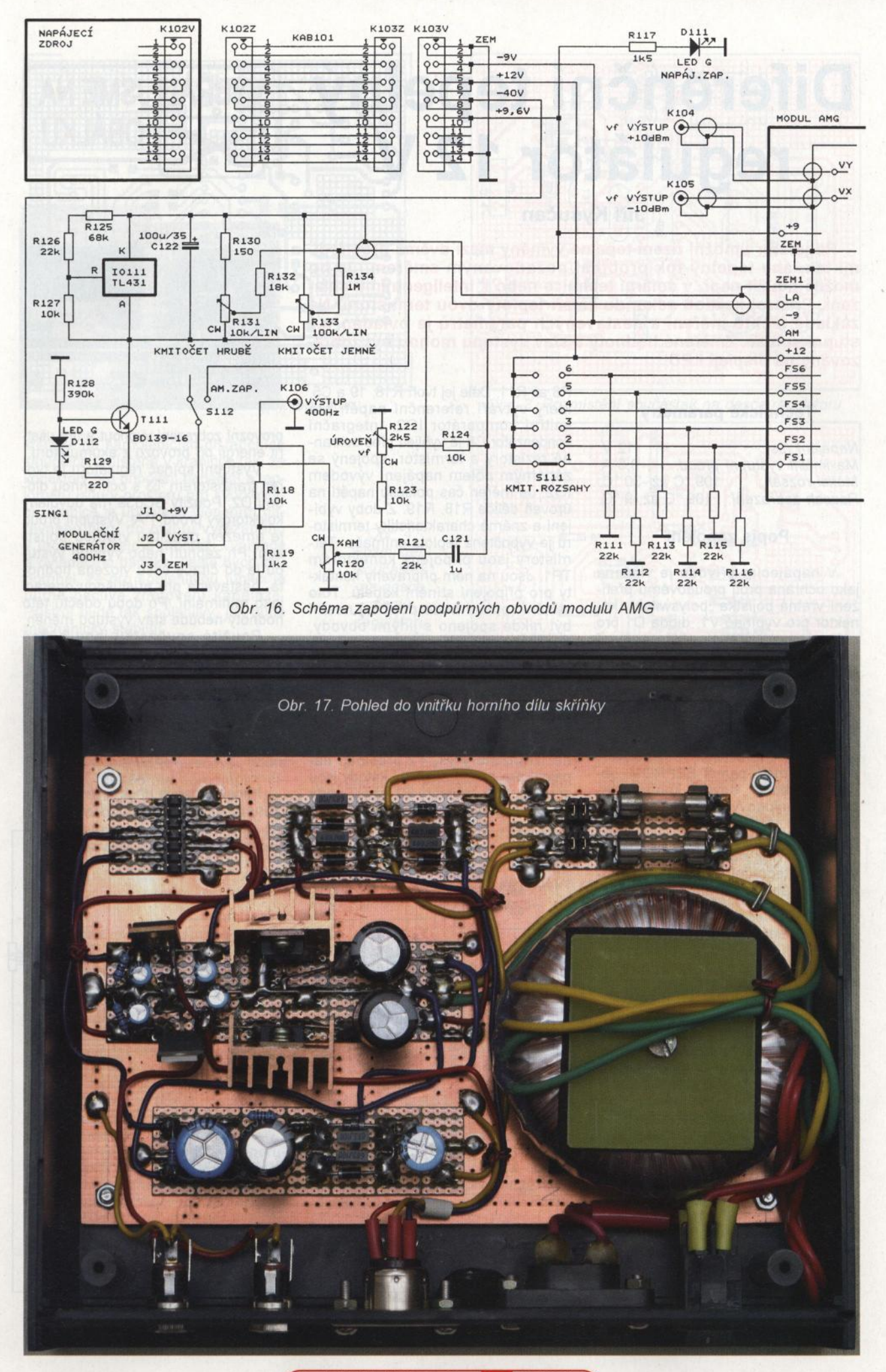

# Diferenční **tepelný regulátor 12 V**

# Jiří Kysučan

**Regulátor umožní** řízení **tepelné** výměny **mezi** dvěma prostředí**mi tak, aby tepelný tok probíhal požadovaným** směrem. **Je ho možné použít** např. **v solární technice nebo k inteligentnímu chlazení.** Přístroj **každou sekundu** změří **teploty dvou** termistorů. **Na**  základě těchto měření **a nastavených** parametrů **je ovládán** vý**stupní** spínač. Změřené **hodnoty a stav výstupu mohou být zobrazovány na displeji LED.** 

#### **Technické parametry**

Napájení (ss): 12 V.<br>Maximální výstupní proud: 0,5 A. Maximální výstupní proud:<br>Měřicí rozsah: 0,109 °C. 109 °C až -30 °C. Rozsah zobrazení: 109 °C až -9 °C.

#### **Popis zapojení**

V napájecím přívodu je vložena jako ochrana proti proudovému přetížení vratná pojistka "polyswitch", konektor pro vypínač V1 , dioda D1 pro ochranu proti přepólování napájení a dioda D3 jako přepěťová ochrana. Napětí 5 V pro IO2 stabilizuje klasický stabilizátor LM7805.

Součástkou, kolem které je vše postaveno, je 102 - mikrořadič Atmel ATTINY2313. Obsahuje v jednom pouzdře mikroprocesorové jádro AVR s RAM pamětí, paměť EEPROM, obvod "watchdog", obvody kontroly napájení, analogový komparátor a dva časovače. Tato výbava podstatně zjednodušuje celé zapojení přístroje.

R8 až R11 . Dále jej tvoří R18, 19 a C5, který vytváří referenční napětí pro<br>vnitřní komparátor IO2. Integrační kondenzátor C8 je vybíjen přes ochranné rezistory a termistor, spojený se záporným pólem napájení vývodem 102. Je měřen čas poklesu napětí na úroveň děliče R18, R19. Z doby vybíjení a známé charakteristiky termistoru je vypočtena teplota snímače. Termistory jsou připojeny konektorem TP1. Jsou na něm připraveny kontakty pro připojení stínění kabelů. Toto stínění (pokud bude použito) nesmí být nikde spojeno s jinými obvody, aby jím neprotékaly vyrovnávací proudy. Teploměr A musí být umístěn v prostředí, jehož teplota je řízena (např. bojler), teploměr B v prostředí, jehož teplota je využívána (např. solární kolektor).

Displej LED je ovládán multiplexně. Tranzistory T1, T2 přepínají napájení pro anody displeje, katody jsou spínány přes rezistory R1 až R7 porty 102. V nastavení přístroje je možnost

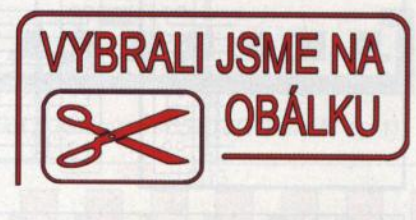

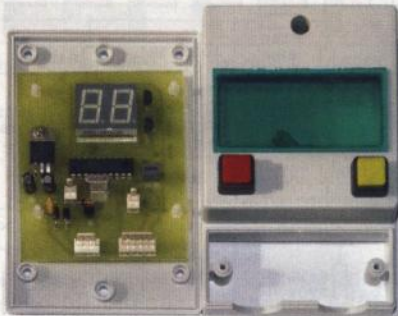

provozní zobrazení vypnout a tím ušetřit energii při provozu z akumulátoru.

Výstupní spínač regulátoru je tvořen tranzistorem T3 s ochrannou diodou D2. Použitý BC639 má dovolený kolektorový proud 1 A. Výstupní proud je omezen použitou vratnou pojistkou. Při zapnutí nebo vypnutí výstupu je do čítače času vložena hodnota, nastavená pro příslušnou operaci jako minimální. Po dobu odečtu této hodnoty nebude stav výstupu měněn.

Použité součástky jsou běžn <sup>ě</sup> dostupné. Displej vyrábí více výcobů v různých barevných variantách. Kondenzátor C8 by měl být svitkový typ. Většina součástek byla zakoupena uGM.

#### **Stavba**

Konstrukčně je přístroj umístěn na jednostranné desce s plošnými spoji,

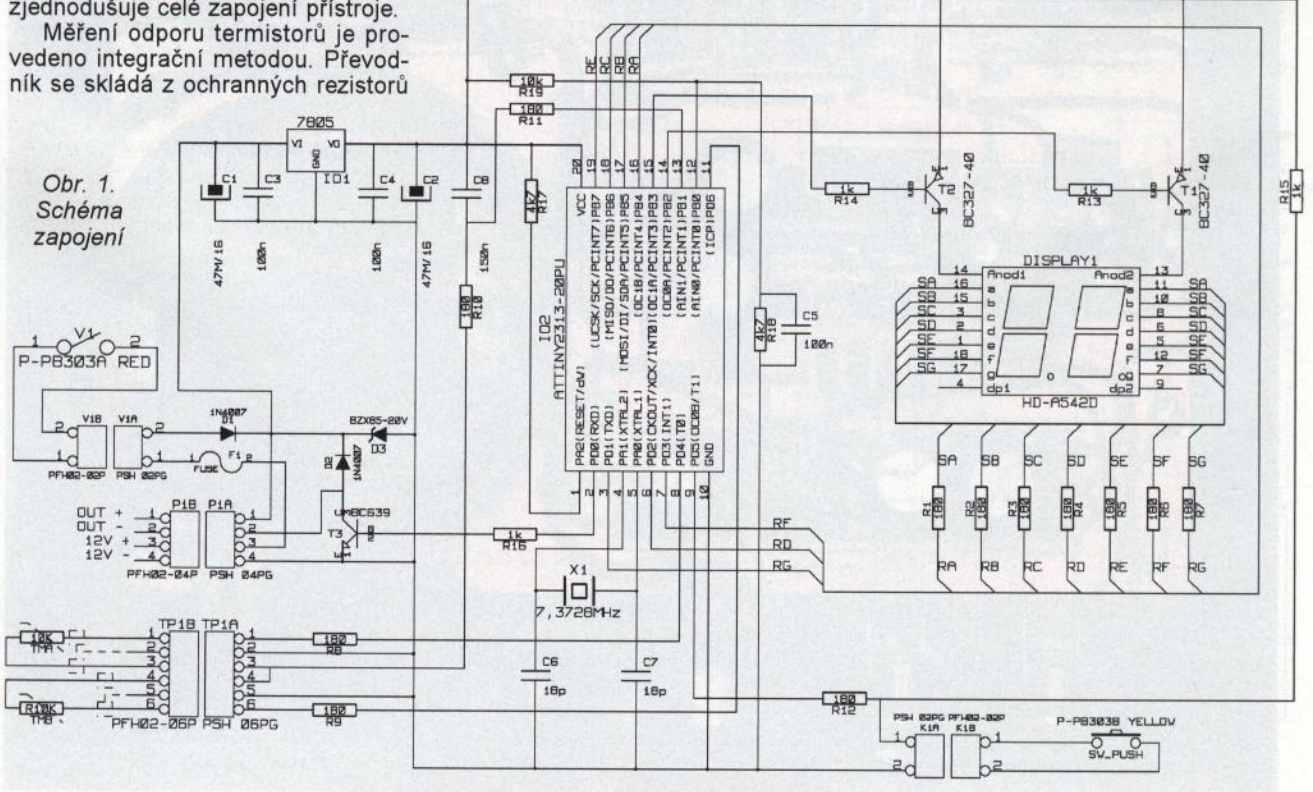

**20 ( Praktická elektronika - <mark>AR</mark> 06/2011** 

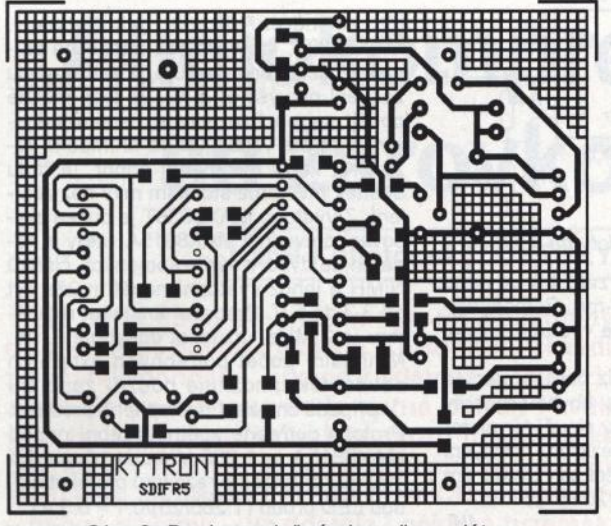

která je na samolepicích distančních sloupcích umístěna v krabičce tak, že konektory pro připojení napájení a teploměrů jsou v prostoru pro svorkovnici. Krabice je upravena vlepením barevného filtru do otvoru vyřezaného v úrovni displeje a montáží vypínače a ovládacího tlačítka. Ještě bych připomněl, že pro spolehlivou funkci je nutné pečlivé zhotovení kabeláže. Přístroj bude tak spolehlivý, jak bude mechanicky stabilní.

Do desky zapájíme součástky ze strany spojů a potom ostatní součástky od nejnižších mimo 102. Desku zkontrolujeme, připojíme napájecí napětí a ověříme stabilizaci napětí 5 V. Pokud je v pořádku , můžeme doplnit 102, připojit termistory a zátěž. Přístroj by měl po té pracovat podle popisu. Umístění na samolepicí distanční sloupky je třeba věnovat pozornost. Musí se podařit na poprvé, lepidlo opravdu drží a myslím, že pokusy o opravu by si vyžádaly nové sloupky.

#### **Funkce** přístroje

Provozní displej postupně zobrazí znaky "tA", "tb" a příslušné změřené teploty. Potom je zobrazeno "OF" nebo "On" podle stavu výstupu a celý cyklus se opakuje.

Zobrazení teplot vyšších než 99 °C je provedeno tak, že je zobrazen znak "H" a poslední číslice teploty, takže teplota 105 °C je zobrazena jako "H5". Záporné teploty jsou zobrazovány do -9 °C; nižší teploty, pokud nejsou mimo měřicí rozsah, jsou pouze signalizovány znaky "·

Při měření mohou nastat tři poruchové stavy. Pokud je odpor měřicí smyčky menší, než je měřicí rozsah, je tento stav signalizován zobrazením znaků "E0". Pokud je odpor vysoký, je zobrazeno "E1" nebo "E2" podle toho, zda je překročen rozsah tabulky teplot nebo měřicí rozsah převodu A/D.

Poruchové stavy jsou pro servisní potřebu ukládány do čtyř čítačů, pro každý typ poruchy a teploměr do jednoho. Hodnoty jsou přístupné v reži-

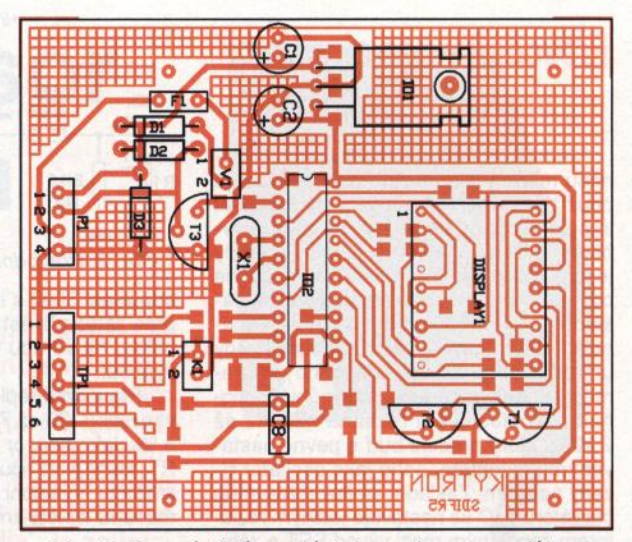

Obr. 2. Deska s plošnými spoji regulátoru Obr. 3. Rozmístění součástek na desce regulátoru

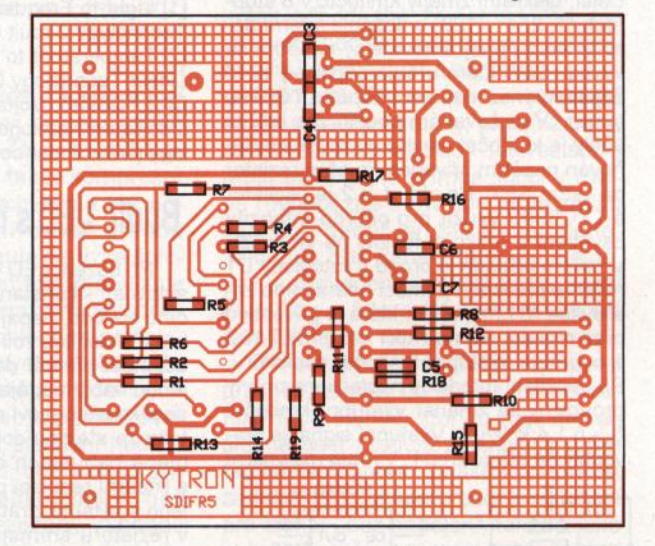

mu nastavení. Poruchy "E0" posouvají čítače "AL" a "bL", poruchy "E1" a "E2" zvyšují údaj čítačů "AH" a "bH". Obsah čítačů je zvyšován do hodnoty 99. Jestliže některý měřicí kanál zjistí aktuální chybu v době mimo odečet minimálního času, výstup regulátoru bude vypnut.

Obr. 4. Rozmístění součástek na desce spojů regulátoru

#### **Nastavení** přístroje

Během editace nastavení je výstup trvale vypnut. Postupná změna parametrů by mohla způsobit chaotické chování výstupu. Nastavení je uloženo v EEPROM až na konci editace, takže pokud během editace vypadne napájení, zůstane zachováno původní nastavení.

Přístup k nastavení může být chráněn heslem. Dlouhým stiskem tlačítka vyvoláme nastavení. Pokud je nastaveno jiné heslo než O, je po zobrazení ,HE" spuštěn editor s výchozí hodnotou O. Po nastavení správného hesla je uvolněn přístup k nastavení. Pokud je zvoleno špatné heslo, zobrazí displej znaky "nO" a přístroj se vrátí do provozního stavu.

Editor je ovládán takto: Dlouhým stiskem měníme hodnotu. Pokud chceme otočit směr editace, tlačítko uvolníme a opět dlouze stiskneme. Krátkým stiskem tlačítka (asi 0,5 s) potvrdíme nastavenou hodnotu a opustíme editor.

-"Hn" - nové heslo. Možnost změnit přístupový kód. Rozsah -9 až 99.

-"Li" - nastavení mezní teploty teploměru A. Regulátor může být použit k ohřevu nebo chlazení a může být nežádoucí překročit jistý teplotní limit. To je možné nastavit v tomto menu. Pokud je nastavena kladná diference, je to maximální teplota při ohřevu . Při záporné diferenci je to minimální teplota pro chlazení. Rozsah  $-9$  až  $95 °C$ 

-"HL" - hystereze mezní teploty. Pokud by nebyla zavedena, docházelo by na hranici mezní teploty k častému zapínání a vypínání regulátoru. Rozsah 1 až 5 °C

-"di" - diference teplot. Teplotní rozdíl pro zapnutý stav regulátoru. Polarita určuje, zda bude regulátor použit k ohřevu nebo chlazení. Rozsah -9 až 9 °C. -, Hd" - hystereze pro diferenci. Rozsah 1 až  $5^{\circ}$ C.

-"C1" - minimální čas zapnutí. Rozsah 1 až 99 sekund.

-"C0" - minimální čas vypnutí. Rozsah 1 až 99 sekund.

-"d1" nebo "d0" - nastavení, zda bude zobrazován provozní displej. Přepíná se krátkým stiskem.

-,AL" - poruchy na teploměru A, malý odpor. Počet poruch.

# Převodníky **neelektrických**  veličin **na** kmitočet

Jednou z možností digitalizace a přenosu měřených neelektrických veličin je použít jako měronosné veličiny kmitočet impulsního signálu, který lze zpětně vyhodnotit třeba čítačem. Výhodou metody je např. odolnost vůči rušení. Jednoduché obvody pro tento účel lze vytvořit na základě IO LTC6990 od firmy Linear Technology. Ten obsahuje elektronické obvody umožňující sestavení přesného programovatelného generátoru pravoúhlého signálu v kmitočtovém rozsahu 488 Hz až 2 MHz, který pracuje buď s pevně nastaveným kmitočtem, nebo jako oscilátor řízený napětím. Základní kmitočet hlavního oscilátoru v 10 se nastavuje jediným rezistorem zapojeným mezi vývod SET a zem. Další , diskrétní změny kmitočtu v 8 stupních (1 , 2, 4 .. . 128) umožňuje interní dělič kmitočtu programovatelný napětím na vývodu DIV, které určuje odporový dělič zapojený mezi napájecí napětí LTC6990 a zem. V avizovaném použití pro měřicí účely je kmitočet oscilátoru rovněž ovlivňován napětím přivedeným přes rezistor na vstup SET. Na obr. 1 a 2 je oscilátor s LTC6990 využit pro převod intenzity osvětlení a velikosti teploty na kmitočet. V prvém případě je proud /F fotodiody D1 nejprve převeden pomocí operačního zesilovače 101 na napětí , které je přivedeno přes rezistor R2 na řídicí vstup SET 102 <sup>a</sup>ovlivňuje výstupní kmitočet oscilátoru. Při osvětlení fotodiody následkem změny proudu  $I_F$  se zmenší výstupní kmitočet  $f_{\text{OUT}}$  o 1,4 kHz/µA. Výstupní signál je pravoúhlý se střídou 1 : 1. Výstup má vnitřní

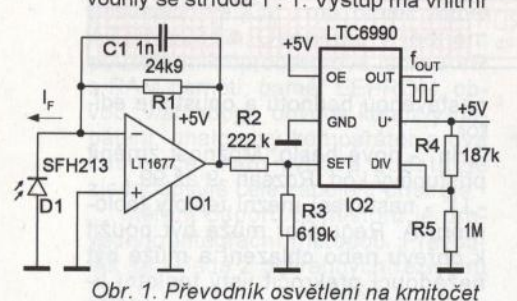

-"AH" - poruchy na teploměru A, velký odpor. Počet poruch.

-"bL" - poruchy na teploměru A, malý odpor. Počet poruch.

- bH" - poruchy na teploměru A, velký odpor. Počet poruch.

Krátkým stiskem zobrazíme stav vybraného čítače. Dlouhým stiskem se přesuneme na další položku. - EC" - nulování čítačů poruch. Krát-

kým stiskem vložíme nulové hodnoty do všech čtyř poruchových čítačů .

Pokud po zhasnutí znaků "EC" uvolníme tlačítko, přejde přístroj do provozn ího stavu. Podržením tlačítka opět vyvoláme nastavení.

Popsaný přístroj byl sestrojen k ovládání 12V ventilátoru napájeného z palubní tě . Ventilátor je zapínán při rozdílu teplot mezi termistorovými snímači. Proud ventilátoru byl okolo 250 mA a na tento proud je dimenzován výstupní spínač . Pro vyšší výkon je možné použít vhodné relé.

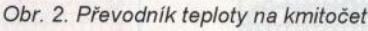

odpor asi 30  $\Omega$  a lze jej zatížit či do něho přes zátěž přivést až 20 mA. Pomocí signálu L na vstupu OE lze výstupní signál vypnout.

Převodník teploty (viz obr. 2) pracuje v rozsahu -20 až 75 •c s chybou linearity 3 %. Jako senzor teploty slouží termistor R1 , který tvoří součást rezistoru nastavení kmitočtu. Výstupní kmitočet se v uvedeném rozsahu teploty změní z 20 na 25 kHz. **JH** 

[1] Light to Frequency Converter. Linear Technology Circuit Collection.

[2] Temperature to Frequency Converter. Linear Technology Circuit Collection. [3] LTC6990. Voltage Controlled Silicon

Oscillator. Katalogový list Linear Technology (www.linear.com).

# Budič **LED s malými ztrátami**

Při buzení LED - zvláště těch s velkou svítivostí - konstantním proudem z budicího obvodu, napájeného z akumulátoru, hraje důležitou roli jeho účinnost. Vyšší účinnost přináší delší provozní dobu na jedno nabití napájecího akumulátoru. To se příznivě projeví na jeho životnosti, protože za stejnou dobu provozu proběhne méně nabíjecích cyklů. Použití budiče s lineární regulací proudu je obecně spojeno s většími ztrátami, které vznikají jak v rezistoru snímajícím proud LED , tak v samotném regulátoru. Výhodnější z hlediska účinnosti je spínaný regulátor, kdy jsou minimalizovány ztráty při regulaci, nicméně ztráta na snímacím rezistoru zůstává a zpětnovazební napětí potřebné pro funkci spínaného regulátoru bývá mezi 0,8 až 1,3 V. Možné řešení nabízí obvod uvedený v [1], jehož schéma je na obr. 1. Jeho myšlenka spočívá v použití

#### **Použitá literatura**

[1] Kysučan, J.: Diferenční tepelné relé. PE 1/2000. [2] Kysučan, J.: Šestikanálový teplo-

měr. PE 1/2005.

#### **Seznam** součástek

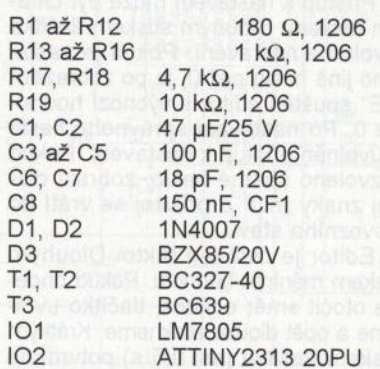

**22 ( Praktická elektronika -fdij 06/2011 )** 

10 pro měření proudu, jako je např. MAX9938T, který úbytek napětí na snímacím rezistoru zesiluje 25x s chybou zesílení nejvýše ±0,5 %. Je tedy možné použít snímací rezistor s menším odporem a ztráta vznikající na snímacím rezistoru, který má menší odpor, je řádu desítek mW proti stovkám mW bez zesílení. Z výstupu MAX9938T je buzen zvyšovací převodník MAX8815A, který je napájen ze dvou v sérii zapojených článků NiMH a jehož výstupní napětí může být od 3,3 do 5 V. Pracovní kmitočet regulátoru je 2 MHz, účinnost dosahuje 97 %. Minimální počet potřebných externích součástek umožňuje použití zapojení i v případě omezení dostupného prostoru. Protože potřebné zpětnovazební napětí MAX8815A je 1 ,265 V, bude při použití 100 m $\Omega$  snímacího rezistoru protékat diodou LED proud  $(1,265/25)/0, 1 \approx 0.5$  A.

Vstupní dolní propusti na vstupech MAX9938T odstraňují ze zesilovaného signálu zvlnění výstupního napětí zvyšovacího měniče , účelem kondenzátoru 200 nF je zabránit vzniku oscilací.

#### **JH**

[1] Welsh, K.; Nanesen, F.: Low-loss LED driver improves systém's green footprint by boosting efficiency and extending battery life. Aplikační pozn. Maxim 4328.

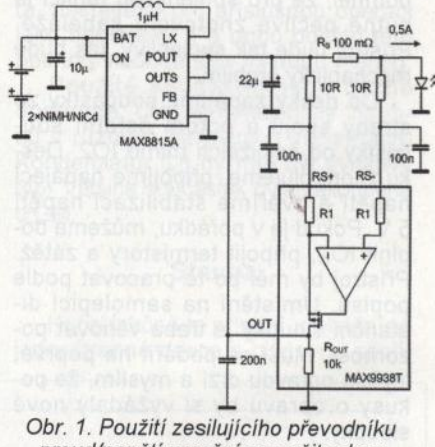

proud/napětí umožní zmenšit odpor snímacího rezistoru a tím na něm vznikající ztráty

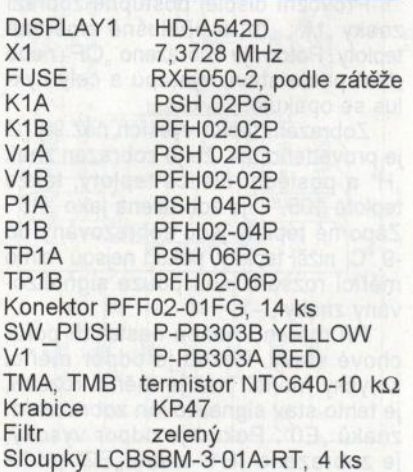

**Naprogramovaný mikroprocesor lze objednat za 300** Kč **na adrese:** 

Jiří Kysučan, **739 43** Staříč **212; nebo na JKysucan@seznam.cz.** 

# **Audiokompresor se žárovkou**

#### **Karel** Konětopský, **OK2SKY**

**Již delší dobu se snažím vyrobit použitelný audiokompresor a** konečně **se dostavil** úspěch. **Ke konstrukci audiokompresoru mne**  z počátku dohnaly "uřvané reklamy" v televizi, ale posléze jsem **zjistil, že podobnou** věc **je nutné** pořídit **i** kvůli některým **bláznivým** zvukařům **od filmu, kdy skoro neslyšíte herce, ovšem výbuchy slyší i vaši sousedé na druhém konci vesnice. V podobném stylu jsou nahraná i** některá **nová CD,** přičemž **ten primární nápad**  - nařvat **reklamu - už dostala i** některá **tuzemská rádia. Je zajimavé, že se tento problém nevyskytuje** například **u stanic na Freesatu, který žije z reklamy.** 

#### **Požadavky na konstrukci**

Předně nechci mít v cestě audiosignálu operační zesilovač, protože běžný operační zesilovač silně degraduje kvalitu zvuku. To nemá smysl řešit u komprimovaných souborů ve formátu mp3, ale u CD to už smysl má. Kvalitní operační zesilovače vyhovující pro zpracování zvuku jsou drahé a mnohdy obtížně sehnatelné. Navíc kompresor nesmí reagovat na velmi úzké špičky s velkou amplitudou. Některá zařízení jsou audiokompresory vybavena z výroby a tyto špičky používají někteří výrobci mediálního obsahu k znemožnění užití kompresoru.

#### **úvahy o konstrukci**

Nejprve jsem chtěl použít obvody, které se používaly k regulaci úrovně záznamu v magnetofonech. Tato myšlenka byla použita kupříkladu v kompresoru mikrofonního předzesilovače transceiveru M02 (popis vyšel v AR někdy v roce 1986), jenže obvody z té doby již nejde sehnat. Zkusil jsem tedy různé jiné obvody, ale s minimálním úspěchem. Většinou nestačil jejich dynamický rozsah, navíc taková zapojení nebyla imunní vůči špičkám. Po určité době jsem narazil v prodejně GES na fotorezistor LDR07-10, vzpomněl jsem si na staré dobré žárovkové ALC a z tohoto nápadu vznikla tato konstrukce.

#### **Popis zapojení**

Signál z obou kanálů na výstupu kompresoru se sloučí rezistory R5 a R6 a přes potenciometr k nastavení hloubky komprese (P1) se vede do nf zesilovače s obvodem LM386. Z výstupu nf zesilovače není signál veden do reproduktoru, ale do žárovky 12 V/ /1 ,2 W. Žárovka osvětluje fotorezistory, které při světle zmenšují svůj odpor a tím pádem děliče R3/RF1 a R4/ /RF2 zmenšují úroveň signálu na výstupu kompresoru. Žárovka má poměrně krátký dosvit, takže kompresor relaxuje poměrně rychle, ale též potřebuje k rozsvícení dodat určitou energii, takže nereaguje na úzké špičky. Kompresor víceméně stabilizuje výstupní výkon, přičemž tím nejjednodušším způsobem zohledňuje tvar signálu na vstupu. Kdybych chtěl dosáhnout téhož jinou cestou, musel bych patrně použít DSP nebo specializovaný obvod na měření efektivní hodnoty střídavého signálu, což v obou případech bude komplikovanější než žárovka a dva fotorezistory. Výhodou této konstrukce je především spolehlivá ·funkce při maximální jednoduchosti zapojení.

#### **Provedení**

Zapojení jsem postavil na univerzální desce ("bastidesce"), protože

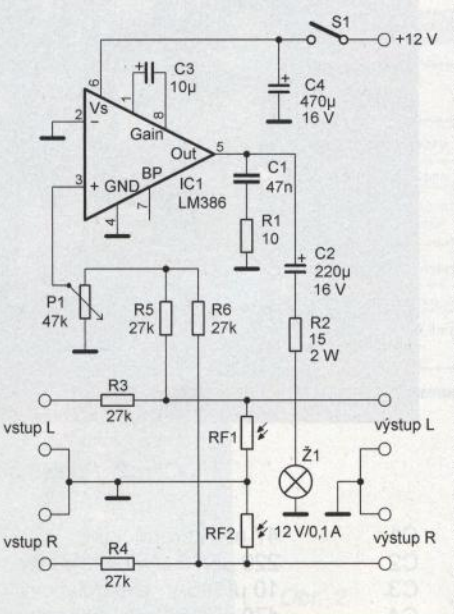

Obr. 1. Zapojení audiokompresoru

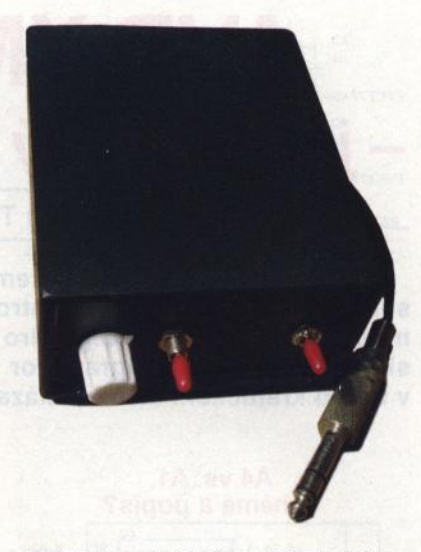

je tak jednoduché, že nemá smysl navrhovat speciální plošný spoj, výrobu by jen komplikoval a zdržoval.

Fotorezistory se musí v podstatě opírat o baňku žárovky, přičemž střed závitu žárovky a středy fotorezistorů musí být v jedné přímce ležící v rovině rovnoběžné s rovinou hrdla závitu žárovky, neboť jen tak je zaručeno, že budou oba kanály tlumeny stejně. Jak je provedena optická vazba mezi žárovkou a fotorezistorem, je celkem jasně vidět na obr. 2.

Pokud chcete regulovat kompresi přesněji, zapojte do série s kondenzátorem C3 spínač, kterým můžete následně volit zesílení zesilovače a tím úroveň komprese. Zvláštní pozornost zaslouží fakt, že kompresor je průchozí pro signál i bez napájení, takže k jeho vyřazení stačí vypnout napájení, není potřeba nic přemosťovat.

#### **Oživení**

Oživení nečiní zvláštních problémů , zařízení pracuje většinou na první zapojení. Veškeré nastavovací prvky (spínače a potenciometr) jsou vyvedeny na čelní panel, žádné další nastavení není třeba. Při vybuzení vstupním signálem se musí rozsvěcovat žárovka, dejte si však při oživování pozor na zdroje světla. Kompresor se musí oživovat buď v přítmí, nebo je nutné zařízení alespoň zastínit rukou. Vnější světlo totiž takřka úplně otevře fotorezistory a ty stáhnou vstupní signál k nule. Žárovka se potom nemůže rozsvítit, protože na vstupu zesilovače není žádný signál. Já jsem původně měl vstup zesilovače pro žárovku zapojený přímo na zdroj signálu, což je sice pro oživování lepší, ale pro vlastní provoz je to takřka nepoužitelné. Kompresor je pak sice schopen velké rány stáhnout takřka k nule, ale celkově je zařízení nestabilní a příliš citlivé na nastavení. Pokud odebíráte signál pro vstup ze-<br>silovače z výstupu kompresoru, kompresor stabilizuje na víceméně konstantní výkon zesilovače bez ohledu

# **AVRXMEGA jednoduchý kit na** začiatok

**Ján Tomlain** 

**Týmto malým** článkom **chcem oslovit' l'udí, ktorých zaujal mój seriál o novej rade mikrokontrolérov AVR XMEGA. Avšak** určite **mnohých z Vás odradilo puzdro TQFP, prípadne nutnost' kupovat' si relatívne drahý programátor AVR ISP mkll. Preto Vám chcem v tomto** kratučkom článku **ukázat' jednoduchý kit pre XMEGA A4.** 

#### **A4** VS. **A1 , schéma a popis?**

V mojom seriály som sa odvolával vždy na procesor XMEGA 128A1, ktorý nám slúžil ako predloha. Varianta A4 je len menšia, lacnejšia varianta v podstate s rovnakými perifériami. Schéma kitu je na obr. 1. Je vidno, že na schéme nie je nič špeciálne zapojené a preto spomenieme len hlavné zložky.

Schéma kitu je na obr.1. Spôsoby napájania sú k dispozícii dva, a to jednak klasicky zo zdroja 5 V (J4 a J5), alebo priamo z portu USB- to je nutné povolit' zapojením prepojky J2. Z napájania 5 V sa vytvára napatie 3,3 V pre mikrokontrolér a ostatné periférie LDO (LowDropOut) regulátor TPS73633 (U4). Prítomnosť napájania 3,3 V je signalizovaná SMD LED

z výstupu líbil. Věřím, že každému<br>vyhovuje něco jiného a podle toho na vstupní úrovně. Zisk zesilovače pak nastavíte tak, aby se vám zvuk vyhovuje něco jiného a podle toho bude vypadat i nastavení.

#### Závěr

Popsané zařízení mi delší dobu slouží bez nejmenších problémů . Patrně si vyrobím ještě jeden kus určený k vestavění do reproduktoru od PC. Zjistil jsem, že kompresor najde uplatnění i tam, zvláště pak při používání Skype či Loudtalks, neb dva volající nemají nastavené úrovně stejně. Nejdražšf součástkou celé konstrukce je patrně fotorezistor, v současné době stojí 33 Kč a jsou potřeba dva. I tak se s cenou všech součástek spoehlivě vejdete do 250 Kč.

#### **Seznam** součástek

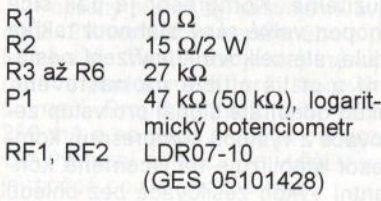

D3. Prítomné sú aj blokovacie kondenzátory. Jadrom je procesor XME-GA32A4 (U1) spolu s externým zdrojem hodín, kryštálom Y1. Jednoducho a jasne má vyvedené takmer všetky 10 piny na kolíkové lišty J7, J8 a J9. Ako jednoduché periférie poslúžia najma 2 LED (D1 a D2) a 3 tlačidlá (TL0, TL1 a TL2). Procesor má aj tlačidlo RESET. Na zobrazovanie je použitý celkovo moderný a možno málo známy displej EADOG162 s podsvieteným (D4). K jeho nutnému zapojeniu sú potrebné ešte kondenzátory C3 a C4). Tento displej je veľmi variabilný, nakol'ko do rovnakého zapojenia je možné pripojiť displej 8x1, 16x2 ale aj 16x3. Na fotografii (obr. 2) je použitá verzia 16x2. Komunikácia displeja prebieha po konečne normálnej zbernici SPI - dohromady sa jedná o dva signály SPl plus dva pomocné signály. Celkový prehl'ad komunikácie je popísaný v [3] a [4], (knižnice záujemcom rád pošlem).

Komunikáciu s okolím zabezpečuje konvertor USB/RS232 FT232 (U3). Pomocou tohto kanálu sa aj procesor programuje - uvediem neskôr. Ako prilepšenie, najma pre pripojenie iných zariadení je pripravený aj MAX3221 ako konvertor úrovní TTURS232. (U2 a J3).

#### **Programovanie bez mkll?**

Určite množstvo z Vás počulo už o tzv. BootLoadery. Jedná sa o malý program, ktorý je nahratý v procesore (spravidla na konci pamate FLASH) na stálo a sprostredkúva programovanie samotnej FLASH a/alebo EEPROM pamäti iným spôsobom ako cez originálny programátor. Takýto firmware som napísal aj ja pre mikrokontrolér XMEGA a je umiestnený v posledných 4 kB pamati FLASH. Kooperuje s FT232 (UARTDO) a pomocou jednoduchého PC programu dokáže nahrávat' .hex súbory do pamati FLASH a/alebo EEPROM bez nutnosti vlastnit' drahý programátor. Záujemcom o stavbu pošlem hex súbor s bootloaderom, ktorý treba umiestniť na koniec pamate FLASH. Je tedy nutné aspoň jednorázovo použiť originálny programátor mkll - postup uvediem v inštruktážnom PDF). Poskytnem taktiež program pre PC (zatial' len verziu testovanú na Windows XP a vyššie.) Obrázok tohto pro-

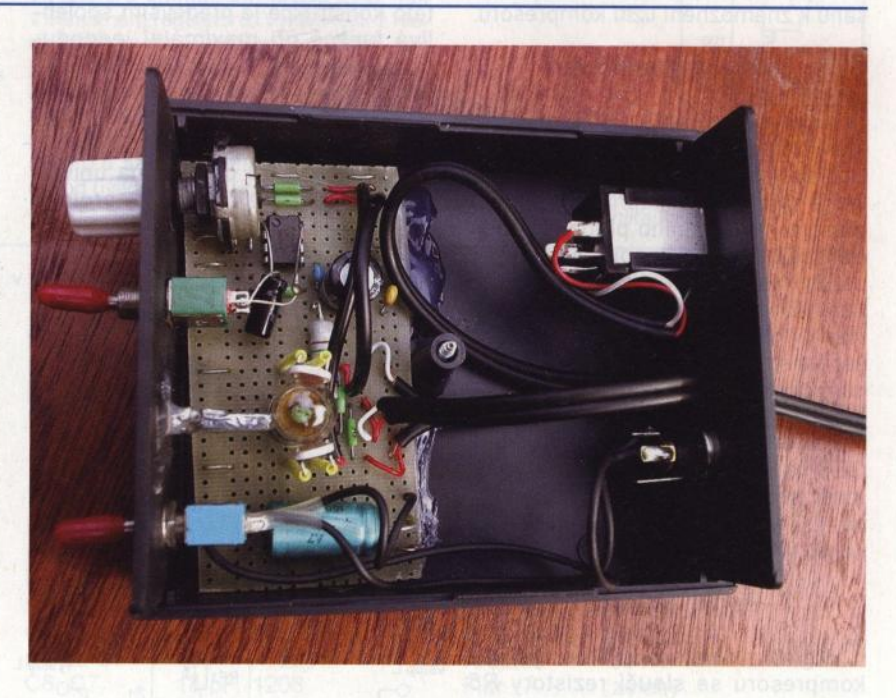

Obr. 2. Pohled dovnitř kompresoru

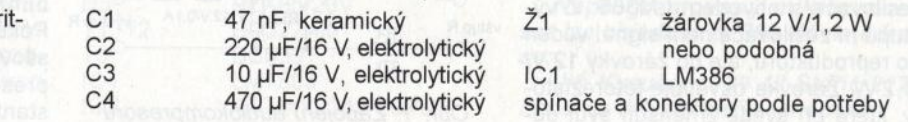

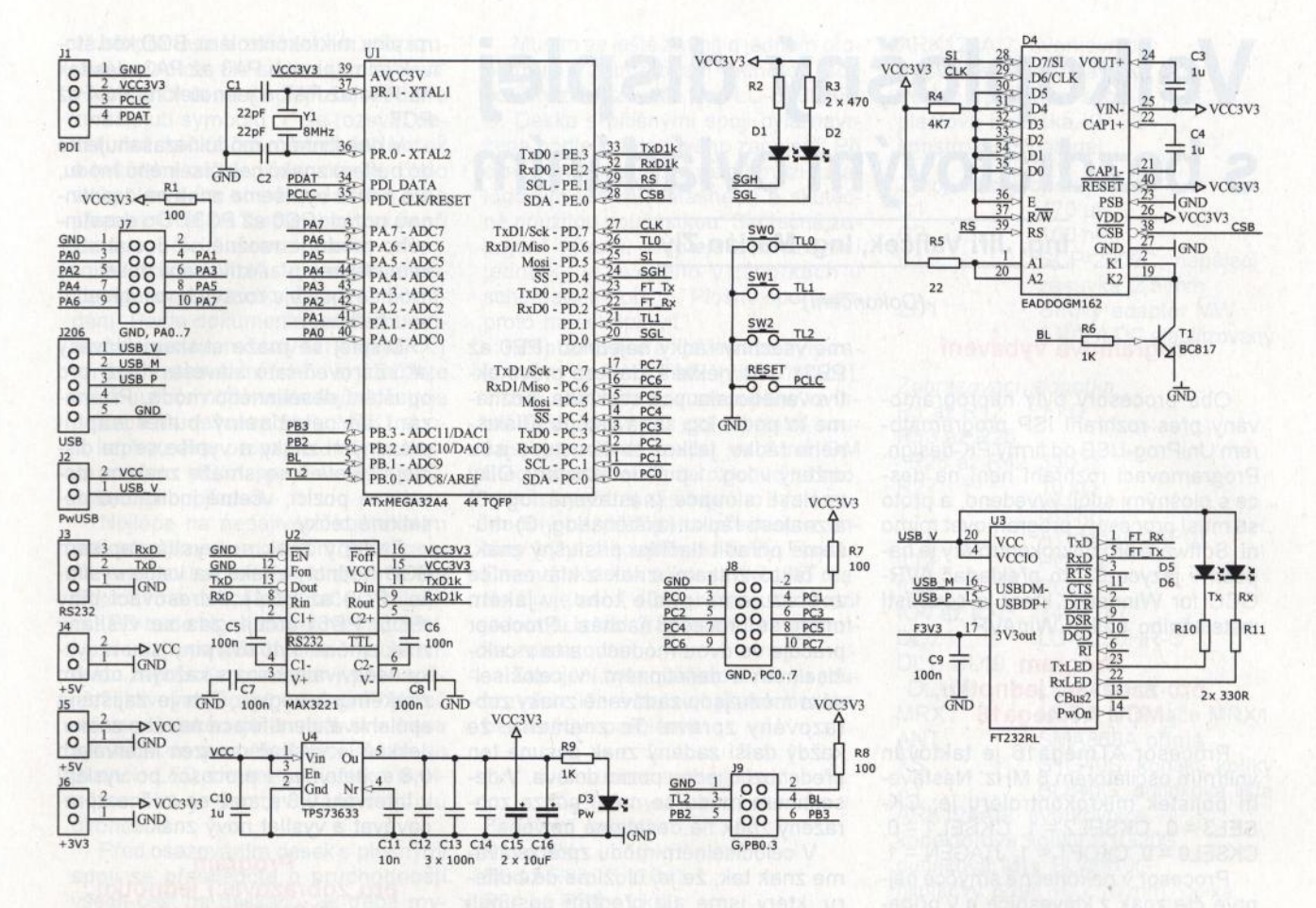

gramu je na obr. 3. Prosím záujemcov o všeobecnú problematiku Bootloaderov pre XMEGU resp. pre MEGU nech ma kontaktujú, rád poradím.

#### **Záver**

Verím, že som týmto malým článkem či sk6r oznamom zjednodušil váš začiatok práce s mikrokontrolérmi XMEGA. Prípadným záujemcom pošlem hotový kit s bootloaderom

a SW na PC pre nahrávanie svojich vlastných programov. Cena hotového, oživeného kitu s LCD bez prídavného MAX3221 sa pohybuje okolo 45 EUR čiže asi 1 100 Kč. Kontaktujte ma prosím na e-maile johny@tind.sk.

#### **Literatúra**

- [1] ATMEL XMEGA A manuál. http:// www.atmel.com/dyn/resources/ prod\_documents/doc8077.pdf.
- [2] ATMEL XMEGA ATxMEGA32A4 manuál. http://www.atmel.com/ dyn/resources/prod\_documents/ doc8069.pdf.
- [3] Electronic assembly EA-DOG. http://www.lcd-module. com/eng/ pdf/doma/dog-me.pdf.
- [4] ST7036 controller (použitý v dis-<br>pleji EA-DOG). *http://www.* pleji EA-DOG). http://www. lcd-module.com/eng/pdf/zubehoer/ st7036.pdf.

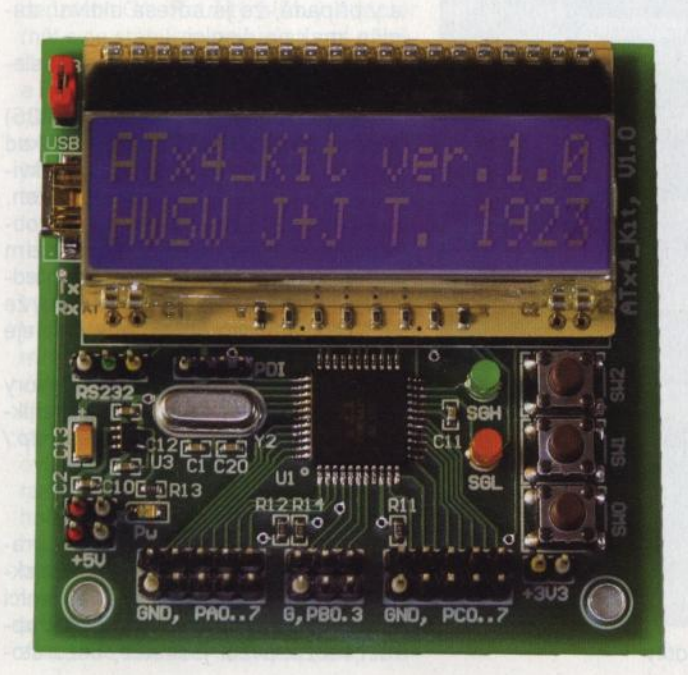

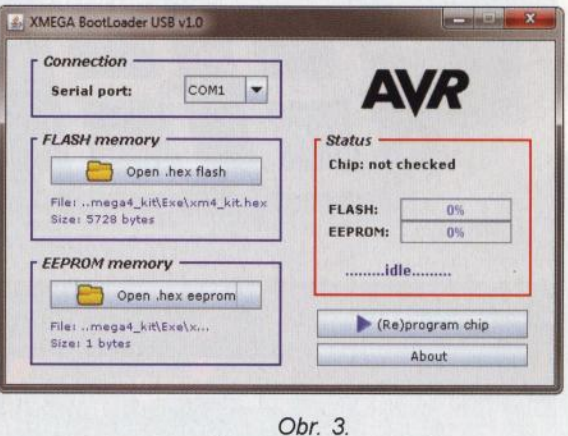

Okno programu v PC pre nahrávanie programov

Obr. 2. Fotografie hotového kitu

# **Velkoplošný displej <sup>s</sup>bezdrátovým ovládáním**

#### **Ing.** Jiří Valíček, **Ing. Marián Zlý**

#### (Dokončení)

#### **Programové vybavení**

Oba procesory byly naprogramovány přes rozhraní ISP programátorem UniProg-USB od firmy PK-design. Programovací rozhraní není na desce s plošnými spoji vyvedeno, a proto se musí procesory programovat mimo ni. Software pro mikrokontroléry je napsán v jazyce C pro překladač AVR-GCC for Windows, který je součástí instalačního balíku WinAVR.

#### **Program pro zadávací jednotku, MCU ATmega16**

Procesor ATmega16 je taktován vnitřním oscilátorem 8 MHz. Nastavení pojistek mikrokontroléru je: CK- $SEL3 = 0$ ,  $CKSEL2 = 1$ ,  $CKSEL1 = 0$ ,  $CKSELO = 0$ ,  $CKOPT = 1$ ,  $JTAGEN = 1$ .

Procesor v nekonečné smyčce nejprve čte znak z klávesnice a v případě, že je některé tlačítko aktivní, zapíše se jeho kód na vstupy vysílače <sup>a</sup>následně na malý pomocný displej.

Klávesnice se čte následujícím způsobem: Postupně se aktivují jednotlivé sloupce klávesnice (PB5, PB4, PB6) tím, že je nastavíme do úrovně log. O. Po aktivování sloupce vyčítá-

me všechny řádky najednou (PBO až PB3). Je-li některá klávesa právě aktivovaného sloupce stisknuta, poznáme to podle log. O na vstupu příslušného řádku, jelikož zbylé vstupy jsou drženy v log. 1 pull-up rezistory. Díky znalosti sloupce (nastavená log. O) a znalosti řádku (zjištěná log. O) můžeme přiřadit tlačítku příslušný znak.

Takto získaný znak z klávesnice zobrazujeme podle toho, v jakém módu se procesor nachází. Procesor pracuje ve dvou módech, a to v celočíselném a desetinném. V celočíselném módu jsou zadávané znaky zobrazovány zprava. To znamená, že každý další zadaný znak posune ten předchozí o jednu pozici doleva. V desetinném módu se mění pouze zobrazený znak na desetinné pozici.

V celočíselném módu zpracováváme znak tak, že jej uložíme do bufferu, který jsme ale předtím posunuli o jednu pozici doleva (rotovali). To se poté projeví požadovaným posunem znaků při zobrazení na displeji. Po této úpravě vypíšeme obsah celého bufferu na displej. Displej se ovládá tak, že na vstupy dekodérů 74LS247, které představují jednotlivé řády displeje, se přivede BCD hodnota čísla příslušný-

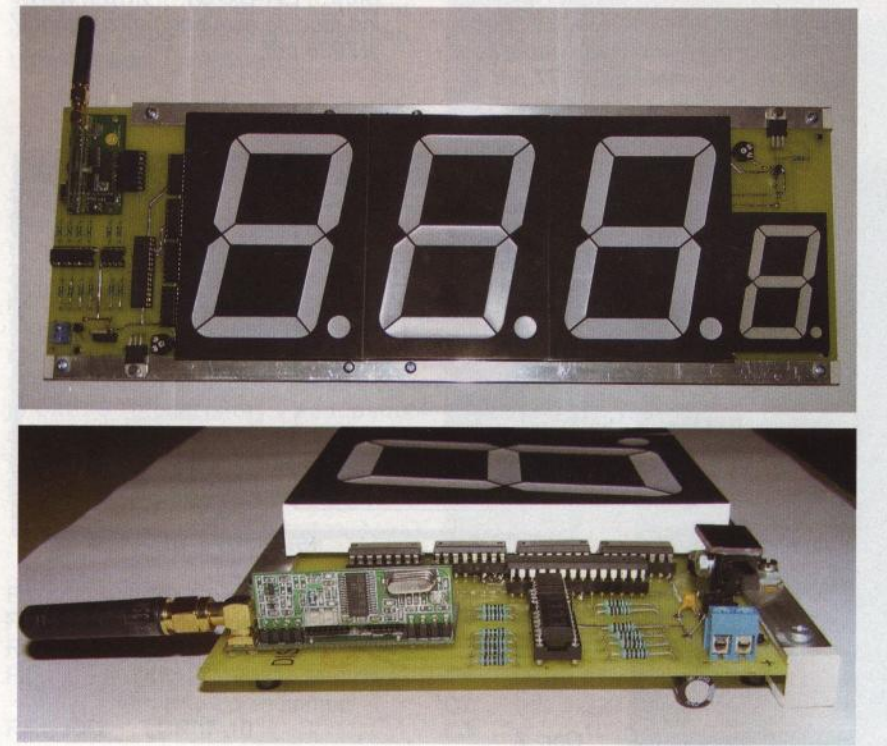

Obr. 6 a 7. Deska zobrazovací jednotky

mi piny mikrokontroléru. BCD kód stovek je na pinech PAO až PA3, desítek na PA4 až PA? a jednotek na PC4 až PC7.

V desetinném módu nezasahujeme do bufferu znaků celočíselného módu, ale pouze vypíšeme znak na desetinnou pozici (PCO až PC3). Do desetinného módu je možné se dostat stiskem klávesy "\*". Aktivovaný desetinný mód se indikuje rozsvícenou desetinnou tečkou .

Displej se maže stiskem klávesy *"tf'.* Zároveň tato klávesa slouží pro opuštění desetinného módu. Při mazání se celočíselný buffer naplní prázdnými znaky a vypíše se na displej. Zároveň se smaže znak na desetinné pozici, včetně indikátoru desetinné tečky.

Zadaný znak se vysílá zapisem BCD hodnoty znaku na vstup vysílače (PDO až PD4). Adresovací piny (PD5, PD6) určují, zda se vysílaný znak změnil. Tyto dva piny jsou vždycky neekvivalentní a s každým novým znakem se negují. Tím je zajištěna spolehlivá identifikace nového znaku. Jelikož je vysílač omezen intervalem 0,8 s, setrvává i procesor po vyslání v intervalu 0,8 s, než se začne zpracovávat a vysílat nový znak.

#### **Program pro zobrazovací jednotku, MCU ATmega8**

Procesor ATmega8 je taktován vnitřním oscilátorem 1 MHz. Pojistky mikrokontroléru jsou nastaveny takto: CKSEL3 = O, CKSEL2 = O, CK- $SEL1 = 0$ , CKSEL0 = 1, CKOPT = 1, RSTDISBL =O. **Pozor!** Po zapsání uvedených pojistek již nejde mikrokontrolér naprogramovat přes rozhraní ISP, proto pojistky nastavte až po nahrání softwaru!

Mikrokontrolér čte nejprve v nekonečné smyčce znak z přijímače a v případě , že je adresa aktivní, zapíše znak na displej.

Čtení z přijímače se provádí následujícím způsobem:

Pokud adresovací bity (PC4, PC5) nejsou ekvivalentní (shodné) a pokud se nerovnají předcházejícímu neekvivalentnímu stavu, je znak přečten. Takto získaný znak z přijímače zobrazujeme stejně jako v předchozím případě u zadávací jednotky (viz předchozí kapitola), jen s tím rozdílem, že rozhraní pro jednotlivé řády displeje jsou odlišná.

Zdrojový kód a přeložené soubory v hexadecimálním tvaru pro oba mikrokontroléry jsou k dispozici na http:/ lwww.aradio.cz.

### **Oživení** obvodů

Správná funkce zadávací a zobrazovací jednotky je taková, že při stisknutí kteréhokoliv čísla na klávesnici zadávací jednotky se toto číslo zobrazí na zadávací jednotce, bezdrátově se přenese a zobrazí na zobrazovací jednotce. Po stisku symbolu "#" všechna čísla na displeji zhasnou. Po zmáčknutí symbolu "\*" se rozsvítí desetinná tečka za číslicí jednotek <sup>a</sup>můžeme zadat jednociferné číslo sloky, které lze stiskem dalšího čísla přepsat. Údaj na displeji postupuje při zadávání čísla zprava doleva.

Při oživování musíme nejdříve nakonfigurovat jednotky dálkového ovládání. Podle dokumentace, kterou dostanete s mikromoduly MTX1 a MRX1 při jejich zakoupení (nebo si ji můžete stáhnout na http://www.flajzar.cz), je potřeba na desce modulu MTX1 spojit kapkou cínu propojku J1 a na desce modulu MRX1 spojit stejným způsobem propojku J4.

Nejlépe na nepájivém kontaktním poli připojíme k modulům předepsané napájecí napětí . Pak stiskneme tlačítko S1 na desce přijímače a blikající LED bude signalizovat režim učení . Na desce vysílače budeme kouskem drátu zapojeným na kladný pól napájení aktivovat libovolný vstup. Přijímač sekvenci dekóduje a uloží si adresu vysílače do paměti. Učící režim se ukončí , LED zhasne a tlačítko uvolněte. Tím je nastavování modulů ukončeno

Před osazováním desek s plošnými spoji se přesvědčte o průchodnosti všech cest na deskách. Je třeba rovněž zkontrolovat všechny drátové propoje mezi spodní a vrchní částí desky. Cestičky na deskách plošných spojů byly pocínovány. Po osazení opět zkontrolujte průchodnost spojů . Do objímek vložte naprogramované mikrokontroléry. Do konektorů připojte nakonfigurované mikromoduly MTX1 a MRX1. Na osazené desky připojte ve správné polaritě napájecí napětí.

Při oživování jsem zjistil, že je u zobrazovací jednotky nutno paralelně k napájecímu napětí připojit kondenzátor C1. Použitý síťový adaptér měl sice stabilizované výstupní napětí, to však bylo značně zvlněné a jednotka nefungovala správně. Bohužel na desce není pro něj místo, a tak je připojen přímo do svorek pro přívod napájení. Může být umístěn také pod deskou.

Při správném osazování a pájení je zařízení funkční ihned po připojení napájení. Při jakýchkoliv problémech vypněte napájení, vyjměte mikrokontrolér ze zadávací jednotky a drátovými propojkami simulujte jeho funkci na vstupu vysílacího modulu. Můžete tak zjistit příčinu špatné funkce. Můžete také vyjmout moduly bezdrátového ovládáni a vyzkoušet zadávací a zobrazovací jednotku samostatně. Po odhalení závady zasuňte opět mikrokontroléry objímek, připojte i moduly bezdrátového ovládání a pokračujte v oživování. Napájecí konektory obou přístrojů mají různou velikost, aby se zabránilo záměně síťových adaptérů .

Musím se ještě zmínit o jednom problému. V zobrazovací jednotce jsou použity zobrazovače typu LD-S400HR-C. Deska s plošnými spoji byla navržena podle katalogového zapojení. Při oživování jsem zjistil rozdíl mezi katalogovým listem ( datasheet) a skutečně použitou součástkou . Skutečné zapojení vývodů displeje zobrazovací jednotky je uvedeno v závorkách u schématu na obr. 5. Plošný spoj jsem proto musel upravit.

Zobrazovače a klávesnice byly zakoupeny u firmy TME (www.tme.cz), síťové adaptéry byly zakoupeny ve firmě GES (www.ges.cz) a ostatní součástky možno koupit ve fimě GM Electronic (www.gme.cz) buď přímo, nebo s využitím zásilkového systému. Moduly bezdrátového přenosu a antény byly zakoupeny u firmy Flajzar. Cena součástek a konstrukčního materiálu je asi 1 400,- Kč pro zadávací jednotku a asi 2 850,- Kč pro jednotku zobrazovací.

Zapojení bylo ověřeno na dvou soupravách, které pracují již rok bez sebemenších problémů.

#### **Seznam** součástek

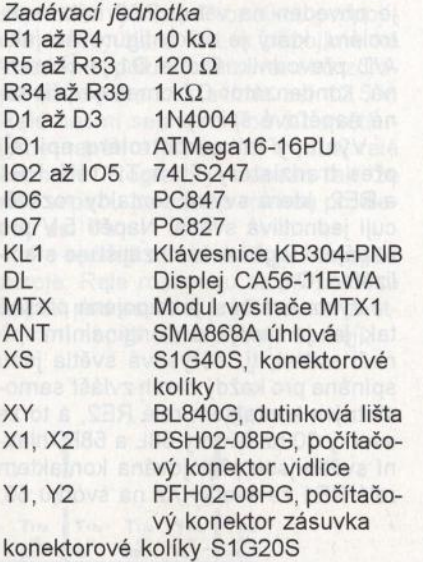

dutinková lišta BLW810G

SIL20PZ, objímka precizní jednořadá

ARK124A/2, svorkovnice tmavě červené organické sklo deska s plošnými spoji plastová krabička KP-33 konstrukční materiál

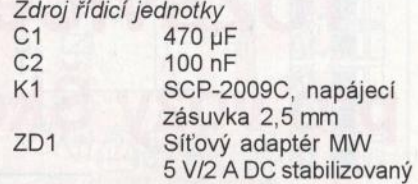

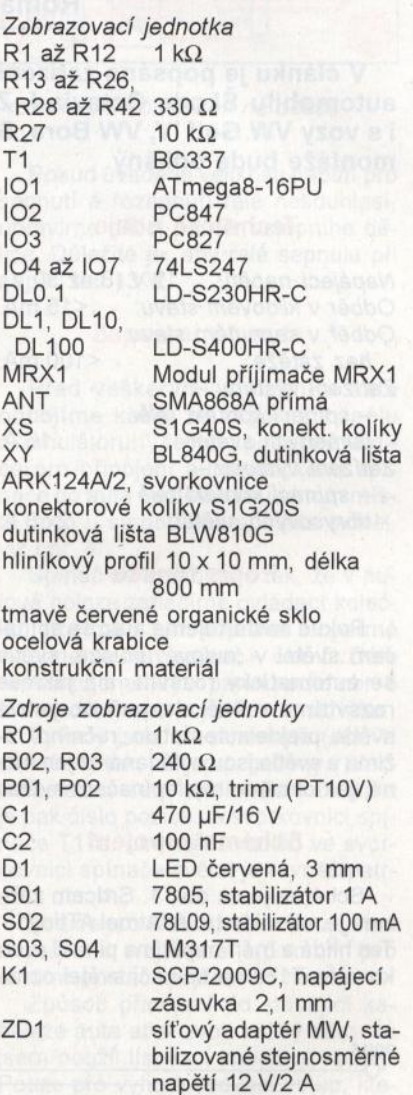

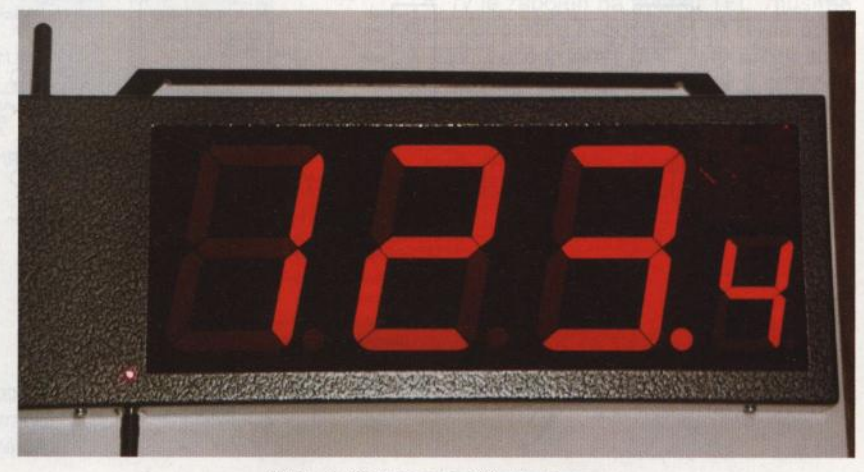

Obr. 8. Zobrazovací jednotka

# **Automatické rozsvícení** světel **V' pro vozy Skoda Octavia I**

### **Roman Wojnar**

**V** článku **je popsáno** zařízení **pro automatické rozsvícení** světel **automobilu Škoda Octavia I. Zapojení by** mělo **být kompatibilní i s vozy VW Golf IV, VW Bora, Seat Toledo, Seat Leon. Jen** způsob montáže bude odlišný.<br>K programování jen dodám, že ne-

#### **Technické údaje**

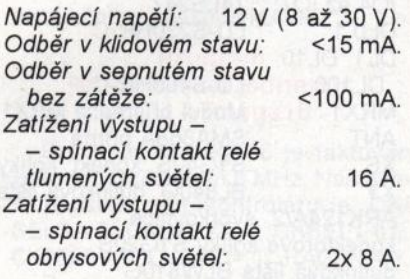

### **Popis funkce**

Pokud nastartujeme auto se spínačem světel v "nulové" poloze, světla se automaticky rozsvítí, ale jakmile rozsvítíme ručně alespoň obrysová světla, přejde automat do "ručního" režimu a světla jsou ovládaná už jen ručně, jak chceme my, spínačem světel.

#### **Schéma zapojení**

Schéma je na obr. 1. Srdcem zařízení je mikrokontrolér Atmel ATtiny13. Ten hlídá a měří napětí na pinu *3* svorkovnice T17a na spínači světel označeném ve schématu elektrické instalace TFL. Tady nám automobilka ušetřila práci a zkonstruovala spínač tak, že na tomto pinu je napětí , pouze pokud je spínač v nulové poloze. To využijeme taky pro detekci ručního rozsvícení světel.

Napětí z pinu TFL spínače je přivedeno na dělič napětí složený z rezistorů a trimru R1 až R4. Výstup z děliče je přiveden na vstup PB2 mikrokontroléru, který je nakonfigurován jako AID převodník. Dioda 01 je ochranná, kondenzátor C7 omezuje případné napěťové špičky.

Výstupy mikrokontroléru spínají přes tranzistory T1 a T2 relé RE1 a RE2, která svými kontakty rozsvěcují jednotlivá světla. Napětí 5 V pro napájení logické části zajišťuje stabilizátor 101.

Výkonová část je zapojena přesně tak, jak je zapojena v originálním spínači světel, tj. obrysová světla jsou spínána pro každý okruh zvlášť samostatným kontaktem relé RE2, a to ze svorky 30 na svorky 58L a 58R, hlavní světla jsou připojována kontaktem relé RE1 ze svorky Xz na svorku 56.

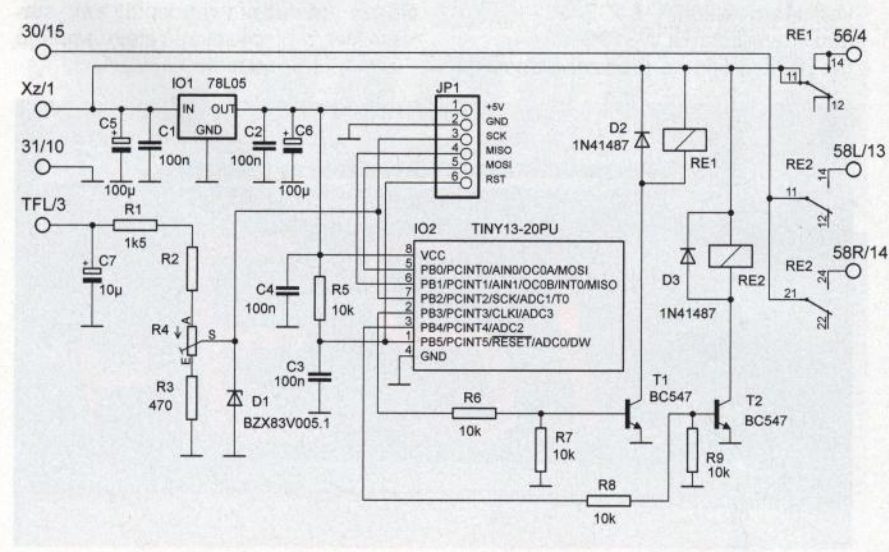

Obr. 1. Zapojení obvodu pro automatické rozsvícení světel

Pojistky jsou v instalaci až za spínačem, takže je nepotřebujeme ani tady. Kostra zařízení je připojena na svorku 31

Zařízení je napájeno ze svorky Xz svorkovnice T17a. Je to tzv. "svorka X", která je během startování motoru odpojována. Je to tak další ochrana, že během startování nebudou nikdy rozsvícena světla a nebude tak zbytečně zatěžován akumulátor.

Ve schématu je ještě konektor JP1. který slouží k programování mikrokontroléru. Jak programovat mikrokontrolér není předmětem tohoto článku a návodů na programátory včetně programovacího softwaru je na internetu spousta. Stejně tak se najde i článek v některém ze starších čísel PE.

smíme zapomenout naprogramovat pojistky. Ty se programují na následující hodnoty:  $h$ Fuse = FF, IFuse = 6A.

#### **Popis programu**

Program je napsán tak, že mikrokontrolér po zapnutí napájení vynuluje svoje výstupy. Vyloučí tak náhodné stavy a tím i náhodné rozsvícení světel. Pak počká asi 1 s na ustálení napětí palubní sítě a následně je změří. Pokud je napětí menší než nastavená mez, program zůstává ve smyčce měření napětí. Po nastartování motoru se napětí palubní sítě zvětší, toto program vyhodnotí a nastaví výstupy pro rozsvícení světel do log. 1 a nadále zůstává ve smyčce měření napětí.

Světla zůstanou rozsvícena i tehdy, když se napětí opět zmenší, např. při nechtěném zhasnutí motoru při špatném rozjíždění apod. Pokud se však napětí na pinu TFL zmenší pod 11 V, program to vyhodnotí jako ruční přepnutí spínače světel do libovolné polohy z polohy "0", vynuluje výstupy <sup>a</sup>ukončí se. Od této chvíle jsou světla ovládaná pouze ručně, spínačem světel.

Vyhodnocovací úroveň 11 V jsem zvolil z důvodu ochrany autobaterie. Může se totiž stát, že z nějakého důvodu odejdeme od nastartovaného auta, motor zhasne, alternátor přestane dobíjet, ale zapalování zůstane saun zapnuto. Program tak nemá šanci<br>
<sub>st</sub>O poznat, že je něco v nepořádku a rozpoznat, že je něco v nepořádku a rozsvícená světla pak spolehlivě vybijí akumulátor. že nemáme nechávat REZ 58R/14 nastartované auto a odejít od něj, ne- $\frac{1}{21}$ ;  $\frac{1}{21}$  budu zdůrazňovat, ale nabíjení se že porouchat i za jízdy. Při správně fungujícím nabíjení se napětí palubní sítě auta nemá šanci dostat pod úroveň 11 V. V klidu, při nenastartovaném motoru, je napětí akumulátoru asi 12,5 V. Po nastartování motoru se zvětší asi na 13,5 V. To platí, pokud je akumulátor a nabíjecí soustava auta v pořádku. Proto jsem jako rozhodovací úroveň pro zapnutí světel zvolil napětí asi 13 V.

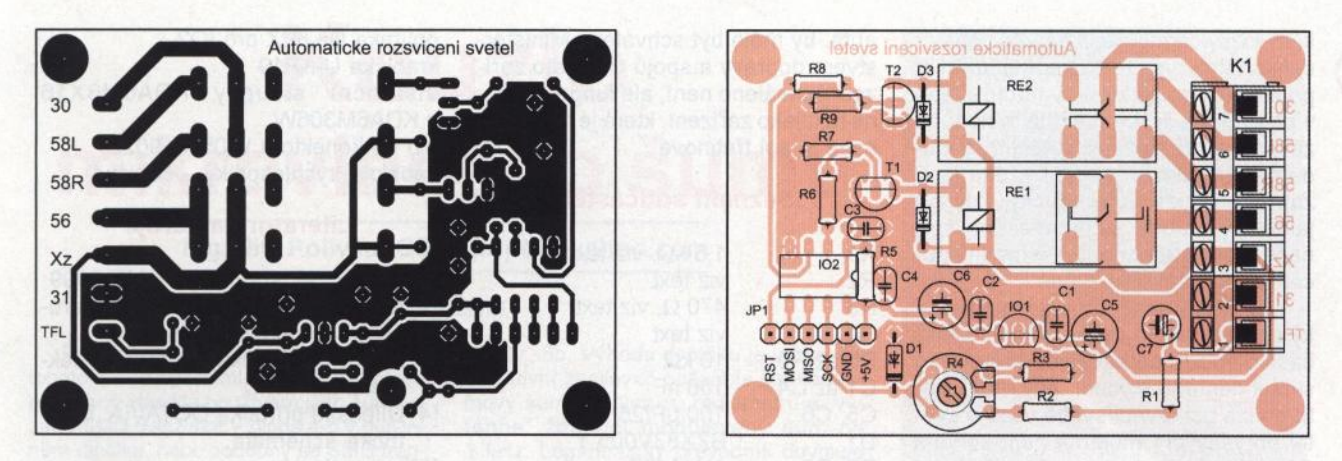

Obr. 2. Deska s plošnými spoji automatického spínače světel (78 x 54 mm) <sup>a</sup>rozmístění součástek na desce

#### **Stavba a oživení**

Po vyvrtání desky s plošnými spoji (obr. 2) zkontrolujeme a odstraníme případné zkraty nebo přerušené spoje. Osazovat doporučuji od nejmenších součástek až po svorkovnici K1 a relé. Pro mikrokontrolér osadíme precizní objímku.

Deska je navržená pro osazení odporového trimru vstupního děliče, anebo pro větší spolehlivost můžeme dělič složit z rezistorů . Na desce je pamatováno i na to. Podle toho, jak se rozhodneme, osadíme trimr nebo rezistory. Na místě trimru budou dvě drátové propojky. Po osazení součástkami opět zkontrolujeme desku a případné zkraty odstraníme.

Zatím neosazujeme mikrokontrolér. Na svorku Xz připojíme asi +12 V a na svorku 31 zem (O V) ze stabilizovaného zdroje. Změříme napětí za stabilizátorem IO1, tj. na pinech 8 a 4 pro 102, které musí být 5 V. Připojením +5 V na piny *2* a *3* v objímce pro 102 ověříme funkci relé. Dělič napětí , ať už trimrem nebo složením ze samostatných rezistorů, nastavíme tak, aby při napětí 13 V na svorce TFL bylo na jeho výstupu, tj. pinu 7102, napětí asi 3 V. Zařízení odpojíme od zdroje.

Do objímky vložíme mikrokontrolér, který je už naprogramovaný nebo jej můžeme naprogramovat přímo v zapojení. O způsobu jsem psal výše. Teď už jen ověříme funkci automatického sepnutí a vypnutí. Propojkou propojíme svorky Xz a TFL a připojíme ke kladnému pólu stabilizovaného zdroje, na kterém nastavíme asi 12,5 V. Relé nesmí sepnout. Pomalu zvětšujeme napětí a při asi 13 V musí relé sepnout. Program je napsán tak, že relé sepnou po sobě s mírnou prodlevou asi 1 s.

Po sepnutí relé zmenšujeme napětí zdroje. Relé rozepnou až při poklesu napětí pod asi 11 V a při novém zvětšování napětí už sepnout nesmějí.

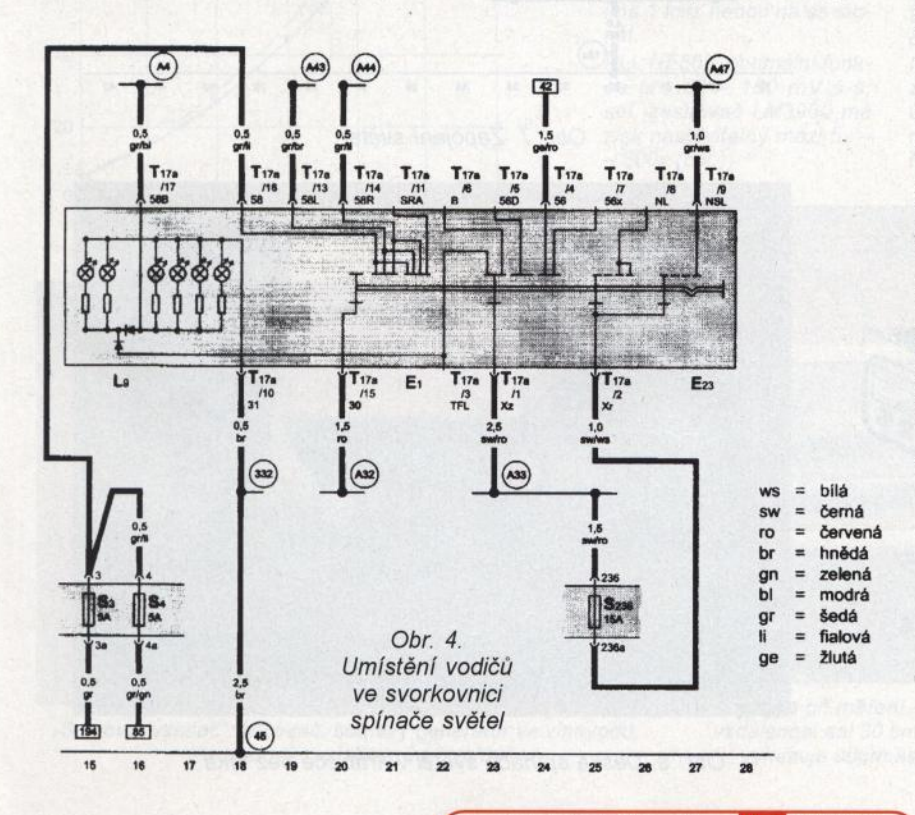

Pokud uvedené velikosti napětí pro sepnutí a rozepnutí relé nesouhlasí, upravíme dělicí poměr vstupního děliče. Důležité je, aby relé sepnula při napětí asi 13 V.

#### **Zapojení do auta**

Před veškerými pracemi v autě odpojíme kabel ze záporného pólu akumulátoru! Všechny potřebné vodiče pro připojení automatického spínače do auta najdeme na jednom místě, a to u samotného spínače světel, viz obr. 4.

Spínač se demontuje tak, že v nulové poloze zatlačíme ovládací kolečko, otočíme s ním doprava a opatrně vytáhneme celý spínač - obr. 5. Dále demontujeme krycí panel podle obr. 6 a demontujeme pojistkovou skříňku.

Vývody jsou na schématu (obr. 1) označeny tak, jak jsou značeny v elektroinstalaci automobilu. Za lomítkem je pak číslo pozice ve svorkovnici spínače T17a. Umístění vodičů ve svorkovnici spínače světel je rovněž patrné z obr. 4.

Vodiče pro hlavní světla použijeme<br>průřezu nejméně 1,5 mm<sup>2</sup>, pro o průřezu nejméně 1,5 mm<sup>2</sup> ostatní postačí průřez 0,5 mm2.

Způsob připojení do stávající kabeláže auta ať si zvolí každý sám. Já jsem použil lisovací kabelové spojky. Pouze pro vyhodnocovací vstup, který je zapojen na svorku TFL, musíme v originální svorkovnici T17a na pozici *3* osadit nový pin, který určitě koupíme v jakékoliv prodejně s originálními autodíly Škoda. Číslo dílu je<br>W055819022.

Pokud takto zapojíme zařízení do instalace auta, nebude při automatic-

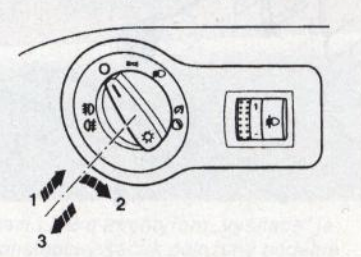

Obr. 5. Demontáž spínače

pouze kontrolka potkávacích světel<br>v přístrojové desce Ve dne to pení na kém rozsvícení světel zapnuto podsvícení přístrojové desky a spínačů. Svítí v přístrojové desce. Ve dne to není na závadu a při snížené viditelnosti budeme tak upozornění, že světla jsou zapnuta pouze automaticky, kdy při jakékoliv poruše automatického spínače mohou zhasnout, a jsme tak nuceni zapnout světla ručně.

Pokud chceme zapojit automatický spínač přesně podle zákona a jeho části o použití potkávacích světel jako světel denního svícení, kdy musí svítit pouze potkávací světla včetně světel obrysových, musíme najít kontakt 56b ve svazku od přepínače světel pod volantem, viz obr. 7, a k němu připojit kontakt 56 automatického spínače. Nebude tak možno při denním svícení zapnout ani dálková světla.

#### **Funkce v praxi**

Spínač světel je v nulové poloze. Zapneme zapalování, palubní napětí je menší než 13 V, světla se nerozsvítí. Během startování se odpojí svorka Xz, automatický spínač je odpojen. Po nastartování je automatický spínač opět připojen, změří napětí palubní sítě , které se zvětšilo nad 13 V, a světla se rozsvítí.

Přepneme-li ručně spínač světel alespoň do polohy pro rozsvícení obrysových světel, automatický spínač toto vyhodnotí a světla zhasne. Zůstanou svítit pouze obrysová světla, ale ta už jsou sepnuta jen ručně spínačem světel. Od teď jsou světla ovládána už jen ručně.

Tento stav trvá do doby, kdy vypneme zapalování a opět nastartujeme se spínačem světel v nulové poloze.

Pokud nastartujeme auto s ručně rozsvícenými světly, automat rovnou přejde do "ručního" režimu a světla budou ovládaná pouze ručně.

#### Závěr

Na závěr musím upozornit, že vše, co dodatečně montujete do svého

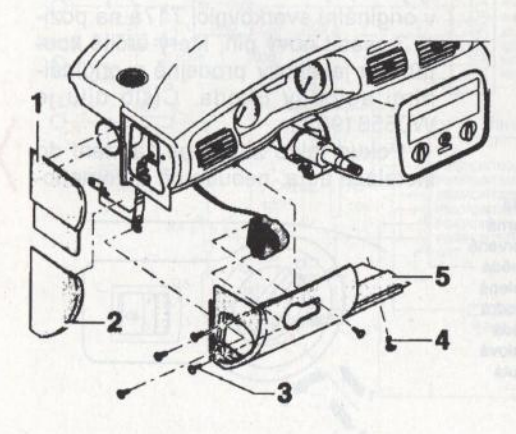

auta, by mělo být schváleno Ministerstvem dopravy a spojů ČR. Toto zařízení schváleno není, ale funguje přesně tak, jako zařízení , která je mají. Jen cena je asi třetinová.

#### **Seznam** součástek

R1 R2 R3 R4 R5 až R9 C1 až C4 C5, C6 D<sub>1</sub> D2, D3 T1 , T2 101 102 Re1 Re2  $K<sub>1</sub>$ 1,5 k $\Omega$ , viz text viz text  $470 \Omega$ , viz text viz text  $10 \text{ k}\Omega$ 100 nF 100 µF/25 V BZX83V005.1 1N41487 BC547 78L05 ATtiny13-20PU RELEF4161-12 RELEF4152-12 objímka DIL8PZ pro 102 krabička U-KP19 distanční sloupky KDA6M3X16 a KDA6M306W pin do konektoru W055819022 kabelové rychlospojky - červené

#### **Literatura a zdroje**

- [1] Katalog el. součástek GME 2009.
- [2] Dílenská příručka OCTAVIA: Karoserie - montážní práce.
- [3] Dílenská příručka OCTAVIA: Elektrická zařízení.
- [4] Dílenská příručka OCTAVIA: Elektrická schémata.

[5] www.atmel.com.

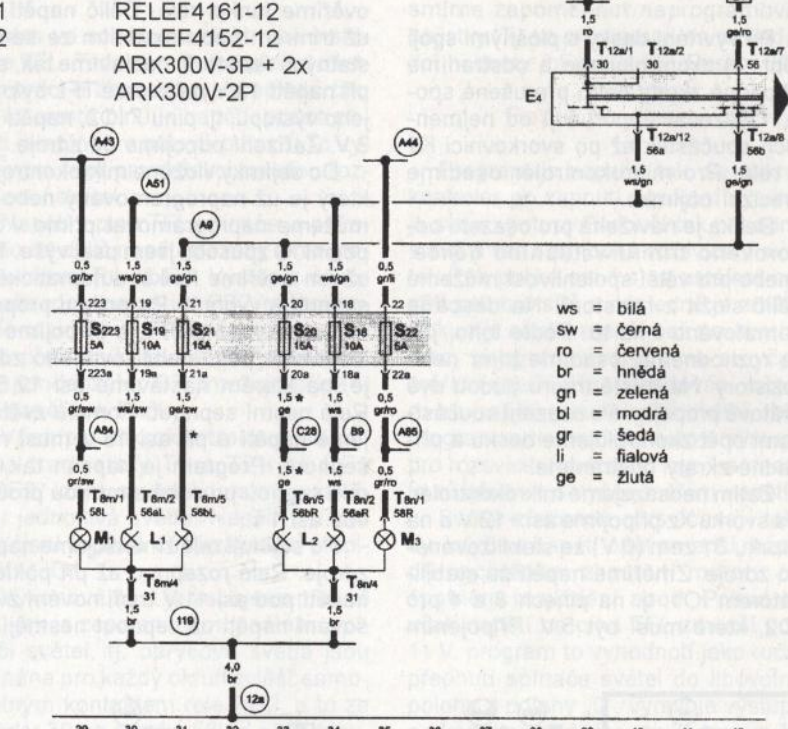

Obr. 7. Zapojení světel

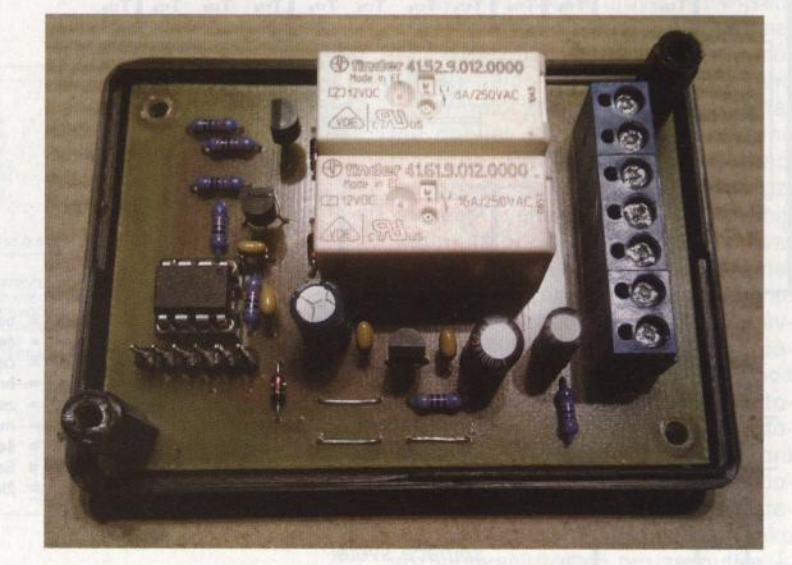

Obr. 6. Demontáž krycího panelu Obr. 8. Deska spínače světel v krabičce bez víka

**30 ( Praktická elektronika -f4ij 06/2011 )** 

# **Kouzlo mikrovlnného šumu**

#### **Ing.** Jiří **Polívka, CSc., jiripol@yahoo.com**

#### (Dokončení)

Pro osvěžení obsahu předchozího dílu tohoto článku připomínám, že při svých pokusech obvykle používám jako šumový zářič SMD tranzistor - dioda e-b v půlvlnném dipólku, nebo podobný se SMD tranzistorem ve vlnovodu s malým trychtýřem [2], viz obr. 4 a 5 v minulém čísle PE-AR.

Sériovým rezistorem se nastaví největší šumový výkon při proudu 5 až 10 mA; k tomu se hodí baterie 9 V, protože lavinový průraz nastává při závěrném napětí na diodě e-b mezi 6 a 8 V.

Radiometr podle obr. 2 byl opatřen také malou trychtýřovou anténou, či byl použit jen s tlumivkovým zářičem původního LNB (má směrovost *O* asi 4). Typická vzdálenost L při měření byla 20 až 40 cm , útlum měřených objektů pod 20 dB.

Dokonalejší činnost byla dosažena klíčováním proudu šumového zářiče kmitočtem -1 kHz; za detektorem radiometru byl zapojen selektivní zesilovač 1 kHz s nastavitelným ziskem a logaritmický převodník s NE567. Schéma doplňku je

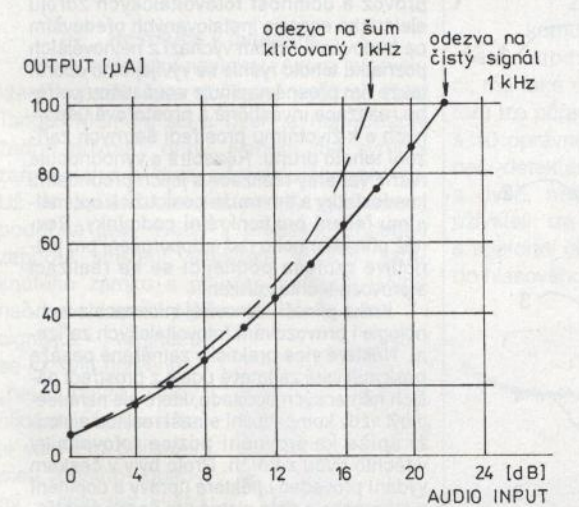

na obr. 6b. Výhoda doplňku je v tom, že selektivní zesilovač potlačuje širokopásmový šum na výstupu radiometru a "vytáhne" žádoucí modulovaný šum na 1 kHz. Logaritmický převodník dovoluje ocejchovat indikátor (mikroampérmetr) přímo v dB útlumu vloženého objektu. Před měřením přepneme přepínač do polohy "cal." a nastavíme zisk selektivního zesilovače tak, aby na vstupu NE567 bylo přibližně st napětí 100 mV š-š s kmitočtem 1 kHz. Pak přepneme na měření měř." a po vložení zkoumaného objektu ukáže indikátor jeho průchozí útlum v dB.

Jak již bylo uvedeno, výhoda použití šumového pole spočívá zejména v absenci interference v okolí zářiče i uvnitř, v "blízkém poli". Testovaným předmětem můžeme také pohybovat - pohyb jen málo ovlivní měřený útlum. Zato úhel dopadu u mnoha předmětů mívá větší vliv.

Uvedené pokusy byly kdysf použity k návrhu systému k měření vlhkosti písku za pohybu na dopravníku [4]. Systém dovolil měřit vlhkost písku od O do 14 % (víc

> Obr. 7. Změřené odezvy doplňku z obr. 6b na "čistý sinusový signál 1 kHz a modulovaný šum. Na větší dynamický rozsah lze použít jiné log. převodníky, např. řady AD83xx od Analog Devices. Některé jsou specifikované od 500 MHz výše, ale fungují výborně i na 1 kHz nebo i na ss signál.

> PLL NE567, optimální funkce pro 50 - 150 mV š-š; sel. zesilovač LM3900 má zisk nastavitelný mezi 5x -- 500x (cal.)

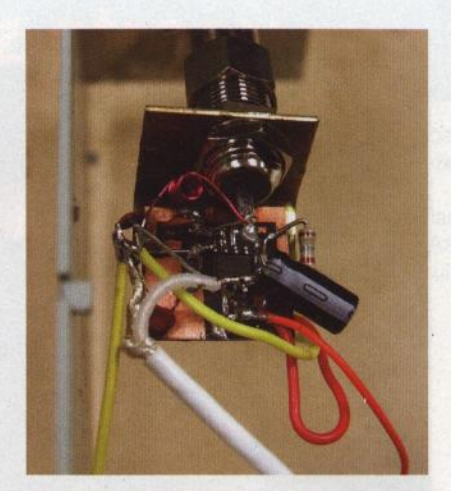

Detailní pohled na destičku mf detektoru a operačního zesilovače s NE5534

vody se do písku nevejde) s přesností okolo 1 %. Ukázalo se, že písek se 4% vlhkosti měl útlum 2 dB/cm, se 14 % 9 dB/cm tloušťky vrstvy. Během měření se proto doporučuje použít mechanické "pravítko", které na dopravníku udržuje tloušťku vrstvy asi 3 až 4 cm.

Pokud je voda v písku kontaminována rozpuštěnými minerály (sůl apod.), je její vodivost vyšší a systém se musí přecejchovat. Suchý písek a jiné sypké materiály pak náš systém měří bez problémů indikuje hustotu a tloušťku vrstvy.

Zrnité materiály s větším rozměrem zrn lze také měřit pomocí mikrovlnného šumu, je však lépe použít nižších kmitočtů, např. 4 GHz, kde jsou také dostupné levné a kvalitní LNB.

## Závěr

Byl krátce popsán mikrovlnný systém vhodný k měření útlumu a odrazivosti různých předmětů a materiálů, prostupných pro kmitočet 11 GHz, resp. 4 GHz. Systém používá mikrovlnné šumové pole, které nevytváří interference v blízkém okolí; vyzářený výkon šumu je několik nanowattů . K měření není potřeba bezodrazová komora ani jiná opatření, měřitelný útlum je >20 dB, používají se jednoduché ) malé trychtýřové antény. Systém byl ověřen v průmyslovém nasazení [5].

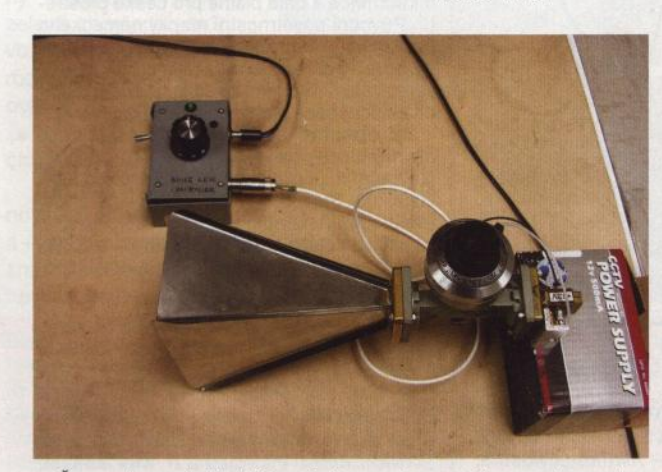

Šumový "vysílač": klíčovač, šumový generátor ve vlnovodu, vlnovodový zeslabovač a trychtýř

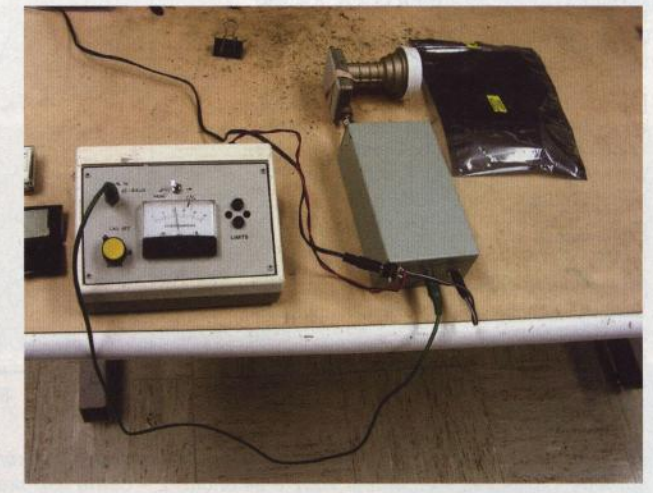

Sestava při měření - mezi LNB a trychtýřem "vysílače" je vzdálenost asi 30 cm, antistatický sáček položený podélně vykazuje útlum asi 8 dB; napříč má útlum přes 30 dB

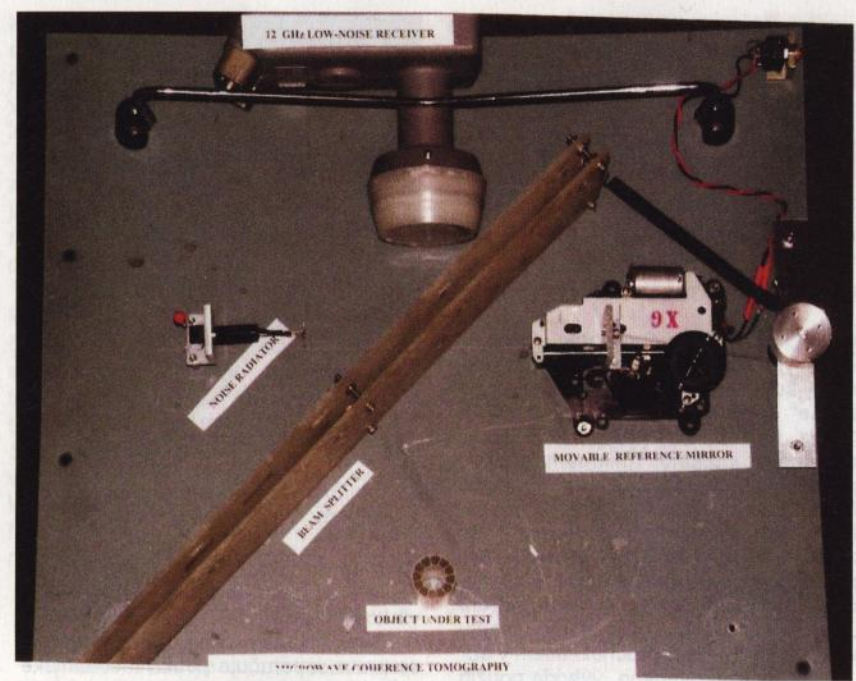

Fotografie MCT (Microwave Coherence Tomography) zařízení, sestaveného na hliníkové desce, se kterým se mi podařilo sejmout zajímavé "signatury" (vlnky) různých věcí – viz obr. 8. Na fotografii jsou popisky v angličtině, zde je české vysvětlení: 12 GHz Low-noise receiver - LNB jako radiometr; Movable reference mirror - referenční reflektor posouvaný vyřazeným mechanismem z přehrávače CO asi o 3 cm při každém běhu, 10 otáčkový potenciometr dával napětí pro "osu X"; Object under testzkoumaný předmět, zde váleček; uprostřed diagonálně Beam splitter - dělič výkonu 50/50 % "opticky", dvě dielektrické desky vzdálené asi 9 mm od sebe; vlevo na úhelníku Noise radiator - šumový zářič s LED (dipólek)

A zcela na závěr: Vzpomínám si, jak jsem kdysi těžko přesvědčoval experty na československém patentovém ústavu, proč používám šum, když "každý ví, že se signálem to jde líp". Nejde- s CW signálem jsou vždy v okolí zářičů silné interference - stojaté vlny, které ruší měření podobného typu. Kvůli ,stojatinám' se musí měřené objekty upevnit, nesmí se pohybovat a obsluha také ne. Se šumem je vše tak snadné, jako se světlem.

)

## Literatura, prameny

[1] Polívka, J.: Amatérský radioteleskop. Ročenka ELECTUS 2006.

[2] Zatočil, J., OK1TAY: soukromé sdělení , 1998.

[3] Kraus, J., D.: Antennas. McGraw-Hill, 1950.

[4] Polívka, J.: Active Radiometry to Measure Sand Moisture. 3rd lnternat. Workshop on Electromagnetic Field lnteraction with Water and Moist Substances. Athens, Georgia, April 1998.

[5] Burda, J.: SCOUT 101, www.1icz.cz/ moisture \_meter. html

[6] Polívka, J.: An Overview of Microwave Sensor Technology. High Frequency Electronics. Apríl 2007, s. 32 - 42; volně ke čtení na:

www. highfrequencyelectronics. com

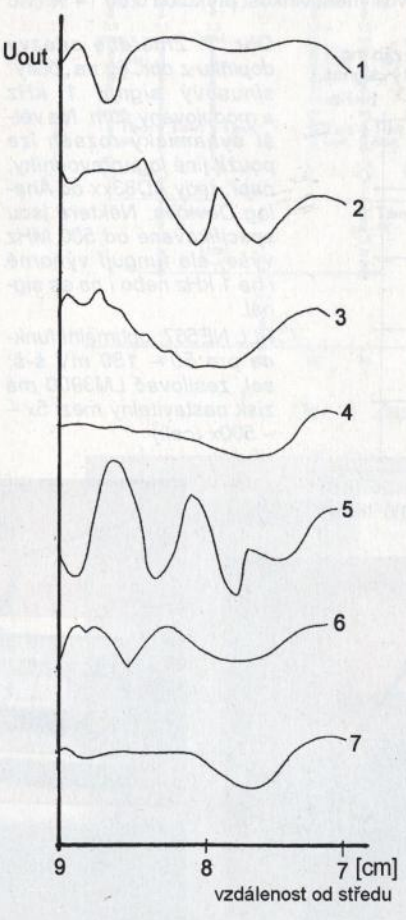

Obr. 8. Vlnky neboli signatury různých předmětů, sejmuté indikátorem při ozařování šumem: 1 - sklenice se směsí vody a alkoholu; 2 - černá skříňka z plastické hmoty; 3 - EMC schránka; 4 - tenkostěnná polystyrénová krabička; 5 - hliníková kostka; 6- mikrovlnný absorbér; 7- žádný předmět

Na kolmé ose: rozkmit jednotlivých vlnovek do napětí 1 V š-š max.

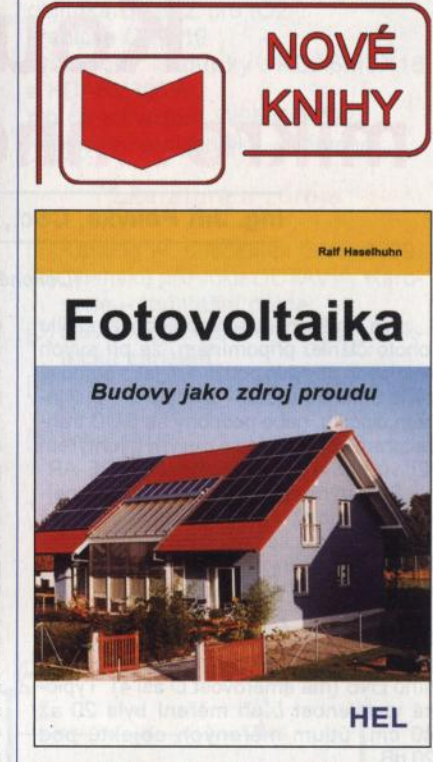

#### Haselhuhn, R.: Fotovoltaika - Budovy jako zdroj proudu. Vydalo nakladatelství HEL, 175 stran, obj. č. 121318.

Kniha je zaměřena na návrh, stavbu, provoz a účinnost fotovoltaických zdrojů elektrické energie instalovaných především na budovách. Přitom vychází z nejnovějších poznatků tohoto rychle se vyvíjejícího oboru, takže tím přesně naplňuje současnou potřebu realizace investičně a prostorově úsporných a k životnímu prostředí šetrných zař zení tohoto druhu. Rozebírá a vyhodnocuje různé varianty realizace s jejich přednostmi i nedostatky a tím může posloužit k optimálnímu řešení pro konkrétní podmínky. Rovněž přináší mnoho rad a doporučení pro jednotlivé profese podílející se na realizaci a provozu těchto zařízení.

Kniha přináší nejnovější informace z technologie i provozování fotovoltaických zařízení. Některé více prakticky zaměřené pasáže poskytují jistě zajímavé údaje z prostředí našich německých sousedů , které ale nemusejí být vždy kompatibilní s naší realitou a slouží spíše ke srovnání pozice fotovoltaiky v těchto dvou zemích . Proto byly v českém vydání provedeny některé úpravy a doplnění o informace a data platné pro české prostředí. Původní povětrnostní mapky německého území byly nahrazeny mapkami českých zemí, původní kapitola 5- Stavební právo ... byla zcela nahrazena pasážemi vycházející-mi ze současné platné české legislativy.

Z obsahu: Solárně aktivní plochy pro architekturu; Nová technika pro budovy; Na začátku je projektování; Stavíme s fotovoltaikou; Stavební právo, zákony, garance; Elektrická instalace a uvedení do provozu; Kvalita a solární výnosy; Ekologie a život-nost; Náklady a výnosy; Trendy a nové technologie; Výzkumné zprávy.

Knihu si můžete zakoupit nebo objednat na dobírku v prodejně technické literatury BEN, Věšinova 5, 100 00 Praha 10, tel. 274 820 211, 274 818 412, fax 274 822 775. Dalšl prodejny: sady Pětatňcátnlků 33, Plzeň; Veveff 13, Brno; Českobratrská 17, Ostrava; e-mail: knihy@ben.cz, adresa na Internetu: www.ben.cz. Zásielková služba na Slovensku: Anima, anima@anima.sk, www.anima.sk, Slovenskej jednoty 10 (za Národnou bankou SR), 040 01 Košice, tel./fax (055) 6011262.

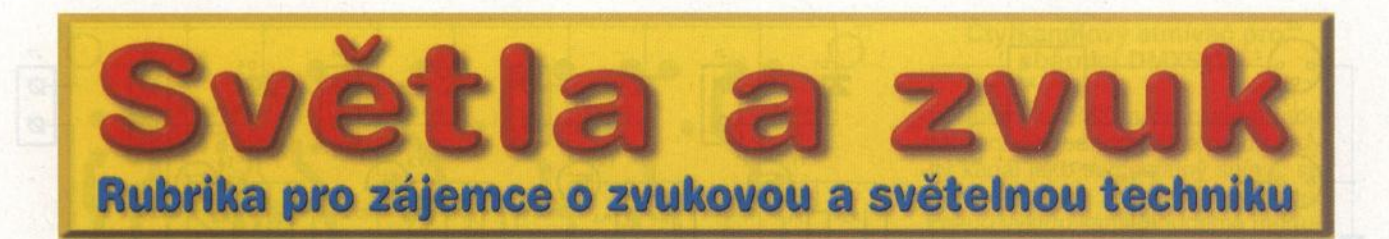

# Sběrnice **pro** řízení světel **DMX512**

### **Alan Kraus**

Světelná zařízení **se stala nedílnou** součástí **prakticky všech živých hudebních vystoupení, diskoték, ale i klasické jevištní techniky. Díky stále vyšším** nárokům **na jejich** řízení, **daným nejenom rostoucím** počtem světel, **ale také postoupnou** záměnou **statických**  světelných zdrojů **za moderní** osvětlovací **systémy s množstvím**  doplňkových **funkcí, jako je jejich** směrové řízení, změny **barev a** filtrů **apod., bylo nutné vyvinout nový systém ovládání,** umožňu**jící splnit tyto nové** náročné **požadavky. Proto byl ustanoven** řídicí **protokol DMX512.** 

Protokol DMX512 byl navržen v roce 1986 institutem USITT pro řízení stmívačů a dalších speciálních efektů pomocí digitálního rozhraní. Měl nahradit do té doby používané analogové řízení, kde jako řídicí veličina sloužila konkrétní hodnota napětí na řídicím kabelu. S tím bylo spojeno hned několik potíží: Pro každý řízený vstup (např. jeden kanál stmívače) byl potřeba jeden vodič, navíc nebyla vždy přesně dána řídicí veličina, neboť vlivem výrobních tolerancí mohla různá zařízení chápat či vydávat mírně odlišné povely. Také analogový přenos byl náchylnější na rušení, což v blízkosti výkonných stmívacích a spínacích jednotek (zdroje rušeni) bylo nevýhodné. Různí výrobci pro svá zařízení používali různé způsoby ovládání, s různými typy kabeláže, což znesnadňovalo až znemožňovalo jejich vzájemné propojování do rozsáhlejších celků.

Základem protokolu DMX512 je jeho elektrická specifikace. Ta vychází z osvědčeného průmyslového standardu EIA485 (dříve značeno RS-485, popř. RS485) a vzhledem k používání tohoto standardu v průmyslu jsou i technické prostředky pro jeho implementaci levné a přizpůsobené pro náročné podmínky.

#### **Elektrická specifikace (EIA485)**

- Diferenciální (symetrický) napěťový přenos po kroucené dvoulince se schopností pracovat od napájecího napětí +5 V.

- Rozsah přípustného napětí na sběrnici od -7 V do +12 V.

- Možnost připojení až 32 přijímačů v jednom segmentu (existují budiče umožňující použít až 256 přijímačů).

- Impedanční přizpůsobení linky odporem (terminátor) 120 Q.

Minimální zatěžovací impedance vysílače je 60 Ω.<br>- Maximální zkratový proud vysílače

je 150 mA proti zemi, 250 mA proti 12 V.

Maximální délka kabelu je 4000 stop (přibližně 1200 m) při přenosové rychlosti max. 400 kbit/s.

- Počet segmentů není limitován.

- Budič musí být schopen dodat na sběrnici rozdílové vstupní napětí od 1,5 do 5 V.

- Budič musí mít ochranu pro případ, že by se více budičů pokoušelo vysílat na sběrnici.

- Přijímač by měl mít minimální vstupní impedanci 12 kQ.

- Přijímač musí mít minimální vstupní  $citlivost \pm 200$  mV.

- Toto vše musí být přijímač schopen zpracovat i při souhlasném stejnosměrném napětí na sběrnici od -7 V do +12 V.

Jako převodníky mezi úrovní **TTL**  a EIA485 jsou běžně dostupné obvody např. SN75176B od Texas lnstruments v provedení DIP 8 či SOP 8, které používá napříkald interface DMX PIPE, nebo dražší a méně dostupné obvody MAX485 od Maxim Integrated Products nebo jejich levnější ekvivalent mnohých výrobců, jako např. ADM485, ST485 atp. Pro galvanické oddělení existuje i řada dalších obvodů, které mají vše potřebné na jednom čipu. Jde např. o obvody IS0485P od Burr-Brown, nebo ADUM5241 od Analog Devices.

#### **Datový formát DMX512**

Přenosová rychlost protokolu DMX-512 byla stanovena na 250 kbit/s. Data jsou po sběrnici posílána sériově, a jak název napovídá, paketem obsahujícím maximálně 512 datových bajtů. Po sběrnici se posílají pouze data bez adresy. Každé zařízení má nastavenou svou vlastní počáteční adresu a od této adresy přečte požadovaný počet bajtů. Počáteční adresa může tedy nabývat hodnotu O až 511. Budou-li mít dvě stejná zařízení stejnou adresu, budou také na posílané povely reagovat společně. Tak lze připojit ke sběrnici i více zařízení - za předpokladu, že bude jejich funkce společná. Časování v protokolu DMX512 je vyobrazeno na obrázku 1. Přenos je realizován asynchronně a jeho začátek je synchronizován nulovou úrovní "break" (Reset), která musí trvat nejméně 88 µs, a je následována synchronizační me-

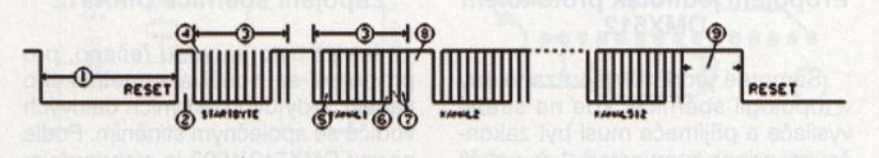

Obr. 1. Časový diagram přenosu jednoho datového paketu v protokolu DMX512

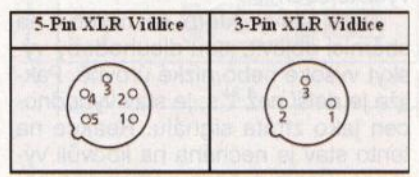

Obr. 2. Zapojení vývodů konektorů XLR-5 a XLR-3

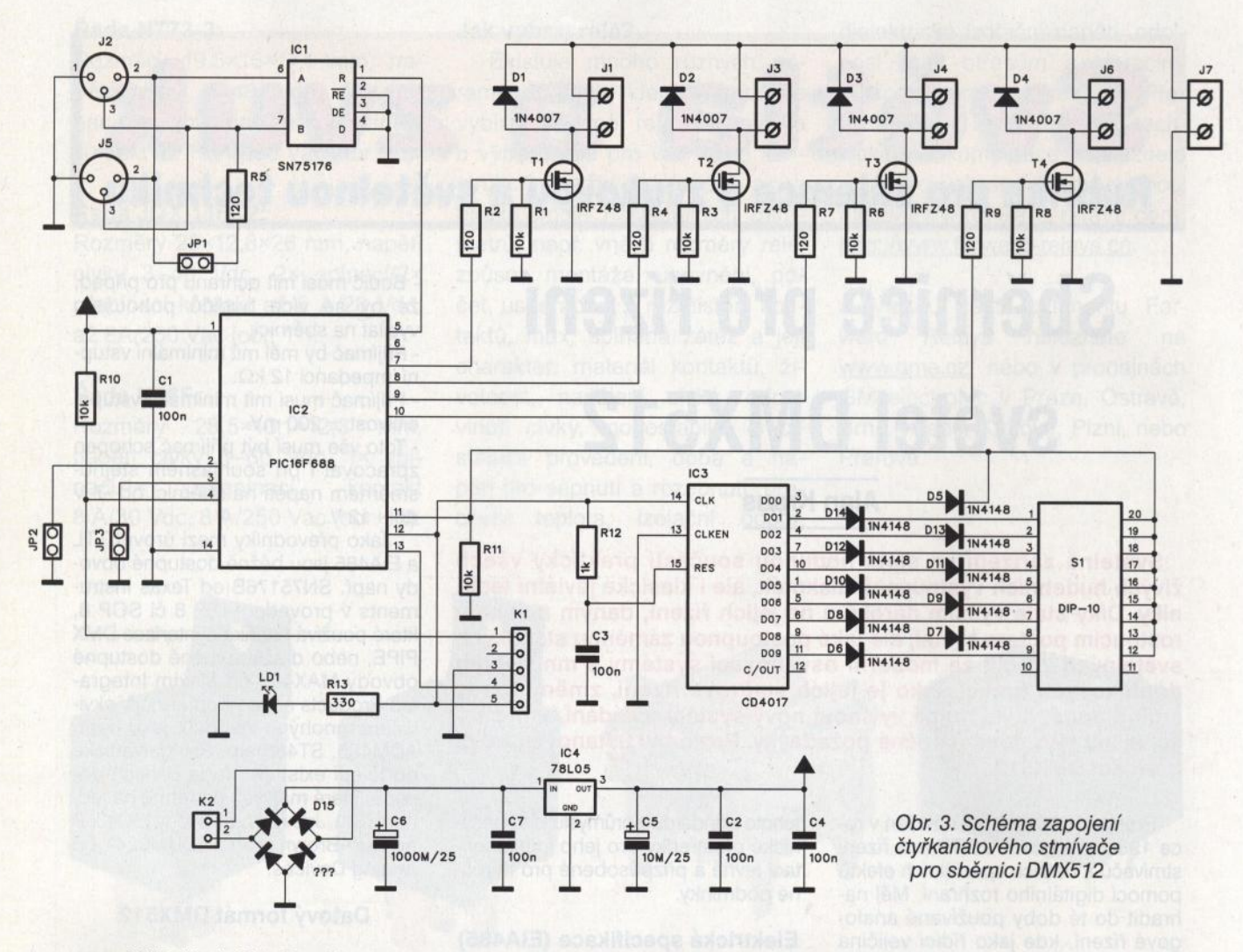

zerou MAB (Mark After Break) s vysokou úrovní a minimální délkou trvání 8 µs. Dále následuje první poslaný rámec (start code) a za ním zbývajících 512 datových rámců. Každý rámec (přenesený bajt) se skládá z jednoho startbitu, osmi datových bitů bez parity a dvou stopbitů. Mezi jednotlivými rámci mohou být mezery MTBF (Mark Time Between Frames) <sup>a</sup>MTBP (Mark Time Between Packet) v délce nejvíce 1 s.

Z přenosové rychlosti 250 kbit/s vyplývají následující časové údaje: Doba trvání jednoho bitu je 4 µs a datového rámce 44  $\mu$ s (11 bitů). Celý přenos s celkovým počtem 512 datových bajtů má délku trvání danou následující rovnicí:

Break + MAB +  $(1 + 512)$  \* rámec  $= 88 + 8 + 513 \times 44 = 22668 \,\mu s$ 

Z toho vyplývá nejvyšší opakovací frekvence přibližně 44,12 Hz při plně využité sběrnici.

Další stavy, které se mohou na sběrnici objevit, jsou dlouhodobý výskyt vysoké nebo nízké úrovně . Pakliže je delší než 1 s, je stav vyhodnocen jako ztráta signálu. Reakce na tento stav je nechána na libovůli výrobce. Často zařízení setrvávají v naposledy nastavené pozici, někdy se resetují.

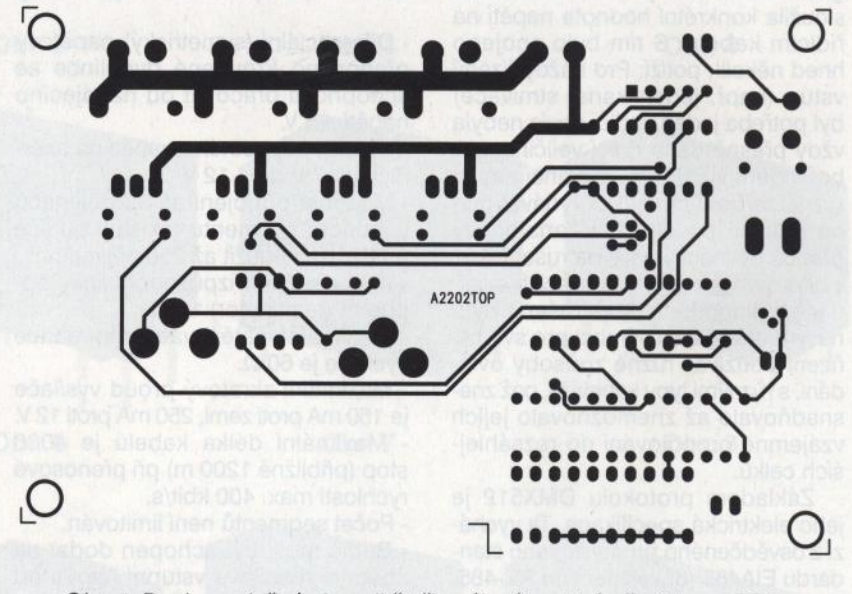

Obr. 4. Deska s plošnými spoji čtyřkanálového stmívače (strana TOP)

#### **Propojení jednotek protokolem DMX512**

Samotné jednotky jsou zapojeny v topologii sběrnice, kde na straně vysílače a přijímače musí být zakončovací odpor (terminátor). Lze použít také rozbočovačů (splitters) a opakovačů (repeaters).

# **Zapojení** sběrnice **DMX512**

Jak již bylo v úvodu řečeno, pro propojení se používá symetrického kabelu, tedy dvou aktivních datových vodičů se společným stíněním. Podle normy DMX512/1998 je standardním konektorem pětipinový XLR, kde je zásuvka na straně vysílače a vidlice

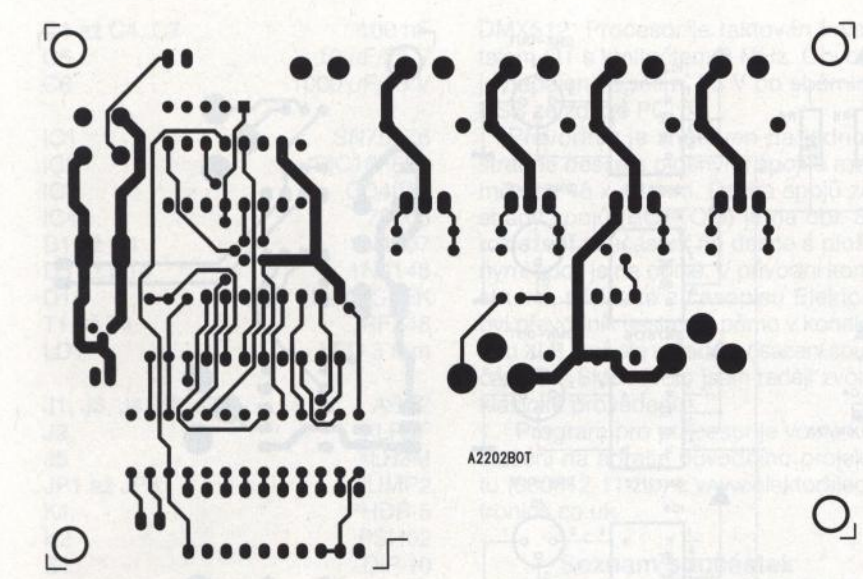

Obr. 5. Deska s plošnými spoji Q čtyřkanálového stmívače (strana BOTTOM)

na straně přijímače, avšak v praxi se setkáte s používáním třípinové verze konektoru XLR. Pro propojení modulů je někdy navrhováno použití symetrického mikrofonního kabelu. V tomto případě je ale důležité zkontrolovat, zdali není stínění zapojeno na kostru konektoru. Správně podle normy musí být na pinu číslo *1.* Podle manuálového listu od výrobce osvětlovací techniky American DJ případné připojení stínění na kovový kryt konektoru může zapřičinit zkrat nebo nevyzpytatelné chování. Zapojení konektoru XLR je na obr. 2.

#### Obr. 6. Rozložení součástek na desce spojů čtyřkanálového stmívače

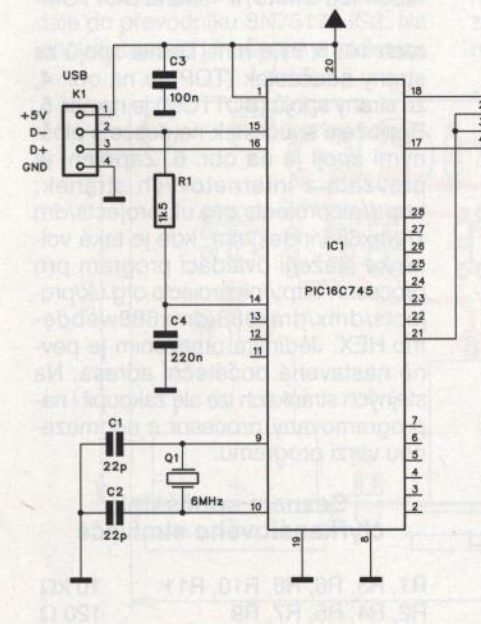

Obr. 7. Schéma zapojení převodníku sběrnice USB na DMX512

Obr. 8. Deska s plošnými spoji převodníku ze strany spojů (BOTTOM)

A2203B0T

 $\overline{1}$ 

**DNX 512**  Jl

**SN75176** 

DE

**'o** 

L

Čtyřkanálový stmívač **pro**  sběrnici **DMX512** 

Sběrnice DMX může ovládat řadu zařízení. Nejjednodušší je použít každý kanál jako samostatný spínač se dvěma stavy - zapnuto a vypnuto. Pokud výstup kanálu budeme modulovat systémem PWM (pulzně-šířkovou modulací), můžeme intenzitu příslušného kanálu řídit spojitě v rozsahu od O do 100 %. Schéma zapojení řídicího obvodu pro čtyři kanály je na obr. 3. Dříve se jako zdroje světla používaly nejčastěji reflektory osazené buď projekčními žárovkami (např. PAR64), nebo jiným speciálním typem, případně malými halogenovými žárovkami s napětím 12 nebo 24 V. Dnes díky rozvoji svítidel osazených dioda-

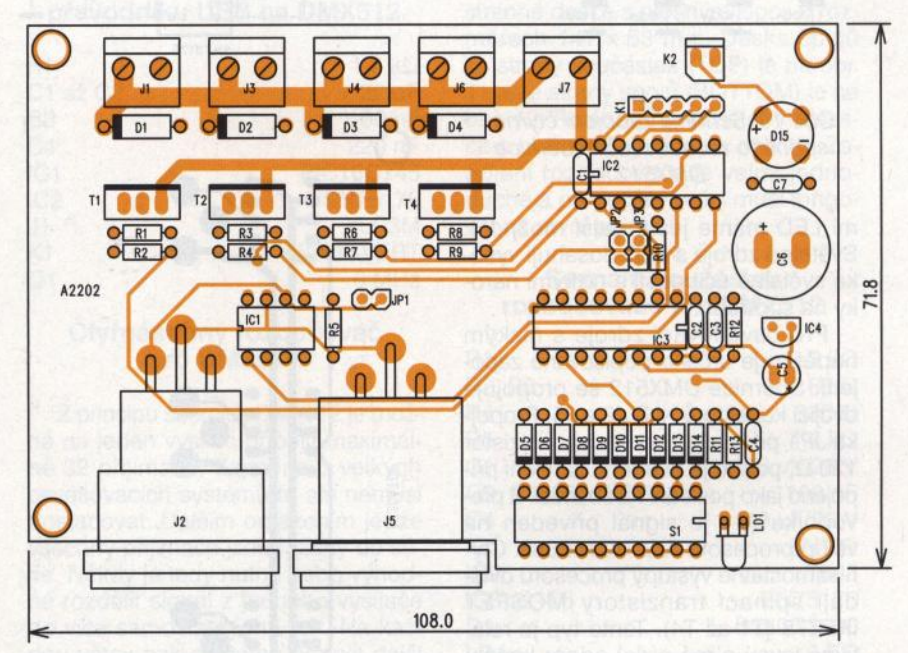

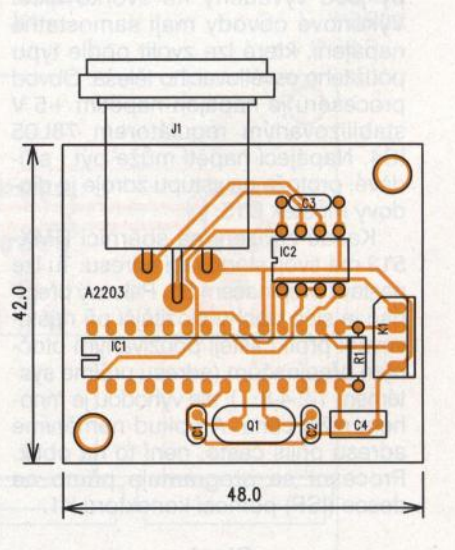

Obr. 9. Rozložení součástek na desce převodníku sběrnice USB na DMX512

**35** 

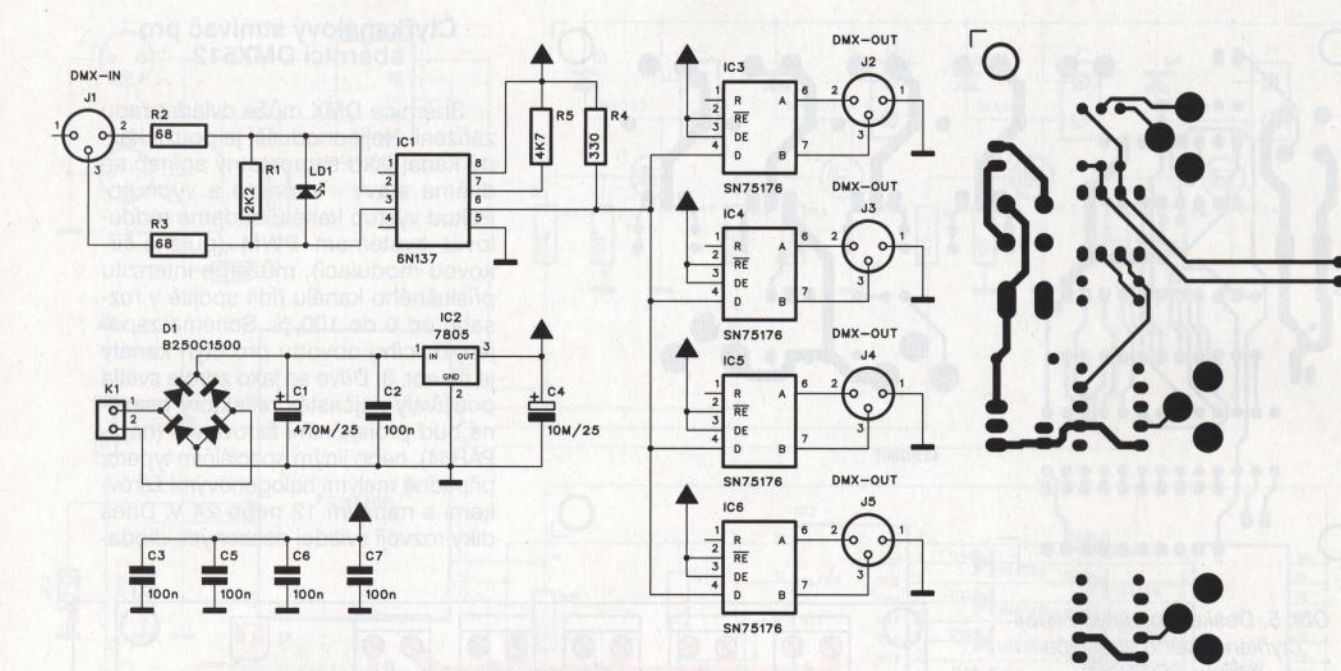

#### Obr. 10. Schéma zapojení čtyřnásobného rozbočovače sběrnice DMX512

mi LED máme ještě další možnost. Světelné zdroje s LED dosahují vysoké světelné účinnosti s nízkými nároky na spotřebu.

Pro osvětlovací zdroje s nízkým napětím je určeno popisované zapojení. Sběrnice DMX512 se propojuje dvojicí konektorů XLR J2 a J5. Propojka JP1 připojuje zakončovací rezistor 120  $\Omega$ , pokud je uvedené zařízení připojeno jako poslední na sběrnici. Z převodníku IC1 je signál přiveden na vstup procesoru IC2 PIC16F688. Čtyři samostatné výstupy procesoru ovládají spínací tranzistory MOSFET IRFZ78 (T1 až T4). Tento typ je relativně levný a má nízký odpor kanálu v propustném směru. Jednotlivé výstupy jsou vyvedeny na svorkovnice. Výkonové obvody mají samostatné napájení, které lze zvolit podle typu použitého osvětlovac1ho tělesa. Obvod procesoru je napájen napětím +5 V stabilizovaným regulátorem 78L05 IC4. Napájecí napětí může být i střídavé, protože na vstupu zdroje je diodový můstek D15.

Každé zařízení na sběrnici DMX-512 má svoji startovací adresu. Tu lze nastavit přepínačem S1 . Palcový přepínač je sice trochu složitější při nastavování proti častěji používaným otočným přepínačům (adresu určíme systémem 1-2-4-8...), ale výhodou je mnohem nižší cena. A pokud neměníme adresu příliš často, není to na obtíž. Procesor se programuje přímo na desce (ISP) pomocí konektoru K1 .

#### **Stavba**

Stmívač je zhotoven na dvoustranné desce s plošnými spoji o rozmě-

 $\circ$ \2204TOP  $\ddot{\bullet}$  $\dddot{\mathbf{e}}$  $\bullet$  $\cdots$   $\bullet$  $\circ$ 

Obr. 11. Deska s plošnými spoji čtyřnásobného rozbočovače sběrníce DMX512- strana TOP

\_j

 $\cdot$  :..  $\blacksquare$ .  $\sim$   $\bullet$ • • • • •  $\bullet$ : <sup>~</sup>  $\blacksquare$ 

V2204B0T

Obr. 12. Deska s plošnými spoji čtyřnásobného rozbočovače sběrnice DMX512- strana BOTTOM

\_j

rech 108 x 71 ,8 mm. Deska spojů ze strany součástek (TOP) je na obr. 4, ze strany spojů (BOTIOM) je na obr. 5. Rozložení součástek na desce s plošnými spoji je na obr. 6. Zapojení je převzato z internetových stránek: http://picprojects.org.uk/projects/dm x/dmx688/index.htm, kde je také volně ke stažení ovládací program pro procesor: http://picprojects.org.uk/projects/dmx/dmx688/dmx688webdemo.HEX. Jediným omezením je pevně nastavená počáteční adresa. Na stejných stránkách lze ale zakoupit i naprogramovaný procesor s neomezenou verzí programu.

#### **Seznam** součástek čtyřkanálového stmívače

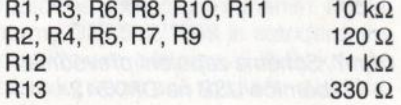

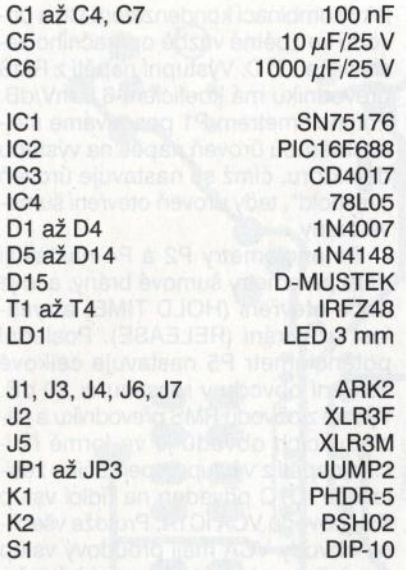

#### Převodník **USB na DMX512**

Dříve se pro řízení světel pomocí sběrnice DMX512 používaly téměř výhradně speciálně konstruované osvětlovací pulty, případně pro malé aplikace (kluby, diskotéky) jednodušší efektová zařízení. V dnešní době ale existuje řada programů pro osobní počítače, takže lze celý světelný program zpracovat a uložit například do notebooku a pak jednoduše rovnou z PC řídit všechna světla a efekty. K tomu se používají převodníky ze sběrnice USB na DMX512. Proti továrním zařízením, která nebývají z nejlacinějších, lze uvedený převodník realizovat pomocí dvou integrovaných obvodů a několika externích součástek .

Schéma zapojení převodníku USB na DMX512 je na obr. 7. Základ tvoří mikroprocesor PIC16C745 IC1, který zpracovává řídicí příkazy přicházející z PC přes sběrnici USB a posílá je dále do převodníku SN75175 IC2. Na jeho výstupu je již připojena sběrnice

DMX512. Procesor je taktován krystalem 01 s kmitočtem 6 MHz. Obvod je napájen napětím +5 V po sběrnici USB ze zdroje PC.

Převodník je zhotoven na jednostranné desce s plošnými spoji o rozměrech 48 x 42 mm. Deska spojů ze strany spojů (BOTTOM) je na obr. 8, rozložení součástek na desce s plošnými spoji je na obr. 9. V původní konstrukci, převzaté z časopisu Elektor, byl převodník sestaven přímo v konektoru XLR, což ale vyžaduje osazení součástkami SMD. Proto jsem raději zvolil klasické provedení.

Program pro procesor je volně ke stažení na adrese původního projektu (060012-11 .zip) z www.elektorelectronics.co.uk

#### **Seznam** součástek převodníku **USB na DMX512**

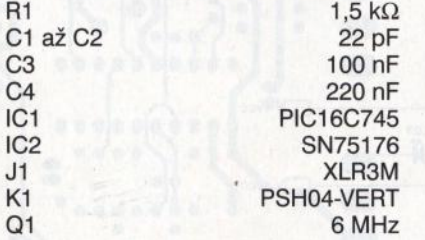

#### Čtyřnásobný rozbočovač **pro DMX512**

Z principu sběrnice DMX512 je možné na jeden vysílač připojit maximálně 32 přijímačů. Zejména u velkých osvětlovacích systémů to ale nemusí dostačovat. Dalším omezením je, že všechny přijímače jsou řazeny do série. Někdy je tedy nutné nebo výhodné rozdělit signál z jednoho vysílače do více samostatných větví. Na každou větev pak můžeme připojit další rozbočovač, takže počet připojených zařízení je po této stránce prakticky neomezený. Limitujícím faktorem pak

bude spíše maximální počet kanálů , který je 512.

Schéma zapojení rozbočovače je na obr. 10. Signál ze vstupního konektoru J1 je přiveden na vstup optočlenu 6N137. Ten zajišťuje galvanické oddělení vstupu od výstupu. Vidíme také, že na vstupní straně není vývod 1 konektoru XLR propojen se zemí, jinak by nebylo zaručeno právě galvanické oddělení. Z výstupu optočlenu pokračuje signál dále na čtveřici převodníků typu SN75176, z nichž každý napájí samostatnou větev sběrnice DMX512. Na jejich výstupy tak lze připojit až 128 dalších zařízení.

Rozbočovač může být napájen ze zdroje stejnosměrného i střídavého napětí, na desce je usměrňovač a stabilizátor 7805 IC2.

Rozbočovač je zhotoven na dvoustranné desce s plošnými spoji o rozměrech 147 x 53 mm. Deska spojů ze strany součástek (TOP) je na obr. 11 a ze strany spojů (BOTTOM) je na obr. 12. Rozložení součástek na desce s plošnými spoji je na obr. 13. Zapojení rozbočovače je velmi jednoduché a při pečlivé práci musí fungovat na první pokus.

#### **Seznam** součástek rozbočovače **pro DMX512**

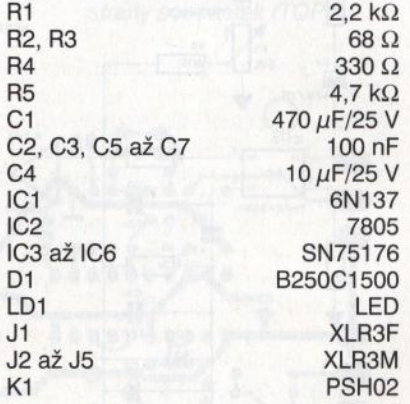

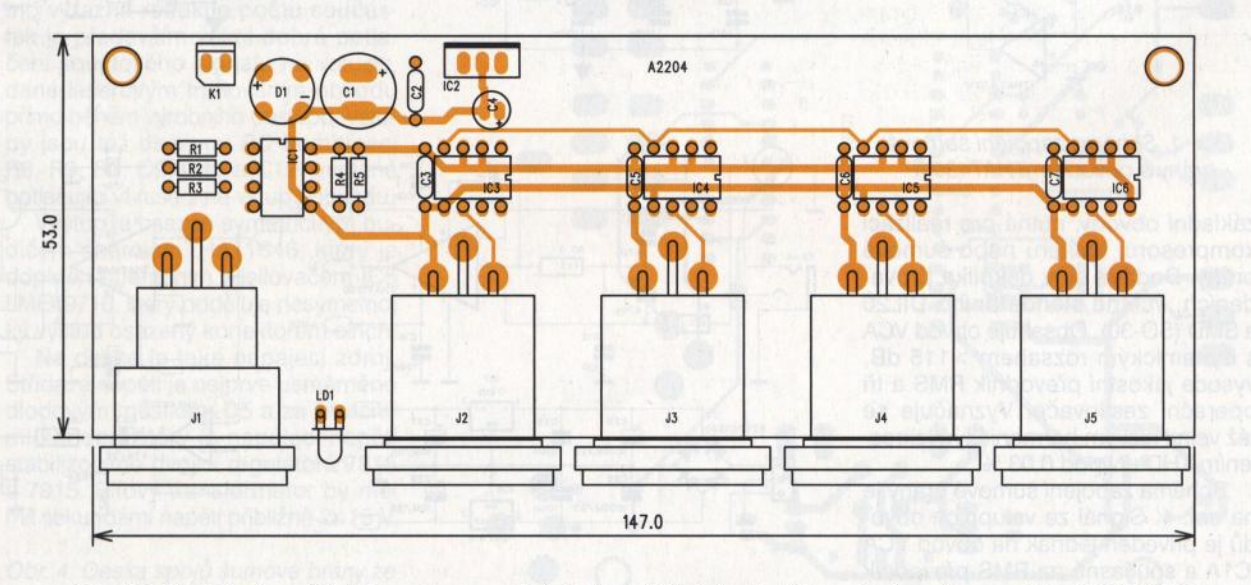

Obr. 13. Rozložení součástek na desce s plošnými spoji čtyřnásobného rozbočovače pro sběrnici DMX512

( **Praktická elektronika- 6J;1 06/2011** ) **37** 

# **Obvody VCA od firmy THAT**

## **Alan Kraus**

**Firma THAT je známá** především **vývojem speciálních analogových i digitálních** obvodů **pro profesionální zvukovou techniku. Její**  napěťově řízené zesilovače **(VCA)** patří **ke** světové špičce. **Dnes si**  představíme několik **aplikací s** těmito **obvody.** 

#### **Šumová brána s obvodem THAT4301**

Obvod THAT4301 je komplexní dynamický procesor, obsahující všechny

dostatečně rychle na vstupní signál, aby nebyl ořezán pro charakter zvuku často zásadní "náběh" signálu. U RMS převodníku je proto použit tzv. nelineární kondenzátor, tvořený paralelní kombinací kondenzátoru C6 a obvodu ve zpětné vazbě operačního zesilovače IC1D. Výstupní napětí z RMS převodníku má koeficient 6,5 mV/dB. Potenciometrem P1 posouváme stejnosměrnou úroveň napětí na výstupu detektoru, čímž se nastavuje úroveň "treshold", tedy úroveň otevření šumové brány.

Potenciometry P2 a P4 nastavují další parametry šumové brány, a to je doba otevření (HOLD TIME) a rychlost uzavírání (RELEASE). Poslední potenciometr P5 nastavuje celkové zesílení obvodu v rozsahu ± 20 dB. Výstup z obvodu RMS převodníku a následujících obvodů je ve formě řídicího napětí z výstupu operačního zesilovače IC1C přiveden na řídicí vstup EC- obvodu VCA IC1A. Protože všechny obvody VCA mají proudový vstup (na jejich vstupu tedy musí být převodník *Ull),* na výstupu obvodu VCA

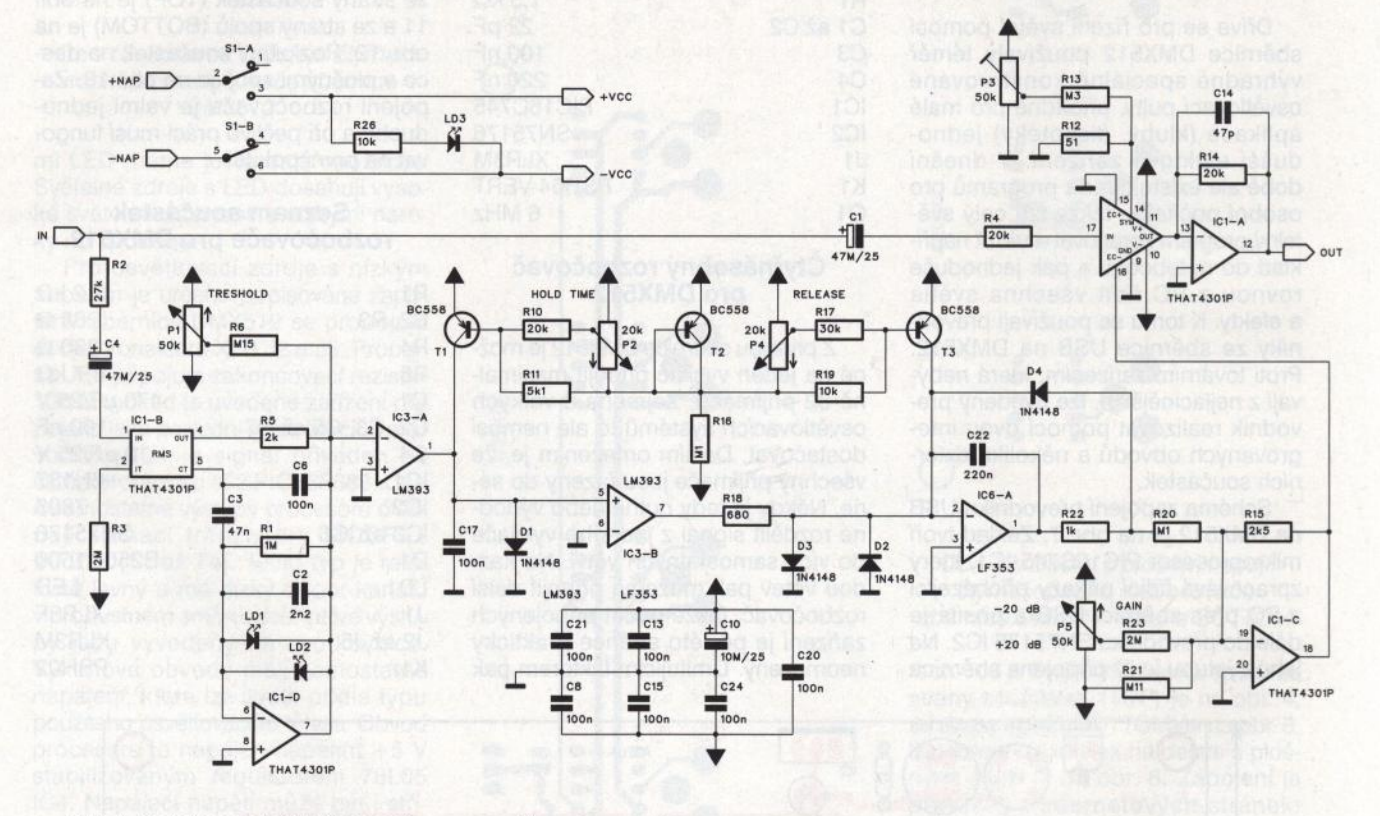

#### Obr. 1. Schéma zapojení šumové brány s obvodem THAT4301P

základní obvody, nutné pro realizaci kompresoru, limiteru nebo šumové brány. Dodává se v několika provedeních, včetně standardního DIL20 a SMD (S0-30). Obsahuje obvod VCA s dynamickým rozsahem > 115 dB, vysoce jakostní převodník RMS a tři operační zesilovače. Vyznačuje se též velmi nízkým harmonickým zkreslením THD+N pod 0,03 %.

Schéma zapojení šumové brány je na obr. 1. Signál ze vstupních obvodů je přiveden jednak na obvod VCA IC1A a současně na RMS převodník<br>IC1B. Šumová brána musí reagovat

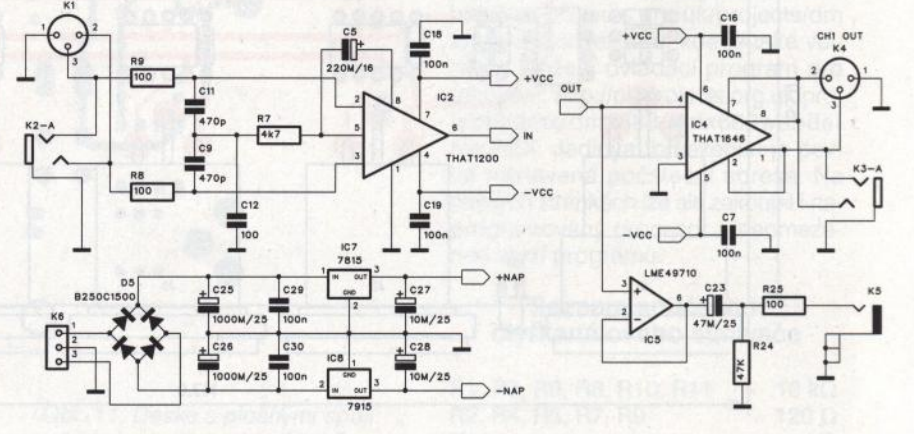

Obr. 2. Schéma zapojení napájecího zdroje pro šumovou bránu

**38 ( Praktická elektronika - <b>AR** 06/2011

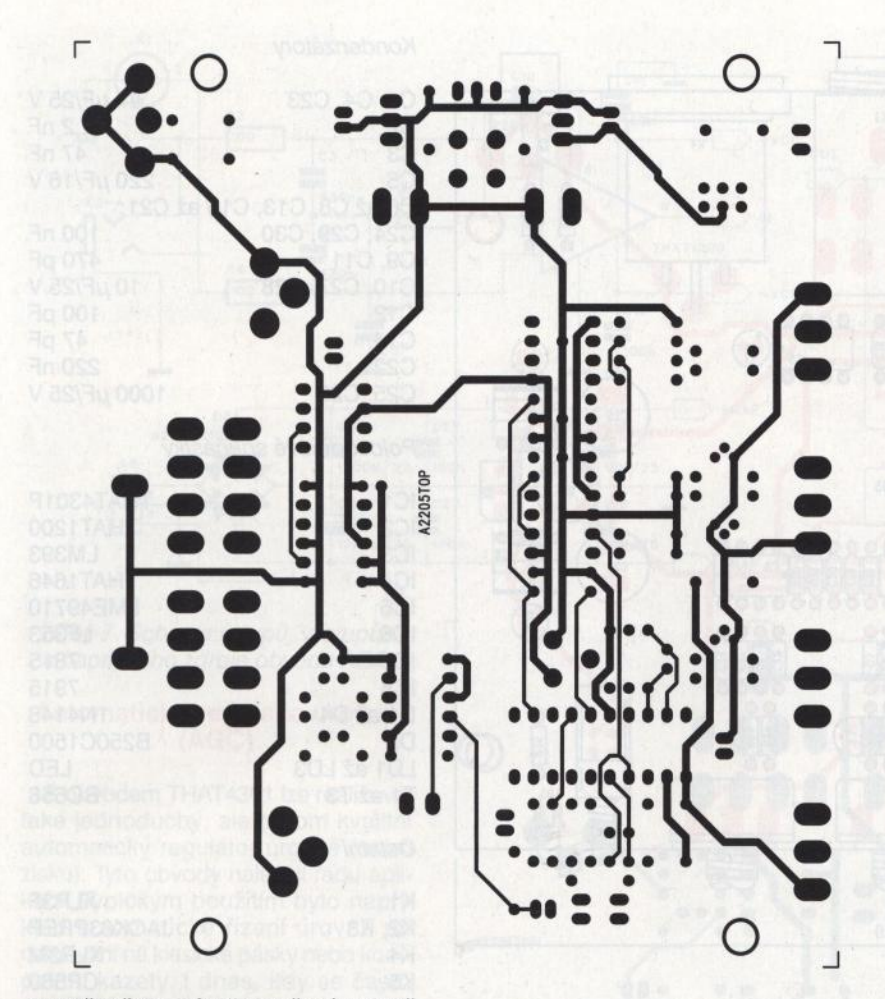

Doporučuji malý toroidní transformátor, protože má ve srovnání s klasickými jádry El velmi malé vyzařování do okolí. Po připojení k síti je napájecí zdroj stále připojen, ale napájení obvodu má samostatný tlačítkový vypínač S1. Zapnutí indikuje LED LD1 .

Obvod šumové brány je navržen na dvoustranné desce s plošnými spoji o rozměrech 102 x 122 mm. Deska s plošnými spoji ze strany součástek (TOP) je na obr. 3 a ze strany spojů (BOTTOM) je na obr. 4. Rozložení součástek na desce s plošnými spoji je na obr. 5.

Stavba šumové brány je poměrně jednoduchá. Po osazení a zapájení všech součástek desku pečlivě prohlédneme a odstraníme případné závady. Obvod má jediný nastavovací prvek, a to trimr P3 v obvodu VCA. Pro začátek ho nastavíme do střední polohy. Optimální polohu nastavujeme s ohledem na minimální THD+N. Takto nízké zkreslení (typicky 0,003 až 0,03 %) ale vyžaduje již kvalitní měřič zkreslení, například od firmy Audio Precision. Pokud není k dispozici, necháme trimr ve střední poloze.

Sumová brána účinně potlačuje signály s nižší než nastavenou prahovou úrovní. Tu lze měnit v poměrně

Obr. 3. Deska spojů šumové brány ze strany součástek (TOP)

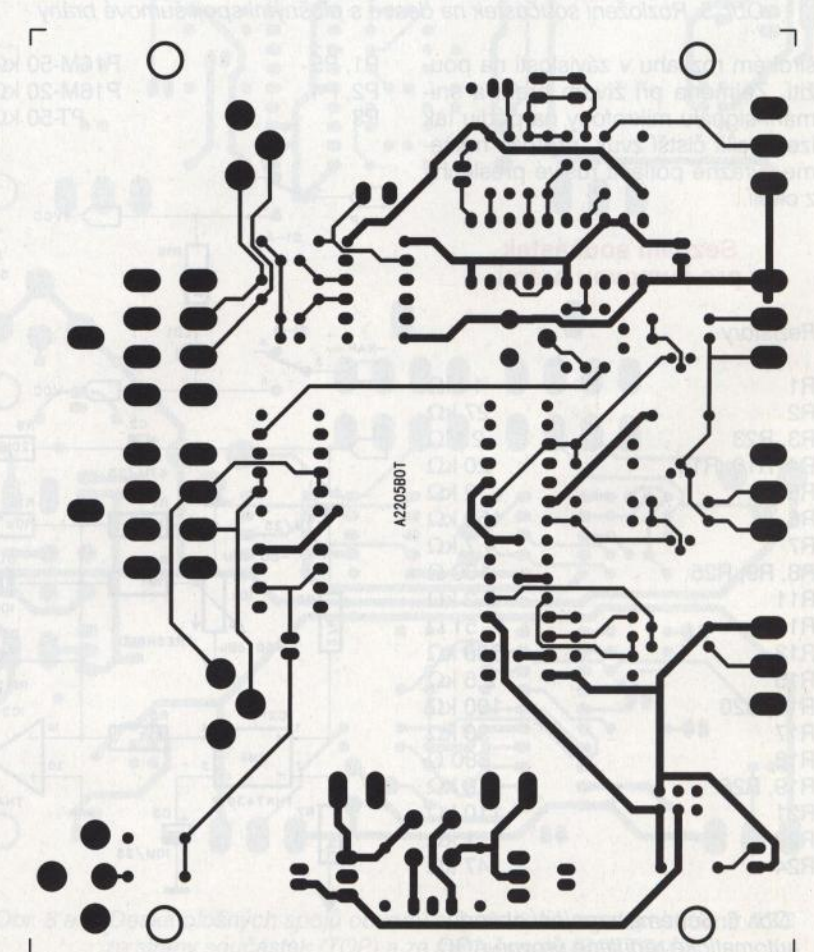

je opět převodník *1/U,* tvořený operačním zesilovačem IC1A. Trimrem P3 nastavujeme symetrii výstupního napětí obvodu VCA s ohledem na minimální harmonické zkreslení THD+N.

Zapojení vstupních i výstupních obvodů je na obr. 2. Na vstupu i výstupu nalezneme kombinaci konektoru XLR a jack. Jak vstup, tak i výstup jsou přísně symetrické. Použil jsem v současnosti asi nejlepší obvod pro symetrické vstupy - THAT1200 a pro výstupy- THAT1646. Jejich výhodou mimo výrazné redukce počtu součástek je především velmi dobré potlačení součtového signálu na vstupu, dané laserovým trimováním obvodu přímo během výrobního postupu. Vstupy jsou též osazeny *RC* kombinací R8, R9, R7, C9, C11 a C12, výrazně potlačující vf rušení na vstupu obvodu.

Výstup je osazen symetrickým budičem sběrnice THAT1646, který je doplněn operačním zesilovačem IC5 LME49710, který odděluje nesymetrický výstup osazený konektorem cinch.

Na desce je také napájecí zdroj. Střídavé napětí je nejprve usměrněno diodovým můstkem D5 a za filtračními kondenzátory je napájecí napětí stabilizováno dvojicí regulátorů 7815 a 7915. Síťový transformátor by měl mít sekundární napětí přibližně 2x 15 V.

Obr. 4. Deska spojů šumové brány ze strany spojů (BOTTOM)

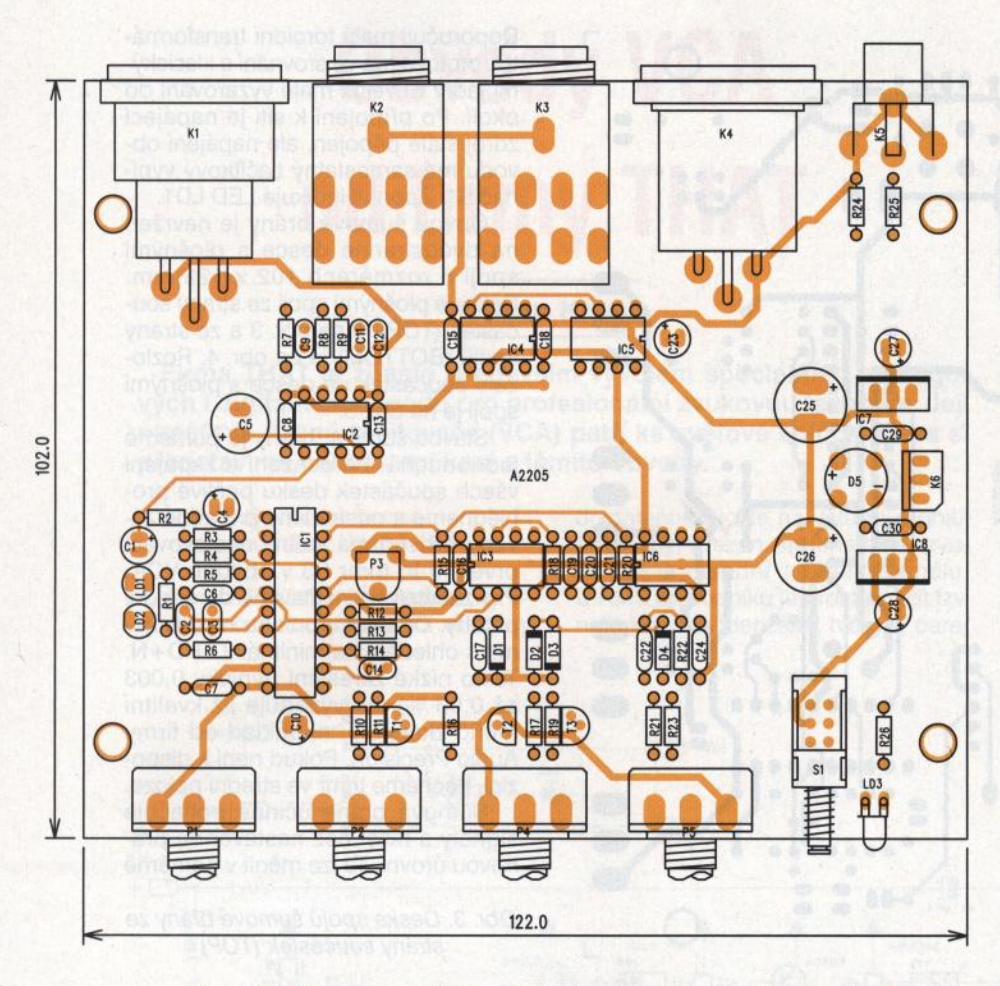

Obr. 5. Rozložení součástek na desce s plošnými spoji šumové brány

P1, P5 P2, P4 P3

širokém rozsahu v závislosti na použití. Zejména při živém hraní a snímání signálu mikrofony na pódiu tak lze docílit čistší zvuk, protože můžeme výrazně potlačit rušivé přeslechy z okolí.

#### **Seznam** součástek **pro šumovou bránu**

**Rezistory** 

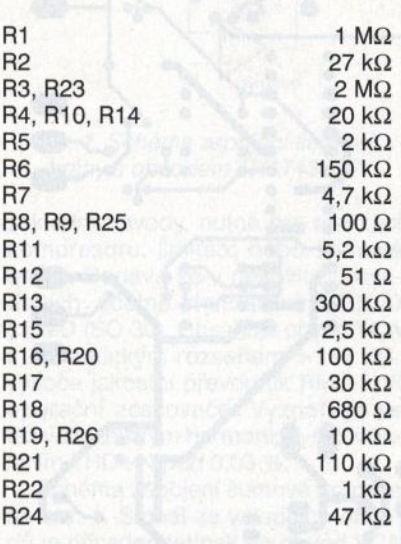

Obr. 6. Schéma zapojení obvodu automatické regulace úrovně AGC

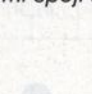

P16M-50  $k\Omega$ P16M-20 $k\Omega$ PT-50  $k\Omega$ 

#### Kondenzátory

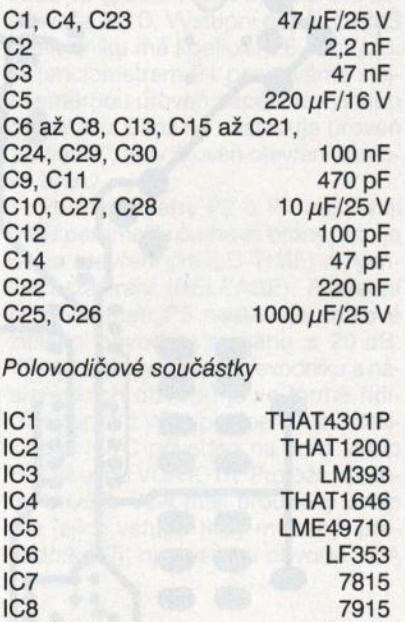

D1 až D4 1 N4148 D5 B250C1500<br>LD1 až LD3 LED LD1 až LD3 T1 až T3 BC558 Ostatní

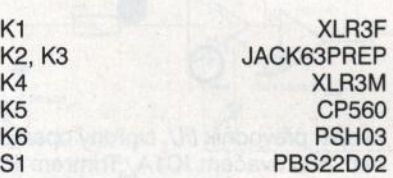

#### **Literatura:**

DN100 firmy THAT Corporation

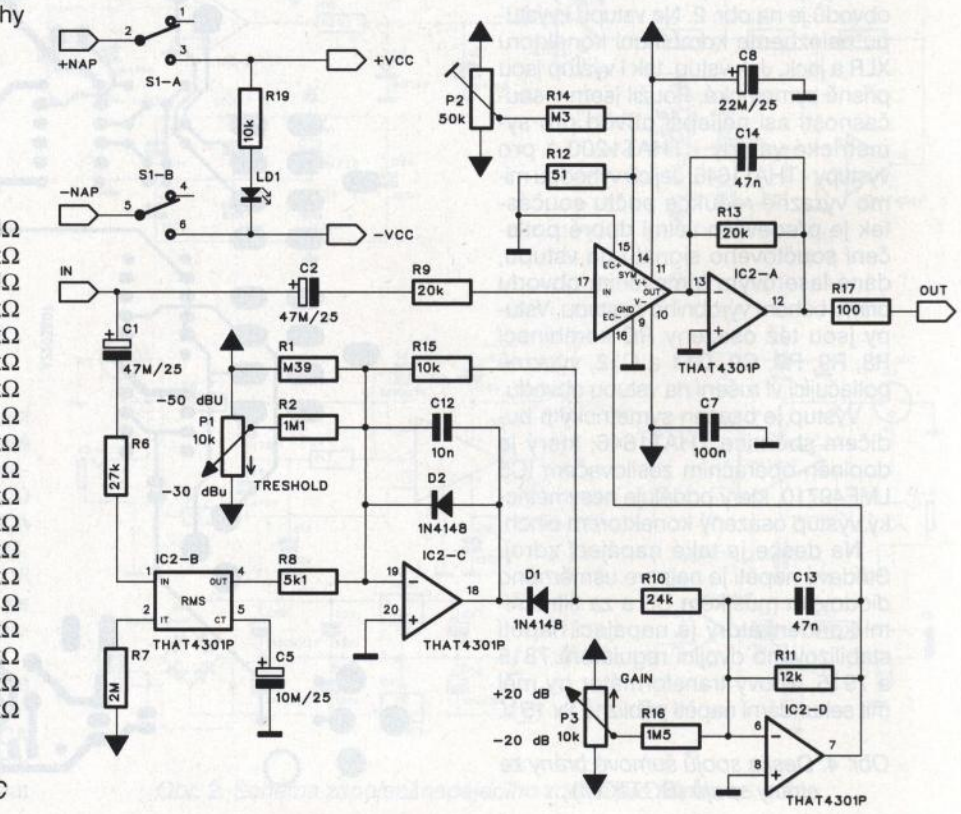

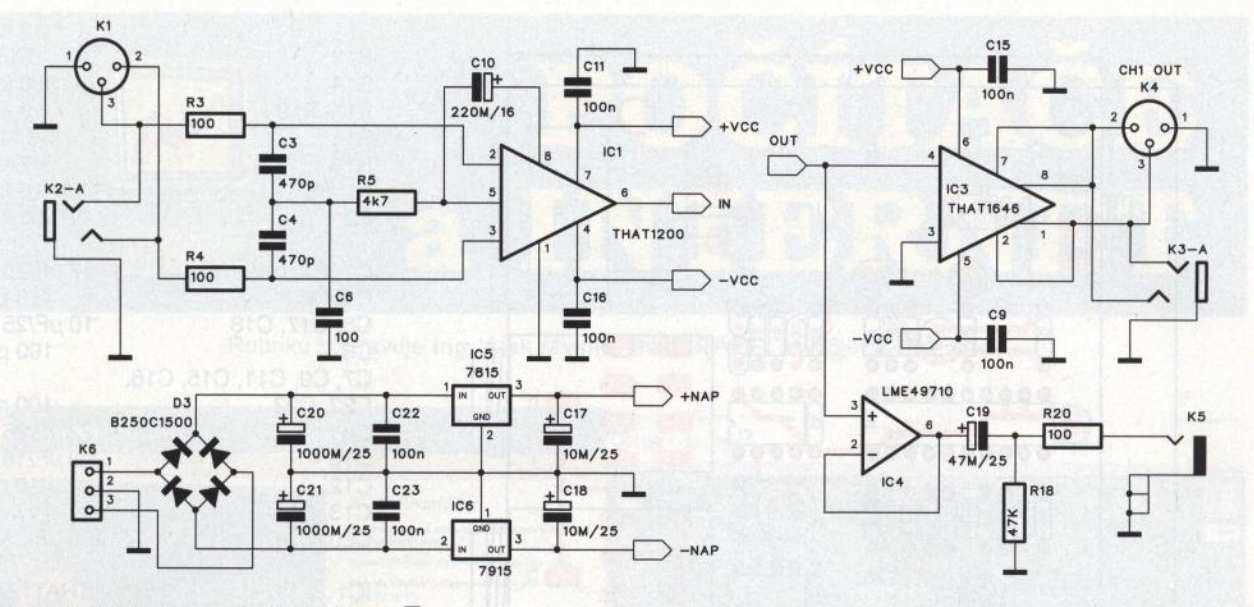

Obr. 7. Schéma vstupů, výstupů <sup>a</sup>napájecího zdroje obvodu AGC

#### **Automatická regulace** úrovně **(AGC)**

S obvodem THAT4301 lze realizovat také jednoduchý, ale přitom kvalitní automatický regulátor úrovně (nebo zisku). Tyto obvody nalézají řadu aplikací. Typickým použitím bylo například automatické řízení úrovně při nahrávání na klasické pásky nebo kompaktní kazety. I dnes, kdy se často používají *ND* převodníky, má udržení konstantní úrovně signálu zásadní význam pro zamezení limitace. Ta má <sup>v</sup>případě digitalizace výrazně horší dopad na kvalitu signálu než v případě analogového zpracování.

Schéma zapojení obvodu AGC je na obr. 6. Jako u většiny zapojení <sup>s</sup>VCA, vstupní signál se dělí na přímý do obvodu VCA a na signál do RMS převodníku IC2B. Jeho výstupní napětí má logaritmickou závislost na vstupním s koeficientem 6,5 mV/dB. Zvýšení vstupní úrovně o +10 dB tedy zvýší výstupní napětí RMS převodníku o 65 mV. Potenciometr P1 přidává stejnosměrnou složku k výstupnímu napětí z RMS převodníku a posouvá tak úroveň základního nastavení limitace (TRESHOLD). časovací kondenzátor C5 na výstupu IC2B má vyšší hodnotu (10  $\mu$ F), protože na rozdíl od předchozí konstrukce šumové brány musí být změny (zejména doběh) obvodu AGC výrazně pomalejší, jinak by obvod slyšitelně "dýchal". Potenciometr P3 pak nastavuje výstupní úroveň v rozsahu ±20 dB. Na výstupu operačního zesilovače IC2D pak máme řídicí napětí pro obvod VCA. Každých 6,5 mV způsobí změnu zisku o 1 dB. Trimrem P2 lze nastavit minimální harmonické zkreslení obvodu VCA **THD+N.** V tomto případě byly použity výhradně obvody z pouzdra THAT4301.

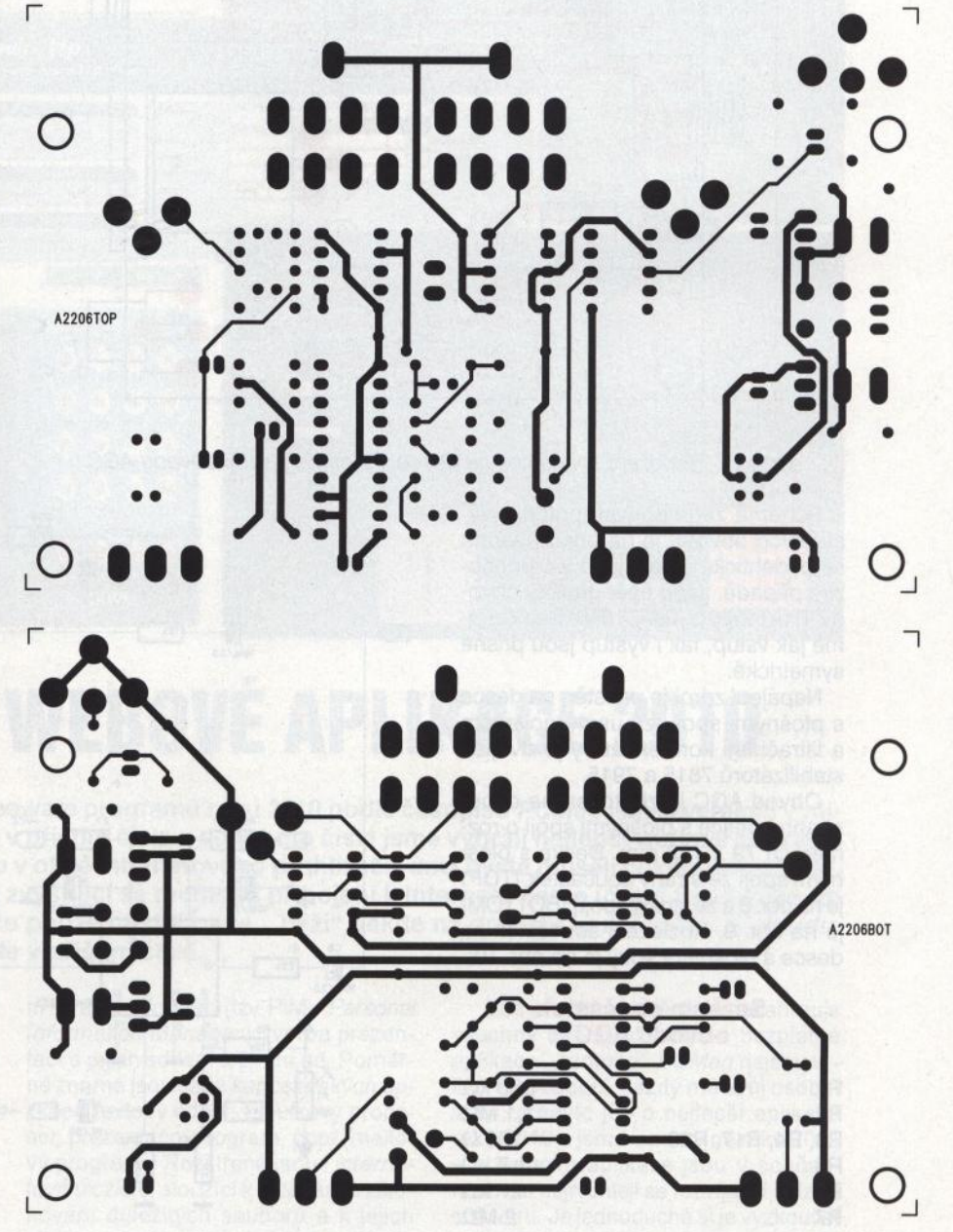

Obr. 8 a 9. Deska plošných spojů obvodu automatické regulace úrovně AGC ze strany součástek (TOP) a ze strany spojů (BOTTOM)

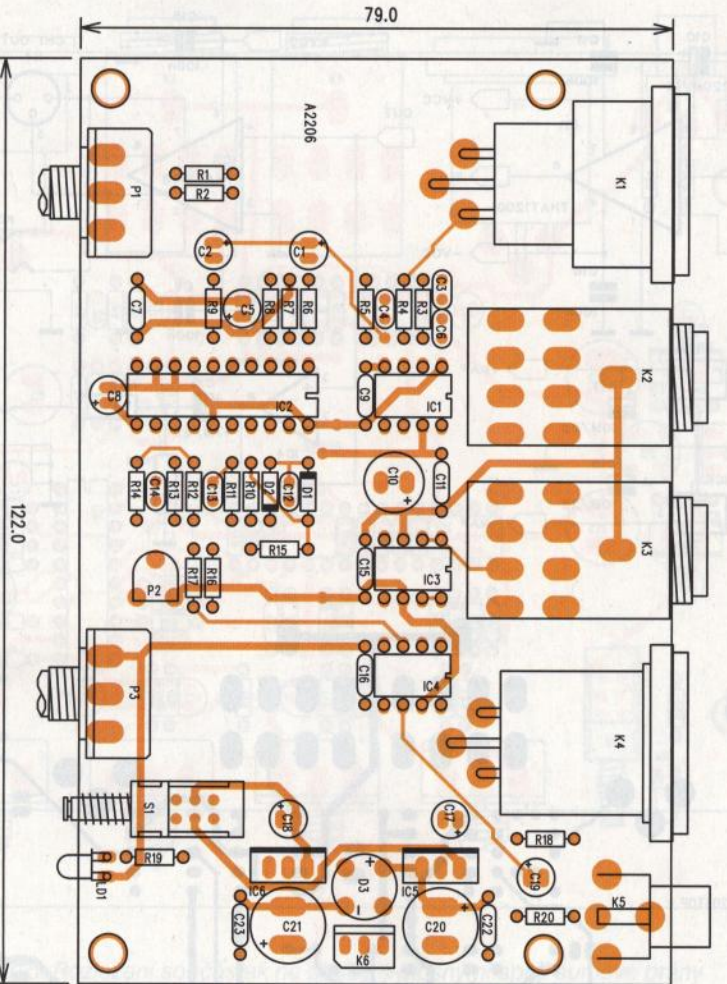

| R <sub>11</sub><br>R <sub>12</sub><br><b>R14</b><br>R15, R19<br>R <sub>16</sub><br><b>R18</b><br>P1, P3<br>P <sub>2</sub>                                                                                                  | $12 k\Omega$<br>$51 \Omega$<br>$300 k\Omega$<br>10 $k\Omega$<br>$1.5 M\Omega$<br>$47$ k $\Omega$<br>P16M-10 $k\Omega$<br>PT-50 $k\Omega$ |
|----------------------------------------------------------------------------------------------------|----------------------------------------------------------------------------------------------------|
| C1, C2, C19<br>C <sub>3</sub> , C <sub>4</sub><br>C5, C17, C18<br>C6<br>C7, C9, C11, C15, C16,<br>C <sub>22</sub> , C <sub>23</sub><br>C <sub>8</sub><br>C10<br>C12<br>C13, C14<br>C20, C21                                | 47 µF/25 V<br>470 pF<br>10 µF/25 V<br>100 pF<br>100 nF<br>22 µF/25 V<br>220 µF/16 V<br>10 <sub>0</sub><br>47 nF<br>1000 µF/25 V          |
| IC <sub>1</sub><br>IC <sub>2</sub><br>by Tuttsling areast<br>IC <sub>3</sub><br>ubout a plattes<br>IC4<br>IC <sub>5</sub><br>IC <sub>6</sub><br>98A)<br>D1, D2<br>D <sub>3</sub><br>LD1 <b>Manoffice ets</b> when LED 3 mm | <b>THAT1200</b><br><b>THAT4301P</b><br><b>THAT1646</b><br>LME49710<br>7815<br>7915<br>1N4148<br>B250C1500                                |
| K1 albeit is a boyde of <b>XLR3F</b><br>K2, K3 JACK63PREP<br>K4 XLR3M<br>K5 CP560<br>K6 Band Band District PSH03<br>S1 PBS22D02                                                                                            | werkelen regulätor örovat ú                                                                                                    |

Obr. 10. Rozložení součástek na desce s plošnými spoji obvodu AGC (Dokončení v příštím čísle)

Schéma zapojení vstupních a výstupních obvodů je na obr. 7. Jedná se o identické řešení jako v předchozím případě. Jsou opět použity obvody THAT1200 a THAT1646. Samozřejmě jak vstup, tak i výstup jsou přísně symetrické.

Napájecí zdroj je umístěn na desce s plošnými spoji, za usměrňovačem a filtračními kondenzátory je dvojice stabilizátorů 7815 a 7915.

Obvod AGC je zhotoven na dvoustranné desce s plošnými spoji o rozměrech 79 x 122 mm. Deska s plošnými spoji ze strany součástek {TOP) je na obr. 8 a ze strany spojů (BOTTOM) je na obr. 9. Rozložení součástek na desce s plošnými spoji je na obr. 10.

#### **Seznam** součástek **obvodu AGC**

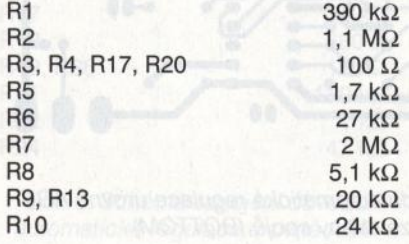

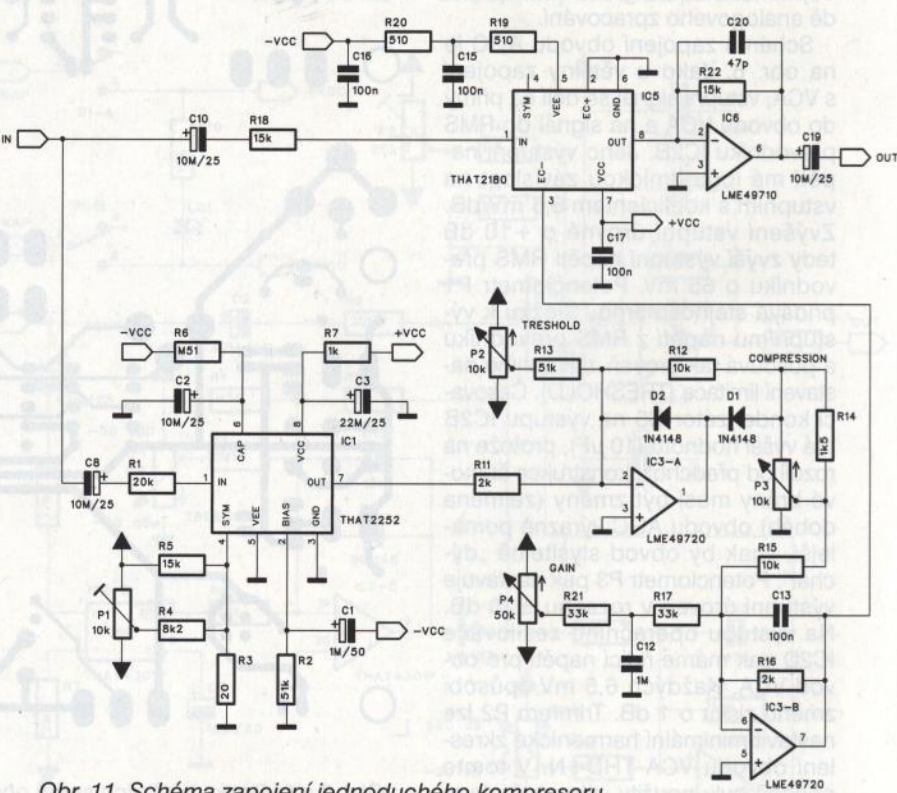

 $20\ \text{k}\Omega$  Obr. 11. Schéma zapojení jednoduchého kompresoru s obvodem VCA THAT2180

**( Praktická elektronika - AR 06/2011)** 

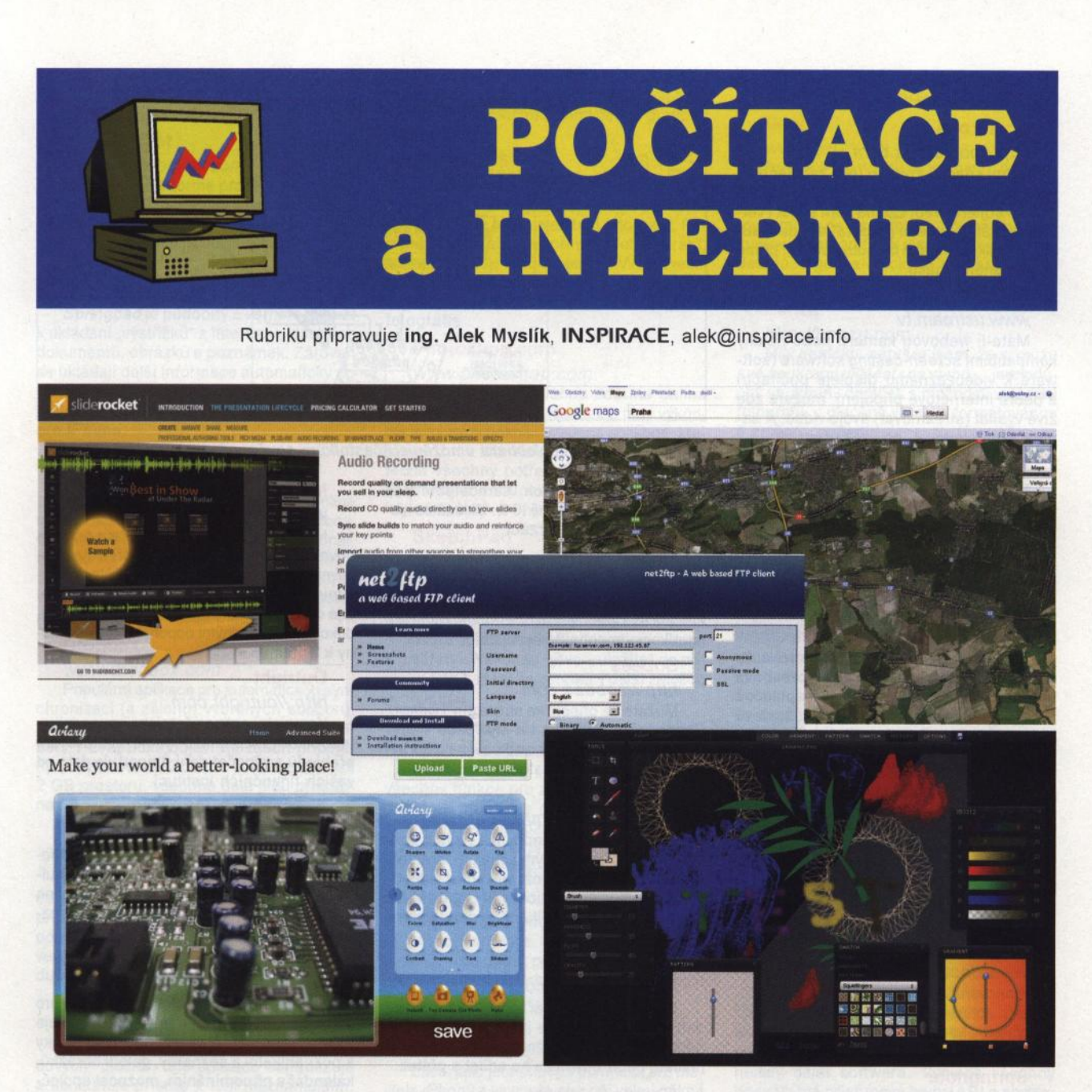

# **NEJLEPŠÍ WEBOVÉ APLIKACE 2010**

První část výběru nejlepších freeware programů roku 2010 podle časopisu PCMag jsme zveřejnili v mi**nulém** čísle. **Druhou** část **najdete v** příštím čísle- **do tohoto** čísla **jsme vybrali nejlepší webové aplikace, tj. aplikace, které si spustíte** přímo **v** okně **internetového** prohlížeče, **aniž byste museli cokoliv instalovat. S rostoucím výkonem** počítačů **a zvyšující se rychlostí** připojení **k Internetu** často **už ani nepoznáte, že aplikace, kterou v** okně prohlížeče **pouze obsluhujete,** "běží" někde **na druhém konci** světa. **V cloudu. Nevíte, co je c/oud? I to se dozvíte v** příštím čísle.

Vybrané webové aplikace by se daly rozdělit do několika kategorií. Komunikační aplikace umožňují psaní blogů, pořádání online schůzek a konferencí, využívání textové komunikace v běžných sítích (ICQ, MSN, GoogleTalk, Yahoo, Jabber ap.}, streamování videa, stále využívanější online spolupráci na různých dokumentech a celých projektech ap. Produktivitu práce zvyšují aplikace typu plánovací kalendář, připomínání termínů, evidence času, správa projektů, vedení vlastních poznámek, osob-

ní správce informací (tzv. PlM- Persona/ lnformation Manager), tvorba prezentací a jejich sdílení a šíření ad. Poměrně známé jsou sady kancelářských aplikací (textový editor, tabulkový procesor, prezentační program, popř. mailový program). Rozšířená jsou i internetová úložiště , sloužící k ukládání a zálohování důležitých souborů a k jejich synchronizaci mezi různými počítači. Roste také počet aplikací pro úpravu fotografií i pro vektorovou grafiku (kreslení a malování).

Zde uvedený výběr jistě nezahrnuje všechny dobré, užitečné a bezplatné aplikace - redaktoři PCMag nejsou určitě vševědoucí , každý má svůj osobní vkus, a navíc jde o nejlepší aplikace roku 2010 a jsme v polovině roku 2011 - a webové aplikace jsou v současnosti asi nejrychleji se rozvíjející oblastí softwaru. Je jednoduché si je vyzkoušet - nic to nestojí a zjistíte, že už dávno není nutné mít na všechno pracně nainstalovaný (popř. zaplacený) program ve vlastním počítači.

**( Praktická elektronika -@;j 06/2011 ) <sup>43</sup>**

Nejlepší webové aplikace roku 2010 podle časopisu PCMag:

#### **Posterous**

#### http://posterous. com

Velmi snadný způsob (pro začátečníky i pokročilé) jak si udělat blog, podcast nebo osobní sdílený web. Lze na něm sdílet i většinu digitálních médií (fotografie, video, audio). Publikovat v něm lze automaticky i přímo ze zaslaného mailu.

#### **Ustream.tv**

#### www.ustream.tv

Máte-li webovou kameru nebo nějaký kompatibilní screen-casting software (software k videozáznamu displeje počítače) a dobré internetové připojení , můžete zde živě vysílat (streamovat) svoje video. A samozřejmě sledovat, co vysílají druzí.

#### **WordPress.com**

#### www. wordpress. com

Jedno z nejznámějších a nejpopulárnějších míst pro vytvoření vlastního blogu. Zadarmo základní verze, platby za další prostor a možnost modifikací. V češtině je na http://cs. wordpress. com.

#### **Adobe ConnectNow**

www.adobe.com/acom/connectnow Součást sady Adobe Acrobat. com suite poskytuje prostor, kam můžete pozvat dva uživatele ke společné práci. Lze společně sdílet obrazovky svých počítačů , textově i hlasově komunikovat, sdílet dokumenty, mít společnou "tabuli" nebo pořádat společné videokonference. Je k dispozici online textový a tabulkový editor.

#### **Dabbleboard**

#### www. dabbleboard. com

Aplikace pro online spolupráci. Neomezený počet uživatelů může textově komunikovat a kreslit přitom na společnou "tabuli" .Za poplatky jsou k dispozici další funkce.

#### **Doodle**

#### www. dood/e. com

Plánování společných setkání, videokonferencí, schůzek . Napojí se na váš kalendář v počítači, koordinuje volné termíny více účastníků.

#### **Springnote**

#### www. springnote. com

Online zápisník na bázi wiki, který můžete sdílet. Nebo společný zápisník s ostatními spolupracovníky na určitém projektu. RSS umožňuje snadné sledování změn , k dispozici je i aplikace pro iPhone.

#### **TokBox**

#### www. tokbox. com

Aplikace (i rozhraní API) pro video chat nebo sdílení streamovaného videa s až 20 účastníky (vybavenými webovými kamerami) současně . Umí využívat i adresáře stávajících účtů pro IM. K dispozici je i samostatný program do PC.

#### **KooiiM**

#### www.koolim.com

Rychlý přístup k individuálním účtům pro instant messaging (AIM, MSN, Yahoo, ICQ, GoogleTalk, Gadu-Gadu, Xfire) bez instalování potřebného softwaru, z internetového prohlížeče (jako populární Meebo).

#### **Meebo**

#### www. meebo. com

Nejznámější webová aplikace pro lM . Jedním přihlášením se přihlásíte ke všem svým IM účtům AIM, Yahoo, Google, Win-

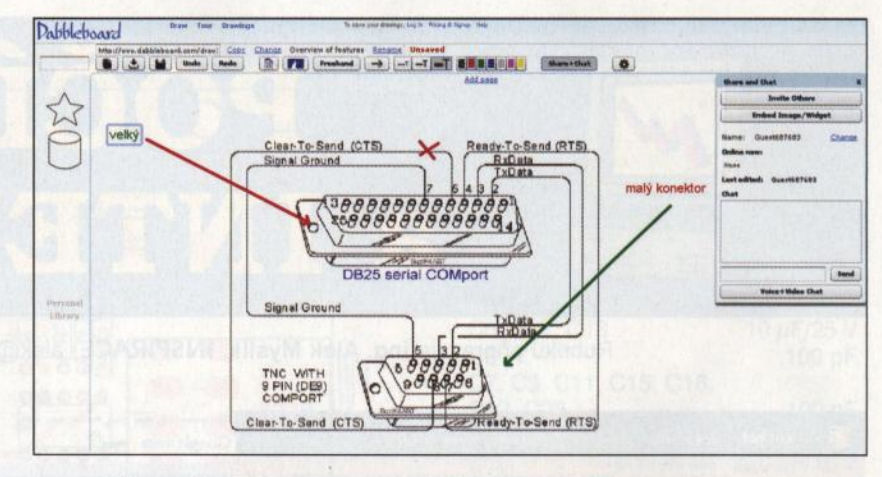

Aplikace Dabbleboard umožňuje účastníkům současně používat "tabuli"

dows Live a Facebook, samostatně pak i k mnoha dalším včetně ICQ. Ukládá se historie i záznam konverzací.

#### **Trillian Astra**

#### www. trillian. im

Univerzální aplikace pro lM známá z PC získala své webové rozhraní, umožňuje komunikaci v mnoha lM i sociálních sítích.

#### **Sobees**

#### http://sobees. com

Můžete se připojit ke stránkám Twitteru, Facebooku, LinkedIn i k MySpace - přehledně se na stránce vedle sebe zobrazí aktualizace všech statusů.

#### **Google Reader**

#### www.google.com/reader

RSS čtečka se snadným a rychlým přihlašováním k jednotlivým kanálům, přehledným formátováním a možností sdílet jednotlivé články do vašich oblíbených blogů a webů prostřednictvím e-mailu nebo zabudované funkce Share.

#### **30 Boxes**

#### http://30boxes. com

Standardní kalendář ve webovém provedení, podobné funkce jako programy stejného typu pro PC. Může posílat upozornění mailem nebo SMS, lze ho sdílet s přáteli.

#### **Google Calendar**

#### www.google.com/calendar

Jedna z nejlepších online aplikací Goog-/e. Události a termíny z kalendáře lze zobrazit mnoha různými způsoby . Dá se v něm samozřejmě vyhledávat a má i experimentální sekci s novými funkcemi.

#### **Remember The Milk**

#### www. rememberthemilk. com

Připomínací program, abyste na nic nezapomněli. Je to úkolovnik umístěný na webu a přístupný odkudkoliv prostřednictvím webového prohlížeče , i v mobilních telefonech.

#### **1DayLater**

#### http:/11 daylater. com

Aplikace k evidenci vlastního času, peněz a ujetých kilometrů . To vše pro jednotlivé projekty a/nebo klienty včetně grafického vyjádření sledovaných hodnot.

#### **Billeo**

#### https://www.billeo.com

Bi/leo je kombinací elektronické peněženky, vyplňovače formulářů , správce přístupových hesel ap. Usnadňuje online finanční transakce. K dispozici je i plugin pro Firefox.

#### **Mint.com**

#### www.mint.com

Nejlepší online účetní program pro sledování vlastních financí. Soustřeďuje bankovní informace a údaje o vašich účtech, kreditních kartách, půjčkách a úvěrech a poskytuje okamžitý přehled o stavu vašich financí , dokonce s případnými doporučeními na změny k lepšímu .

#### **Outright**

#### http://outright. com

Kompletní online účetnictví pro podnikatele, sledování příjmů a výdajů, sestavování přehledů a výpočet daní. Importuje data od vašich finančních institucí.

#### **Acrobat.com**

#### https://acrobat.com

Konkurence Google Docs od firmy Adobe- je zde k dispozici textový editor, tabulkový procesor, prezentační program, online konference (viz ConnectNow). Hezká rozhraní v Adobe Flash.

#### **Backpack**

#### http://backpackit.com

Již deset let zdokonalovaná aplikace pro online spolupráci na projektech. Obsahuje plán projektu, přehled kdo co dělá, stránky s poznámkami a seznamy, galerii obrázků, kalendář s připomínáním, možnost společné práce na dokumentech ad.

#### **TypeWith.me**

#### http://typewith.me

Web EtherPad koupil Google a zpřístupnil ho jako TypeWithMe (piš se mnou). Bez přihlašování máte k dispozici jednoduchý textový editor, na kterém můžete spolupracovat s kýmkoliv, komu pošlete odkaz (můžete text upravovat společně , autor úpravy je odlišen barvou). Zároveň lze textově mezi sebou komunikovat.

#### **Evernote**

#### www. evernote. com

Možná nejuniverzálnější poznámková aplikace. Můžete si zaznamenávat a ukládat všechno, na co narazíte a co uvidíte na webu, samozřejmě se svými vlastními poznámkami. Ve všem lze vyhledávat a informace organizovat. Existují i desktopová a mobilní aplikace a všechny lze mezi sebou synchronizovat.

#### **PaperRater**

#### http://paperrater. com

Aplikace analyzuje nahraný dokument a zkontroluje ho na překlepy, gramatickou správnost, styl, a provede detekci plagiátů.

Pracuje pouze s angličtinou, ale i to je pro nás dobře využitelné při snaze napsat něco správně anglicky.

#### **SlideRocket**

#### www. sliderocket. com

Kompletní platforma pro tvorbu prezentací online. Lze nahrát i hotové prezentace v PowerPointu. Bezplatná verze je omezena na 250 MB úložného prostoru.

#### **Springpad**

#### http://springpadit. com

Springpad je podobný Evernote, slouží k ukládání "výstřižků" z Internetu, vlastních dokumentů , obrázků a poznámek. Zároveň se ukládají další informace automaticky zíkané z webu. Informace lze organizovat, sdílet, zasílat připomenutí. Existuje i verze pro iPhone.

#### **Z o ho**

#### www.zoho.com

Zoho je rozsáhlá sada aplikací pro online spolupráci a produktivitu typu Google Docs. Obsahuje tvorbu dokumentů a projektů , chat, mail, konference, prezentace, wiki, obchodní aplikace, kalendář ad. Většina aplikací je v omezené podobě zdarma, větší prostor nebo další funkce jsou placené.

#### **Dropbox**

#### www. dropbox. com

Populární aplikace pro automatickou synchronizaci (a zálohu) vybraných souborů. Po instalaci (na kterémkoliv počítači) se soubory v DropBoxu objeví na všech připojených systémech. Zdarma je k dispozici až 2 GB prostoru, všechna data jsou přístupná i z webu nebo např. z iPhonu.

#### **CloudDrive 0.68**

#### www. driveonc/oud. com

Adobe Acrobat Online Storage Service CloudDrive poskytuje zdarma až 5 GB prostoru. Pracuje se s ním velmi snadno pomocí bezplatného klientského softwaru, ve kterém lze soubory i celé adresáře jednoduše přesouvat myší.

#### **Gladinet Cloud Desktop**

#### www.gladinet.com

Na internetu je již značné množství "cloudových" úložišť , tato aplikace centralizuje a usnadňuje přístup k těm nejznámějším . Umí i zálohovat např. i z Google Docs do jiného internetového úložiště .

#### **Syncplicity**

#### www. syncplicity. com

Synchronizuje až 10 000 souborů nebo 2 GB dat (co nastane dříve) mezi dvěma počítači (za poplatek i mezi více počítači). Pracuje i s internetovými úložišti. Za každého získaného uživatele dostanete další 1 GB.

#### **MozyHome Online Backup**

#### http://mozy.com/home

Další internetové úložiště, pracuje na pozadí a poskytuje zdarma 2GB prostoru k zálohování vašich souborů.

#### **Timetoast**

#### www. timetoast. com

Někdy je výhodné vytvořit prezentaci jako sled událostí na časové ose. Tato aplikace vám to umožní velice snadno a výsledek je velmi pěkný. Prezentaci můžete odkazem zařadit i do svého webu.

### **Aviary.com**

### http://aviary. com

Sada nástrojů pro tvorbu a editování obrázků na Internetu. S pluginem do Firefoxu lze i snímat obrazovky a hned je editovat. Neustále se vyvíjí, k dispozici jsou i nástroje k editování zvuku, má velmi pěkné grafické rozhraní.

#### **Picasa 3.6**

http://picasa.google.com/

Velmi populární nástroj Google pro správu fotografií a videa a editaci fotografií. Fotografie lze nahrávat přímo z fotoaparátů , aplikace pracuje i s formátem RAW. Má velmi neobvyklé grafické rozhraní, umožňuje tvorbu alb, je vhodná pro kompletní péči o vlastní fotografie.

#### **Photoshop.com**

#### www. photoshop. com

Opravdový Photoshop zdarma online ... nemá sice všechny funkce a plný výkon, ale je to velmi pěkně vyvedená aplikace, která umožní v internetovém prohlížeči uskutečnit všechny potřebné úpravy fotografií včetně jejich zarámování, grafických doplňků, nápisů ap.

#### **SketchPad**

#### http://mugtug. com/sketchpad

Instantní plocha pro umělecké malování s mnoha efektními nástroji, nemusíte nic zadávat, nikam se přihlašovat, vydržíte si s tím dlouho hrát i když nemáte talent ani sklony k malířství. Nakonec výtvor "uložíte" do obrázku PNG, který se zobrazí v další záložce prohlížeče.

#### **Splashup**

www.splashup.com

Další povedený "malý Photoshop", má všechny funkce pro základní práce s fotografiemi, pracuje s neomezeným počtem vrstev (layer), umožňuje ukládat obrázky do počítače nebo přímo na vaše webové úložiště, Facebook, Flickr, Picasa ad.

#### Google Maps

#### http://maps. google. com

Mapová aplikace, kterou asi všichni znají a není k ní co dodat; pracuje dobře i na většině chytrých mobilních telefonů, na tabletech s Androidem ap.

#### **Ibis Reader**

#### http://ibisreader. com

ADOBE PHOTOSHOP EXPRESS EDITOR

Začal jako jednoduchá pomůcka pro majitele *iPhonů* a vyvinula se z něj velmi pěkná čtečka knih na Internetu, použitelná v notebookách, tabletech i mobilních telefonech.

Knihy ukládá v HTML5 (ePub) lokálně, potřebuje 50 MB prostoru (i v telefonu).

#### Geni

#### www.geni.com

Aplikace pro tvorbu rodokmenu, pomáhá i hledat kontakty s ostatními lidmi se společnými předky, umožňuje sdílet aktualizace rodokmenu na Facebooku. Lze přidávat dokumenty, fotografie, k dispozici je obrovská databáze genealogických profilů . Získala mnoho ocenění.

#### **Penzu**

#### http://penzu. com

Milý deníčku, netušila jsem, že si můžu své soukromí ukládat i na webu ... jednoduchý soukromý deníček s možností vkládání fotografií , v placené verzi i s formátováním <sup>a</sup>změnou pozadí.

### **Showoff.com the Visualizer**

#### www. showoff. com/apps

Do aplikace nahrajete fotografii svého obydlí (zahrady) a můžete do ní "sázet" různé rostliny a stromy bez nutnosti vytvořit 3D model, a sledovat v časové ose jak to bude vypadat za rok, za deset let ... Podobně lze pracovat s interiérem domu.

#### **net2ftp 0.98**

#### www.net2ftp.com

Potřebujete odeslat na FTP server jediný soubor a nechcete spouštět FTP klient? Jde to snadno i z webu z této stránky.

#### **ZamZar**

#### www. zamzar. com

Soubory až do 100 MB lze snadno konvertovat do jiného formátu v této webové aplikaci. Nahrajete soubor, zvolíte formát, vložíte svoji mailovou adresu a spustíte. Na udanou mailovou adresu vám obratem přijde adresa (odkaz), odkud si zkonvertovaný soubor můžete stáhnout. K dispozici je převod do desítek formátů obrázků , dokumentů, videa, elektronických knih, komprimovaných archivů ad.

#### **Meraki WiFi Stumbler**

#### http://meraki.com/tools/stumbler

Aplikace pro vyhledávání WiFi sítí a připojení v okolí, aniž byste museli instalovat nějaký další software. Vyhledá všechny dosažitelné přístupové body (AP) a směrovače (routery) a poskytne o nich veškeré dostupné informace.

Online Photoshop umožňuje mnoho pomérné složitých úprav fotografii

 $\Box$ 

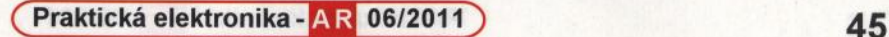

 $\overline{a}$ 

# PŘIJÍMAČE **VLF- NATURAL RADIO (2)**

**Jako VLF (vety low frequency) se** označuje kmitočtový **rozsah 3 až 30kHz. I když by se zdálo, že** značná část **rozsahu je v oblasti slyšitelných** kmitočtů, **je nutné si** uvědomit, **že jde o rádiové vlny, které** člověk přímo **vnímat neumí.** Příjem signálů **v pásmu VLF byl** dříve **možný pouze se speciálnímí** přijímači. **Dnes je to mnohem snazší-** zjednodušeně řečeno stačí připojit **anténu na vstup zvukové karty** běžného počítače **a signál zpracovat vhodným softwarem.** (Dokončení z minulého čísla.)

# **VLF** přijímač **Duai-Mode**

Tento přenosný přijímač lze napájet přímo ze záznamníku (notebooku, diktafonu, magnetofonu, MP3) konstruovaného pro použití externích knoflíkových (elektretových) mikrofonů, nebo může používat vlastní vestavěnou destičkovou baterii 9 V pro přímý poslech na sluchátka. Vzhledem k předpokládanému napájení z mikrofonního vstupu připojeného záznamníku (počítače) nezbývá energie pro napájení emitorového sledovače , který by byl vhodný pro oddělení notch filtru k potlačení kmitočtu 60 Hz. Tento filtr tedy musí pracovat do velmi vysoké impedance, aby nezatížil anténu. Uvedený obvod asi dosahuje maximum možného. Přestože rezistory s velkým odporem způsobují vysoké šumové napětí , zvýšená citlivost jako důsledek vysoké impedance překoná zvýšený šum a výsledek je velmi dobrý. (Sumové napětí rezistoru roste pouze s druhou mocninou odporu.) Anténa o délce asi 80 cm již dodává atmosférický šum pozadí vyšší než základní šum přijímače .

Rezistory byly zhotoveny výběrem z rezistorů 22 M $\Omega$  a spojením dvou nebo čtyř do série k získání přesných hodnot. Diskové kondenzátory 30 pF jsou přesným doplňkem zmiňovaných rezistorů pro dosažení výrazného potlačení kmitočtu 60 Hz, autor nepotřeboval filtr ani donastavovat. Tlumivka 300 mH byla získána sériovým spojením tří cívek 100 mH a sériový rezistor 270 k $\Omega$  snižuje její činitel jakosti Q. Pro většinu případů v zapojení vyhoví jakákoliv tlumivka od 100 mH do 1 H.

Kmitočtová charakteristika přijímače je nad 100kHz plochá, klesá o 20 dB na spodním konci rozhlasového pásma a pokles rychle pokračuje. Její průběh je na obr. 2. Místo v dřívějších návrzích použitých tranzistorů v Darlingtonově zapojení je tentokrát použit vhodný JFET. Měl by mít  $I_{\text{des}}$  jen pár set mikroampér a prahové napětí okolo 1 V nebo nižší. Není snadné vhodný JFET najít (hledejte mezi typy 2N4338, 2N4302, E201 , 2N3370, 2N3438, 2N3460). Na vstupu je bleskojistka Lumex pro případ použití přijímače s výkonnější anténou, na které může vzniknout velký náboj. Pro portable použití s krátkou prutovou anténou není bleskojistka za-

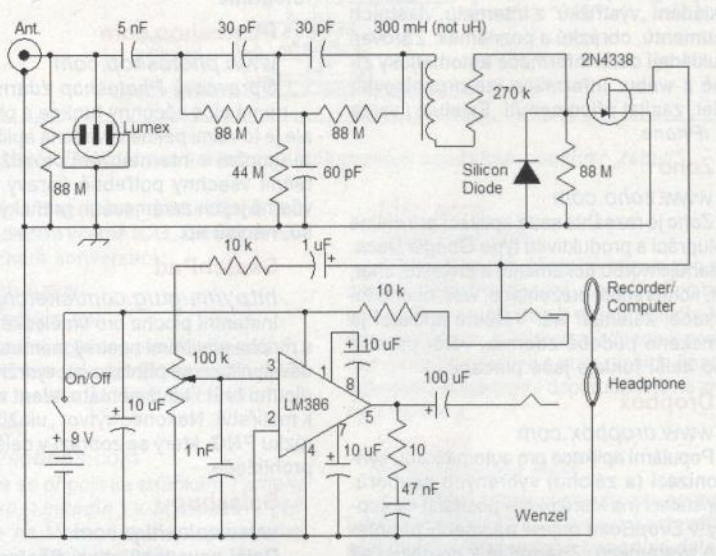

Obr. 1. Schéma zapojení VLF přijímače Dual-Mode

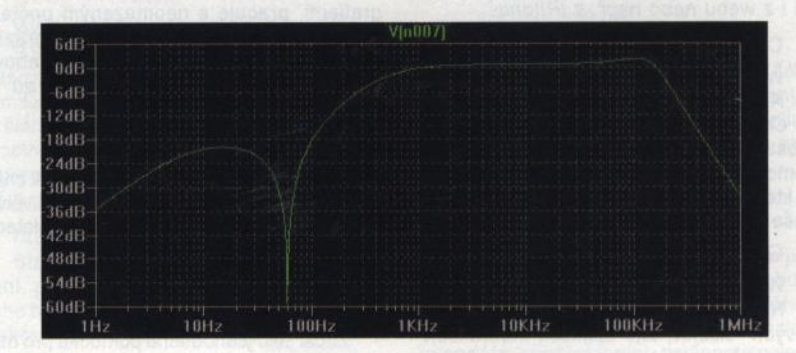

Obr. 2. Kmitočtová charakteristika přijímače

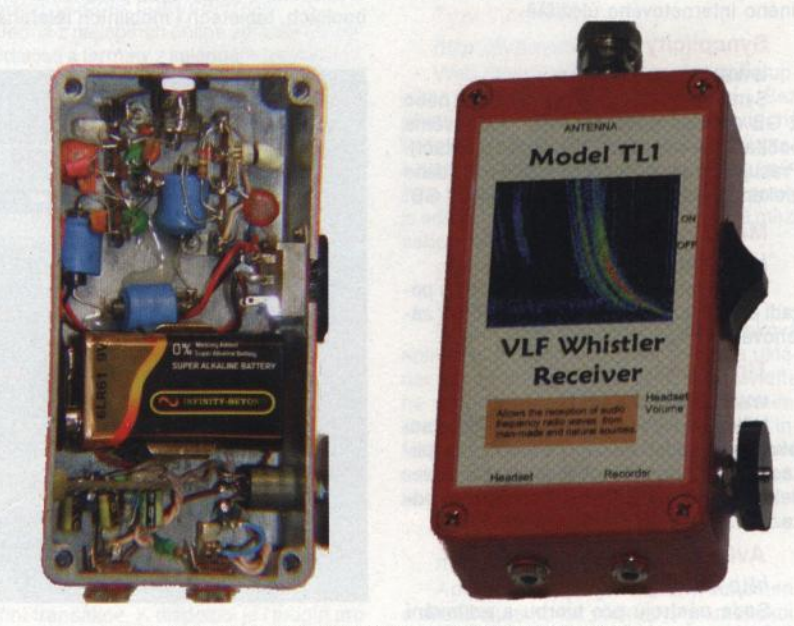

potřebí. V tom případě lze vypustit i kře- Obr. 3. Konstrukční provedení VLF přijímače Dual-Mode

míkovou diodu na vstupu JFET, protože je tam pouze jako ochrana před vysokým reverzním napětím vzniklým při zafungování bleskojistky.

Přijímač může být napájen i z vestavěné baterie, pro ten případ je zde i nízkofrekvenční zesilovač pro sluchátka. Zasunutí konektoru pro připojení k počítači/rekordéru automaticky odpojí napájení ze zabudované baterie.

Konstrukce přijímače není kritická a je převážně samonosná na přívodech součástek. Zesilovač pro sluchátka je sestaven na malém kousku děrované univerzální destičky s plošnými spoji. Jeto typicky prototypová konstrukce, kdo chce, může si samozřejmě navrhnout hezké plošné spoje.

Přijímač je poměrně malý (113x58 mm), spolupracuje s většinou připojovaných zařízení aniž by musel používat (a vybíjet) vestavěnou baterii a lze ho používat i doma jako stacionární přijímač s "velkou" anténou

# **VLF** přijímač **ve vstupním konektoru**

Úplně nejjednodušší přijímač vestavěl autor (Charles Wenzel) do krytu konektoru (jack). S kouskem vyčnívajícího drátu (asi 35 cm) jako anténou se zastrčí do vstupu pro mikrofon miniaturního diktafonu (Olympus).

Miniaturní přijímač osazený tranzistorem JFET má jen dvě další součástky  $-$  rezistor 44 M $\Omega$  (dvakrát 22 M $\Omega$  v sérii) a kondenzátor 560 pF (kapacita není kritická, může být i menší). JFET pracuje s proudem okolo 125 µA a je napájen z mikrofonního konektoru diktafonu určeného pro elektretový mikrofon.

Problémem se ukázalo rušení, způsobované LCD displejem diktafonu. Z toho důvodu je vhodné anténu připojit kouskem stíněného kabelu a umístit ji trochu dál od diktafonu.

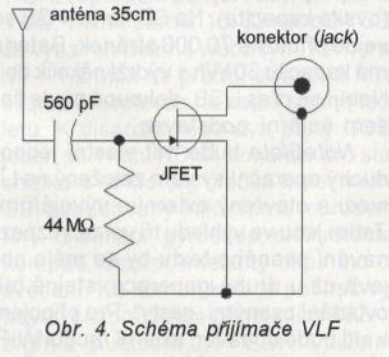

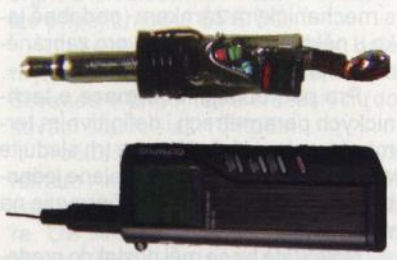

Obr. 5. Konstrukce přijímače v konektoru a jeho pfipojenf k diktafonu

# Přijímač **VLF s magnetickou anténou**

Pro zachycování VLF signálů existují dva přístupy – anténa v podobě smyčky nebo cívky, která zachycuje magnetickou složku pole, nebo prutová či drátová anténa, která zachycuje elektrickou složku pole. Vzhledem k velké vlnové délce těchto signálů nelze vytvořit laděnou anténu, která by zachycovala obě složky elektromagnetického pole (byla by obrovská). Na obr. 6 je prototyp cívko-

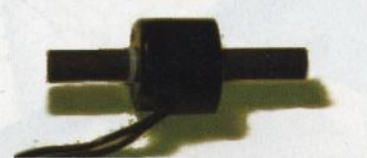

Obr. 6. Prototyp magnetické antény

vé antény z cívky běžného elektromagnetického ventilu (na 120 V) nasunuté na tyčovou ferritovou anténu o průměru 12 mm. Výsledná indukčnost cívky je asi 900 mH.

Schéma zapojení přijímače s touto anténou je na obr. 7. Rezistor 2,35  $M\Omega$  je vytvořen ze dvou paralelně spojených rezistorů 4,7 MΩ. Většina zvukových karet v počítačích i záznamníků nebude asi potřebovat další zesílení signálu druhým operačním zesilovačem a regulátor zesílení bude nutno "stáhnout", ale pro poslech na krystalová sluchátka se zesílení hodí.

Spektrum signálů, přijímaných na stole autora, je na obr. 9. Přes všechno rušení v místnosti jsou vidět signály VLF vysílačů na horním konci spektra (spolu s rušením z několika počítačových monitorů).

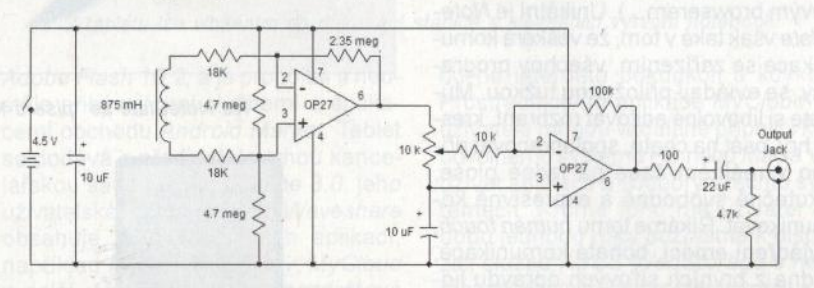

Obr. 7. Schéma zapojení přijímače s cívkovou anténou a zesilovačem pro sluchátka

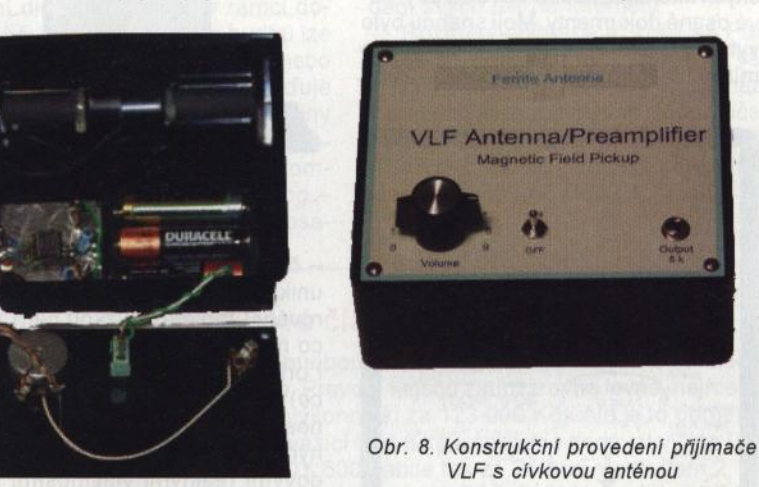

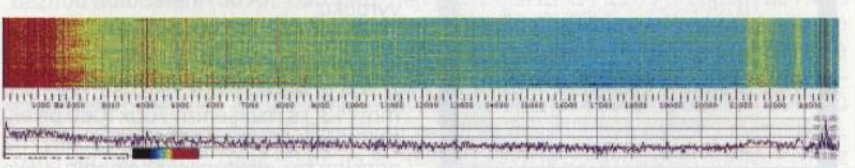

Obr. 9. Spektrum signálů, přijímaných tímto přijímačem na stole autora

#### **Zdroje informací o stanicích, vysílajících na VLF:**

http://www.smeter.net/stations/vlf-stations.php http://en.wikipedia.org/wiki/Very\_low\_frequency http://forums. qrz. com/showthread.php ?171 056-VLF-Stations-Google-Earth http://sidstation.loudet.org/stations-list-en.xhtml http://www.dxinfocentre.com/time-vlf.htm http://www.aavso.org/vlf-station-list https://sites.google.com/site/sub9khz/vlf-stations-received http://www.navy-radio.com/xmtr-vlf.htm

# **TECHNICKÉ ZAJÍMAVOSTI**

## **NoteSiate**

Český tablet, který ještě nikdo neměl v ruce a přesto už vyvolal celosvětový rozruch. Jmenuje se NoteSlate ("destička na poznámky"). Autor jeho návrhu Martin Hašek ho charakterizuje takto:

"Mnoho lidí chápe NoteSlate jako skicák. Poznámkový blok a tužka, tj. obrázky a písmo, to je ten jednoduchý základ. Dalším stupněm je volitelná konektivita (modul Wi-Fi by měl být volitelný při objednávání). Avšak žádný HTML web (open-source komunita však určitě přijde tak jako tak s vlastním jednobitovým browserem...). Unikátní je Note-Slate však také v tom, že veškerá komunikace se zařízením, všechny programy, se ovládají přiloženou tužkou. Můžete si libovolně editovat rozhraní, kreslit hry, psát na chatu, spolupracovat přímo v reálném čase na jedné ploše, skutečně svobodně a expresivně komunikovat. Říkáme tomu human touch, vyjádření emocí, bohatá komunikace, jedna z prvních síťových opravdu lidských interakcí, nositel nové kultury, nové psané dokumenty. Mojí snahou bylo vytvořit unikátní zařízení , které by šlo mimo hlavní proud (v té době- 2009

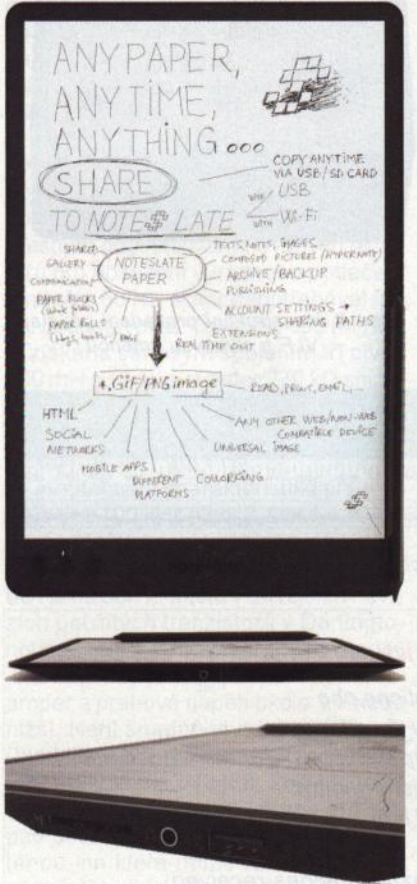

Čelní a boční pohled na NoteSlate a umístění konektorů na spodní hraně

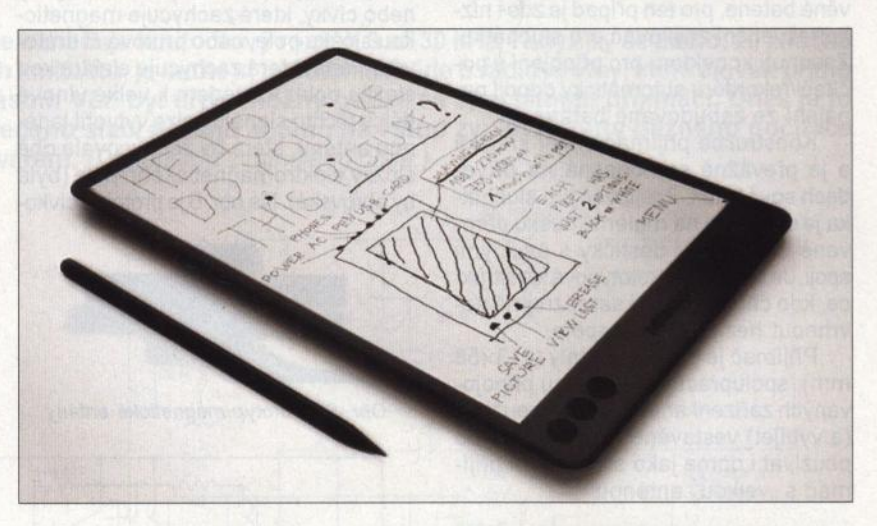

Na NoteS/ate se "plše a kresli" stejné jako na list paplru

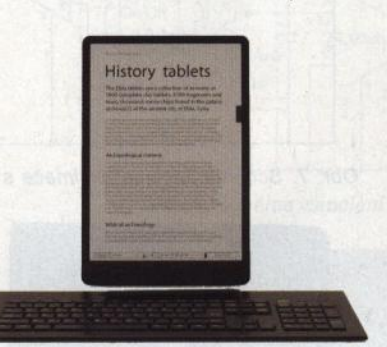

K pffstroji ale pújde pňpojit i standardní klávesnici

-čistě fiktivní trh). Nyní doufáme, že unikátnost tohoto jednoduchého "papírového" tabletu s tužkou nám zůstane co nejdéle. Součástí naší strategie je i orientace na otevřenou (open-source) filozofii tabletu a celkovou ekologičnost zařízení, což by nemělo být pouhým marketingovým tahem, ale opravdovými reálnými vlastnostmi našeho výrobku."

Rozměry této "poznámkové destičky'' NoteS/ate jsou 210x310x9 mm, váží 280 g. Má displej o velikosti 190x270 mm (13") s rozlišením 760x1080 pixelů (na 1 mm přijdou přibližně 4 pixely) na principu tzv. elektronického papíru (jako mají čtečky elektronických knih). Základem je pouze jedna černá barva pixelů, poměr rozlišení pixelů půjde zvětšit <sup>v</sup>různých krocích (760x1 080, 380x540, 190x270). Ovládání (psaní) je řešeno tužkou, která má na opačném konci ., gumu" k mazání napsaného/nakresleného. Displej je rezistivní, může se tak kreslit čímkoliv. Pro připojení k počítači a k propojení mezi jednotlivými přístroji NoteS/ate je k dispozici jeden USB port. Ten je určen nejen pro kopírování a zálohu dokumentů, ale i pro připojení externích zařízení. Ve výbavě je také slot pro karty SD a výstup na slu-

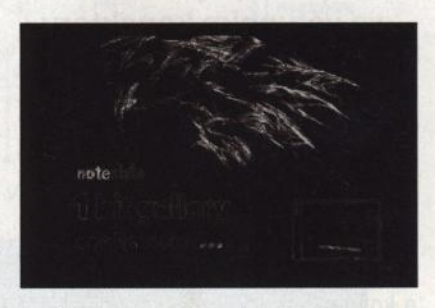

Již nyní se pňpravuje na webových stránkách www.1-bitgallery.com galerie jednobitové grafiky

chátka 3,5 mm (jack). Na hraně pod dotykovým displejem jsou tři tlačítka: Save, Show a Delete.

Zařízení je vybaveno procesorem ARM na 233 MHz, má operační pamě<sup>ť</sup> RAM 128 MB a úložnou paměť 1024 MB (na jednobarevnou grafiku je to obrovská kapacita ). Na SD kartu 4GB se vejde přibližně 70 000 stránek. Bateri<sup>e</sup> má kapacitu 30 Wh s výdrží několik dní. Nabíjí se přes USB, dokoupit půjde časem solární podstavec.

NoteS/ate bude mít vlastní jednoduchý operační systém založený na Li nuxu a otevřený externím vývojářům. Zatím jsou ve výhledu tři verze, rozpoznávání psaného textu by se mělo objevit už u druhé generace, stejně tak ovládání psanými "gesty". Pro připojení k síti bude dodáván externí modul WiFi s mechanickým zámkem (podobně jako u některých flash disků pro zabránění sdílení nebo zápisu).

Pro podrobnější informace o technických parametrech i definitivním termínu uvedení NoteSiate na trh sledujte web www.noteslate.com, galerie jednobitové grafiky se už nyní připravuje na webu www.1-bitgallery.com.

NoteSiate by se měl dostat do prodeje během června za cenu odpovídající 99 USD (bez DPH).

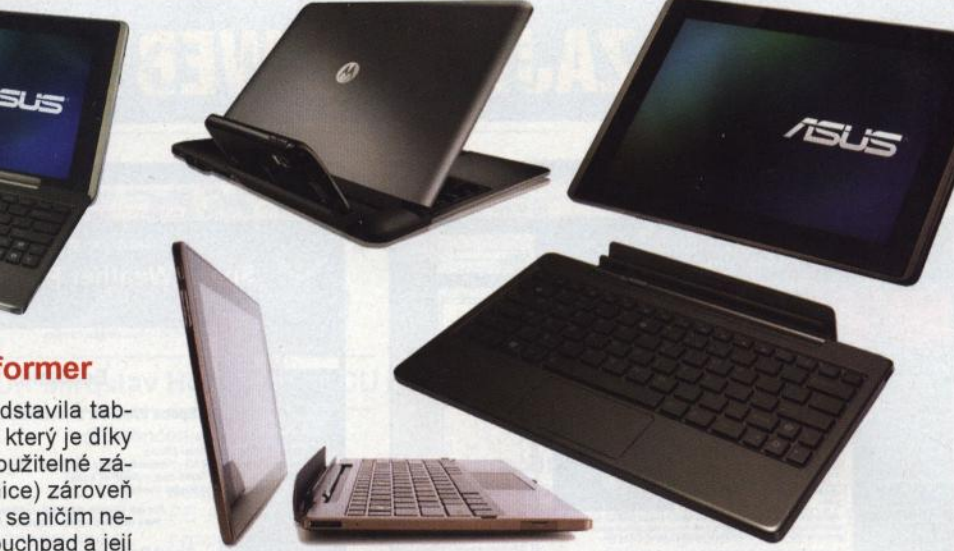

Z tabletu lze vložením do dokovací stanice s klávesnicí vytvořit notebook

## **Eee Pad Transformer**

Společnost ASUS představila tablet Eee Pad Transformer, který je díky připojitelné klávesnici (použitelné zároveň jako dokovací stanice) zároveň i notebookem. Klávesnice se ničím neliší od notebookové, má touchpad a její klávesy mají klasické rozložení. Obsahuje i další baterii a doba funkce přístroje se tak po propojení prodlouží až na šestnáct hodin na jedno nabití. Eee

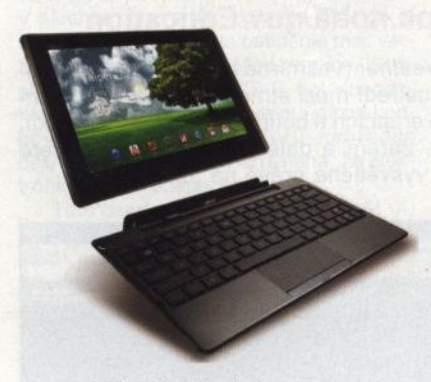

ASUS Eee Pad Transformer

Pad Transformertak spojuje výhody tabletu a notebooku.

Tablet má dotykový (tzv. multitouch) displej 10, 1" s podsvícením LED a rozlišením 1280x800 pixelů, dvoujádrový procesor NVidia Tegra 2 na kmitočtu 1 GHz, operační paměť RAM LP DDR2 1 GB, vnitřní paměť 16, 32 nebo 64GB. Je vybaven dvěma webovými kamerami – 1,2 Mpx na přední straně, 5 Mpx s funkcí Autofocus na zadní straně tabletu. K dispozici jsou dva porty USB, jeden port mini HDMI, konektor pro sluchátka a mikrofon, čtečka karet micro SD, zabudovaný mikrofon a reproduktory, G-senzor, gyroskop, elektronický kompas, senzor intenzity okolního osvětlení. Ke komunikaci je počítač vybaven bezdrátovým připojením 802.11 b/g/n a Bluetooth 2.1+ EDR. Volitelně lze připojit modul GPS 3G.

Udávaná výdrž na vestavěnou baterii je 9,5 hodiny, s externí baterií zabudovanou v připojitelné klávesnici (dokovací stanici) až 16 hodin.

Počítač je vybaven operačním systémem Android 3. *O* Honeycomb s uživatelským rozhraním ASUS Waveshare. OS Android 3. O Honeycomb společnosti Google je zcela nový operační systém speciálně navržený a optimalizovaný pro tablety. Systém podporuje Adobe Flash 10.2, a je propojen s neustále přibývajícími službami a aplikacemi obchodu Android Market. Tablet se dodává s předinstalovanou kancelářskou sadou Polaris Office 3. O, jeho uživatelské rozhraní ASUS Waveshare obsahuje řadu speciálních aplikací, například MyNet, MyLibrary, MyC/oud a další. MyNet umožňuje bezdrátové vysílání digitálních médií v rámci domácí sítě , takže HD videa a hudbu lze přehrávat například na HD televizi nebo stolním PC. MyLibrary shromažďuje elektronické knihy, magazíny a noviny do jednoho profilu se snadným procházením. MyCloud představuje komplexní řešení pro cloud computing umožňuje přístup k digitálnímu obsahu na internetu odkudkoli a kdykoli. Prostřednictvím aplikace MyC/oud se uživatelé mohou vzdáleně připojit i k libovolnému systému PC nebo Mac a využívat aplikace a soubory v těchto systémech. Kromě toho má uživatel po dobu jednoho roku bezplatně k dispozici službu ASUS WebStorage s neomezeným úložným prostorem pro ukládání svých dat na Internetu.

Rozměry počítače ASUS Eee Pad Transformerjsou 271 x177x13 mm, váží (s baterií) 680 g. Na český trh přichází v průběhu května a června s doporučenou cenou s DPH 9975 Kč (16 GB), <sup>12</sup>475 Kč (32GB), modely s dokovací stanicí 12 500 Kč (16GB), 15 000 Kč (32GB).

# **Palivové** články **EFOY**

Palivové články už nejsou jen hudbou budoucnosti a kosmickou technologií. Můžete si je koupit i na našem trhu. Pravda, nejsou zatím zrovna levné, nejmenší typ pořídíte asi za 55 000 Kč (nejvýkonnější za 123 000 Kč) . Ale je to poměrně malá skříňka (43,5x20x27,6 cm) vážící 6 až 8 kg a schopná dodávat výkon (podle typu) od 25 do 90 W. Typ EFOY 600 nabije tak za 24 hodin proudem 2,1 A běžnou autobaterii (50 Ah, 600 Wh), nejvýkonnější EFOY 2200 proudem až 7 5 A baterií několik (180 Ah, 2160 Wh). Automatické řízení spustí nabíjení jakmile klesne napětí akumulátoru pod 12,3V a vypne při překročení 14,5 V. Tyto palivové články jsou určeny pro nabíjení olověných akumulátorů zejména v obytných automobilech, přívěsech a lodích. Na odevzdanou energii 1 kWh spotřebují 0,9 litrů paliva, kterým je methanol. Prodávají se pěti a desetilitrové patrony methanolu, cena vychází okolo 70 až 90 Kč na litr, takže 1 kWh je opravdu dost drahá. Provoz článků je ale naprosto tichý (23 dB) a bezpečný , zplodinou je nevelké množství kysličníku uhličitého a voda.

U nás je zakoupíte např. na webu www.karavan.cz. 600 900 **POD** 1200 1600 ages 2200 Produktová fada palivových článků EFOY pro výkon 25 až 90 W

# , , **ZAJIMAVE WEBY**

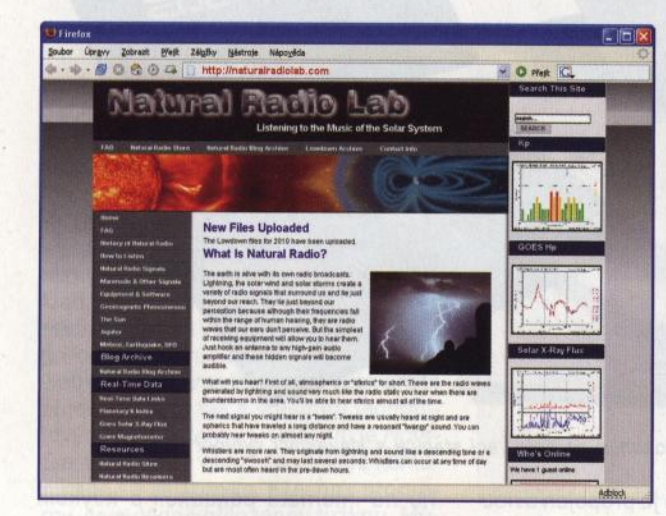

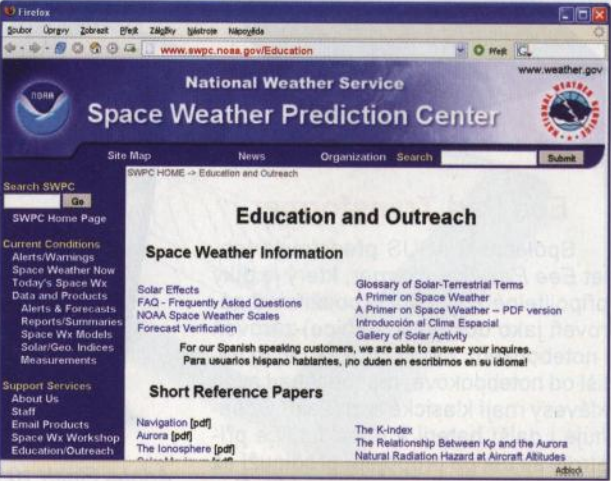

## **http://naturalradiolab.com**

Země je živá i svým vlastním "rozhlasovým" vysíláním. Bouřky, blesky, solární vítr a solární bouře vytvářejí množství rádiových signálů . které nás obklopují aniž jsme schopni je vnímat. Jde o rádiové vlny o kmitočtech v jednotkách až desítkách kilohertzů Poměrně jednoduchým zařízením je . lze přijímat a pronikat do jejich tajemství a krásy.

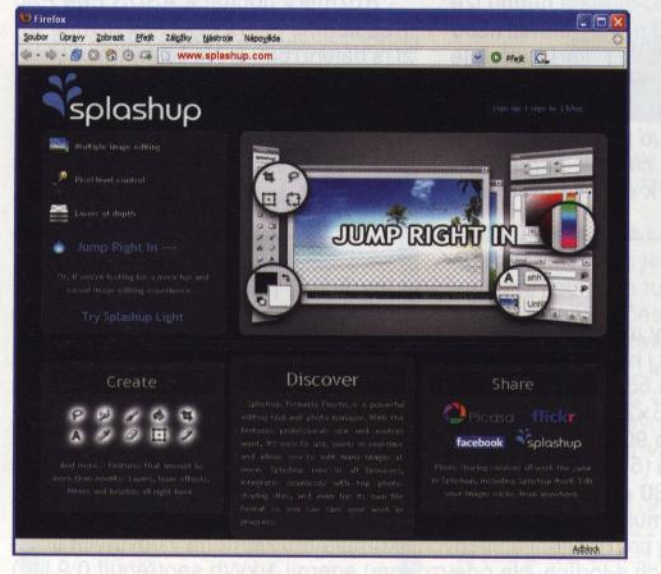

## **www.splashup.com**

Splashup je správce a editor fotografií, pracující v okně internetového prohlížeče. Je to takový "malý Photoshop", má všechny funkce pro základní práce s fotografiemi, pracuje s neomezeným počtem vrstev (layer), umožňuje ukládat obrázky do počítače nebo přímo na internetové úložiště , Facebook, Flickr, Picasa ad.

### **www.geni.com**

Geni je genealogická aplikace pro sestavování rodokmenů a vyhledávání souvisejících osob a vazeb na Internetu. Není nutné instalovat žádný program, aplikace pracuje přímo v okně internetového prohlížeče . V databázi serveru je přes 100 miliónů genealogických profilů lidí. K rodokmenu lze ukládat libovolné množství dokumentů a fotografií.

# **www.swpc.noaa.gov/Education**

Pojem Space Weather (vesmírné počasí) zahrnuje nejrůznější údaje o prostředí mezi atmosférou Země a Sluncem - o slunečních erupcích a bouřích, magnetickém toku, o slunečním větru, záření a dalších parametrech, které najdete populárně vysvětlené právě na tomto webu.

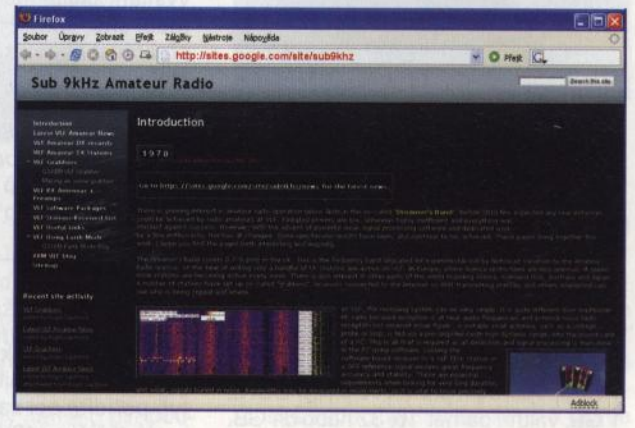

# **http ://sites.google.com/site/sub9khz**

Věděli jste, že radioamatéři vysílají i na vlnách dlouhých 33 km (kmitočty pod 9kHz)? Tady se o tom všechno dovíte.

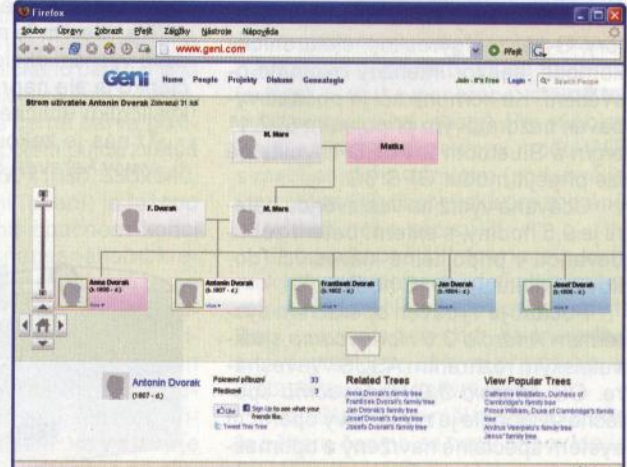

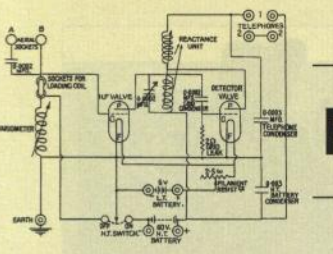

**RÁDIO "HISTORIE"** 

# Prijímač **BC-348 vzor pre US-9**

## **PaedDr. Miroslav Horník, OM3CU**

#### (Dokončenie)

Celkovo bolo vyrobených viac ako 100 000 prijímačov BC-348 vo verziách B, C, E, H, J, K, L, M, N, O, P, Q, Ra S. Ako samostatné verzie boli označované aj identické prijímače vyrábané v rôznych firmách. Rozdielne bolo tiež osadenie elektrónkami. Najstaršie osadenie bolo celokovovými elektrónkami oktálovej rady 6B8, 6C5, 6F7, 6J7, 6K7 (3x), 991 a 41. V sklenom prevedení bola iba 911 , čo je stabilizátor 150 V. Toto osadenie mali verzie B, C, M, O, Pa S. Modernejšie, ktoré slúžilo aj ako vzor pre US-9, bolo identické s predchádzajúcou verziou, až na koncovú elektrónku 41, ktorú nahradila 6K6GT. Označenie GT znamená, že elektrónka je v sklenenej baňke.

Toto osadenie bolo vo verziách M, K, La R. Najmodernejšie osadenie elektrónkami s vývodmi iba na pätici, 6SA7 6SJ7, 6SK7 (4x), 6SR7 a 6K6GT mali verzie J, N, Q. Soli to posledné verzie a mali aj pôvodne páčkový vypínač BFO nahradený otočným. Medzi rádioamatérmi sa najčastejšie vyskytujú verzie R (obr. 4) a Q. Všetky verzie boli montované na ohýbanom hliníkovom šasi a v hliníkovej skrinke. V lietadle bol prijímač montovaný do rámu so silentblokmi pomocou dvoch skrutiek pod držadlami. Napájanie, výstup signálu pre interkom a blokovanie pri vysielaní bolo S-pólovým dvojradovým konektorem na zadnej strane prijímača . Prijímač bol zapínaný prepínačom s troma polohami, AVC, OFF a MVC. Poloha AVC sa používala pri príjme AM. Poloha MVC pri príjme CW, aby sa citlivost' nezmenšovala cez AVC detekovaním signálu z BFO. Prijímač má stupnicu osvetlenú dvoma žiarovkami s reguláciou intenzity svitu. Napájacie napatie 28 V je použité priamo na žeravenie elektrónok, osvetlenie stupnice a napájanie rotačného meniča, ktorý vyrába anódové napatie 200 V.

**Popis funkcie** prijímača **podl'a schémy verzie P** (obr. 2 v minulom čísle PE-AR): Signál z antény je privedený cez prispôsobovací kondenzátor na vstupný obvod 1. vf zosilňovača, ktorý je osadený vf pentódou. Zosilnenie je riadené AVC alebo ručne do prvej mriežky. V anódovom obvode je zaradený rezonančný obvod vstupu 2. zosilňovača, ktorý je riadený rovnako ako prvý stupeň. Za 2. vf zosilňovačom nasleduje multiplikatívny zmiešavač s pentódou. Signál zo zosilňovača je privádzaný na prvú mriežku, signál z miestneho oscilátora do katódy. Zmiešavač má riadený pracovný bod potenciometrem, ktorý je otáčaný spolu s ladiacim kondenzátorem. Toto zapojenie slúži na linearizáciu pri zmene frekvencie v rámci jedného podrozsahu. Oscilátor je osadený triádou v Maisnerovom zapojení, kde je ladený obvod v mriežke a spatná vazba je zavádzaná vinutím zapojeným v anódovom obvode. Oscilátor pracuje o kmitočet medzifrekvencie vyššie. Napájacie napatie oscilátora je stabilizované elektrónkovým stabilizátorem na 150 V. Vazba do zmiešavača je samostatným vinutím. Vf zosilňovače, zmiešavač a oscilátor sú ladené štvornásobným otočným kondenzátorem. Zo zmiešavača postupuje medzifrekvenčný signál 915 kHz do prvého mf transformátora, na výstupe kterého je zapojený vypínatel'ný kryštálový filter. Fázovanie kryštálu nie je možné ovládat' operátorem. Za filtrem je zapojený trojstupňový mf zosilňovač s pentódami, kterých zosilnenie je riadené rovnako ako pri vf stupňoch. Väzba medzi jednotlivými stupňami je ladenými transformátormi - filtrami. Prvý mf stupeň je s použitím samostatnej pentódy. Elektrónka druhého mf stupňa je dvojitá, pričom pentódová časť je zosilňovačom a triódová pracuje ako BFO s rozladením minimálne 4 kHz na obe strany. Signál

z BFO sa privádza kapacitnou väzbou do anódového obvodu druhého mf zosilňovača. V elektrónke tretieho stupňa sú aj dve diódy pracujúce ako detektor signálu a ako detektor AVC. Nízkofrekvenčný stupeň je v klasickom zapojení s reguláciou hlasitosti a výstupem na dvoje slúchadlá a interkom. Regulácia zosilnenia je riadená v polohe AVC automaticky a v polohe MVC ručne regulátorem hlasitosti. Tento má na spoločnej osi dva potenciometre. Regulačně záporné napatie pre ručnú reguláciu vzniká prietokom anódového prúdu prijímača cez rezistor. Pri vysielaní je celé toto záporné napatie privedené na prvé mriežky riadených stupňov, tým sú zatvorené a citlivosť prijímača je vel'mi nízka, takže operátor neohluchne. Pri zapnutí BFO pripojením napájania anódy je zároveň zvýšená časová konštanta AVC, aby sa pri zapnutom AVC nemenila rýchlo citlivost' pri príjme silnejších signálov, čo by zvyšovalo hladinu šumu v medzerách značiek, "lupanie" signálu a zhoršenie jeho čitateľnosti. Pri vypnutí je odpojené žeravenie, osvetlenie stupnice a napájanie rotačného meniča. Citlivost' prijímača pre AM signál modulovaný 400 Hz na 30 % je lepšia ako 7  $\mu$ V pre výstupný signál 10 mW na záťaži 4 kQ. Pritom šum je maximálne 2,5 mW. Pre CW je citlivosť so zapnutým filtrom lepšia ako 1,5 µV pre rovnaký výstupný signál ako pri AM . Šírka pásma s vypnutým kryštálom je 7 (±3) kHz pre -6 dB a so zapnutým kryštálom 600 (± 300) Hz pre -6 dB. Nízkofrekvenčný výkon je maximálne 500 mW.

Verzie s modernejším osadením J, N a Q malí odlišné zapojenie. Rozdiely bolí dané použitím iných elektrónok. Hlavná zmena bola v zmiešavači, kde oproti starším verziám bola použitá jedna elektrónka pre zmiešavač aj oscilátor, heptóda, do ktorej sa vstupný signál privádzal na 3. mriežku a oscilátor pracoval medzi prvou a druhou + štvrtou mriežkou. Je tu aj vypustená regulácia pracovného bodu v závislosti od natočenia ladiaceho kondenzátora. Zmena je aj v oblasti kryštálového filtra, ktorý je zapojený až medzi prvý a druhý mf stupeň . Medzifrekvenčné stupne sú osadené jednoduchými elektrónkami. BFO a detektory sú v samostatnej elektrónke, kombinovanej trióde a dvojitej dióde. Spôsob regulácie citlivosti zostal rovnaký ako v starších verziách. Verzie J, N, a Q sa vyrábali od roku 1943.

Prijímače rady BC-348 vyrábali celkovo štyri firmy: **CCT** = Stromberg-Carlson Telephone Mfg. Co., Inc. verzie E, M, P; **COL=** Belmont Radio Corp. verzie H, R, ) S; **CRV** = RCA Mfg. Co. verzie B, C, O; **CWQ** = Wells Gardner & Co. verzie J, N,

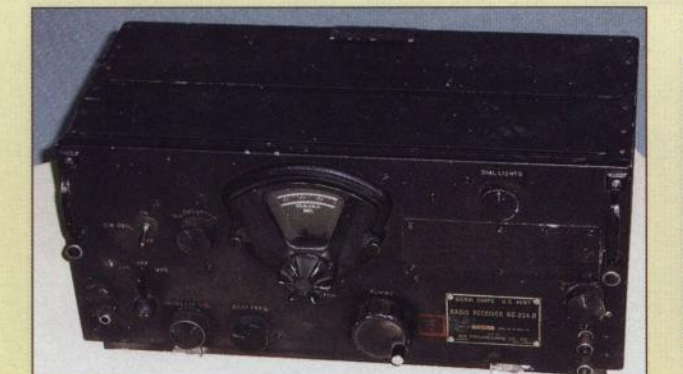

Obr. 3. Prijímač BC-224, verzia D (vľavo)

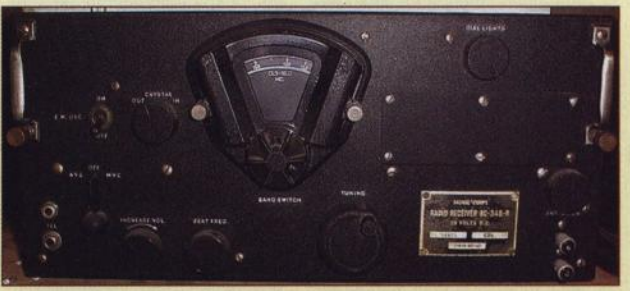

Obr. 4. Predný panel prijímača BC-348R

# Lee de Forest - "otec rádia" **a jeho** současníci

### **Ing. Jan Lexa**

Společnost Federal Co. na své telegrafní stanici v San Francisku zesilovač testovala, ale s nespolehlivým výsledkem. Jeden exemplář zesilovače vzal Elwell do Washingtonu, aby jej předvedl Navy. Nakonec se de Forest obrátil na dominantní společnost AT&T, která nutně potřebovala zesilovač pro své telefonní linky a byla ochotna dobře zaplatit. Díky známostem se dostal až k viceprezidentovi této firmy a mohl tedy 30. 10. 1912 zesilovač ve firmě Western Electric v New Yorku (W.E. byla součástí AT&T) předvést. De Forest na rozdíl od Lowensteinova "black boxu" předvedl zesilovač nezakrytý. Pánové ve Western Electric však nebyli nijak nadšení, protože signály, které byly běžné v telefonii, zesilovač nezpracoval. Zesilovač zůstal i nadále ve firmě pro další zkoušky a de Forest o něm dlouho nic neslyšel.

V prosinci 1912 si zesilovač vyzkoušel i mladý fyzik H. Arnold, který záhy poznal, jak audion vylepšit. Obyčejnou žhavicí smyčku nahradil oxidovou katodou a baňku řádně vyčerpal. Ke konci prosince už měl docela dobrou triodu pracující s napětím přes 100 V. Odstranil také vazební kondenzátor na mřížku a zesilovač pracoval k plné spokojenosti společnosti . Za deset měsíců již zesilovače pracovaly na trase New York- Washington.

Jak již víme, byl de Forest často ve finančních potížích. Musel např. nechat propadnout patenty na audion v Německu, protože neměl peníze na jejich obnovení. Musel také dlouho čekat na reakci AT&T, protože práva na audion měla ještě North American Telephone. Teprve v červenci 1913 dostal za zesilovač částku 50 000 \$. V dalším roce koupila společnost AT&T ještě práva na použití zesilovače také pro bezdrátovou telegrafii za 90 000\$.

De Forest se snažil najít ještě další firmy, kde by uplatnil svůj zesilovač. Kontaktoval firmu American Telegraphone Co., která jej chtěla použít pro záznam zvuku na ocelový drát pro ozvučení filmů. V dubnu 1913 mu bylo sděleno, že peníze na pokusy jsou k dispozici. Forest opouští Federal Telegraph Co. a přechází k této společnosti. Záznamy zvuku s jeho zesilovačem nebyly kvalitní, což mu firma za několik měsíců oznámila.

#### (Pokračování) pokračování (Pokračování) pokračování (Pokračování) po pokračování (Pokračování) po pokračování (Pokračování) po pokračování (Pokračování) po pokračování (Pokračování) po pokračování (Pokračování) po pokračov **Tahanice mezi de Forestem a Armstrongem**

Radioamatér Erwin Howard Armstrong (18. 12. 1890- 31. 1. 1954), student elektrotechniky z New Yorku vlastnil jeden audion s mřížkou od de Foresta. Bylo mu 21 let (de Forestovi 39 let), když si na Kolumbijské univerzitě mohl audion podrobně i pomocí oscilografu (obr. 26) prostudovat. Počátkem roku 1912 postavil s audionem zesilovač a napadlo ho při vést signál z anody zpět na mřížku přiblí žením anodové vf cívky ke vstupní cívce, připojené přes kondenzátor na mřížku. Přijímač, který byl sotva schopný přijímat lokální stanice, byl najednou tak citlivý, že slyšel stanice až z Irska a z Honolulu. Uvědomil si, že přišel na něco významného, ale 150 \$ na zapsání patentu neměl. Za účasti svědka si za 25 centů nechal <sup>u</sup>notáře schéma zapojení alespoň takto ověřit (obr. 27).

Armstrong experimentuje dále a záhy byl schopen generovat jak nf, tak vf kmity, což také předvedl dvěma profesorům ve svém bytě (obr. 28, 29). Teprve po zakončení studií přihlašuje 29. 10. 1913 svůj patent (U.S. Patent 1113149), ale nezmiňuje se v něm o principu vzniku oscilací, což doplnil až v dalším patentu dne 18. 12. 1913.

Armstrong byl oproti de Forestovi zdrženlivý a příliš svoje úspěchy nepublikoval. Byl také teoreticky na výši, takže věděl, co vlastně dělá. Jako první přebírá licence na patent se zpětnou vazbou roku 1914 společnost Telefunken, která potřebovala vyrábět citlivé přijímače, protože v tomto roce právě Němci přerušili transatlantický kabel. Armstrong v té době dostával u Telefunken mzdu 100 \$ měsíčně. Firma Telefunken vlastnila sice patent na zpětnou vazbu a oscilátor patřící A. Meissnerovi (DRP 291 604, 10. 4. 1913), ale v USA nebyl ještě registrován. Byl registrován později, ale nakonec zase anulován.

De Forest, který za šest let existence audionu na možnost zavést zpětnou vazbu nepřišel, se na podzim r. 1913 dozvídá o Armstrongově úspěchu . V březnu 1915

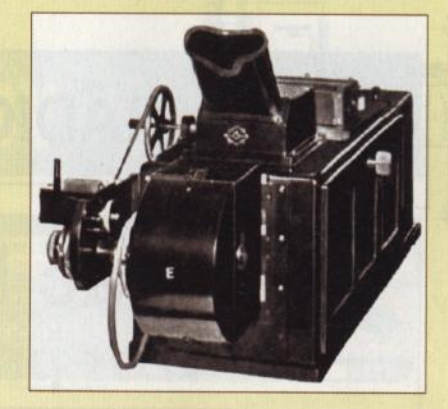

Obr. 26. Zrcátkový oscilograf se záznamem na fotografický papír

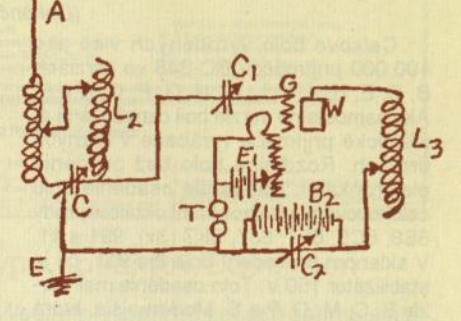

Obr. 27. Zapojení ze zpětnou vazbou (L3 na L2) *E.* H. Armstronga tak, jak je nechal u notáře 31. 1. 1913 ověřit

Armstrong úspěšně přednáší v New Yorku o svém přijímači se zpětnou vazbou a o oscilacích. De Forest však namítal, že oscilace nemají co dělat se zpětnou vazbou.

De Forest však velmi brzy mění svůj názor a začíná hledat zapojení se zpětnou vazbou, které 20. 3. 1914 přihlásil jako patent s názvem "ultra audion" a 23. 9. 1915 přihlašuje patent s názvem "oscillating audion". Obě patentové přihlášky však byly posléze odmítnuty. De Forest napsal asi patnáct různých variací patentových přihlášek a dokonce opisoval i některé Armstrongovy pasáže z jeho patentů . Pokoušel se také připomínat pozorování z roku 1912, kdy jeho první zesilovač začal hučet (rozkmital se, ale to nedovedl vysvětlit) a uváděl, že už tehdy přišel na zpětnou vazbu a oscilace. Mezi de Forestem a Armstrongem a později mezi firmami (Westinghouse a AT&T) nastává dvacetiletý boj o patentová práva. Za tu dobu bylo vydáno třináct soudních rozhodnutí a soudy a advokáti si přišli na 1,5 milionu dolarů .

De Forest byl nejdříve odmítnut, ale po odvolání mu nejvyšší soudní dvůr dal <sup>v</sup>říjnu 1928 za pravdu k nemilému pře-

Q. Verzie J, N, Q neboli v ZSSR použité ako vzor z dôvodu nezvládnutej technológie elektrónok s jednostrannými vývodmi (6Sxx). Túto technológiu v ZSSR zvládli až o niekol'ko rokov nesk6r. Najčastejšou úpravou starších typov tohoto prijímača rádioamatérmi bola náhrada rotačného meniča sieťovým zdrojom. Pohl'ad do BC-348, verzie Q je na obr. 5, kde je rovnako nahradený rotačný menič sieťovým zdrojem. Prijímače sa používali v r6znych zostavách s vysielačmi ARC-5, ART-13 a BC-375. Rádioamatérmi boli obl'úbené a dlho používané , milovníkmi historických zariadení sú ešte stále cenené.

Podľa: www.nj7p.org, www.vermontficks.org

Obr. 5. Poh/'ad dovnútra prijímača BC-348 vo verzii Q

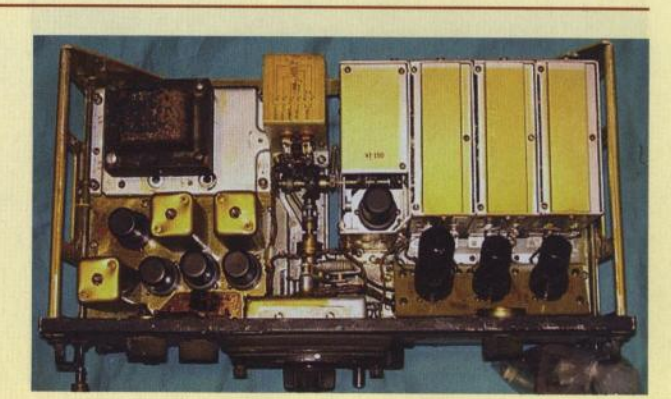

)

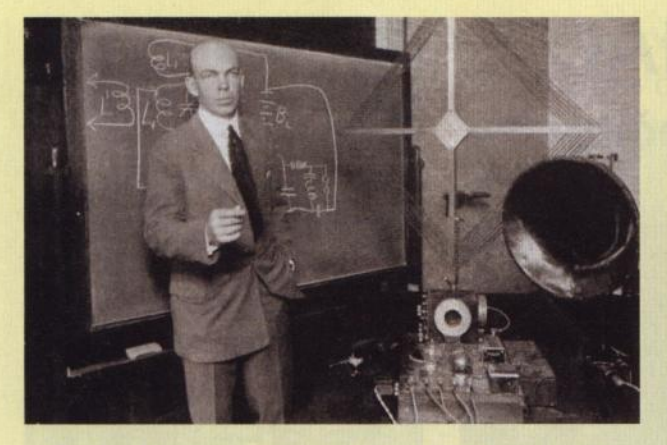

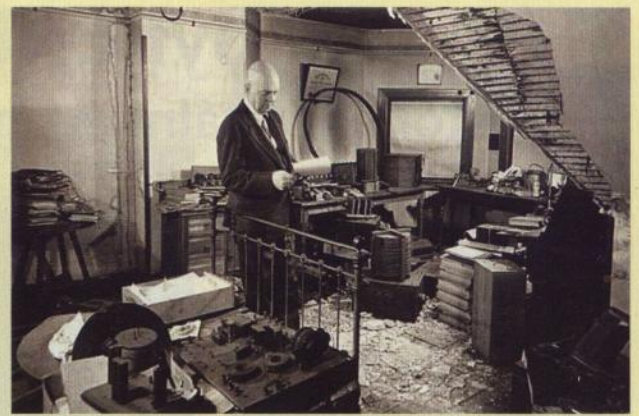

Obr. 28. Armstrong u tabule při přednášce o zpětné vazbě s názornými ukázkami

kvapení odborníků . Když v r. 1931 jedna malá firma protestovala proti jeho patentu na zpětnou vazbu, koupil Armstrong 51 % podílu této firmy a nechal se de Forestem zažalovat, v čemž viděl opětné navrácení k soudnímu projednání. Tento případ se r. 1934 opět objevil u nejvyššího soudu a také se našly laboratorní zápisy de Forestova asistenta van Ettena ze 6. 8. 1912, kde byla poznámka o hučení (nechtěném ječení, tedy oscilování) jejich zesilovače. Armstrongovi se zdálo, že se vše obrátí v jeho prospěch, ale soud v čele se soudcem Cardozem dal opět za pravdu de Forestovi. To opět vyvolalo velké diskuse v odborných kruzích a novinovém světě o patentových sporech a volalo se po patentové reformě.

### **Výrobce radiostanic a elektronek (1913- 1923)**

Peníze, které získal v r. 1913 od AT&T (50 000 \$) pomohlo de Forestovi založit firmu Radio Telegraph & Telephone Co. se sídlem v Delaware a výrobny v Bronxu (New York). Na počátku r. 1914 se název změnil na De Forest Radio Telegraph & Telephone Co. se jměním 3 miliony dolarů. Poučen z předchozích akcí, tentokrát žádné pochybné akcie neprodával a snažil se podnikat seriózněji. Když v létě r. 1914 vypukla v Evropě válka, hrnuly se na firmy objednávky na rádiové přístroje ve značném počtu. Stalo se tedy poprvé, že i de Forest začíná vydělávat značné peníze a může tak uspokojit své akcionáře.

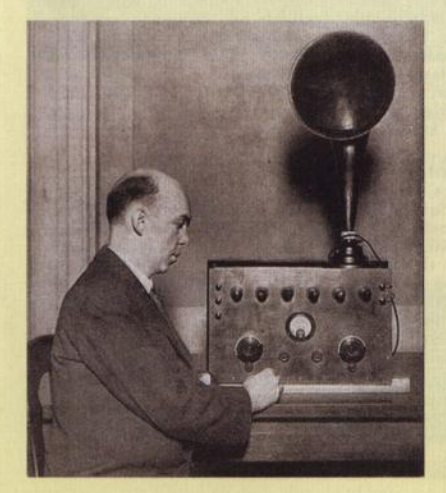

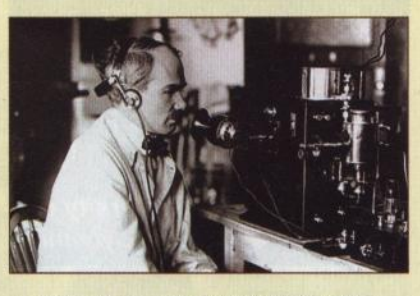

Obr. 31. Lee de Forest u mikrofonu svého rozhlasového vysílače

Roku 1915 bylo prodáno výrobků za 130 000 \$ a další rok asi za 226 000 \$. Zaměstnával kolem 45 lidí a jeho aktiva činila něco přes 3 mil. \$. Firma vyráběla vysílače a přijímače, detektory pro radioamatéry a audiony. Např. Radio Junior za 20 \$ (týdenní plat) bylo vyráběno ve velkém množství. Dostal také zakázky od Navy. Vyvinul a prodával také radiotelefonní zařízení s lampovým vysílačem a audionovým přijímačem pro železnice a letadla. Na trh dal dokonce i předchůdce elektronických varhan osazené lampami.

Firma McCandless, vyrábějící audiony, byla převzata Westinghousem, takže de Forest si r. 1915 zakládá vlastní výrobu audionů. Po zakoupení potřebných zařízení již v březnu 1916 vyrábí 50 lamp denně. Díky Robertu Gowenovi z Harvardu, který byl i radioamatérem, rozšiřuje výrobu a navrhuje nové typy elektronek. Mezi nimi je i výkonnější lampa (výkon přes 10 W) pro vysílače nazvaná "Oscillion" (obr. 30). Kolem roku 1919 zvýšili výkon lampy až na 1000 W.

Roku 1915 byla ještě většina audionů ve funkci jako detektor a navíc se prodávaly jen jako součást nějakého přístroje. Separátně prodávaly lehce upravené audiony např. firmy Cunningham, Moorhead

a Myers, což byla značná konkurence.

Obr. 30. (Vpravo) Přijímač "Ultraudion" (vlevo) a vysílač menšího výkonu "Oscillion" z de Forestovy dílny

Obr. 32. (Vlevo) Armstrong r. 1920 se svým superheterodynem

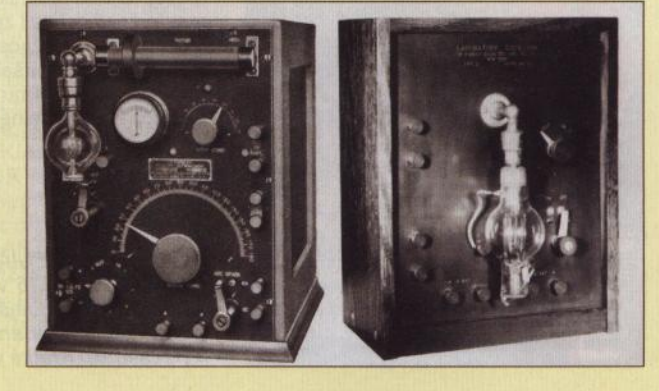

Obr. 29. Armstrong v r. 1947 v bytě, kde přišel na princip zpětné vazby v r. 1912

> K 90 000\$, které již od AT&T de Forest dostal, dostává v roce 1917 za patenty (a také za budoucích sedm let) dalších 250 000 \$ a přitom má právo i ve svých firmách využívat tytéž patenty.

> Poněkud těžší období nastalo, když jej v r. 1914 žalovala společnost Marconi za porušení Flemingova diodového patentu, kde Armstrong figuroval jako svědek. Na oplátku zase de Forest žaluje Marconiho za porušení práv kolem mřížko vých audionů , které Marconi sám vyráběl. Byla to patová situace a procesy byly zastaveny. Další problémy měl de Forest s General Electric Co. kvůli použití wolframového žhavicího vlákna. Po vyhlášení války Německu na Velký pátek r. 1917 vláda všechno kolem patentů zmrazila a k normálu se to vrátilo zase r. 1919.

> Aby rozšířila své aktivity, rozhodla se 1916 firma General Electric Co., že koupí de Forestovu firmu. Prohlídka výroben a knih byla negativní, takže GE od tohoto záměru upustila. Jeden z kontrolorů GE zaznamenal: "Audion je používán jen jako dioda a jeho životnost je asi tři dny. Oscilliony jsou stejně velké jako naše Pliotrony, ale jsou méně výkonné. Testovaný Oscillion selhal už při 40 W

> De Forest až do začátku války téměř denně vysílá pro veřejnost hudbu z gramodesek, přerušovanou reklamami. Ze začátku vysílal s elektrickým obloukem a později už s Oscillionem (obr. 31 ).

> Po válce v prosinci 1919 mohl opět spustit své vysílání, pak mu to úřady zakázaly pro vznikající rušení (asi ostatních vysílačů) . Právě díky tomu, že byl vlastně první, kdo začal vysílač využívat pro zábavu veřejnosti, byl označen za "otce rádia". Armstrong v té době vynalézá superheterodyn (obr. 32).

(Pokračování)

# **Prvním byl ENIAC Z historie digitálních** počítačů

#### (Dokončení)

Po technické stránce ENIAC obsahoval 17 468 elektronek, 7200 krystalových diod, 1500 relé, 70 000 rezistorů, 10 000 kondenzátorů, okolo 5 miliónů ručně pájených spojů , vážil 27 tun, byl umístěn v sále 26 m dlouhém a při provozu spotřebovával 150 kW elektrické energie. Jeho vývoj stál 500 000 dolarů. Vstup i výstup nakonec obstarávaly děrné štítky <sup>a</sup>tisk se prováděl na speciálním stroji IBM. Přes veškerou péči byl velmi poruchový , téměř každý den bylo třeba vyměnit několik elektronek. K závadám na elektronkách docházelo nejčastěji při zapínání nebo vypínání počítače, a ten proto nakonec pracoval v nepřetržitém provozu . Pak se závada na elektronkách vyskytla obvykle jen jednou za dva dny a k jejímu nalezení obvykle stačilo 15 minut.

ENIAC dokázal provádět podmíněné výpočty a odskakovat do podprogramů. Program se do roku 1948 nastavoval pomocí přepínačů, teprve potom pomocí děrných štítků a "programování" trvalo mnoho hodin až několik týdnů . Při práci s desetimístnými čísly prováděl 357 násobení nebo 35 dělení za sekundu, rychlost závisela i na velikosti čísel, se kterými se operace prováděly. Z dalších zajímavostí lze uvést, že používal na rozdíl od většiny dnešních počítačů desítkovou soustavu podobně jako pozdější počítač firmy IBM Mark I. Přesto, že byl ENIAC původně určen pro výpočty palebných tabulek pro dělostřelectvo americké armády za druhé světové války, nebyl pro tyto účely vlastně vůbec využit - válka skončila dříve, nežli byl připraven. Teprve později pomáhal s výpočty pro svržení atomové bomby. Potřebné výpočty se ale prováděly v Los Alamos ručně a na ENIA-Cu pro kontrolu. Výsledky se pak srovnávaly. Právě pro toto využití se o ENIACu ani po jeho předvedení ještě dlouho nemluvilo.

ENIAC byl hotov v květnu 1944, pro jeho konstruktéry to byl čas radosti, ale

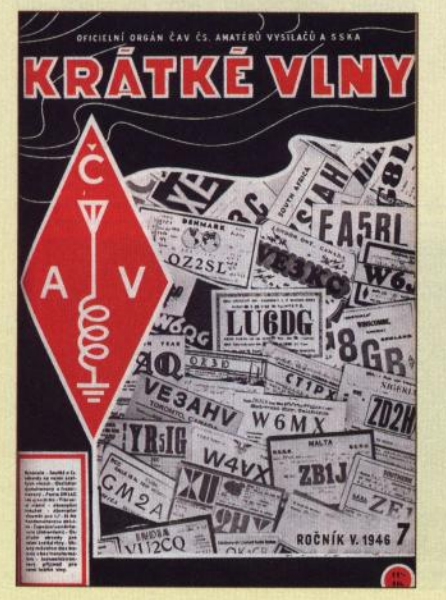

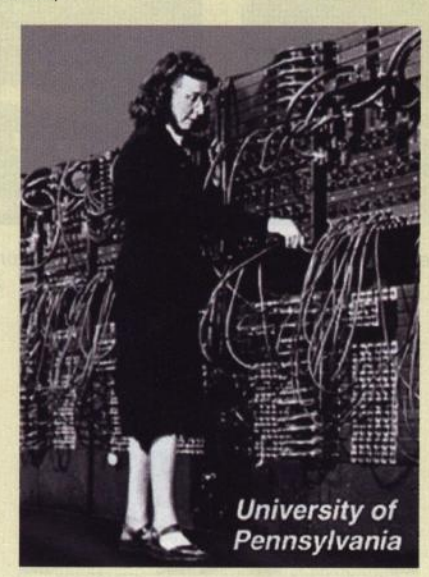

vedoucí pracovnici až do konce projektu měli pochybnosti o jeho úspěšnosti. Nicméně již v době , kdy se počítač dokončoval, měli konstruktéři v hlavě řadu vylepšení a přemýšleli o výrobě lepších, sofistikovanějších počítačů . ENIAC mohl např. do rychlé paměti uložit jen 20 čísel! Eckert se spolupracovníky již zkoumali vhodnější zpožďovací vedení pro paměť. Další převratnou myšlenkou bylo uchovávání programu v paměti. Od roku 1944 pracoval v týmu také John von Neumann, geniální matematik (obr. 8 a 9). V konci roku 1944 byla podepsána smlouva mezi Moorovou školou a vojenskými úřady o práci na novém počítači EDVAC k elektronickému automatickému výpočtu nespojitých veličin. Díky dílčím nápadům

a pokroku bylo započato se stavbou dalších velkých počítačů na různých pracovištích: EDSAC, SEAC a EDVAC, Eckert spolu s Mauchlym pak sestrojili v roce 1949 BINAC a roku 1951 UNIVAC poté, co Mauchly odešel ze školy a založil svou soukromou společnost.

Jakmile ale výpočetní technika dostala využití i v civilním sektoru, začal její ohromný rozvoj. U této techniky je zajímavé, že vědci byli zprvu velice skeptičtí k možnostem využití počítačů a snášeli desítky námitek proti jejímu dalšímu rozvoji. Pochopitelně největší

Obr. 10 a 11. O ENIACu informoval v roce 1946 v červencovém čísle tehdejší československý radioamatérský časopis "Krátké vlny"

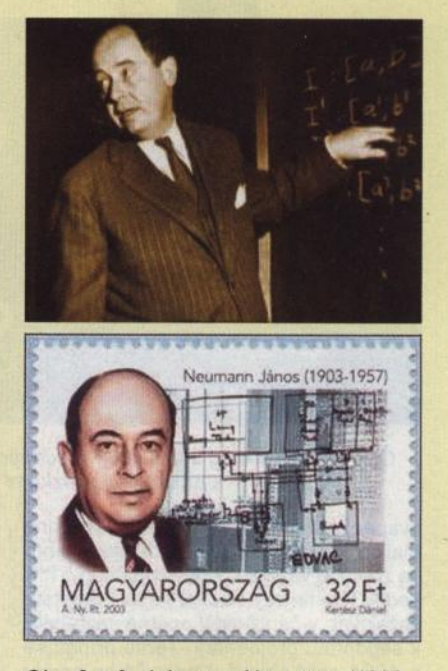

Obr. 8 a 9. John von Neumann (1903 -- 1957) při přednášce (nahoře) a na maďarské poštovní známce jako János Neumann. Byl totiž maďarského původu

Obr. 7. Programátorka u ENIACu skok byl učiněn poté, co se začala využívat polovodičová a následně mikroprocesorová technika, která přinesla zlepšení spolehlivosti v několika řádech. Konečně není to otázka jen výpočetní techniky, kde vědecká veřejnost nedokázala odhadnout budoucnost. Není to tak dávno, co Lord Kelvin prohlásil, že rádio nemá žádnou budoucnost, John Logie Baird byl prohlašován za nebezpečného blázna, když mluvil o svém "stroji pro vidění na dálku" a v roce 1950 britský královský astronom prohlásil tezi o cestování do vesmíru za "naprostý nesmysl". Dnes již i předškolní dítka považují výpočetní techniku za samozřejmost!

> Podle encyklopedie Wikipedia a dalších internetových pramenů zpracoval

# **Elektronický** počítací **stroj.**

Podle zprávy v "Nature" byl v Americe konstruován<br>elektronický počítac přistroji Jeho název ENIAC (Electronické počítac přistroji nie Numercial Integrator and Automatic Calculator) vyjadřuje jeho účel; přístroj byl původně

Vedle sčítání a násobení dovede také odvozovati přímo jisté funkce, na př. funkci odporu náboje v závislosti na<br>rychlosti. Sečtení dvou připravených čísel trvá 0.0002 vteřiny, násobení dvou desetimístných čísel trvá několik tisícin<br>vteřiny. Zvláštními obvody se kontroluje postup výpočtu.<br>Přístroj se skládá z několika jednotek, u nichž každá mě<br>jeden nebo více svislých panelů téměř 2.5 m vy Celý přistroj obsahuje osl 18000 elektronek, 3000 Indi-kačních lampiček, asi 5000 spinačů o spotřebuje kolem 150 kW.

Jeho schopnosti jsou ovšem úměrné jeho rozměrům a ceně.

QX

# **Expozice Technického muzea v** Brně **na** výstavě **AMPER 2011**

(Zachraňte **osciloskop!)** 

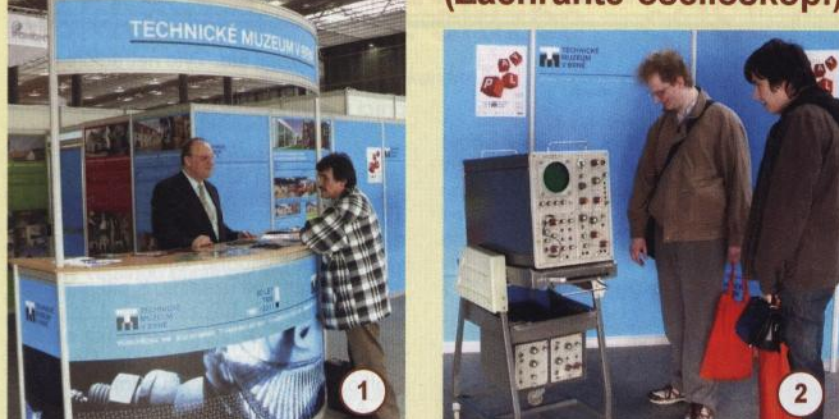

Na elektrotechnické výstavě AMPER v Brně (29. 3. - 1. 4. 2011) jsme navštívili stánek brněnského Technického muzea (obr. 1 ), které je známo svým kladným vztahem k našemu oboru a svojí stálou radiotechnickou expozicí .. Od tamtamu k internetu". Jako poutač byl vystaven osciloskop TESLA BM 430 (obr. 2) a shodou okolností jsme se dozvěděli, že stejný typ funkčního osciloskopu je k mání zcela zadarmo (za odvoz) u firmy VAKOMO, tel. : 607 286 403, e-mail: kratky@vakomo.cz (majiteli je totiž líto osciloskop

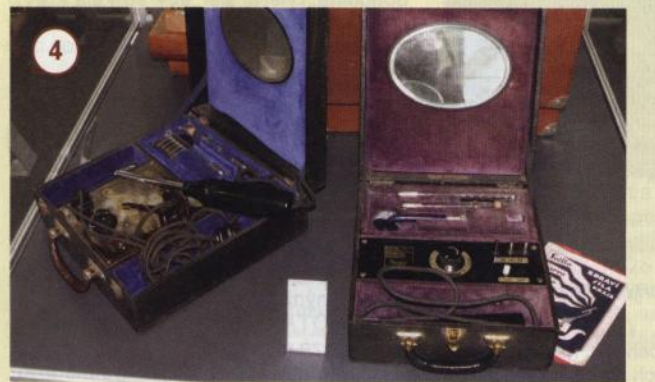

jen tak vyhodit).

Mj. byla vystavena historická měřicí technika: odporový můstek Siemens Halske z počátku 20. století (obr. 3), měřicí přístroj NADIR, pocházející z Berlína z roku 1920 (obr. 5), a historické lé-<br>kařské elektroelektrotechnické přístroje (obr. 4). **pfm** 

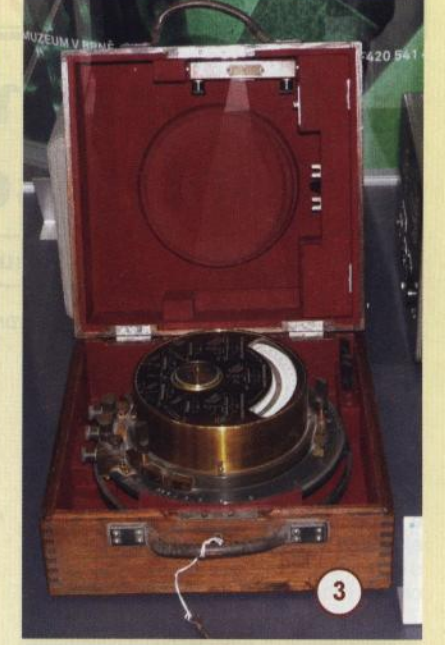

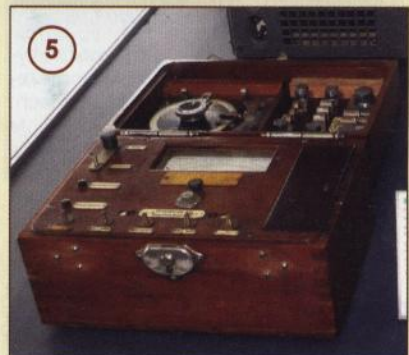

# **První kosmonaut Jurij** Alexejevič **Gagarin <sup>a</sup>**radioamatéři

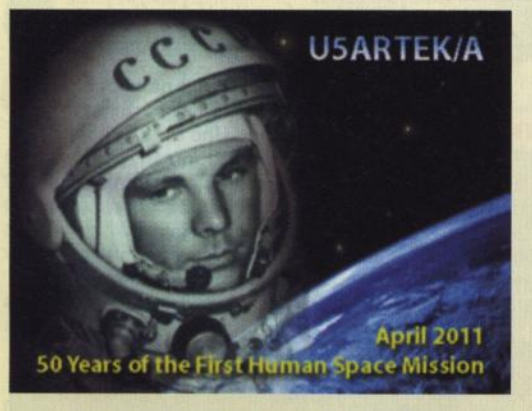

Obr. 1. QSL-listek stanice U5ARTEK/A

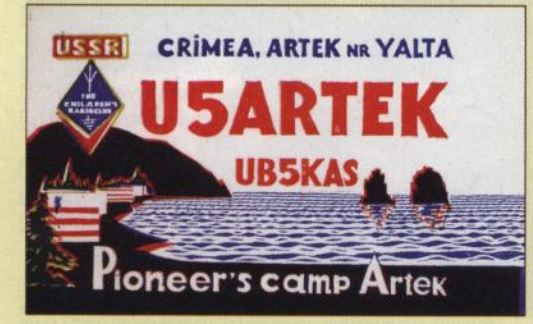

Obr. 2. OSL-lístek stanice USARTEK z roku 1967

Ruské Radio přineslo na titulní straně č. 4/2011 obrázek J. A. Gagarina u zařízení klubové stanice U5ARTEK v pionýrském táboře Artěk na Krymu v r. 1966. Nad ním stojí ázerbájdžánští pionýři, účastníci setkání mladých techniků . Vedoucím operátorem stanice byl tehdy B. Gavrenko, UB5SY, a na vzácnou návštěvu si dobře pamatuje. Gagarin vysílal fonicky v pásmu 20 metrů pod značkou U5ARTEKIKEDR a navázal jen několik spojení se Střední Asií, kam bylo zrovna pásmo otevřené (KEDR byl Gagrinův volací znak při rádiovém spojení se Zemí během jeho vesmírného letu).

Při příležitosti 50. výročí Gagarinova letu vysílaly z Ruska, z Krymu i z Bajkonuru speciální stanice: RK50G, R1961G, U5ARTEKIA, R50YG, R50SK, R50KEDR atd. Za spojení s nimi je vydávána vlajka (podmínky viz qrz.ru), za dvě spojení s U5ARTEKIA je vydáván diplom (viz ut7ut.org.ua).

Podle: Radio (rus.) 4/2011, qrz.ru, ut7ut.org.ua

**DVA** 

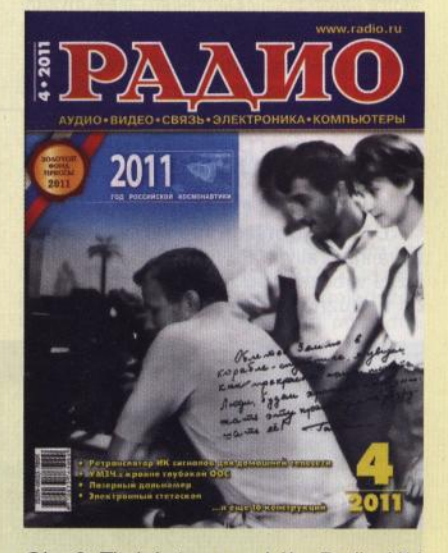

Obr. 3. Titulní strana ruského Radia 4111

#### Doporučujeme:

http://technet.idnes.cz/prvni-cloveknavstivil-vesmir-pred-pul-stoletim-f6s-/tec\_vesmir.asp?c=A110411\_173 515\_ tec\_vesmir\_vse TNX INFO OK2BFY

**( Praktická elektronika -@4 06/2011 )** 

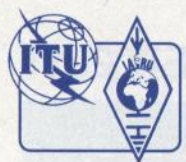

# Z RADIOAMATÉRSKÉHO SVĚTA

# **Program SOTAfenomén** současnosti

**Ing. Petr Prause, OK1DPX** 

(Dokončení)

# **Informování** veřejnosti

Program SOTA umožňuje účinně informovat veřejnost o tom, kdo jsou radioamatéři, co je program SOTA. Turisté na kopcích přicházejí se zvídavými otázkami <sup>a</sup>je dobré být na ně připraven. Zkušení aktivátoři mají připraven vícejazyčný leták <sup>s</sup>odpověďmi na nejčastěji se vyskytující otázky (obr. 26).

## **Jak zapojit laiky do vysílání**

Radiokluby mohou laikům umožnit vysílání v rámci projektu SOTA s omezeným výkonem a na vybraných pásmech, pod dohledem oprávněného operátora. Je účelné mládež současně poučit, jak se v přírodě správně chovat.

# **Telegrafní provoz**

Projekt SOTA je vhodný pro seznamování začátečníků s telegrafním provozem. Jedná se v podstatě o několik znaků, vysílaných nízkou rychlostí. Malým použitým výkonem (QRP) a spojením se vzdálenými stanicemi na okraji Evropy dokumentujeme výhodnost telegrafního provozu (obr. 27). Pro spojení malými výkony je na kopcích užitečné i to, že daleko od průmyslu a městské dopravy je rušení na pásmech minimální.

# **Prostor pro experimenty mladých** talentů

Účast pro mladé na SOTA expedici bývá inspirativní. Po návratu z kopce, náležitě vybuzeni, se zapojují s novou chutí do nejrůznějších experimentálních čin-

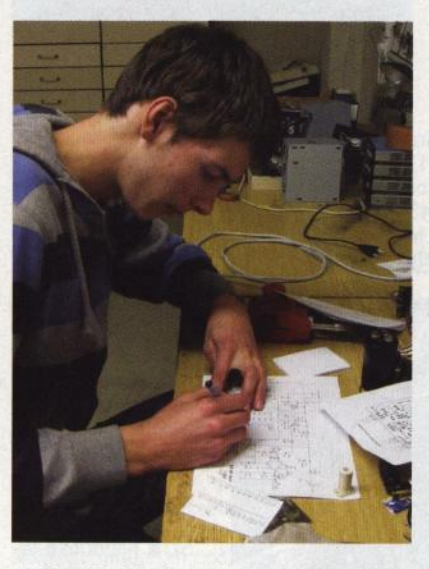

Obr. 28. Stavba přijímače pro 7 MHz

ností. Stavba transceiverů, měření antén, svodů , fotovoltaických panelů, akumulátorů, svítilen, testování a vylepšování výstroje, to a další náměty mohou být zajímavé soutěžní projekty do Soutěže vědeckých a technických projektů mládeže EXPO Science AMAVET (obr. 28).

## **Kooperace s jinými** činnostmi

Ve spolupráci s odborníky z jiných oborů lze uskutečňovat víceoborové expedice, na nichž se mladí účastníci mohou dozvědět hodnotné informace o rostlinstvu, živočišstvu, lesnictví, geografii, historii, vojenství, meteorologii, archeologii, paleontologii atd. Tyto netradiční mezioborové aktivity lze realizovat i ve spolupráci s jinými občanskými sdruženími.

## **Stravování**

Před odchodem z domova je dobré dát si teplé, ale lehké jídlo. Při cestě vzhůru není vhodné konzumovat těžká jídla, zejména ne uzeniny. K pití je nejlepší obyčejná voda bez bublinek. Lze ji použít i na umytí. V zimě termoska se slabým, mírně oslazeným čajem. Do kapsy jablko, nahoře si dejte za odměnu tatranku. Až po návratu do civilizace je vhodné dát si teplé jídlo v dobré restauraci.

# **Zdravotní** účinek

Aby účast v programu SOTA měla náležitý zdravotní efekt, je potřeba putovat po kopcích minimálně 2x týdně . Žádné pohodlné výlety, ale "aby stříkala krev", jak říkají ostřílení soťáci. (To ovšem neplatí pro putování s dětmi:-)

# Přínos **programu SOTA**

Vedle snahy získávat body do tabulek a dostávat diplomy je zde patrné úsilí neustále vylepšovat svoje zařízení a výsledky ověřovat v praxi. Cenné je zlepšování fyzické kondice, pro mnohé to bude poslední pokus o útěk před příznaky stáří. Oproti jiným podobným aktivitám je program SOTA realizovatelný za humny, častěji a za pár korun.

Začínáme víc sledovat a odhadovat vývoj počasí, zamýšlíme se nad svým jídelníčkem a měníme své stravovací zvyky, uvažujeme nad svou výstrojí a pořizujeme si jen to optimální, zajímáme se víc <sup>o</sup>přírodu, učíme se efektivně plánovat svoje trasy.

Tím, že po vylezení na kopec plníme technický úkol, se klasická turistika přetváří v činnost vyššího řádu. "Hrajeme si" s anténami a vysílacím zařízením, prožíváme pocity účastníků zámořských expedic - to když se na nás vrhnou desítky stanic usilujících o spojení.

Užitečná je možnost provětrat hlavu od problémů všedního dne. Podíváme se do míst, která by nás dřív ani nenapadlo

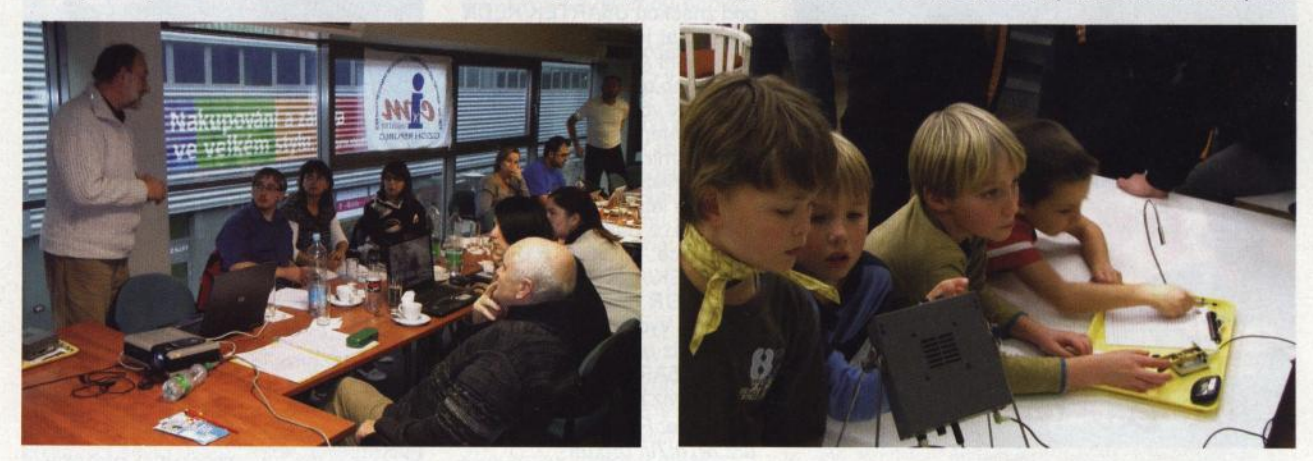

Obr. 26. SOTA prezentace pro dospělé Obr. 27. SOTA prezentace pro děti

# Počítač **v ham-shacku LXXXIV Elektronická QSL služba- eQSL.cc**

#### (Dokončení)  $\overline{\phantom{a}}$

### **Zabezpečení**

Častou námitkou proti používání elektronických QSL je jejich údajná zfalšovatelnost a nevěrohodnost. Situace je podobná jako s elektronickým podpisem, námitky většinou uplatňují lidé neznalí počítačových technologií. Stejně , jako je mnohem obtížnější zfalšovat elektronický podpis, a i kdyby se to někomu podařilo, lze zneužití snadno dokázat, je tomu s elektronickou QSL. Data jsou trvale uložena na serveru a jakoukoli elektronickou QSL lze tedy velmi snadno ověřit. Do systému má přístup pouze uživatel a nesprávný záznam (např. QSL za neuskutečněné spojení) se může do databáze dostat jedině jeho chybou nebo záměrným zfalšováním údaje uživatelem. Při použití běžných klasických papírových QSL lze však také vypsat QSL za neuskutečněné spojení; proti takovému zneužití ochrana neexistuje.

ePFX300

Anolu aU men *bp* tbese presents tbat Amateur Radio Station

Martin Kratoska, OK1RR bas gítlen satísfactorp ebíbence of 2-way communication with radio amateurs in 1000 prefixes in accorbance with ePFX300 awarb rules and that such ebidence can be berified at e@SL.cc on the World Wide Web

ris, NS

Server je i mimořádně dobře zajištěn proti ztrátě dat. Jsou zde použity technologie, které obvykle nacházíme na serverech elektronického bankovnictví. Závady

hardware způsobí pouze krátkou nedostupnost serveru, pokud se vůbec projeví.

## Problémy kolem eQSL.cc

Ačkoli systém eQSL.cc funguje již řadu let a je na něm momentálně 185,4 milionu QSL z 315 zemí (leden 2010), je stále tento způsob potvrzování spojení řadou radioamatérů odmítán. Stejně jako existují radioamatéři, kteří posílají výhradně elektronické QSL (eQSL.cc nebo LoTW, případně oba), mnoho radioamatérů elektronické QSL ignoruje. Podobně je to i s radioamatérskými organizacemi. ČRK, DARC, REF, JARL, ARI, SARL, IOTA, CQ Magazine, GACW, VERON, ISWL, SKCC, RSGB (pro VKV diplomy)

a mnoho dalších uznává elektronické QSL, poslané přes eQSL .cc a lze žádat o jejich diplomy buď přímo přes server, nebo vydavatel uznává vytištěné eQSL, které pak ověřuje na serveru.

eQSL.cc disponuje seznamem organizací, které eQSL uznávají. Budete-li chtít žádat o diplom s pou-

Obr. 8. Diplom ePFX300 elektronické formě, vhodný k vytisknutí. Vydává se zdarma. Každý diplom má své unikátní číslo

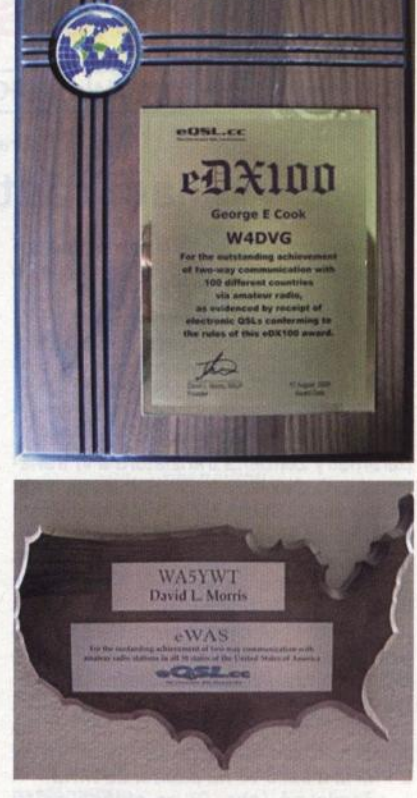

Obr. 9. Plakety z ořechového dřeva, které lze objednat k některým diplomům

žitím eQSL, je nutné nejdřív zkontrolovat, je-li vydavatel uveden na tomto seznamu. Pokud není, nemusí být ještě nic ztraceno, dotaz lze poslat vždycky. Pokud zjistíte, že nějaký vydavatel diplomu uznává eQSL, avšak není na seznamu uveden, informujte e-mailem eQSL.cc. Vaše informace bude ověřena a seznam doplněn.

RR

navštívit a s překvapením zjistíme, že tam je krásně . Je to nová možnost, jak propagovat radioamatérství , jak přivádět mládež k zájmu o techniku a přírodní vědy.

 $\sqrt{2}$ 

Pozor, je to návykové (obr. 29), říkají angličtí SOTA průkopníci John, G4YSS, a Roy, G4SSH.

#### Prameny

- [1] http://www.sota.org.uk/
- [2] http://www.sota-ok.nagano.cz/ [3] http://www.sota-ok.nagano.cz/
- SOTA\_ARM\_OK\_English.pdf [4] http://www.sotawatch.org
- [5] http://www.riteintherain.cz/
- [6] http://jizdnirady.idnes.cz/
- vlakyautobusy/spojeni/
- [7] http://nOtu.blogspot.com/
- [8] http://www.boatpark.cz
- [9] http://www.hudy.cz/

#### Poděkování

Za konzultaci děkuji SOTA-aktivátorům: OK1 HRA, OK1 DDQ, OK1 UBM, OK1XGL, OK1DXK, OK9HAG, OK1CZ, OK2BDF.

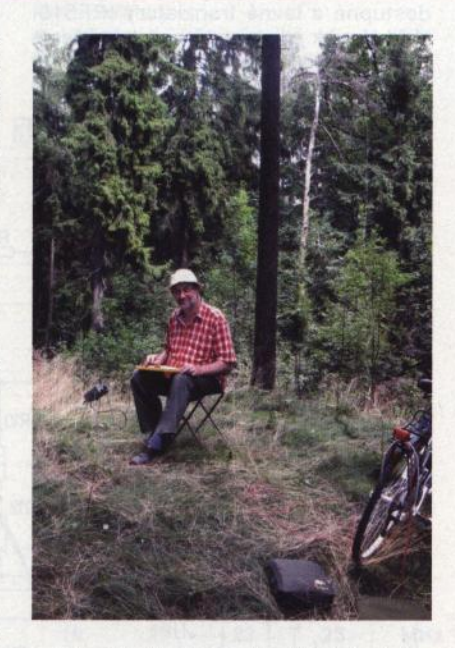

Obr. 29. Není moc tak dobrých věcí na světě, jako je program SOTA

# Letní dětský QRP tábor Q-klubu Příbram

Pořádá O-klub AMAVET Příbram ve dnech 1. až 11. července 2011 u Orlické přehrady. Program: Polní den mládeže, bojové a rádiové hry, hledání pokladů, střelba, stavba QRP přístrojů, geocaching, crazy bikes, šifrování, konstrukce <sup>a</sup>vypouštění elektronických PET raket ad.

Tábor je vhodný pro děti a mládež od 8 do 18 let. Nezávazné přihlášky a dotazy posílejte co nejdříve na: ok1dpx@crk.cz

## Podzimní QRP setkání a SOTA Jamboree

se bude konat v chatě radioklubu OK1 KVK na Blatenském vrchu (J060JJ). Termín bude upřesněn později. Akce je určena pro mládež i dospělé . Na programu bude výměna zkušeností , přednášky a burza SOTA materiálu.

Další informace o SOTA Jamboree poskytne Vladimír, OK1XVZ, tel.: 603 *784 788.* 

# **Stavba a oživování radioamatérských** zařízení

**Ing. Vlastimil Ješátko, OK1ZKQ, ok1zkq@seznam.cz** 

(Pokračování)

# **Vysílací** část **transceiveru**

Nyní uvedu příklad třístupňového zesilovače s maximálním vf výkonem asi do 20 W (podle pásma), který v sobě spojuje budič (driver) i koncový stupeň (PA). Je to výsledek mnoha mých pokusů dosáhnout při slušné linearitě zhruba vyrovnaný přenos v pásmech 3,5 až 28 MHz. Slovo "zhruba" zdůrazňuji, protože při tak širokém rozmezí kmitočtů se natolik mění parametry zejména tranzistorů a vf transformátorů , že nikdy optimálního stavu nedosáhneme. Se zvyšujícím se kmitočtem musíme dodávat větší vstupní výkon, za současného poklesu maximálního dosažitelného výkonu na výstupu. Není to nic radostného, ale solidní autoři to přiznávají. Využitím různých kompenzací tento stav můžeme vylepšit, ale vždy půjde o kompromis. Popsaný zesilovač při slušné linearitě pro provoz SSB dodá výkon asi 20 W na pásmu 3,5 MHz, 15 W na 7 MHz, kolem 10 W na pásmech 10 až 24 MHz a asi 6 W na pásmu 28 MHz.

Zesilovač (obr. 9) se skládá ze tří stupňů : první funguje jako lineární zesilovač ve třídě A, druhý jako budič koncových tranzistorů a třetí jako dvojčinný koncový stupeň.

Na prvním stupni je použit bipolární tranzistor 2N51 09. Vyzkoušel jsem zde i BFR96, ale je díky velmi vysokému meznímu kmitočtu náchylnější ke kmitání . Jako nevhodný se ukázal v některých konstrukcích využívaný monolitický zesi-

### **Seznam** součástek (k obr. 9)

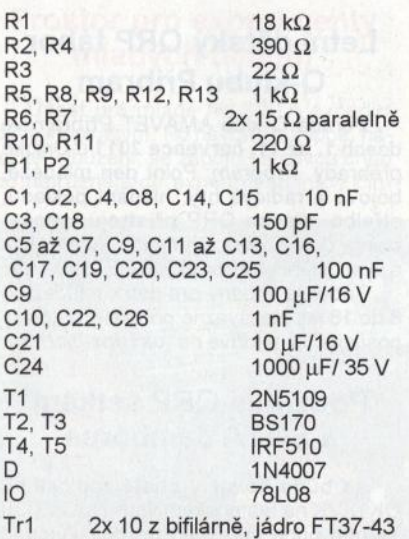

Tr2 3x 8 z bifilárně , jádro FT50-43 Tr3 ,primár': 2x 1 z; ,sekundár': 3 z, použita dvě jádra BN43-202, přiložená otvory těsně k sobě , takže vytváří prodloužené dvouotvorové jádro<br>Tlanky odič protaže

vodič protažený feritovou perlou

lovač (MAR-8A). Má jinak výborné parametry, ale při pokusech o regulaci (snížení) zisku se rozkmitával. Pro přizpůsobení vstupu zesilovače k dalšim obvodům a nastavení co nejrovnoměrnějšího přenosu je velmi výhodné mít ve všech stupních možnost ovlivňovat jak zesílení, tak kmitočtové pásmo.

Využívá se zde dvou zpětných vazeb. Velmi účinná je záporná vazba sériovým členem R2, C2, zapojeným mezi bázi a kolektor. Najdeme ji často také v anténních zesilovačích pro příjem rozhlasu a televize. Vyrovnává zesílení v přenášeném pásmu a tím také přispívá ke stabilitě.

Druhá záporná zpětná vazba se vytváří na emitorovém rezistoru R3. Hodnota kapacity paralelního kondenzátoru C3 je zvolena tak, aby se jeho vliv začal projevovat u vyšších kmitočtů , kde nastává výraznější pokles zesílení. Pro tyto kmitočty se celková impedance v obvodu emitoru zmenšuje a tím jsou více zesilovány. V kolektoru je převodní transformátor Tr1 pro navázání dalšího stupně .

Tím je budič pro koncový stupeň, osazený paralelně zapojenými tranzistory BS170. Pracovní bod se nastavuje napětím na elektrodách G pomocí trimru P1. Zapojení je jinak podobné předchozímu stupni, jen není využita kompenzace kmitočtové charakteristiky v emitoru. Nastaveno je maximální zesílení. Budicí transformátor Tr2 má dvě symetrická sekundární vinutí , která zajišťují buzení koncových tranzistorů v protifázi.

V koncovém stupni jsou použity běžně dostupné a levné tranzistory IRF510. Vzhledem k jejich ceně si jich můžeme dovolit koupit více a najít vhodný pár. Při zakoupení kusů z jedné výrobní série se dnes díky vyspělé technologii paramery příliš neliší, ale proč se nepokusit o co nejlepší symetrii koncového stupně? Mě-

nebudeme, postačí vybrat pár s co nejmenším rozdílem napětí, při kterém se tranzistor otevírá. K tomu stačí jednoduchý přípravek: kolektor zapojíme na kladné napětí asi 12 V přes měřič proudu a malý omezovací odpor (např. 100  $\Omega$ ), řídicí elektrodu napájíme proměnným napětím buď z regulovaného zdroje, nebo díky zanedbatelnému proudu i z běžce potenciometru. Emitor bude připojen ke společnému zápornému pólu zdrojů pro kolektor a řídicí elektrodu. Zapíšeme si hodnoty napětí pro stejný kolektorový proud (např . 100 mA) a vybereme vhodný pár. Napětí je třeba zvyšovat pomalu, nárůst kolektorového proudu je poměrně rychlý. Měříme jen krátce, aby se tranzistor nestačil zahřát, což by výsledky zkreslilo. V některých zapojeních najdeme pro nastavení předpětí dva samostatné trimry, což ale není pro oživování zrovna šikovné.

V obvodu výstupního transformátoru Tr3 je další kompenzační kondenzátor C 18. Dolaďuje primární vinutí do rezonance na horním konci přenášeného pásma a tím vyrovnává zesílení. Zároveň omezuje zkreslení tvaru sinusovky na středních kmitočtech kolem 10 MHz.

O kombinaci keramických blokovacích kondenzátorů s velkou a malou kapacitou pro blokování napájení jsem se již zmiňoval. U koncových zesilovačů je vhodné jich použít ještě více, než je uvedeno na schématu, na různých místech rozvodu napájení na plošném spoji vůči zemi. V profesionálních výrobcích najdeme těchto kondenzátorů celé baterie, při velkých vf proudech se totiž mohou vytvářet vazby i na krátkých úsecích plošných spojů .

Dioda D slouží k omezení záporných špiček , které by mohly proniknout až do napájecích obvodů . Tuto diodu jsem začal používat po zkušenostech se zničením integrovaných stabilizátorů a regulačních tranzistorů v napájecím zdroji. Při amatérské stavbě se většinou nevyhneme různě propleteným propojovacím vodičům, na kterých se v blízkosti koncového stupně může indukovat nemalé vysokofrekvenční napětí.

Návrh plošného spoje neuvádím, většinou používám něco na způsob povrchové montáže se součástkami na straně spojů.

#### (Pokračování)

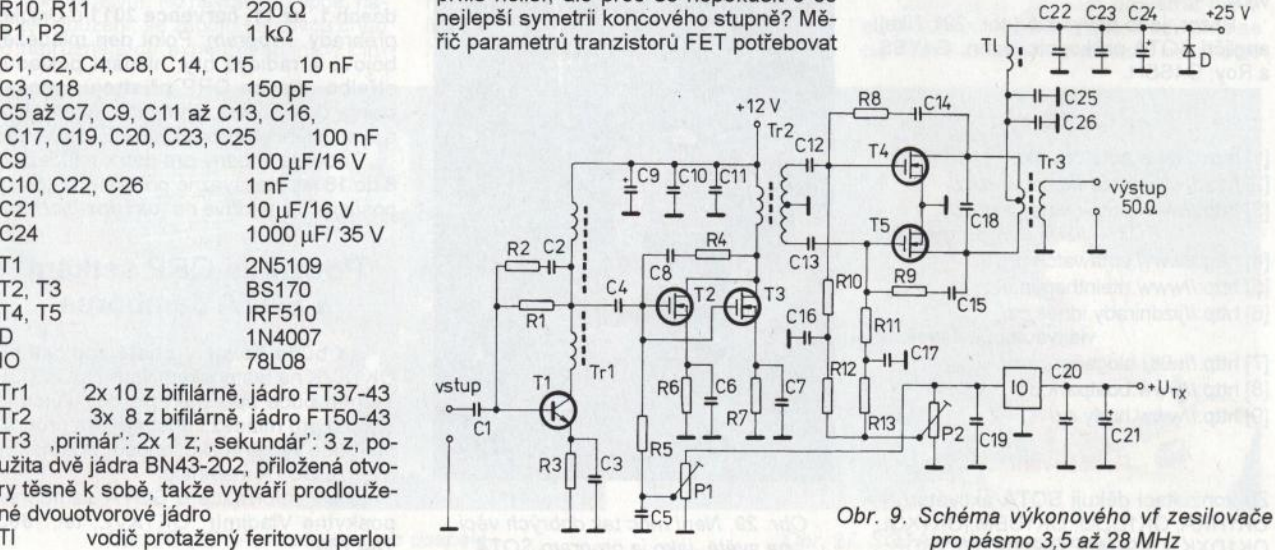

**58 ( Praktická elektronika - AR 06/2011** 

# **Vícepásmový dipól bez** trapů

(Dokončení)

nic ladit.

vištích.

ného dipólu.

lem a izolátory.

• Snadné nastavení.

3 pásma).

Dipóly uděláme o něco delší, u dipólu pro 10 MHz je vhodné nechat u izolátorů .ocásky" o délce kolem 5 cm, jejichž odstřiháváním anténu doladíme na minimální ČSV. Napájený dipól pro 10 MHz naladíme jako první, pak ladíme rezonátor pro 18 MHz a nakonec rezonátor pro 24 MHz. Výhodou je, že se jednotlivé části antény vzájemně neovlivňují, tj. jednou nastavený rezonátor již není nutné dolaďovat. Stavíme-li anténu pro jiná pásma, postupujeme obdobně, vždy od dipólu pro nejnižší pásmo. Pokud je anténa navržená přesně, bývá po doladění na nejnižší ČSV na všech pásmech zpravidla vyhovující, tj. na ostatních pásmech již nebývá třeba

Výsledky

jako obyčejný půlvlnný dipól.

Dosažený průběh ČSV je po pečlivém naladění velmi uspokojivý, viz obr. 3. V praktickém provozu se anténa chová

Určitou nevýhodou antény je její váha <sup>a</sup>poněkud nepraktická konstrukce, takže takový vícepásmový dipól nelze snadno svinout a používat na přechodných stano-

Výhody této antény jsou následující: • Šířka pásma jako u normálního půlvln-

Závěr

• Možnost pokrytí více pásem (ověřena

• Napájení jedním koaxiálním kabelem. • Výkon omezený pouze balunem, kabe-

• Vyzařovací diagram na všech pásmech, odpovídající půlvlnnému dipólu.

#### Konstrukce

Třípásmový dipól pro 10, 18 a 24 MHz je zkonstruován z měděného drátu o průměru 2 mm. Rezonátor pro 18 MHz je umístěn ve vzdálenosti 6 cm od napájeného dipólu pro 10 MHz, rezonátor pro 24 MHz je ve vzdálenosti 5,2 cm. Rezonanční kmitočty jsou 10 120, 18 090 a 24 900 kHz. Dipól pro 10 MHz je napájen přes balun 1:1. Dipól pro 10 MHz má délku 14,514 m, rezonátor pro 18 MHz 8,12 ma pro 24 MHz 5,95 m. Anténa je umístěna ve výšce 15 m nad zemí.

Popisy konstrukce této antény v zahraničních pramenech [3), [4) uvádějí, že délka dipólu, resp. rezonátoru by měla být větší než obvyklých / = 143/f (m; MHz). Testy ukázaly, že vhodnou délku lze vypočítat ze vztahu / = 146,9/f a pro kmitočty vyšší než 20 MHz je optimální délka dána vztahem  $I = 148/f$  (m; MHz). Tyto odchylky jsou způsobeny vlivem průměru drátu, resp. změnami poměru průměru drátu k vlnové délce.

Vodiče jsou v příslušné vzdálenosti fixovány pomocí izolačních rozpěrek . Vhodný materiál musí mít nejen dobré izolační vlastnosti, ale musí být také nenavlhavý a odolný proti UV záření. Vhodným materiálem je např. Lexan. Rozpěrky jsou rozdílně napěťově namáhány; čím dál od středu dipólu, tím je namáhání větší. Pro napájení je nutné použít balun 1:1. Vhodný je proudový (tlumivkový) balun, pro zkoušky byl použit Fritzel FR1015.

### Nastavení

Nastavení antény není složitější než nastavení běžného dipólu. Stačí běžný reflektometr, vhodnější je ovšem nějaký analyzátor impedance, např. MFJ-2598.

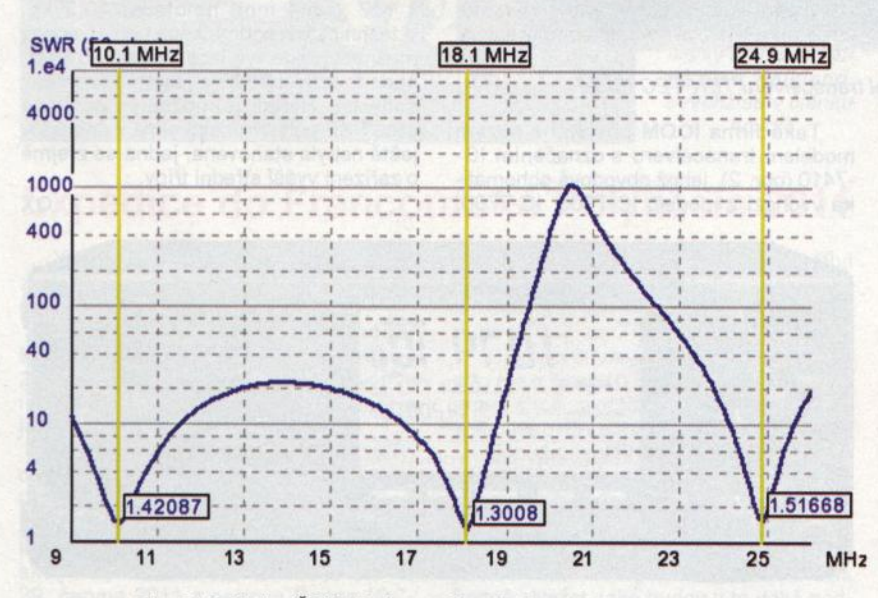

Obr. 3. Průběhy ČSV třípásmového dipólu pro 10, 18 a 24 MHz

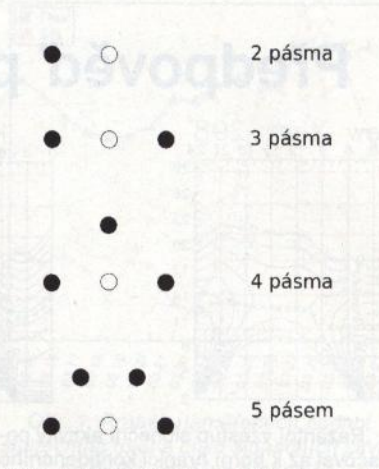

Obr. 4. Rozložení rezonátorů pro více pásem. Plnou tečkou je znázorněn parazitně buzený rezonátor, nevyplněnou tečkou napájený dipól. Vzdálenosti jsou pro přehlednost kresleny jako stejné, ve skutečnosti budou odpovídat výše popsanému návrhu

Pokud konstruujeme anténu pro více pásem, je vhodné dipóly rozložit podle náčrtku na obr. 4.

Princip parazitního buzení na rozdílných frekvencích lze použít i pro čtvrtvlnné vertikální antény. Napájený zářič i parazitně buzené prvky používají společný zemní systém. Pro napájení nejdelšího prvku lze použít jakoukoli obvyklou metodu přizpůsobení , parazitně buzené prvky jsou v patě přímo spojeny se zemním systémem.

Parazitně buzenou vícepásmovou soustavu lze velmi snadno analyzovat a optimalizovat v libovolném programu, určeném pro modelování antén momentovou metodou, tedy např. 4nec2, EZNEC, GNEC apod., vyhovující výsledky obdržíme i s jednoduchými programy, založenými na algoritmu MiniNEC, tj. například MMANA.

## **Literatura**

[1) Breed, Gary, K9AY: Multi-Frequency Antenna Technique Uses Closely Coupled Resonators. RF Design, November 1994, S. 78- 85.

[2) US Patent 5489914.

[3) Hansen, Benny, OZBBZ: Et andet princip for afstemte multibands antenner. OZ (Denmark), April 1996.

[4) Pyndt, Hans, 0., OZ5DX: A WARC Dipole Using a New Design. FOCUS (Journal of the First Class C.W. Operator's Club) No. 32- Autumn '97, s. 36.

RR

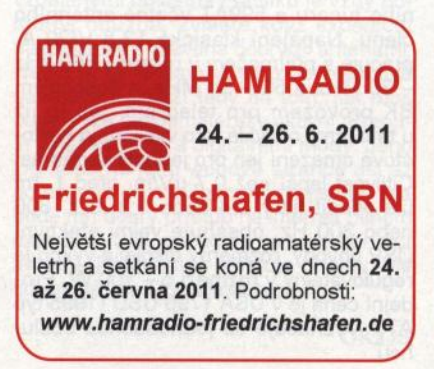

# Předpověd' **podmínek** šíření **KV na** červen

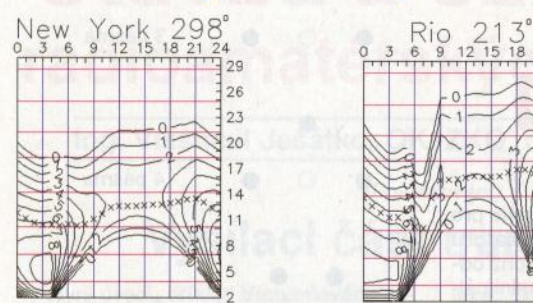

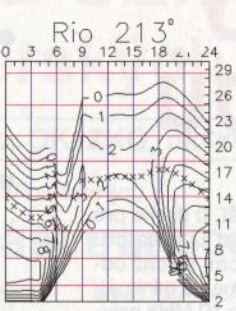

Razantní vzestup sluneční aktivity pokračoval až k horní hranici konfidenčního intervalu těch předpovědí, které ještě jakžtakž vyšly (SIDC- kombinovaná metoda, případně SWPC), u ostatních ji výrazně překročily (např. IPS a SIDC- klasická metoda). 27. leden zůstává jediným letošním dnem, kdy jsme mohli pozorovat Slunce beze skvrn. Zdá se, že ono cosi, co v současném slunečním cyklu brání proudění horké sluneční hmoty v konvektivní zóně (především jižní polokoule Slunce), poněkud couvlo. Škarohlídi ztratili důvod pro svá pesimistická proroctví, desítka se stane pásmem DX již letos na podzim a do dvou let se k ní přidá i šestimetr

Předpovědní centra reagovala na poslední vzestup aktivity jen málo a pro letošní květen uvádějí tato čísla: SWPC *R* = 55,1 ±7, IPS *R* = 50,8 a SIDC *R* =56 s použitím klasické metody, resp. velmi optimistické *R* = 62 podle metody kombi-

nované. Pro naši předpověď dosadíme číslo skvrn R = 53, resp. sluneční tok  $SF = 105$  s.f.u.

Zlepšení podmínek šíření ve dnech okolo jarní rovnodennosti letos nebylo tak výrazné, jak jsme doufali. Ze dvou důvodů: sluneční aktivita přechodně klesla a hlavně - změny aktivity magnetického pole Země nebyly v rámci denního vývoje načasovány právě nejvhodněji.

Přesto jsme zaznamenali několik kratších zlepšení v kladných fázích poruch (23. 3., 2. 4., 6. 4., 12. 4., 13. 4.). Stabilní, hezké podmínky šíření nás potěšily 25. 3., 31 , 3. a od 16. 4. Větší porucha 6. dubna 2011 umožnila v pásmu 2 m spojení via aurora i ze středních zeměpisných šířek. Přímý sluneční šum jsme mohli slyšet na horních pásmech krátkých vln při výronu koronálního plazmatu, provázejícím erupci 24. 3. (od 12.03 UTC). Sezóna shortskipů na desítce začala 10. 4. 2011.

# **Nové transceivery pro KV radioamatéry** vychází z principu zapojení up-konverto-

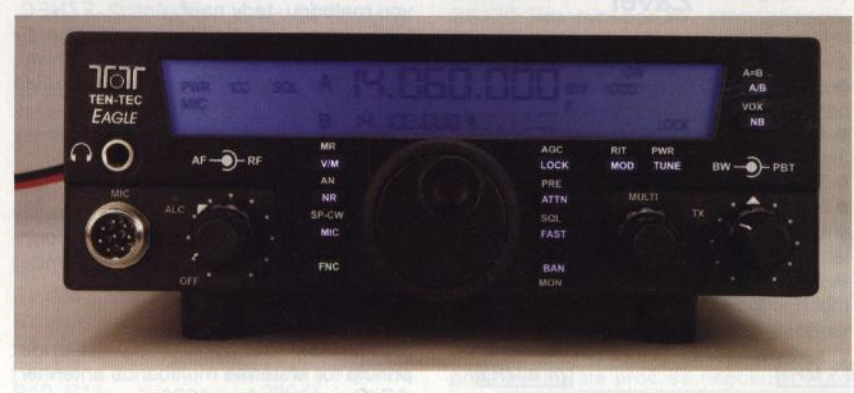

Obr. 1. Pohled na přední panel transceiveru TEN-TEC Eag/e

Další výrobce, který se vrací ke "klasickému" dvojímu směšování 9 MHz -- 22,5 kHz (i když je zde druhá mf posazena o řád níže), je firma **TEN-TEC,** která nově nabízí malý TRX pod značkou Eagle (obr. 1) ve dvou verzích: 599 bez anténního tuneru a 599AT včetně anténního členu. Napájení klasické 13,8 V/20 A, pracuje s přijímačem v rozsahu 500 kHz - 30 MHz a 50- 54 MHz, s dokonalým BK provozem pro telegrafii, jak je již u této firmy obvyklé; pro vysílání je kmitočtové omezení jen pro jednotlivá pásma. Citlivost lepší než 0,7 μV/m, před 1. mf lze osadit filtry 2,4 nebo 1 ,8 kHz, 600 nebo 300 Hz, obsahuje velmi efektivní DSP obvody, rozměrný displej a výkon je regulovatelný v rozmezí 5 - 100 W. Prodejní cena je v USA 1795 USD (1995 typ AT). Vyznačuje se jednoduchou obsluhou.

Také firma **ICOM** přichází s novým modelem transceiveru s označením IC- -7410 (obr. 2), jehož obvodová schematika vychází z modelů IC-7600, IC-7700.

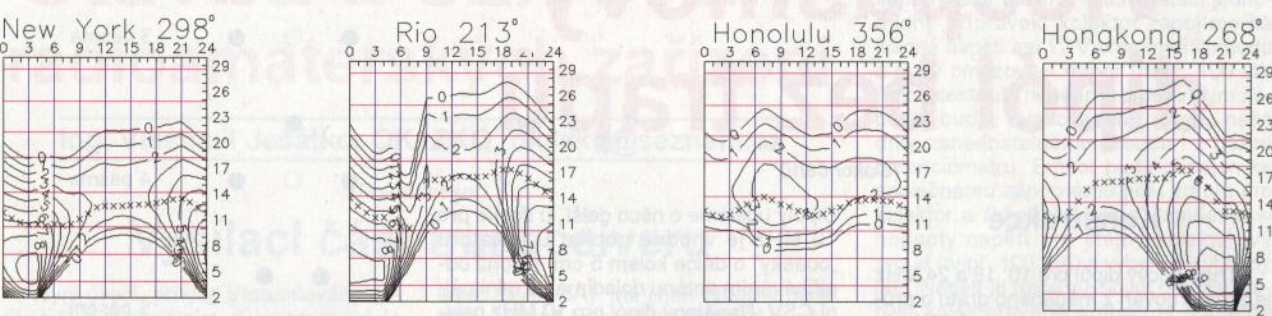

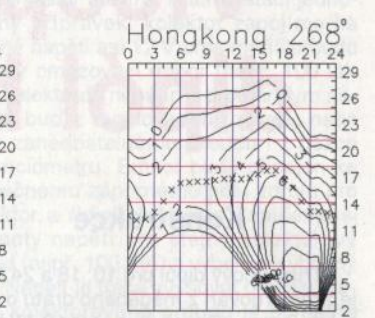

V červnu je <sup>v</sup>ionosféře léto, což znamená zásadní vliv sporadické vrstvy E. Vzhledem k většímu počtu jejích typů a různorodosti příčin vzniku se v ní uplatní deterministický chaos více než v ostatních vrstvách. Někdy ji sice můžeme úspěšně předpovídat (zvláště ty její typy, které jsou závislé na orografii a s ní spojenými bouřkami), spolehlivější je ale sledování pásem, DX clusteru, skimmeru <sup>a</sup>nejpohodlněji webů http://www.mmmon vhf.de/ a http://www.gooddx.net/. Ve dnech bez aktivity Es budou hlavními pásmy DX v závislosti na denní době dvacítka až čtyřicítka.

Tradičně uzavřeme indexy aktivity za duben 2011: průměrem slunečního toku 112,2 s.f.u., čísla skvrn *R* = 54,4 a geomagnetického indexu z Wingstu *A* = 9,9. Poslední R dosadíme do vzorce pro vyhlazený průměr a za říjen 2010 dostáváme  $R_{12} = 23.2$ .

#### **OK1HH**

ru s 15 kHz širokým vstupním roofing filtrem a na druhé mf 3 kHz dostatečně potlačuje nežádoucí rušení. První informace o technickém vybavení jsou velmi strohé, filozofie ovládání je typická pro firmu ICOM. V rozsahu přijímače 30 kHz až 60 MHz je IP3 +30 dBm, citlivost přijímače pro rozsah KV je 0,16 µV pro odstup s/š 10 dB a provoz SSB, CW a RTTY. Celé šasi je navrženo jako chladič, takže ani při trvalém výstupním výkonu 100 W nehrozí přehřátí. Pro asijský trh se vyrábí i s výkonem 50 W. Rozměry jsou 315 x <sup>x</sup>117 x 344 mm, hmotnost 10,2 kg. V technických podmínkách není uvedena možnost práce vysílače v pásmu 5 MHz, bude to pravěpodobně jen otázka změny software. Řízení je možné i z počítače přes USB port. Prodejní cena v únoru t.r. ještě nebyla stanovena, jedná se zřejmě <sup>o</sup>zařízení vyšší střední třídy . **QX** 

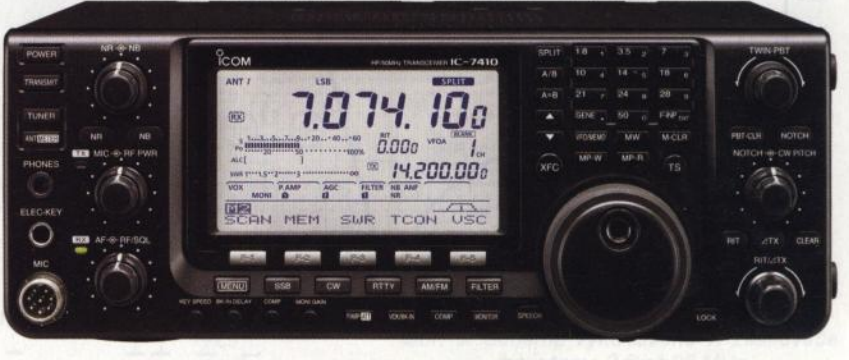

Obr. 2. Nový transceiver ICOM IC-7410

**( Praktická elektronika -f;Jij 06/2011 )** 

# **Situace na radioamatérských pásmech v prvním** čtvrtletí **2011**

Dovolte na začátku malé shrnutí teoretických předpokladů k možnému výskytu vzácných a vzdálených stanic hlavně na pámech 14 MHz a výše. Je sice pravda, že žádné spojení se neuskuteční "na čísla" vycházející v předpovědích a každé tři hodiny uveřejňovaná na radioamatérských serverech, a jen s velkou rezervou musíme brát údaje a hlášení majianténních systémů. Snažím se vždy vyposilňovadel" a mnohaprvkových cházet z možností "lepšího průměru" radioamatérů používajících klasický transceiver 100 W a spadají do kategorie • TB-WIRES" (tedy směrovka pro horní tři KV pásma a jednoprvková blíže neurčená anténa pro pásma ostatní). Čísla slunečních skvrn (SN) se první dva měsíce pohybovala líně pod hodnotou 30, sluneční tok (sti, flux) osciloval kolem 80. I přesto nebyl problém během prvního měsíce navázat spojení s více jak 100 zeměmi a na konci druhého s uvedeným průměrným vybavením jsem měl v deníku spojení s více jak 150 zeměmi. Rozhodně tedy nebylo možné podmínky označovat za . katastrofální, unter hund" a podobně, jak jsme mnohdy na pásmech od skeptiků slyšeli.

Hned z počátku **ledna** byla pásma otevřená až do 21 MHz, kde se vyskytovaly hlavně stanice z východu a jihu - BP100, HSO, 4S7, 9M6, AP, LU, PY a na 14 MHz se ozval po mnoha letech opět Laco, OM5AM, jako D2AM. Stanice z Oceánie a Karibiku se objevovaly hlavně na 10 MHz a jako zvláštnost lze jmenovat určitě ZL50VK, která se vyskytovala prakticky všude. Ve druhé dekádě byl často 66 slyšet i na 80 m ST2AR (obr. 2), V31YN a také 5N7M. Poslední dekáda přinesla i expedice jako 1AOKM, FMIAI5M, 8P9NX, VY1 PW/HC2, 9M6TMT, V85AVE, 3A2, Hl. .. ; skoro každý den přinesl nějakou zajímavou stanici.

**Únor** byl na výskyt vzácnějších stanic ještě bohatší. To se již čas od času otevřelo i pásmo 28 MHz a v ohromné síle často přicházel VP8LP (obr. 3), 7Q7BP <sup>a</sup>na těch nižších pásmech ZF2, 5C2, C6, 5R8, D44, 807, VP80RK ze vzácných Jižních Orknejí, a dokonce s poměrně vzácnou Andorrou leckdo pracoval na 160 m. Na začátku druhé dekády přišlo další velké otevření 15m pásma, kde se objevily stanice KHO, KH2, S9, XQ, T88, VK, ZL, KH6. Operátor stanice HV5PUL slíbil každý víkend aktivitu na 14 MHz SSB a slib dodržoval. Na své si přišli i příznivci WARC pásem 18 a 24 MHz- XV, TJ, S9, D2, a když se otevřelo desetimetrové pásmo, i KH?Y dával možnost splnit WAC během jednoho dne na tomto pásmu. Když k tomu připočtete nejmenované stanice z evropských, asijských a afrických států, které bývaly na pásmech běžně, není těch 150 zemí zase takový problém. Podle přehledu, který každý týden zveřejňuje NCDX bulletin, bývají každý týden na pásmech aktivní stanice z 220 až 230 zemí! Některé z nich pochopitelně jen jako QRP, takže je u nás neslyšíme, příp. pracují na digitálních módech, kterým se mnoho stanic nevěnuje.

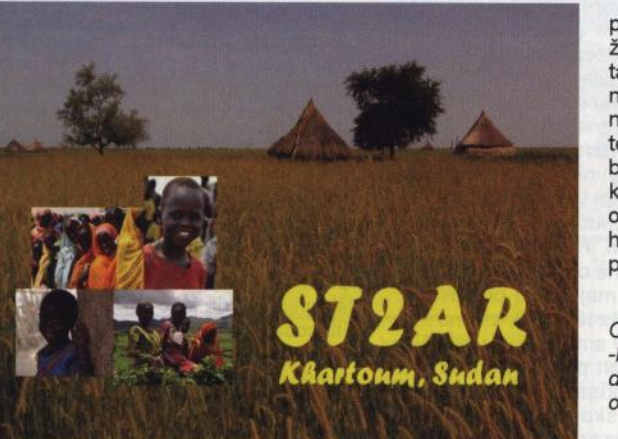

Březen začal příjemně zjištěním, že jak hodnoty SN, tak sfi (flux) konečně nabraly "správný směr" a hlavně tok se začal pohybovat nad magickou hodnotou 100, od které se již dá hovořit o dobrých podmínkách bez

Obr. 2 a 3. QSL- -Iístky stanic ze Súdánu a Falkland, o nichž se v článku hovoří

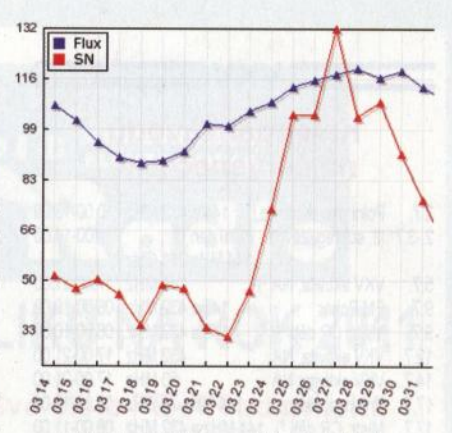

Obr. 1. Průběh naměřených hodnot slunečního toku a čísla slunečních skvrn ve druhé polovině března t.r.

uzardění (obr. 1). Sice kolem poloviny měsíce jak tok, tak číslo slunečních skvrn krátkodobě poklesly, vzápětí však nastal prudký vzrůst a hodnoty SN dokonce krátkodobě vystoupily na 130, což překročilo údaj, který prognostikové předpovídají coby průměr v období blížícího se maxima - potom však následovala magnetická bouře, takže se enormní zlepšení podmínek neprojevilo. Při pohledu do deníku lze konstatovat dobrou práci expedice VK9C/G6AY, D2AM a T77C na 28 MHz, tamtéž Yl, A9, FG, LU, CX, Z2, pro lOTA (AS-118) pracovala 9K2F, na 21 MHz ET3, 6V7, TF a ve větší míře se začaly objevovat stanice z USA a množství čínských stanic. Z expedic jmenujme alespoň K8LEE/CY0, JT5DX, ZA/I2GPT, TP50CE pracovala u příležitosti 50 let existence evropské sociální charty, ve druhé dekádě pak VP2V, VP2M, PJ2, PJ4, V25, J6, S21 , KL?, TG?, 7P8, 3D2. Začala také expedice na Andamany, ale nedá se říci, že by překvapila množstvím spojení. Snad ještě častý výskyt VR2, japonských <sup>a</sup>čínských stanic stojí za zmínku. První tři měsíce roku mi přinesly celkem 175 zemí. Duben začal velkým otevřením 1Om pásma, ale o tom zase až příště ...  $QX$ 

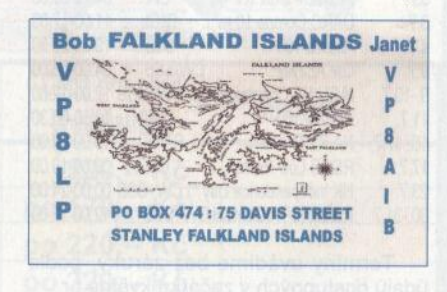

# **Expedice do Francouzské Polynésie 2011**

Yves, F6CTL, se opět po čase ozve z několika oblastí Francouzské Polynésie pod značkou FO/F6CTL.

Jeho návštěva proběhne <sup>v</sup>**období konce** června **a** začátku července **2011.** Při této příležitosti hodlá navštívit i souostroví Markézy a Austral. Rozpis jeho cesty je následující:

V době od 18. do 22. června navštíví ostrov Ua Pou, který je součástí Markéz (lOTA OC-027). Pokračovat bude 22. - 26. června z ostrova Ua Huka (také Markézy, OC-027). Po návratu na Francouzskou Polynésii bude pracovat od 27. do 29. června 2011 z ostrova Raitea (OC-

-067). Od 30. 6. do 3. 7. 2011 navštíví ostrov Bora Bora (OC-067). Další cesta povede na ostrov Rangiroa (OC-066), kde bude od 3. 7. do 7. 7. 2011 .

Dále navštíví ostrovy Tahiti (OC-046), a to mezi 7. až 10. červencem 2011. Výpravu chce zakončit na ostrově Rimatara v souostroví Austral (OC-050).

Bohužel jeho výbava je velice skrovná. Bude používat jen malý 1 OOW transceiver ICOM IC-7000. Jako anténu má vertikál pro pásma 7 až 28 MHz, případně doplňkový dipól pro spodní pásma. Yves je sice velice dobrý operátor, bude však hodně záležet, jaké budou v té době pod-

mínky šíření do Evropy. Spojení s těmito vzdálenými oblastmi Pacifiku je vždy poměrně obtížné, zvláště když expediční stanice není vybavena dobrými anténami. Navíc je to víceméně jeho dovolenková návštěva a záleží tedy na tom, jak moc bude Yves radioamatérsky aktivní. Pracuje většinou SSB a digitálními módy. Jeho log bude na jeho webové stránce asi až po návratu domů. Zatím nemá jistotu, zda bude mít dobrý přístup na internet během expedice. QSL požaduje na svoji domácí adresu. Přednostně vyřizuje direkty, ale odpovídá i na QSL via bureau.

**OK2JS** 

#### **Adresy k odesílání** deníků přes **internet**

Před odesláním zkontrolujte u pořadatele na jeho internetových stránkách; často dochází ke změnám těsně před závodem, které již nelze v časopise podchytit.

Aktivita 160: a160m@crk.cz All Asia: aacw@jarl.or.jp DARC Corona: do1npf@darc.de DIE: ea5aen@ure.es DL-DX RTTY: logs@drcg.de **GACW WWSA:** 

auranito@speedy. com. ar HK contest: hk3cw@lcra.org.co IARU Champ.: iaruhf@iaru.org lOTA: iota.logs@rsgbhfcc.org King of Spain SSB: smreyssb@ure.es Marconi Memorial:

**==Kv==** contest. marconi@arifano. it NA RTTY: rttynaqp@ncjweb.com OM Activity: omactivity@gmail.com Portugal: rep-concursos@rep.pt RAC (letní): canadaday@rac.ca RSGB LP: /owpower.logs@rsgbhfcc.org Ukrainian DX digi: urdigi@izmail-dx.com Venezuelan: contestyv@cantv. net

event. contestyv@gmail.com

**QX** 

## Kalendář závodů **na** červen **a** červenec (UTC)

**VKV =** 

Kalendář závodů **na** červenec (UTC) 2.7. Polní den mládeže <sup>1</sup> ) 144 a 432 MHz 10.00-13.00

9.7. FM Pohár 145 a 432 MHz 08.00-10.00<br>9.7. Mistr. ČR dětí 1) 145 a 432 MHz 08.00-10.00

12.7. VKV aktivita; NA 432 MHz 17.00-21 .00

17.7. Mistr.ČRdětí ) 144MHza432MHz 08.00-11.00 17.7. DUR Activity Contest 432 MHz a výše 08.00-11.00<br>19.7. VKV aktivita; NA 1.3 GHz 17.00-21.00

21.7. VKV aktivita; NA 70 MHz 17.00-21.00

1) Deníky na: pdmlogy@crk.cz 2) Deníky na: vkvzavody.moravany.com

<sup>3</sup>) Nordic Activity Contest <sup>4</sup>) Hlášení na OK1OHK

144 MHz-241 GHz

) 14.00-14.00

**DVA** 

144 MHz 17.00-21.00

9.7. 145 a 432 MHz 08.00-10.00<br>432 MHz 17.00-21.00

144 MHz-76 GHz 08.00-11.00

mikrovln. pásma 17.00-21.00

2.-3.7. III. subreg. závod - Polní den <sup>2</sup>)

5.7. VKV aktivita; NA 3)<br>9.7. FM Pohár

14.7. VKV aktivita; NA<br>17.7. Provozní aktiv

19.7. VKV aktivita; NA

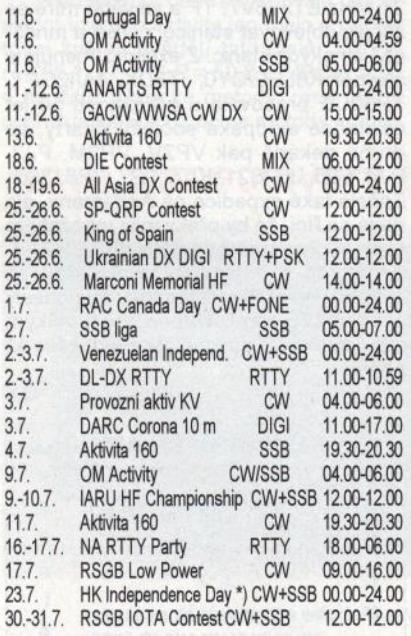

Termíny uvádíme bez záruky, podle údajů dostupných v začátku května t.r.

\*)U závodu HK lndepend. Day dosud nedošlo potvrzení o termínu, který může být sobota před nebo po 20. červenci.

Podmínky většiny závodů uvedených v kalendáři naleznete česky na internetových stránkách PE-AR: **www.aradio.cz**  (viz odkazy po levé straně úvodní stránky).

# **Expedice Jan Mayen 2011**

**V první** polovině července **2011** navštíví ostrov Jan Mayen velká mezinárodní radioamatérské expedice. Vedoucím týmu je známý Stan, SQ8X. Dalšími členy jsou: Vicky, SV2KBS, Bernhard, HB9ASZ, Leszek, NI1L, Tom, SQ9C, Jón, TF3ZA, a Pete, SQ9DIE. Itinerář výpravy: 2. července se sejdou v Reykjavíku, 4. července odjedou do městečka Akureyri na severním pobřeží Islandu, 5. července odplují z přístavu Dalvík k ostrovu Jan Mayen. Pokud bude moře klidné, měli by tam dorazit vpodvečer **6.** července. Ještě ten den se mají vylodit, začít stavět vysílací stanoviště a večer se ozvat s jednou stanicí na některém pásmu. Budou mít značku **JX50** a expedice potrvá **do 14.** července.

Zaměří se hlavně na provoz CW a RTTY. Protože tam v té době téměř nezapadá slunce, nebude možné používat pásma 160 a 80 m. Horní pásma 12 až 6 m mohou být silně ovlivněna polárními zářemi. Vybavení mají pro 3 pracoviště: 2x IC-756PR03 a 1x IC-7000, k tomu kW zesilovače. Antény směrovky a vertikály. Jelikož nebudou mít přístup na internet, nebude jejich log přístupný on-line. Bude zveřejněn až po skončení výpravy na stránkách ClubLog.org a také bude nahrán do LoTW.

QSL direct vyřizuje Stan, SQ8X. Jeho adresa: Stan, P. O. Box 8, 38-600 Lesko, Poland. Požaduje SAE+2 US dolary nebo nový IRC. Také bude možno požádat na jejich OQRS. Zde zadáte výčet spojení a zaplatíte via PayPal kreditem. Také bude možné požádat o QSL na jejich bureau OQRS systému. Nemusíte posílat

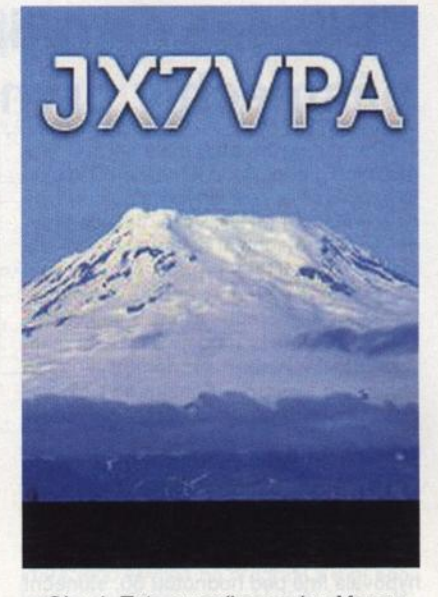

Obr. 1. Tato expedice na Jan Mayen měla původně přidělenu značku JX7VPA

vaše QSL, ale jen požádat o zaslání jejich QSL via bureau. Jejich webová stránka je: **http://janmayen2011.org/** 

**OK2JS** 

### **Volací** značka ukázkově **kvalitní morseovky OK1BM utichla po druhé**

Ve věku 70 let opustil dne 28. března 2011 řady našich radioamatérů vynikající telegrafista, výborný kamarád, turnovský radioamatér Jiří **Louda, OK1 BM.** Po odchodu Miloslava Burdy, OK1BM, požádal Jirka o změnu své původní značky OK1DVO na značku Burdovu, OK1BM. Míla byl totiž také výborný telegrafista už z dob první republiky, průběžně zkoušel i kvalitu krystalů, které vyráběl Pavel Homola, OK1RO. Také byl horlivý včelař, pěstoval jahody a byl sým povoláním poštovní technik, radioamatérský idol nás všech. A Jirka převzal jeho tradici a nesl ji dál, přijal Burdu jako svůj vzor. Však prj cítil občas při vysílání, že Míla se na něj přátelsky usmívá...

Až jednou zase, třeba na ,desítce' utichne z rozmaru Slunce provoz a tichounce tam zaslechnete ... de OK1BM..., může to být Jirka; měl rád lidi a občas jim připravil své legrácky.

Dost možná , že někdo z mladších znovu s úctou zvedne značku OK1BM, aby v tradici pokračoval.

Za turnovské i vzdálené radioamatéry a kamarády

**JSI** 

### **XVI. Setkání** radioamatérů **Záseka 2011 se koná od pátku 10.** června **do** neděle **12.** června **2011 v** rekreačním středisku **Záseka u obce Netín, okres Žd'ár nad Sázavou.**

Program: Pátek: začátek v 15.00 hod., potom večírek s hudbou, tombola.

Sobota: od 8 hod. burza a prodej elektroniky a technické literatury. Večer posezení u táboráku. Neděle: **volná zábava a ve 13 hod.** ukončení **akce.** ·

**Informace:** Zdeněk, **OK2VMJ, tel.: 604 981 848 nebo e-mail: ok2vmj@tiscali.cz** 

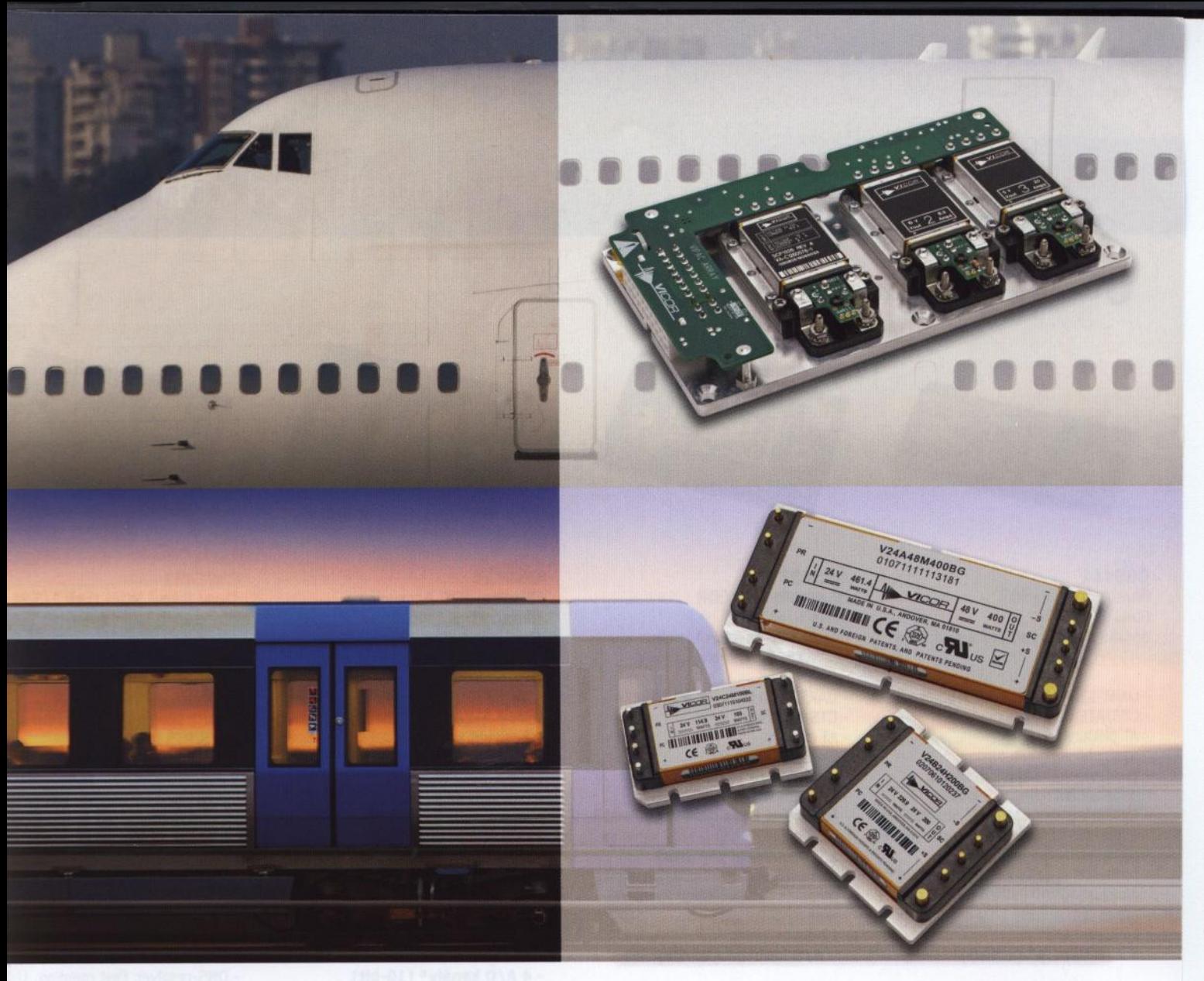

pezial electronic

Ann

Component solutions for your power system

- DC-DC a AC-DC měniče pro nejnáročnější aplikace **VICOR**  Komplexní řešení napájení včetně EMI fitrů
	-
	- Největší výkonová hustota (W/cm3) na trhu
	- Zákaznické konfigurace modulů

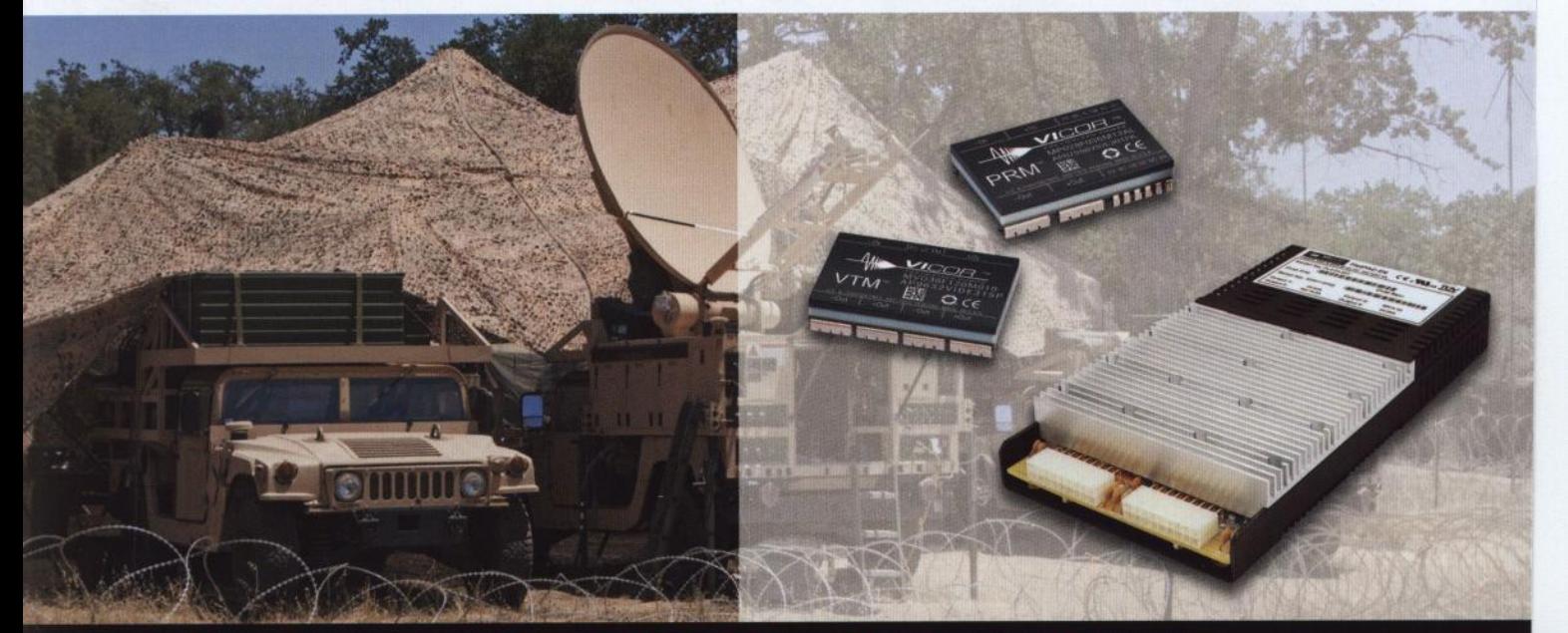

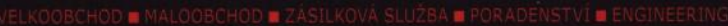

spezial electronic Wuttke Immobilien KG, o.s. Šárecká 22/1931<br>160 00 Praha 6 Česká republika

internet:

tel.: 233 326 621<br>233 326 622<br>fax: 233 326 623<br>e-mail: spezial@spezial.cz www.spezial.cz

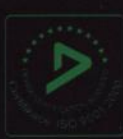

# Novinky od connectBlue

# <sup>2</sup>**Bluetooth**; WiFi Serial Port Adapter™

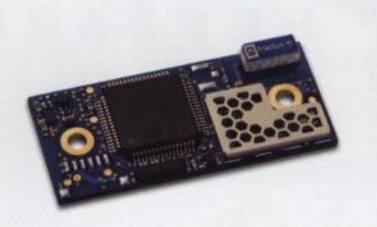

**085411**  Bluetooth 2.1+EDR Class 1, +4 dBm dosah: 150 m interní/externí anténa

- UART 1200 bit/s- **1.36 Mbit/s**
- CTS/RTS řízení toku
- AT příkazy
- **Android support**
- **prostor pro vlastní aplikaci**
- Wireless Multidrop™ 3 kanály
- **Extended Data Mode'M** pro oddělení multipoint kanálů (každý slave může přijmout/vyslat jiná data)
- **connectBlue Low Emission Mode™** omezuje rušení dalších 2,4 GHz rádiových zařízení
- 12 digital I/O\*
- **4 A/D kanály\* {10-bit)**
- \* ... s příslušným firmware

# Rugged Ethernet Port Adapter™

Jednotky určené k bezdrátovému přenosu sítě Ethernet. Vhodné např. pro spojení pohyblivých částí se sítí Ethernet nebo jako bezdrátová náhrada LAN kabelu. Dosah 400 m.

- odolné průmyslové provedení
- krytí IP65
- rozsah teplot -30 až +65°C
- napájení 9-30V

Snadné nastavení tlačítkem umístěným vedle LAN konektoru.

varianty:

- RBEPA Bluetooth velmi malé latence, robustní linka díky technologii Bluetooth
- RWE231i WiFi 2,4 GHz RWE241i WiFi 5 GHz spojení přes Access Point nebo ad-hoc, WEP64, WEP128, WPA-PSK, WPA2-PSK, TKIP, CCMP (AES), LEAP, PEAP

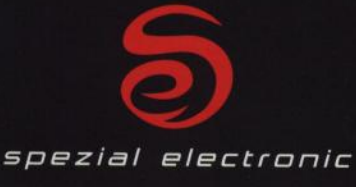

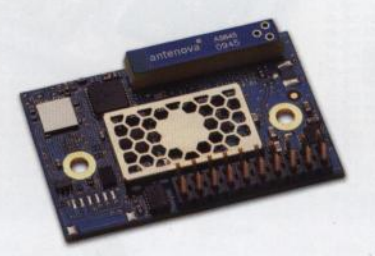

**085433**  Bluetooth 2.1+EDR Class  $1, +17$  dBm dosah: **800 m** interní anténa **1000 m** externí anténa

- UART 1200 bit/s- **1.80 Mbit/s**
- CTS/RTS řízení toku
- AT příkazy
- **Android support**
- **prostor pro vlastní aplikaci**
- Wireless Multidrop™ 7 kanálů - **Extended Data Mode'M** pro oddělení multipoint kanálů (každý slave může přijmout/vyslat jiná data)
- connectBiue **Low Emission Mode'M**  omezuje rušení dalších 2,4 GHz rádiových zařízení - 12 digital I/0\*
- **4 A/D kanály\* {10-bit)**

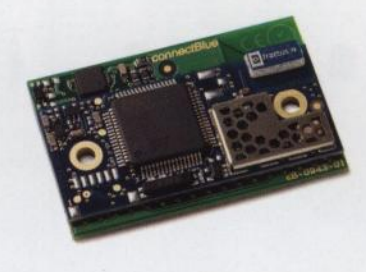

**085414 iPhone, iOS Accessory**  Bluetooth 2.1+EDR Class 1, +4 dBm dosah: 150 m interní/externí anténa

- **Apple Authentication co-processor**
- **iPod Accessory Protocol support -Android support**
- AT příkazy
- UART 1200 bit/s- **1.36 Mbit/s**
- CTS/RTS řízení toku
- Wireless Multidrop™ 3 kanály
- **Extended Data Mode'M** pro oddělení multipoint kanálů (každý slave může přijmout/vyslat jiná data)
- connectBiue **Low Emission Mode"'**  omezuje rušení dalších 2,4 GHz rádiových zařízení 12 digital I/0\*
- **4 A/D kanály\* {10-bit)**

#### **OWS451 Dual Band Wifi UART /SPI**  802.1la/b/g/n **(2,4 GHz/5 GHz)**   $v$ ýkon +17 dBm

dosah: 400m interní/externí anténa

- integrovaný TCP/IP stack
- UART 1200 bit/s 1.80 Mbit/s
- CTS/RTS řízení toku
- AT příkazy
- Enterprise modes, TKIP, AES (CCMP)
- WPA-PSK, WPA2-PSK, WEP64/128
- PEAP, LEAP
- 802.1li, WMM
- BSS (infrastructure) a IBSS (ad-hoc) - TCP/UDP protocol support
- TX Power calibration
- Link adaptation, Fragmentation
- DTIM based power management
- DHCP server and client

Serial Port Adapter

**B** Bluetooth

- DNS-resolver, Fast roaming, LLDP

in

 $\cdots$ 

# **Rugged Serial Port Adapter™**

Bezdrátová náhrada kabelu RS-232/485 do náročného prostředí.

- odolné průmyslové provedení
- krytí IP65
- rozsah teplot -40 až +85°C
- napájení 8-30V

varianty:

- RBS433 Bluetooth dosah 1000 m, robustní linka díky technologii Bluetooth
- RWS451 WiFi 2,4/5 GHz dosah 400 m, spojení přes Access Point nebo ad-hoc, WEP64, WEP128, WPA-PSK WPA2-PSK, TKIP, CCMP (AES), LEAP, PEAP

ÁSILKOVÁ SLUŽBA ■ PORADENSTVÍ ■ ENGINEEI

spezial electronic Wuttke Immobilien KG, o.s. Šárecká 22/1931 160 00 Praha 6 Česká republika

tel.: 233 326 621 233 326 622 fax: 233 326 623 e-mail: spezial@spezial.cz internet: www.spezial.cz

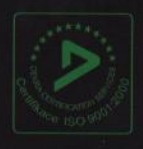